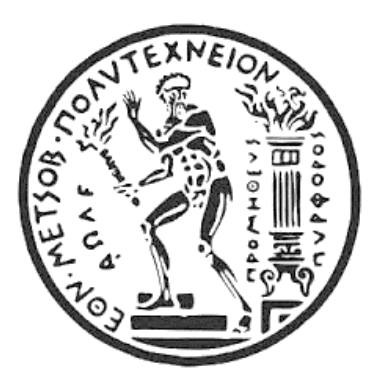

## **ΕΘΝΙΚΟ ΜΕΤΣΟΒΙΟ ΠΟΛΥΤΕΧΝΕΙΟ**

ΣΧΟΛΗ ΜΗΧΑΝΟΛΟΓΩΝ ΜΗΧΑΝΙΚΩΝ ΤΟΜΕΑΣ ΘΕΡΜΟΤΗΤΑΣ

# **ΔΙΠΛΩΜΑΤΙΚΗ ΕΡΓΑΣΙΑ**

**Προσομοίωση και ανάλυση συστημάτων PVT για την παραγωγή ζεστού νερού χρήσης και αντλίας θερμότητας για ψύξη-θέρμανση με το λογισμικό TRNSYS**

# **ΑΓΑΘΑΓΓΕΛΟΣ ΓΕΩΡΓΙΟΥ**

Επιβλέπων: **Δρ. Τζιβανίδης Χρήστος, Καθηγητής ΕΜΠ**

ΑΘΗΝΑ 2023

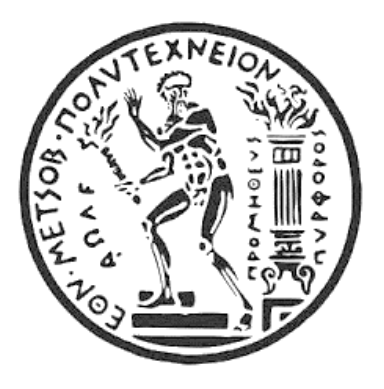

# **NATIONAL TECHNICAL UNIVERISTY OF ATHENS** SCHOOL OF MECHANICAL ENGINEERING AREA OF THERMAL ENGINEERING

# **DIPLOMA THESIS**

**Simulation and analysis of PVT systems for the production of domestic hot water and a heat pump for cooling-heating with TRNSYS software**

# **AGATHANGELOS GEORGIOU**

Supervisor: **Dr. Tzivanidis Christos, Professor**

ATHENS 2023

*Στους γονείς μου Παναγιώτη και Κυριακή και στον αδερφό μου Μάριο.*

## **ΕΥΧΑΡΙΣΤΙΕΣ**

Η παρούσα διπλωματική εργασία εκπονήθηκε στον Τομέα Θερμότητας της Σχολής Μηχανολόγων Μηχανικών του Εθνικού Μετσόβιου Πολυτεχνείου και με αυτή ολοκληρώνεται η φοίτηση μου στην Σχολή Μηχανολόγων Μηχανικών.

Θα ήθελα να ευχαριστήσω τον επιβλέποντα καθηγητή μου κ. Τζιβανίδη Χρήστο, για την ευκαιρία που μου έδωσε να ασχοληθώ με ένα τόσο ενδιαφέρον θέμα, καθώς και για την άψογη συνεργασία, την άμεση καθοδήγηση και την σημαντική βοήθεια του όλο αυτό το διάστημα.

Τέλος, θα ήθελα να ευχαριστήσω τους φίλους μου που ήταν δίπλα μου όλο αυτό το διάστημα καθώς επίσης και την οικογένεια μου για την αμέριστη συμπαράσταση, την υπομονή και την στήριξη της καθ' όλη τη διάρκεια των σπουδών μου.

*Υπεύθυνη δήλωση για λογοκλοπή και για κλοπή πνευματικής ιδιοκτησίας:*

**Έχω διαβάσει και κατανοήσει τους κανόνες για τη λογοκλοπή και τον τρόπο σωστής αναφοράς των πηγών που περιέχονται στον οδηγό συγγραφής Διπλωματικών Εργασιών. Δηλώνω ότι, από όσα γνωρίζω, το περιεχόμενο της παρούσας Διπλωματικής Εργασίας είναι προϊόν δικής μου εργασίας και υπάρχουν αναφορές σε όλες τις πηγές που χρησιμοποίησα.**

**Οι απόψεις και τα συμπεράσματα που περιέχονται σε αυτή τη Διπλωματική εργασία είναι του συγγραφέα και δεν πρέπει να ερμηνευθεί ότι αντιπροσωπεύουν της επίσημες θέσεις της Σχολής Μηχανολόγων Μηχανικών ή του Εθνικού Μετσόβιου Πολυτεχνείου.**

#### **Ονοματεπώνυμο: ΑΓΑΘΑΓΓΕΛΟΣ ΓΕΩΡΓΙΟΥ**

## **ΠΕΡΙΕΧΟΜΕΝΑ**

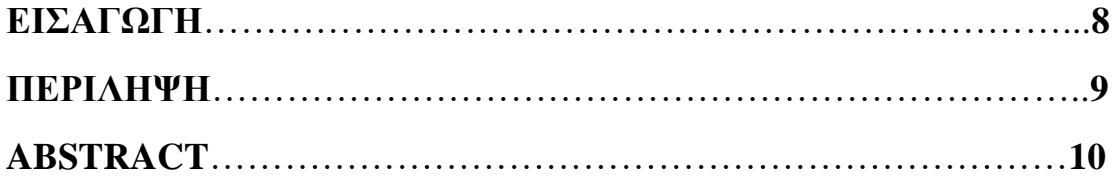

## **ΚΕΦΑΛΑΙΟ 1**

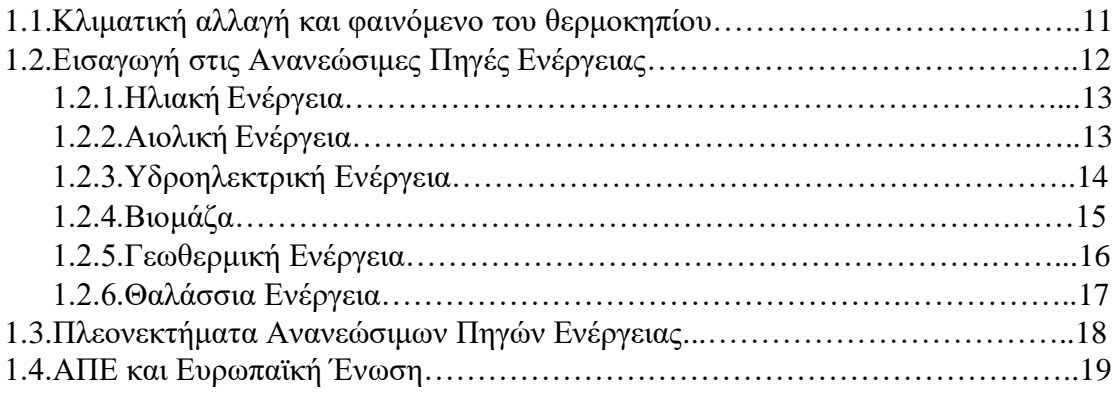

## **ΚΕΦΑΛΑΙΟ 2**

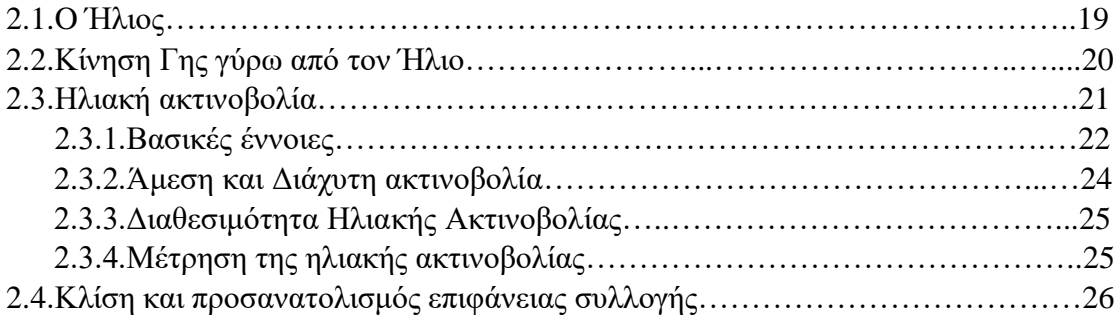

## **ΚΕΦΑΛΑΙΟ 3**

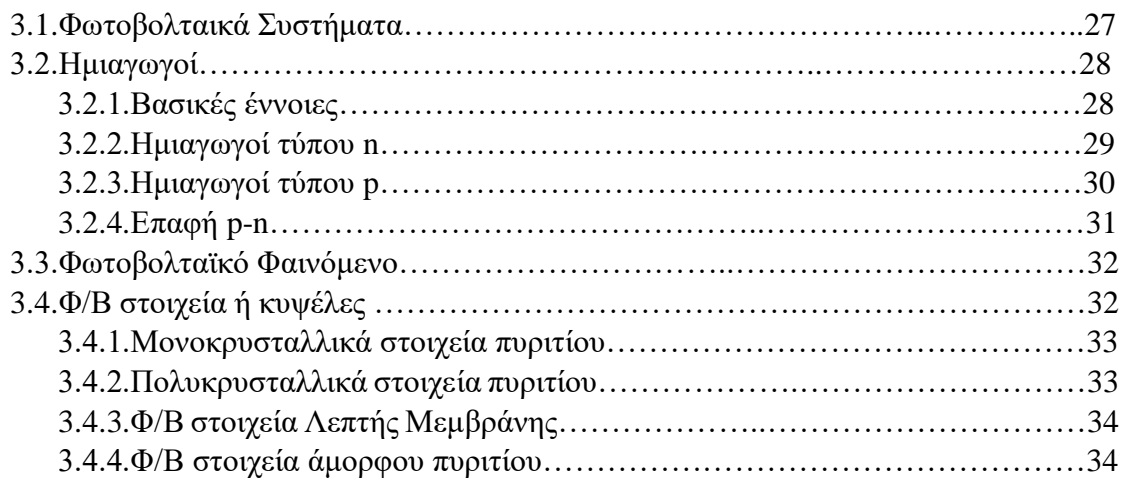

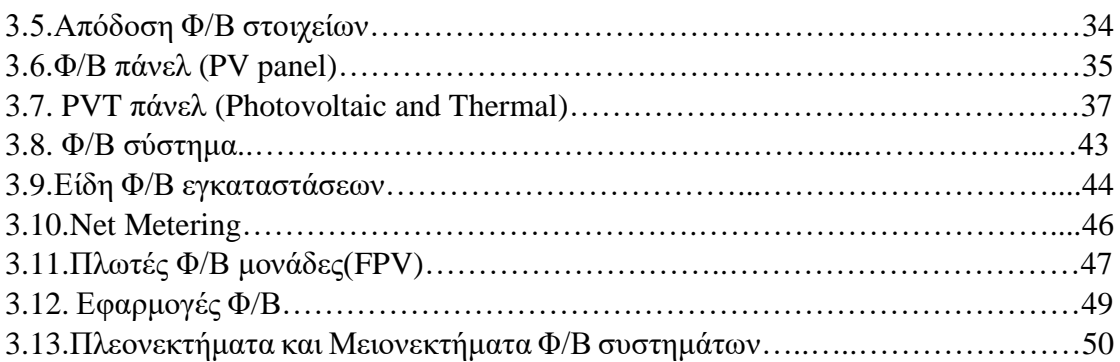

## **ΚΕΦΑΛΑΙΟ 4**

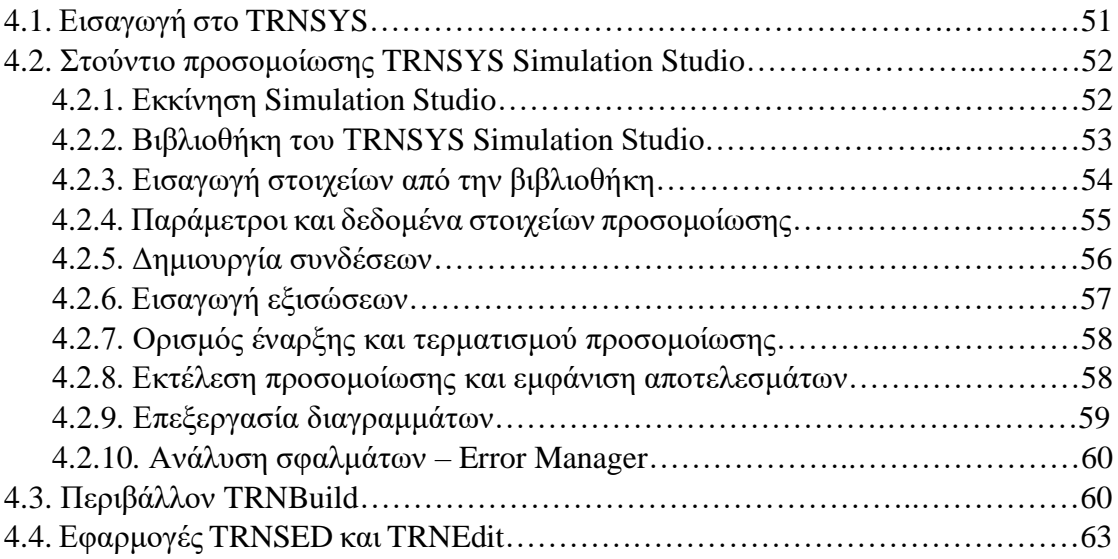

## **ΚΕΦΑΛΑΙΟ 5**

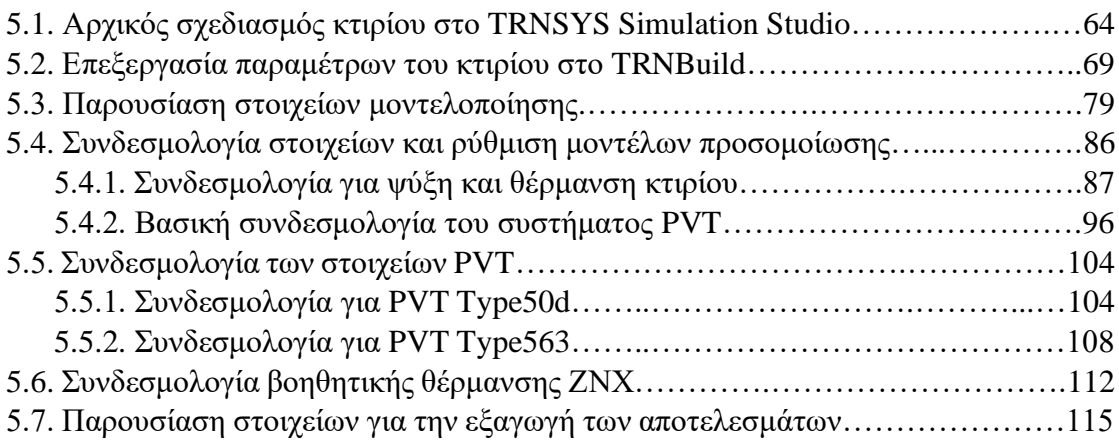

## **ΚΕΦΑΛΑΙΟ 6**

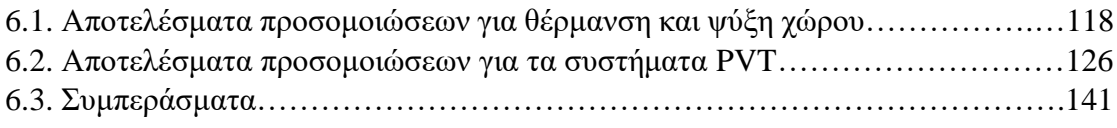

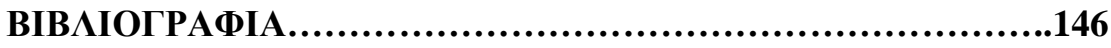

## **ΕΙΣΑΓΩΓΗ**

To 2015 εγκρίθηκε ομόφωνα από όλα τα κράτη των Ηνωμένων Εθνών ένα σχέδιο δράσης για την ειρήνη και την ευημερία για τους ανθρώπους σε όλο τον πλανήτη. Στο επίκεντρο αυτής της ατζέντας βρίσκονται οι 17 Στόχοι Βιώσιμης Ανάπτυξης (Sustainable Development Goals) ανάμεσα στους οποίους συμπεριλαμβάνονται η δράση για το κλίμα και η προσιτή και καθαρή ενέργεια. Για την επίτευξη αυτών των στόχων χρειάζεται η στροφή σε πράσινες μορφές ενέργειας οι οποίες να μπορούν να καλύψουν τις ενεργειακές ανάγκες και ταυτόχρονα να αποφέρουν μείωση της ρύπανσης του περιβάλλοντος.

Στον τομέα της κατανάλωσης ηλεκτρικής ενέργειας οι τρεις βασικές κατηγορίες είναι οι μεταφορές , τα νοικοκυριά και η βιομηχανία. Όσον αφορά τα νοικοκυριά το 79,4% της κατανάλωσης της ενέργειας αφορά την θέρμανση και την ψύξη του χώρου και την παραγωγή ζεστού νερού χρήσης. Συγκεκριμένα, όπως αναφέρει η Eurostat για το 2021 η κατανάλωση ενέργειας στα νοικοκυριά αντιστοιχούσε στο 64,4% για θέρμανση χώρων , στο 14,5% για θέρμανση ζεστού νερού χρήσης και στο 0,5% για ψύξη χώρων.

Επομένως, είναι εύκολα αντιληπτό ότι για να μειωθεί η κατανάλωση ενέργειας στα νοικοκυριά που αποτελεί την δεύτερη βασική κατηγορία στην κατανάλωση ηλεκτρικής ενέργειας χρειάζεται οι ανάγκες για θέρμανση-ψύξη χώρων και για παραγωγή ζεστού νερού χρήσης να καλυφθούν από ώριμες τεχνολογίες με μειωμένο αποτύπωμα άνθρακα.

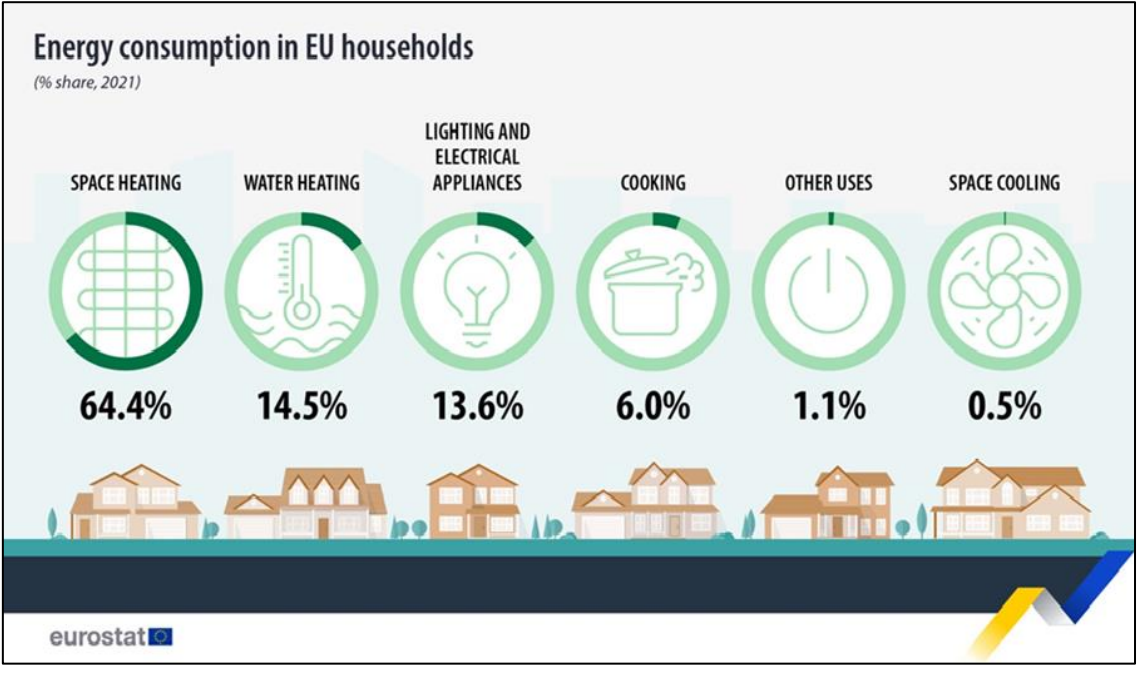

Σχήμα 1: Κατανάλωση Ενέργειας στα νοικοκυριά [62]

## **ΠΕΡΙΛΗΨΗ**

Η παρούσα διπλωματική εργασία μελετά την θέρμανση και την ψύξη καθώς επίσης και την παραγωγή Ζεστού Νερού Χρήσης (ΖΝΧ) για ένα τυπικό κτίριο διαστάσεων 100 m<sup>2</sup> το οποίο βρίσκεται στην περιοχή της Αθήνας. Η μελέτη γίνεται για την διάρκεια ενός έτους με την χρήση δύο διαφορετικών τύπων φωτοβολταϊκών- θερμικών πάνελ (PVT).

Η δομή της παρούσας μελέτης είναι κατανεμημένη σε 6 κεφάλαια. Στο πρώτο κεφάλαιο γίνεται μια σύντομη αναφορά στο κύριο περιβαλλοντικό ζήτημα της κλιματικής αλλαγής καθώς επίσης και μια συνοπτική παρουσίαση όλων των Ανανεώσιμων Πηγών Ενέργειας (ΑΠΕ). Στο τέλος του κεφαλαίου γίνεται αναφορά των κύριων πλεονεκτημάτων των ΑΠΕ καθώς και των μελλοντικών στόχων όπως αυτοί καθορίζονται από την Ευρωπαϊκή Ένωση.

Στο δεύτερο κεφάλαιο γίνεται εκτενής αναφορά σε βασικές έννοιες που αφορούν την ηλιακή ακτινοβολία, στα είδη της ηλιακής ακτινοβολίας καθώς επίσης και στην κλίση που μεγιστοποιεί την απόδοση ανά εποχή.

Στο τρίτο κεφάλαιο γίνεται παρουσίαση βασικών εννοιών που αφορούν την φυσική και τον ηλεκτρομαγνητισμό και ακολούθως γίνεται επεξήγηση του φωτοβολταϊκού φαινομένου. Στην συνέχεια, γίνεται εκτενής αναφορά στις Φ/Β κυψελίδες καθώς επίσης και στα βασικά είδη φωτοβολταϊκών πάνελ PV και PVT ενώ παρουσιάζονται λεπτομερώς και τα FPV. Τέλος, αναφέρονται τα είδη των Φ/Β συστημάτων, διάφορες εφαρμογές τους και τα πλεονεκτήματα και μειονεκτήματα τους.

Στο τέταρτο κεφάλαιο γίνεται εισαγωγή στο λογισμικό προσομοίωσης TRNSYS 18 το οποίο χρησιμοποιήθηκε για τις προσομοιώσεις της παρούσας εργασίας. Σε αυτό το κεφάλαιο παρουσιάζονται με πλήρη λεπτομέρεια όλα τα βασικά μέρη του προγράμματος και πως αυτά λειτουργούν και μπορούν να τροποποιηθούν από τον χρήστη.

Στο πέμπτο κεφάλαιο παρουσιάζεται βήμα-βήμα από το μηδέν η κατασκευή και η διαμόρφωση της προσομοίωσης. Γίνεται αναφορά σε όλα τα στοιχεία, στο τρόπο λειτουργίας τους , στον τρόπο επεξεργασίας τους και στην τελική τους συνδεσμολογία.

Στο έκτο κεφάλαιο γίνεται παρουσίαση όλων των διαγραμμάτων που προέκυψαν από τις προσομοιώσεις και των αριθμητικών αποτελεσμάτων. Ακολούθως, γίνεται σύγκριση των διαφόρων περιπτώσεων και εξάγονται ορισμένα συμπεράσματα.

## **ABSTRACT**

This thesis studies the heating and cooling as well as the production of domestic hot water (DHW) for a typical 100 m2 building located in the Athens area. The study is carried out over a period of one year using two different types of photovoltaic-thermal (PVT) panels.

The structure of the present study is divided into 6 chapters. In the first chapter, a brief reference is made to the main environmental issue of climate change as well as a brief presentation of all Renewable Energy Sources (RES). At the end of the chapter, the main advantages of RES as well as the future goals as determined by the European Union are mentioned.

In the second chapter extensive reference is made to basic concepts concerning solar radiation, the types of solar radiation as well as the slope that maximizes the yield per season.

In the third chapter, basic concepts related to physics and electromagnetism are presented, followed by an explanation of the photovoltaic phenomenon. Afterwards, extensive reference is made to PV cells as well as to the basic types of PV and PVT photovoltaic panels, while FPVs are also presented in detail. Finally, the types of PV systems, their various applications and their advantages and disadvantages are mentioned.

The fourth chapter introduces the simulation software TRNSYS 18 which was used for the simulations of this work. This chapter presents in full detail all the main parts of the program and how they work and can be modified by the user.

In the fifth chapter, the construction and configuration of the simulation is presented step by step from scratch. Reference is made to all elements, their operation, their processing and their final connection.

In the sixth chapter, all the diagrams obtained from the simulations and the numerical results are presented. Next, a comparison of the various cases is made, and some conclusions are drawn.

## **ΚΕΦΑΛΑΙΟ 1**

### **1.1.Κλιματική Αλλαγή και φαινόμενο του θερμοκηπίου**

Η κλιματική αλλαγή αποτελεί μια από τις μεγαλύτερες προκλήσεις των τελευταίων δεκαετιών για όλη την ανθρωπότητα ενώ ήδη πλέον αποτελεί και μια επείγουσα απειλή για ολόκληρο τον πλανήτη. Ήδη τα τελευταία χρόνια έχουμε γίνει μάρτυρες ακραίων καιρικών φαινομένων όπως πλημμύρες , ξηρασίες , κύματα καύσωνα που με την σειρά τους έχουν προκαλέσει χιλιάδες θανάτους ,απώλειες περιουσιών και ζημιές σε ιδιοκτησίες.

Συγκεκριμένα, όπως αναφέρει και το Συμβούλιο των Ηνωμένων Εθνών με τον όρο κλιματική αλλαγή αναφερόμαστε 'σε μακροπρόθεσμες αλλαγές στις θερμοκρασίες και τα καιρικά μοτίβα'. Ο κύριος παράγοντας που συνεισφέρει στην κλιματική αλλαγή είναι το φαινόμενο του θερμοκηπίου το οποίο αποτελεί το σοβαρότερο ίσως από τα περιβαλλοντικά προβλήματα.

Τα κύρια αέρια του θερμοκηπίου είναι το διοξείδιο του άνθρακα (CO2) και το μεθάνιο (CH4). O ήλιος εκπέμπει υπέρυθρη ακτινοβολία προς την Γη, της οποίας την θερμότητα απορροφούν τα αέρια του θερμοκηπίου την οποία ανακλούν πίσω στην ατμόσφαιρα ζεσταίνοντας την Γη. Χωρίς τα αέρια του θερμοκηπίου η Γη θα είχε πολύ χαμηλές θερμοκρασίες και η ζωή σε αυτό τον πλανήτη θα ήταν ανέφικτη.

Παρόλα αυτά, οι ανθρώπινες δραστηριότητες έχουν βοηθήσει σημαντικά στην αύξηση αυτών των αερίων και στην ενίσχυση του φαινόμενου του θερμοκηπίου. Πιο συγκεκριμένα η καύση ορυκτών καυσίμων (πετρέλαιο, άνθρακας, φυσικό αέριο) καθώς και η αποψίλωση των δασών έχουν προκαλέσει αύξηση του διοξειδίου του άνθρακα το οποίο αποτελεί το κυριότερο αέριο του θερμοκηπίου που προκύπτει από την ανθρώπινη δραστηριότητα.

Αποτέλεσμα αυτού είναι να αυξάνονται τα αέρια του θερμοκηπίου στην ατμόσφαιρα και κατ' επέκταση να αυξάνεται η θερμότητα που απορροφούν. Με αυτό τον τρόπο, αυξάνεται και η θερμοκρασία του πλανήτη πέραν του συνηθισμένου και έτσι καταλήγουμε σε υπερθέρμανση του πλανήτη κάτι το οποίο θα έχει καταστροφικές συνέπειες. Σύμφωνα με την Ευρωπαϊκή Ένωση, η θερμοκρασία του πλανήτη έχει αυξηθεί περισσότερο από 1⁰C σε σχέση με την θερμοκρασία που επικρατούσε πριν από την βιομηχανική εποχή.

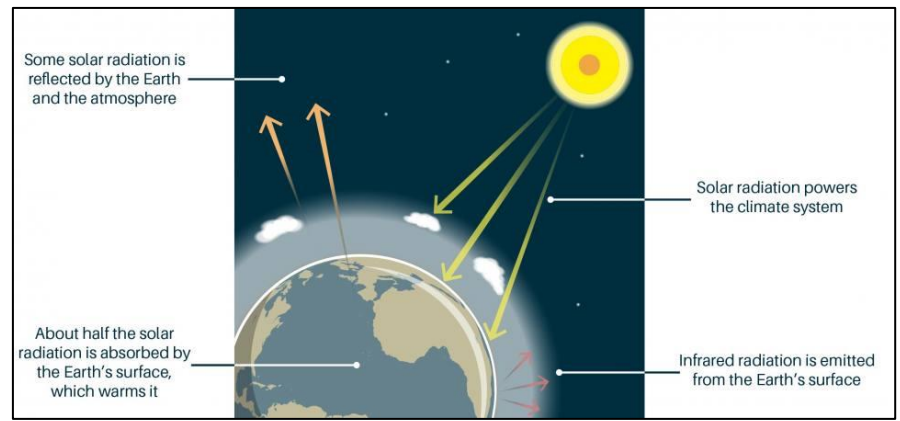

Εικόνα 1: Φαινόμενο Θερμοκηπίου (British Geological Survey) [12]

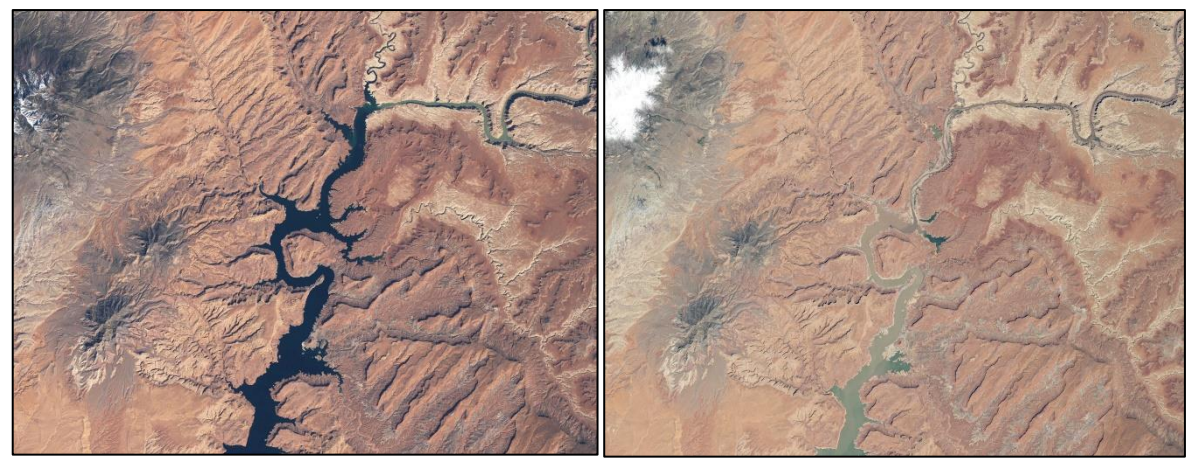

Εικόνα 2: Ξηρασία στη λίμνη Πάουελ, στην Αριζόνα και στη Γιούτα (NASA – Global Climate Change) [13]

## **1.2.Εισαγωγή στις Ανανεώσιμες Πηγές Ενέργειας**

Η ενέργεια επηρεάζει κάθε πτυχή της ζωής μας καθώς βρίσκεται σε αρκετές δραστηριότητες μας (θέρμανση, ψύξη, φωτισμός). Την τελευταία 50ετία η κατανάλωση ενέργειας έχει αυξηθεί ταχύτατα κάτι το οποίο αναμένεται να συνεχιστεί με γοργούς ρυθμούς και τα επόμενα χρόνια. Συγκεκριμένα η παγκόσμια ενεργειακή κατανάλωση τετραπλασιάστηκε από τo 1950.

Σύμφωνα με την Διεθνής Οργάνωση Ενέργειας (International Energy Association) το μεγαλύτερο ποσοστό της παγκόσμιας ενεργειακής προσφοράς το παρέχουν μέχρι στιγμής τα ορυκτά καύσιμα. Αυτό βέβαια δεν μπορεί να αποτελεί μόνιμη λύση και σε καμία περίπτωση εφησυχασμό για δύο βασικούς λόγους. Τα ορυκτά καύσιμα δεν είναι ανεξάντλητα ενώ η χρήση τους εμφανίζει μια σειρά από προβλήματα όπως το φαινόμενο του θερμοκηπίου και η ατμοσφαιρική ρύπανση.

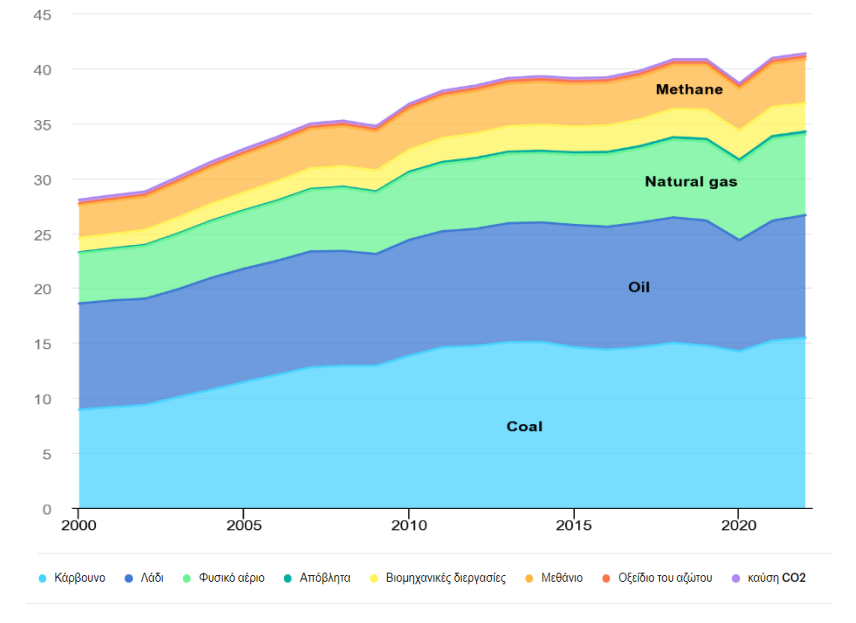

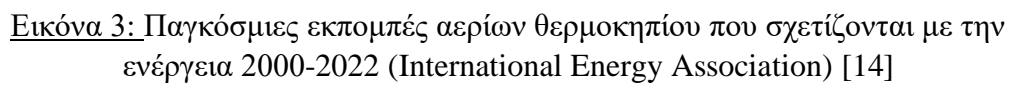

Για αυτόν ακριβώς τον λόγο την τελευταία 10ετία έχει γίνει πιο εντατική χρήση σε πηγές ενέργειας που προέρχονται από φυσικές πηγές ενέργειας. Οι Ανανεώσιμες Πηγές Ενέργειας (ΑΠΕ) είναι άφθονες καθώς αναπληρώνονται συνεχώς ενώ ταυτόχρονα δημιουργούν πολύ χαμηλότερες εκπομπές από την καύση ορυκτών καυσίμων. Η στροφή προς τις ΑΠΕ λοιπόν, μπορεί να αποτελέσει σημαντικό παράγοντα για την αντιμετώπιση της κλιματικής αλλαγής.

Οι κυριότερες ανανεώσιμες πηγές ενέργειας , οι οποίες θα παρουσιαστούν συνοπτικά στην παρούσα εργασία είναι η Ηλιακή Ενέργεια, η Αιολική Ενέργεια, η Υδροηλεκτρική Ενέργεια, η Βιομάζα, η Γεωθερμική Ενέργεια και η Θαλάσσια Ενέργεια.

#### **1.2.1.Ηλιακή Ενέργεια**

Η ηλιακή ενέργεια αποτελεί την πηγή όλων των ΑΠΕ εκτός της γεωθερμίας. Η ποσότητα της ηλιακής ακτινοβολίας απορροφάται από στοιχεία που βρίσκονται στην Γη και μετατρέπονται σε άλλες μορφές ενέργειας. Πιο συγκεκριμένα , η ηλιακή ενέργεια χρησιμοποιείται για παραγωγή ηλεκτρικής ενέργειας (φωτοβολταϊκό φαινόμενο) και παραγωγή θερμότητας για χώρους ή νερού με χρήση ενεργητικών ή παθητικών συστημάτων.

Ένα παράδειγμα θερμικών ηλιακών συστημάτων , είναι οι ηλιακοί θερμοσίφωνες των οποίων οι συλλέκτες απορροφούν ηλιακή ακτινοβολία και ακολούθως μεταφέρουν την θερμότητα αυτή σε κάποιο ρευστό (συνήθως νερό). Τα ηλιακά παθητικά συστήματα αποτελούν την αρχή της Βιοκλιματικής Αρχιτεκτονικής καθώς αποτελούνται από συγκεκριμένα δομικά στοιχεία τα οποία είναι κατάλληλα σχεδιασμένα ώστε να εκμεταλλεύονται την ηλιακή ακτινοβολία για θέρμανση και φωτισμό στα κτήρια.

#### **1.2.2.Αιολική Ενέργεια**

Η αιολική ενέργεια αποτελεί έμμεσο αποτέλεσμα της ηλιακής ενέργειας καθώς μέσω της άνισης θέρμανσης της ατμόσφαιρας από τον ήλιο και της επιφάνειας της γης προκαλούνται αέριες μάζες που δημιουργούν το άνεμο. Για την αξιοποίηση της αιολικής ενέργειας χρησιμοποιούνται κυρίως ανεμογεννήτριες οι οποίες μετατρέπουν την κινητική ενέργεια του ανέμου σε ηλεκτρική ενέργεια.

Αυτή η μετατροπή συμβαίνει σε δύο στάδια. Στο πρώτο στάδιο , η πτερωτή μετατρέπει την κινητική ενέργεια του ανέμου σε μηχανική ενώ στο δεύτερο στάδιο έχουμε μετατροπή της μηχανικής ενέργειας σε ηλεκτρική με την βοήθεια μιας γεννήτριας. Υπάρχουν δύο τύποι ανεμογεννητριών , οι ανεμογεννήτριες οριζόντιου άξονα και οι ανεμογεννήτριες κατακόρυφου άξονα.

Οι ανεμογεννήτριες οριζόντιου άξονα αποτελούνται από δύο ή τρία πτερύγια και περιέχουν σύστημα προσανατολισμού που συνήθως είναι ένας σερβοκινητήρας ο οποίος με την βοήθεια ανεμοδείκτη περιστρέφει τον δρομέα ώστε να βρίσκεται πάντα κάθετος στην κατεύθυνση του ανέμου.

Οι ανεμογεννήτριες κατακόρυφου άξονα έχουν σταθερό δρομέα ο οποίος λόγος της κατακόρυφης συμμετρίας προσανατολίζεται αυτόματα με τον άνεμο. Η τυπική ανεμογεννήτρια σήμερα είναι οριζόντιου άξονα με ισχύ που ξεκινά από το 800kW και φτάνει μέχρι και 3000kW.

Σε γενικό πλαίσιο η αιολική ενέργεια μπορεί να χρησιμοποιηθεί για μεγάλης κλίμακας παραγωγή ηλεκτρικής ενέργειας χωρίς σοβαρές περιβαλλοντικές επιπτώσεις.

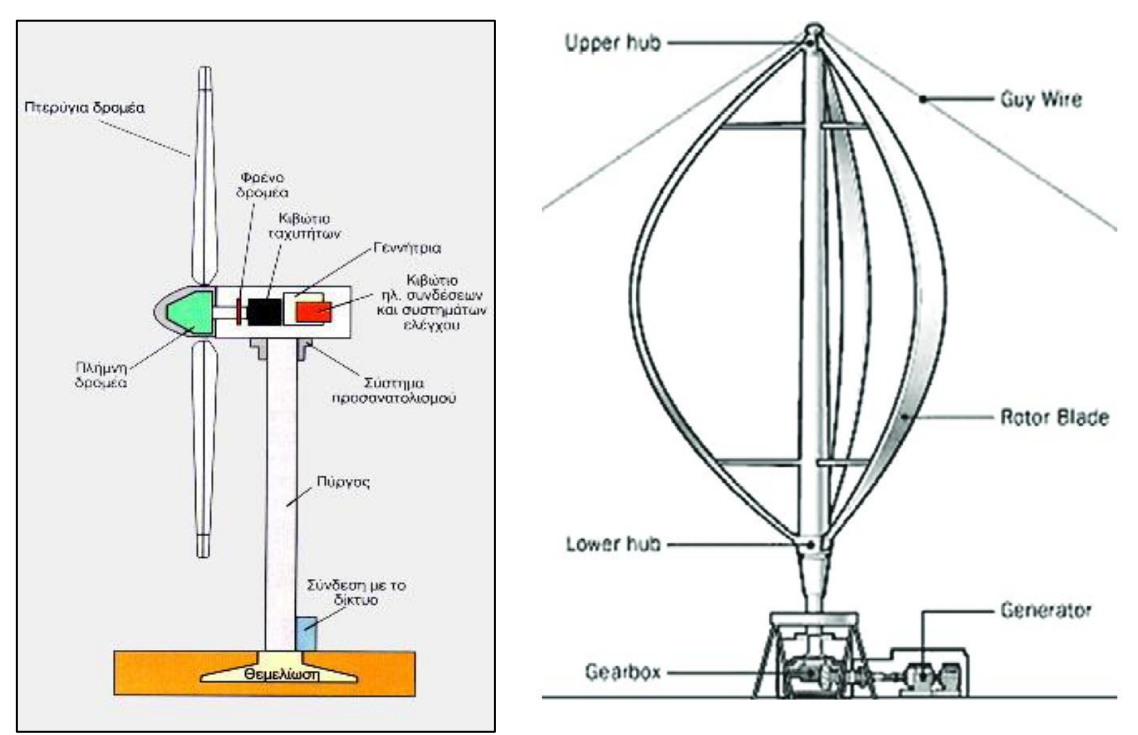

Εικόνα 4: Ανεμογεννήτρια οριζόντιου άξονα (αριστερά) και κατακόρυφου άξονα (δεξιά) [16][17]

#### **1.2.3.Υδροηλεκτρική Ενέργεια**

Η υδροηλεκτρική ενέργεια αξιοποιεί την ενέργεια που έχει το νερό όταν κινείται από ένα υψηλό υψόμετρο σε πιο χαμηλό υψόμετρο. Ιστορικά , οι Ρωμαίοι ήταν οι πρώτοι που αξιοποίησαν την υδραυλική ενέργεια μέσω της μετατροπής της σε μηχανική με την κατασκευή νερόμυλων. Ακολούθως, μετά την ανάπτυξη των εφαρμογών του ηλεκτρισμού το έργο αξιοποίησης της υδραυλικής ενέργειας γίνεται Υδροηλεκτρικό. Πιο συγκεκριμένα η υδραυλική ενέργεια με την βοήθεια υδροστροβίλου μετατρέπεται σε μηχανική ενέργεια και ακολούθως με την βοήθεια μιας γεννήτριας σε ηλεκτρική.

Η εκμετάλλευση της υδροηλεκτρικής ενέργειας γίνεται με την κατασκευή υδροηλεκτρικών έργων (ΥΗΕ) τα οποία διακρίνονται σε δύο κατηγορίες τα μικρά ΥΗΕ και τα μεγάλα ΥΗΕ. Μια διαφορά τους είναι το ενδεικτικό όριο στην ονομαστική ισχύ η οποία αν είναι μικρότερη των 10ΜW τότε το έργο χαρακτηρίζεται ως μικρό ΥΗΕ. Γενικά, η αρχή λειτουργίας τόσο των μικρών όσο και των μεγάλων ΥΗΕ είναι η ίδια όμως υπάρχουν ποιοτικές διαφορές στον εξοπλισμό, στην διαμόρφωση, την εκμετάλλευση και τις διαδικασίες αδειοδότησης.

Τα ΥΗΕ δεν μολύνουν και δεν αυξάνουν την θερμοκρασία των ποταμών ενώ ταυτόχρονα έχουν χαμηλό κόστος συντήρησης και λειτουργίας. Η διάρκεια ζωής τους υπολογίζεται στα 30-50 έτη και χρειάζονται μόνο ανανέωση του ηλεκτρομηχανολογικού τους εξοπλισμού.

Η ετήσια παραγωγή ενέργειας μέσω υδροηλεκτρικής ενέργειας βασίζεται στην ποσότητα των βροχοπτώσεων και χιονοπτώσεων της χρονιάς τα οποία σχετίζονται με την υδραυλικότητα της χρονιάς. Επομένως, μπορεί να επηρεαστεί αρνητικά από ξηρασίες που προκαλούνται από το κλίμα και γενικά αλλαγές που επηρεάζουν τα πρότυπα βροχοπτώσεων.

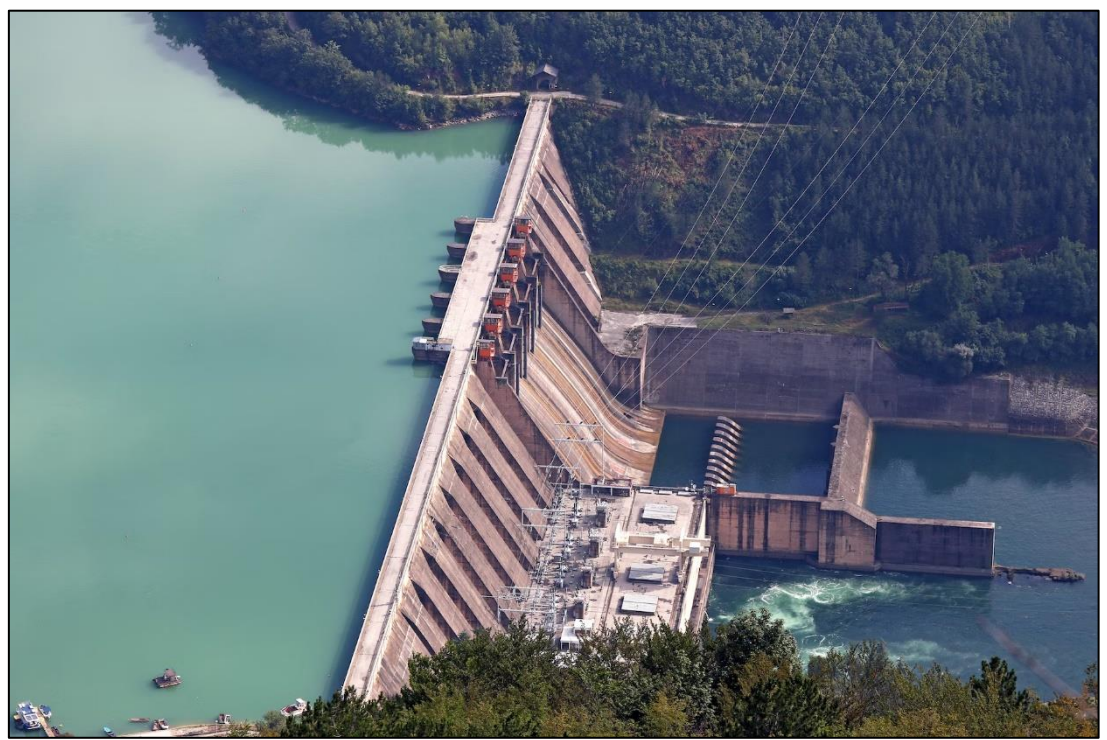

Εικόνα 5: Υδροηλεκτρικό Έργο [18]

#### **1.2.4.Βιομάζα**

Βιομάζα είναι η οργανική ύλη της γης η οποία βρίσκεται στην βιόσφαιρα που αποτελεί ένα λεπτό στρώμα του φλοιού της Γης. Πιο συγκεκριμένα , πρόκειται για υπολείμματα τα οποία προέρχονται από τον φυτικό κόσμο καθώς επίσης και αστικά σκουπίδια , υπολείμματα αγροτικής παραγωγής και υποπροϊόντα της βιομηχανίας. Αυτά μπορεί να είναι δασικά υπολείμματα (καυσόξυλα, άχυρα) , ζωικά απόβλητα (κοπριά, άχρηστα αλιεύματα), φυτά που καλλιεργούνται στις ενεργειακές φυτείες , αστικά απορρίμματα και υπολείμματα της βιομηχανίας τροφίμων.

Η βιομάζα χρησιμοποιείται για θέρμανση, παραγωγή ενέργειας αλλά και για μεταφορές. Σήμερα, αποτελεί την κύρια ανανεώσιμη πηγή ενέργειας εντός της Ευρωπαϊκής Ένωσης με ποσοστό 60% στην παραγωγή βιοενέργειας ενώ το 75% της βιοενέργειας χρησιμοποιείται για θέρμανση και ψύξη.

Για την παραγωγή της ενέργειας χρειάζεται καύση της βιομάζας η οποία παράγει πολύ χαμηλότερες εκπομπές αερίων σε σχέση με την καύση ορυκτών καυσίμων (άνθρακας, πετρέλαιο, φυσικό αέριο). Ο κύριος λόγος είναι ότι κατά την διάρκεια του κύκλου ζωής της, η βιομάζα έχει απορροφήσει την ίδια ή ακόμα και μεγαλύτερη ποσότητα διοξειδίου του άνθρακα (CO2) από αυτήν που θα παραχθεί κατά την ενεργειακή της αξιοποίηση. Συνεπώς, είναι εφικτό η χρήση της βιομάζας ως μορφή ενέργειας να έχει στο σύνολο μηδενικό αποτύπωμα άνθρακα κάτι το οποίο συνεπάγεται με την μη επιπλέον επιβάρυνση του περιβάλλοντος και του φαινόμενου του θερμοκηπίου.

Τέλος, είναι σημαντικό να αναφερθεί ότι υπάρχει πιθανότητα να προκύψει πρόσθετη ποσότητα διοξειδίου του άνθρακα (CO<sub>2</sub>) κατά την μεταφορά και την γεωργική καλλιέργεια της βιομάζας. Αυτό συμβαίνει , καθώς πιθανόν να χρειάζεται να χρησιμοποιηθούν συνθετικά λιπάσματα για την καλλιέργεια ενώ παραγωγή CO<sup>2</sup> μπορεί να προκύψει και από πιθανή προετοιμασία πριν την χρήση της βιομάζας για παραγωγή ενέργειας.

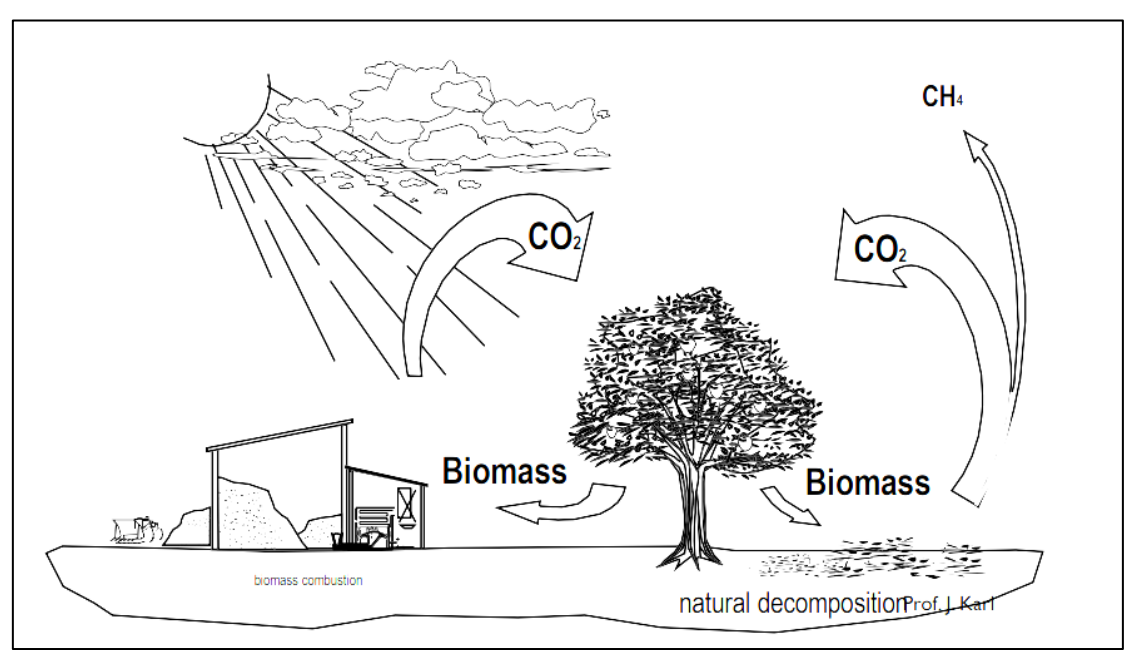

Εικόνα 6: Κύκλος άνθρακα με χρήση βιομάζας [20]

#### **1.2.5.Γεωθερμική Ενέργεια**

Η γεωθερμική ενέργεια είναι ανανεώσιμη μορφή ενέργειας η οποία βρίσκεται αποθηκευμένη υπόγεια, κάτω από την επιφάνεια της γης. Όσο πιο κοντά στον πυρήνα της γης βρισκόμαστε τόσο υψηλότερες είναι οι θερμοκρασίες με μέγιστη αυτή του πυρήνα της γης η οποία υπερβαίνει τους 5000⁰C. Οι θερμοκρασίες που μπορεί να έχει ένα γεωθερμικό ρευστό το οποίο βρίσκεται κάτω από την επιφάνεια της γης μπορούν να λάβουν τιμές από 25⁰C μέχρι 350⁰C. Συγκεκριμένα, ένα υπόγειο ρευστό θεωρείται ότι έχει γεωθερμικό δυναμικό όταν η θερμοκρασία του είναι μεγαλύτερη από 30⁰C.

H θερμότητα αυτή εξάγεται στην επιφάνεια με την βοήθεια γεωθερμικών δεξαμενών και μόλις τα ρευστά αυτά βρεθούν στην επιφάνεια μπορούν να χρησιμοποιηθούν για την παραγωγή ηλεκτρικής ενέργειας. Η γεωθερμική ενέργεια χρησιμοποιείται κυρίως για την θέρμανση θερμοκηπίων, την ξήρανση γεωργικών προϊόντων , την αφαλάτωση νερού για σκοπούς ύδρευσης , την τηλεθέρμανση κτιρίων και σε άλλες ήπιες βιομηχανικές χρήσεις.

Στην Ευρώπη ,η εγκατεστημένη ισχύς εφαρμογών γεωθερμίας για ηλεκτροπαραγωγή αποτελεί το 9% της παγκόσμιας εγκατεστημένης ισχύος με το 99% να βρίσκεται στην Ιταλία. Όσον αφορά την Ελλάδα, προς το παρόν η εκμετάλλευση της γεωθερμικής ενέργειας γίνεται κυρίως σε θερμικές εφαρμογές αλλά πλέον γίνονται και έρευνες ώστε μελλοντικά να αξιοποιηθεί και στην ηλεκτροπαραγωγή.

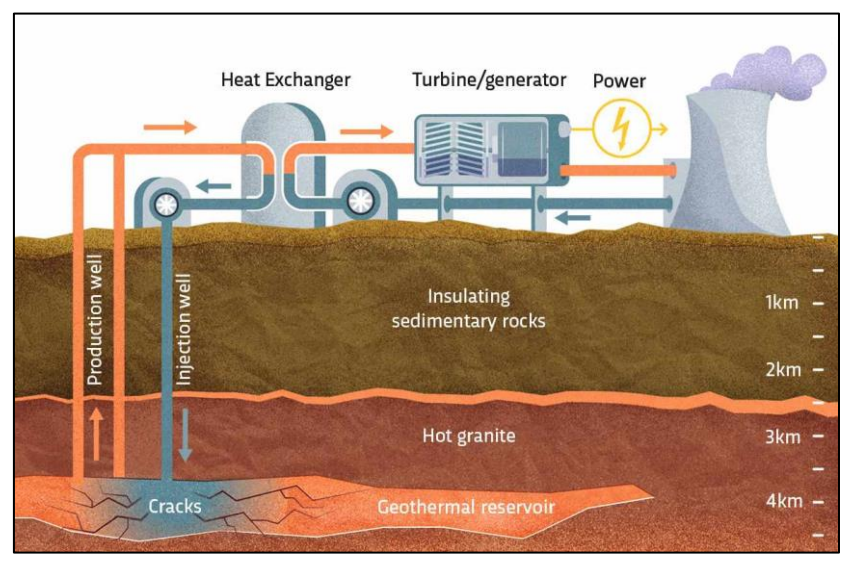

Εικόνα 7: Γεωθερμική Ενέργεια [21]

#### **1.2.6.Θαλάσσια Ενέργεια**

Η θαλάσσια ενέργεια προέρχεται από τεχνολογίες που χρησιμοποιούν την κινητική και θερμική ενέργεια του θαλασσινού νερού και πιο συγκεκριμένα τα κύματα ή τα ρεύματα. Συγκεκριμένα , υπάρχουν δύο διαφορετικοί τρόποι εκμετάλλευσης αυτής της ενέργειας οι οποίοι είναι η εκμετάλλευση των θαλάσσιων ρευμάτων και η εκμετάλλευση των παλιρροιακών ρευμάτων. Υπολογίζεται, ότι το θεωρητικό δυναμικό της θαλάσσιας ενέργειας υπερβαίνει κατά πολύ της παγκόσμιες ενεργειακές απαιτήσεις που ισχύουν σήμερα.

Κυρίως την τελευταία δεκαετία παρατηρείται ανάπτυξη της εκμετάλλευσης των θαλάσσιων ρευμάτων. Ο τρόπος αξιοποίησης των θαλάσσιων ρευμάτων μοιάζει αρκετά με τρόπο εκμετάλλευσης της αιολικής ενέργειας. Ουσιαστικά , για την αξιοποίηση της κινητικής ενέργειας του θαλάσσιου ύδατος τοποθετείτε ένας στρόβιλος οριζόντιου ή κατακόρυφου άξονα κάθετα στην ροή του ύδατος. Αυτός ο στρόβιλος βρίσκεται συνδεδεμένος με μια γεννήτρια την οποία κινεί και με αυτό τον τρόπο μπορεί να παραχθεί ενέργεια.

Όσον αφορά την εκμετάλλευση παλιρροιακών ρευμάτων αυτή βρίσκεται σε πρώιμο στάδιο ακόμα, και τα έργα που έχουν κατασκευαστεί μέχρι στιγμής είναι λίγα και κυρίως μικρής κλίμακας. Βασικός παράγοντας είναι ότι, οι μέχρι στιγμής μελέτες κρίνουν ως προβληματική την κατασκευή τέτοιων έργων λόγω του υψηλού κόστους κατασκευής σε συνδυασμό με της περιβαλλοντικές επιπτώσεις και τους χαμηλούς συντελεστές εκμεταλλευσιμότητας.

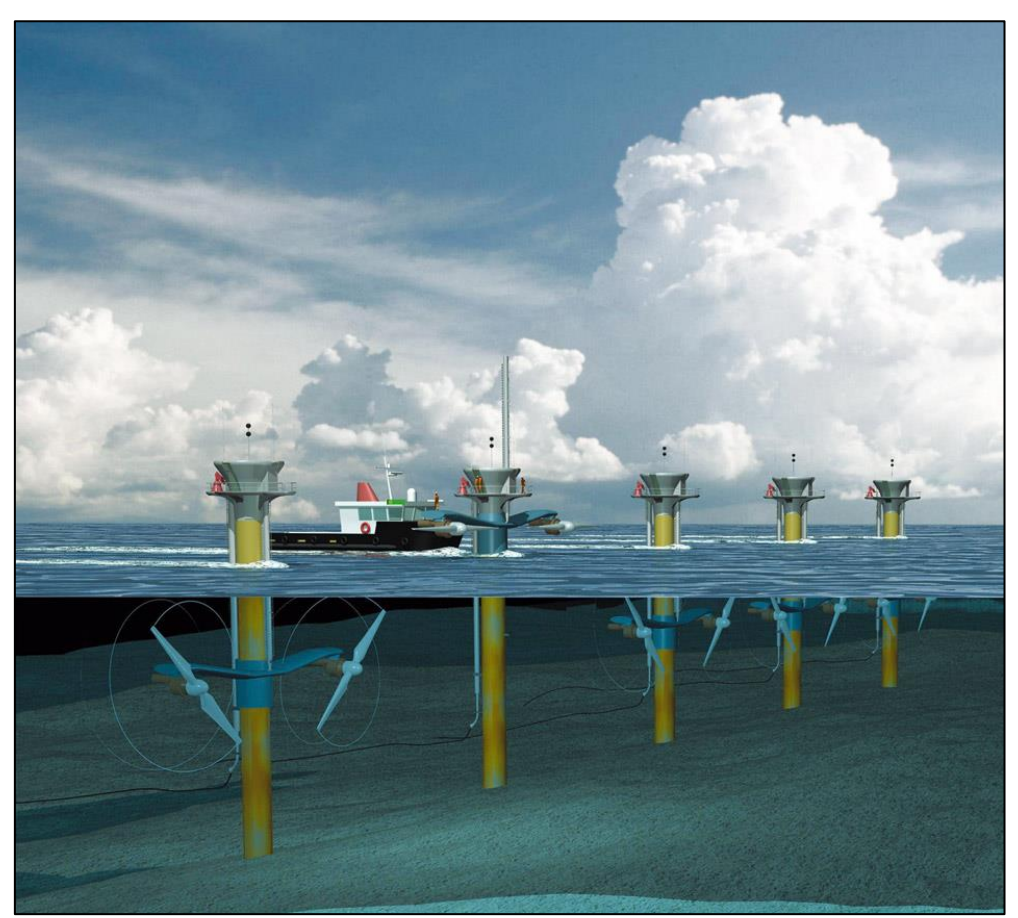

Εικόνα 8: Ψηφιακή αναπαράσταση μιας σειράς στροβίλων αξονικής ροής [22]

## **1.3.Πλεονεκτήματα Ανανεώσιμων Πηγών Ενέργειας**

Οι ΑΠΕ επεκτείνονται γρήγορα ενώ η παγκόσμια ενεργειακή κρίση έχει πυροδοτήσει μια απότομη επιτάχυνση στις εγκαταστάσεις ανανεώσιμων πηγών ενέργειας. Πιο συγκεκριμένα, υπολογίζεται ότι την περίοδο 2022-2027 η δυναμικότητα των ΑΠΕ θα αυξηθεί κατά 2400 GW. Όπως αναφέρει και ο εκτελεστικός σύμβουλος της IEA Fatih Birol ' Ο κόσμος πρόκειται να προσθέσει τόση ενέργεια από ανανεώσιμες πηγές στα επόμενα 5 χρόνια, όπως τα προηγούμενα 20 χρόνια'.

Κύριος λόγος για την μεγάλη ανάπτυξη των ΑΠΕ είναι και τα πλεονεκτήματα τα οποία έχουν καθώς και τα σημεία στα οποία υπερτερούν έναντι των ορυκτών καυσίμων. Τα βασικότερα πλεονεκτήματα τους παρουσιάζονται επιγραμματικά πιο κάτω.

- Είναι ανεξάντλητες και αξιόπιστες καθώς δεν πρόκειται να εξαντληθούν ενώ δεν επηρεάζονται από πολιτικές αστάθειες ή αναταραχές των αγορών.
- Είναι διάσπαρτες γεωγραφικά κάτι το οποίο βοηθά στην αποκέντρωση του ενεργειακού συστήματος ενώ ταυτόχρονα μπορούν να καλύψουν τις ενεργειακές ανάγκες σε τοπικό επίπεδο με αποτέλεσμα την μείωση των απωλειών κατά την μεταφορά ενέργειας.
- Είναι εγχώριες πηγές ενέργειας ενώ ταυτόχρονα μπορούν να συμβάλλουν στην τοπική και περιφερειακή ανάπτυξη.
- Έχουν ευρύ φάσμα εφαρμογών.
- Είναι φιλικές προς το περιβάλλον καθώς έχουν μηδενικούς ρύπους και έχουν μεγάλες διαφορές στην εκπομπή άνθρακα σε σχέση με την καύση ορυκτών καυσίμων.
- Οι ΑΠΕ αποτελούν μοχλό ανάπτυξης καθώς δημιουργούν πολλές νέες θέσεις εργασίας.

### **1.4.ΑΠΕ και Ευρωπαϊκή Ένωση**

Το 75% των εκπομπών αερίων του θερμοκηπίου της Ευρωπαϊκής Ένωσης οφείλονται στον ενεργειακό τομέα επομένως γίνεται εύκολα αντιληπτό ότι η αύξηση των ανανεώσιμων πηγών ενέργειας μπορεί να συνεισφέρει στην μείωση του αλλά και γενικότερα να αποτελέσει βασικό στοιχείο για την επίτευξη των ενεργειακών στόχων της ΕΕ. Πέραν αυτού, η ενεργειακή κρίση που προέκυψε , επιτάχυνε την ανάγκη για απεξάρτηση της ΕΕ από τα ρωσικά ορυκτά καύσιμα και την μετάβαση της σε καθαρές μορφές ενέργειας πριν από το 2030.

Πιο συγκεκριμένα , σύμφωνα με την Ευρωπαϊκή Πράσινη Συμφωνία οι στόχοι της ΕΕ μέχρι το 2030 είναι αύξηση του ποσοστού συνεισφοράς των ανανεώσιμων πηγών ενέργειας (ΑΠΕ) στο ενεργειακό μείγμα της ΕΕ σε 40% (από το 20% που ήταν το 2020) και την μείωση των εκπομπών αερίων του θερμοκηπίου κατά τουλάχιστον 55% σε σύγκριση με το 1990. Μακροπρόθεσμος στόχος της ΕΕ είναι να καταστεί κλιματικά ουδέτερη ήπειρος έως το 2050.

# **ΚΕΦΑΛΑΙΟ 2**

## **2.1. Ο Ήλιος**

Ο ήλιος είναι ένα αστέρι ηλικίας 4,5 δισεκατομμυρίων ετών στο οποίο βρίσκονται όλα σχεδόν τα γνωστά στοιχεία και το 80% αποτελείται από υδρογόνο, το 19% από ήλιον ενώ το υπόλοιπο ποσοστό που αφορά την σύνθεση του το καλύπτουν περισσότερα από 100 στοιχεία. Αποτελείται από πολλές στρώσεις αερίων οι οποίες είναι θερμότερες προς το κέντρο του όπου εκεί η θερμοκρασία είναι ίση με 27 εκατομμύρια βαθμοί Fahrenheit δηλαδή 15 εκατομμύρια βαθμοί Κελσίου. Ο ήλιος αποτελεί το μεγαλύτερο αντικείμενο στο ηλιακό μας σύστημα και απέχει περίπου 93 εκατομμύρια μίλια (περίπου 150 εκατομμύρια χιλιόμετρα) από την Γη.

Πιο συγκεκριμένα , είναι το μόνο αστέρι του ηλιακού μας συστήματος ενώ είναι και το κέντρο του ηλιακού μας συστήματος, το οποίο συγκρατεί με την βαρύτητα του. Τα πάντα στο ηλιακό μας σύστημα περιστρέφονται γύρω από αυτό (πλανήτες, αστεροειδείς, κομήτες). Στην πραγματικότητα ο ήλιος δεν έχει στερεή επιφάνεια καθώς πρόκειται για μια μπάλα από πλάσμα. Η ενέργεια του είναι ζωτικής σημασίας για την ζωή στην Γη καθώς η ηλιακή ενέργεια αποτελεί την πιο άφθονη και σταθερή πηγή ενέργειας.

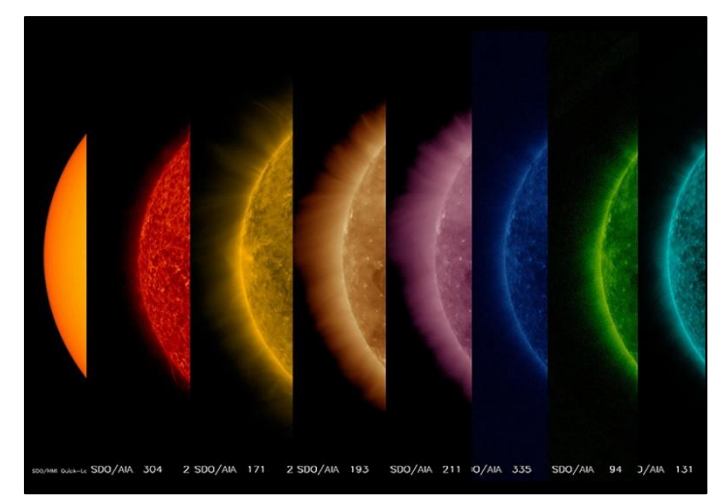

Εικόνα 9:Αυτή η ακολουθία εικόνων δείχνει τον Ήλιο από την επιφάνειά του μέχρι την ανώτερη ατμόσφαιρά του, όλα τραβηγμένα περίπου την ίδια ώρα της 27 Οκτωβρίου 2017. [25]

### **2.2.Κίνηση Γης γύρω από τον Ήλιο**

Η Γη περιστρέφεται γύρω από τον ήλιο με την απόσταση μεταξύ των δύο σωμάτων να μεταβάλλεται καθ' όλη τη διάρκεια του έτους. Ο άξονας περιστροφής της Γης σχηματίζει γωνία ίση με 23,45⁰ με τον ελλειπτικό επίπεδο της τροχιάς της και αυτή η κλίση είναι η αιτία για την διακύμανση της προσπίπτουσας ηλιακής ακτινοβολίας ανά περιοχή η οποία προκαλεί και την εποχιακή διακύμανση.

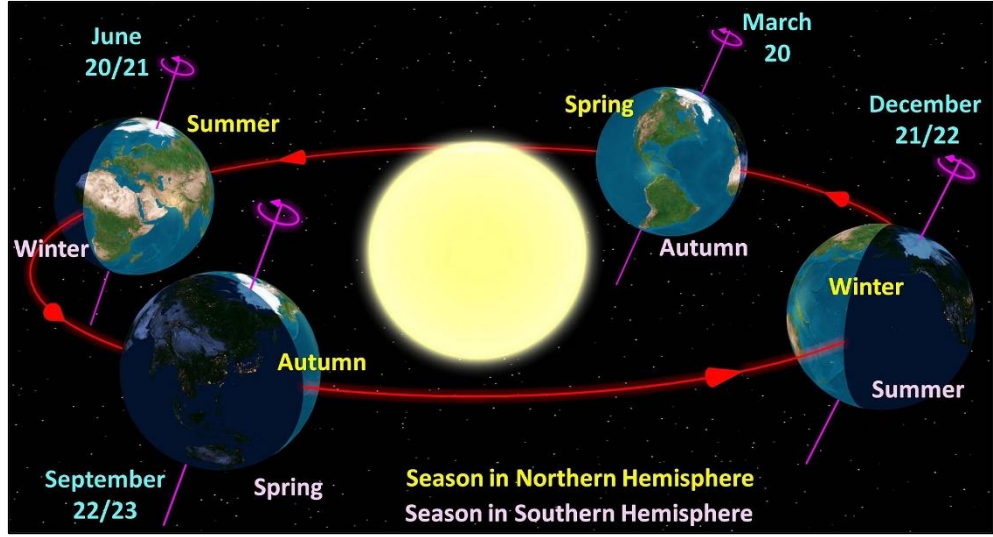

Εικόνα 10: Η Γη περιστρέφεται γύρω από τον ήλιο με τον άξονα της να δημιουργεί μια γωνία 23,45⁰ [29]

Toy Ιούνιο η Γη βρίσκεται με το βόρειο ημισφαίριο προς τον ήλιο (κλίση +23.45<sup>o</sup>) με αποτέλεσμα οι ακτίνες του να προσπίπτουν πιο κάθετα και ο ήλιος να εμφανίζεται υψηλότερα στον ουρανό. Τον Δεκέμβριο λόγω της κλίσης η οποία γίνεται -23,45⁰ ο βόρειος πόλος έχει απομακρυνθεί από τον ήλιο με αποτέλεσμα οι ακτίνες του να προσπίπτουν περισσότερο πλάγια.

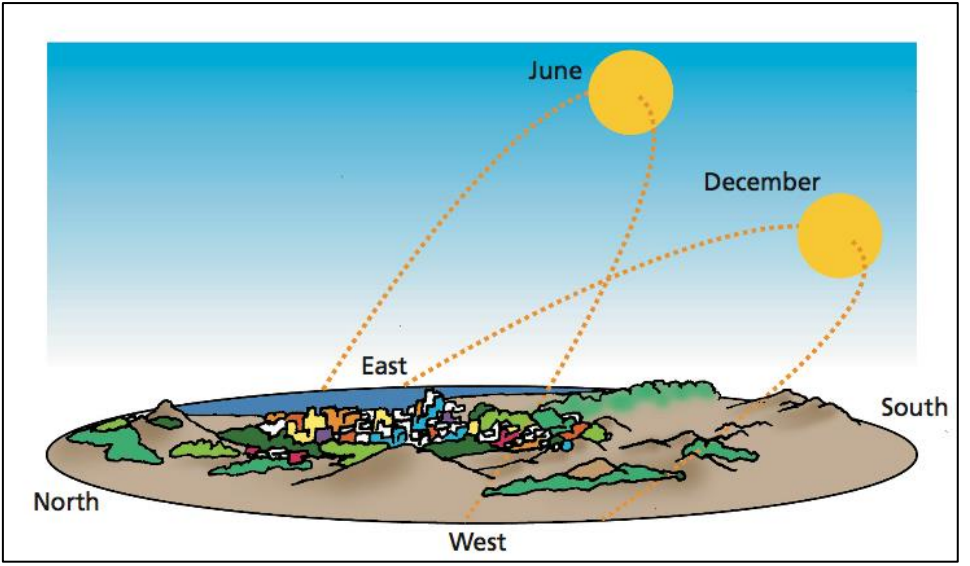

Εικόνα 11: Η κλίση του άξονα της Γης προκαλεί τον χειμώνα και το καλοκαίρι [30]

### **2.3.Ηλιακή Ακτινοβολία**

Ο ήλιος ακτινοβολεί ενέργεια προς την Γη λόγω της υψηλής θερμοκρασίας της επιφάνειας του η οποία είναι περίπου ίση με 6000⁰C. Αυτή η ενέργεια η οποία προσπίπτει επί της γήινης επιφάνειας είναι κατά 5000 φορές μεγαλύτερη από το άθροισμα όλων των υπόλοιπων ενεργειών οι οποίες είναι η γεωθερμική, η γήινη πυρηνική , η βαρυτική και η βαρυτική λόγω της Σελήνης.

Από την προσπίπτουσα ενέργεια το 30% αντανακλάται προς το διάστημα, το 47% μετατρέπεται σε θερμότητα χαμηλής θερμοκρασίας στον αέρα, στην Γη και στους ωκεανούς και επανακτινοβολείται προς το διάστημα ενώ το 23% τροφοδοτεί τον υδρολογικό κύκλο(εξάτμιση, βροχόπτωση). Τέλος, ένα ποσοστό μικρότερο από 1% εντοπίζεται ως κινητική ενέργεια του ανέμου ,των κυμάτων και των ρευμάτων και ως ενέργεια φωτοσύνθεσης των φυτών. Στην πραγματικότητα η ηλιακή ακτινοβολία διαδίδεται σε ένα ευρύ φάσμα μήκους κυμάτων, από την υπέρυθρη έως την υπεριώδη. Πιο συγκεκριμένα, το φάσμα της ηλιακής ακτινοβολίας κείται εντός της ζώνης μεταξύ 0.29 μm μέχρι 0.4 μm.

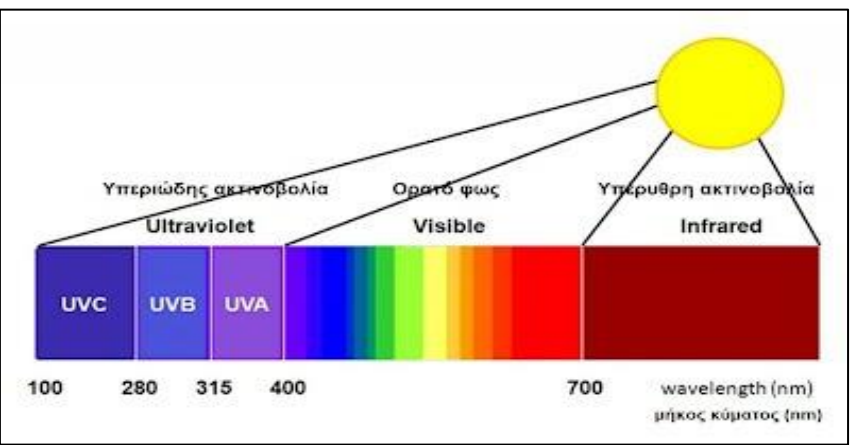

Εικόνα 12:Ηλιακό Φάσμα [31]

#### **2.3.1.Βασικές έννοιες**

Ηλιακή Σταθερά G<sub>sc</sub>: Είναι η ενέργεια ανά μονάδα χρόνου που δέχεται μια μονάδα επιφάνειας η οποία είναι κάθετη στην διεύθυνση διάδοσης της ακτινοβολίας που έρχεται από τον ήλιο εκτός ατμόσφαιρας όταν η απόσταση Γης-ήλιου λαμβάνει την μέση τιμή της. Η τιμή της ηλιακής σταθεράς είναι ίση με  $\rm{G_{sc}}$  = 1353 W/m<sup>2</sup>.

Γωνία ζενίθ (θz): Είναι η γωνία που σχηματίζεται από την κατακόρυφο και την ευθεία όρασης του ήλιου.

Ηλιακό ύψος (αs): Είναι η γωνία που σχηματίζεται από την ευθεία όρασης του ηλίου και την προβολή στο οριζόντιο επίπεδο. Ουσιαστικά , το ηλιακό ύψος είναι η συμπληρωματική γωνία της γωνίας ζενίθ (90<sup>°</sup> - θ<sub>z</sub>).

Αζιμούθιο επιφάνειας (γ) : Είναι η γωνία που σχηματίζεται από την προβολή της καθέτου στην επιφάνεια πάνω στο οριζόντιο επίπεδο και τη νότια κατεύθυνση. Μπορεί να λάβει τιμές από -180<sup>°</sup> μέγρι 180<sup>°</sup> (-180<sup>°</sup> < γ < 180<sup>°</sup>). Συγκεκριμένα στον νότο έγουμε  $\gamma = 0^{\circ}$ , στην δύση  $\gamma = 90^{\circ}$ , στον βορρά  $\gamma = 180^{\circ}$  και στην ανατολή  $\gamma = -90^{\circ}$ .

Αζιμούθιο ηλίου (γs): Είναι η γωνία που σχηματίζεται μεταξύ της προβολής της ευθείας όρασης του ηλίου στο οριζόντιο επίπεδο και της νότιας κατεύθυνσης.

Κλίση επιπέδου (β): Είναι η γωνία που σχηματίζει μια επίπεδη επιφάνεια με το οριζόντιο επίπεδο. Μπορεί να λάβει τιμές από 0<sup>°</sup> μέχρι 180<sup>°</sup> ( $0^{\circ} \le \beta \le 180^{\circ}$ ). Για οριζόντιο επίπεδο ισούται με  $\beta = 0^{\circ}$  ενώ για κατακόρυφο  $\beta = 90^{\circ}$ . Για τιμές  $\beta \ge 90^{\circ}$ σημαίνει ότι το επίπεδο βλέπει προς τα κάτω.

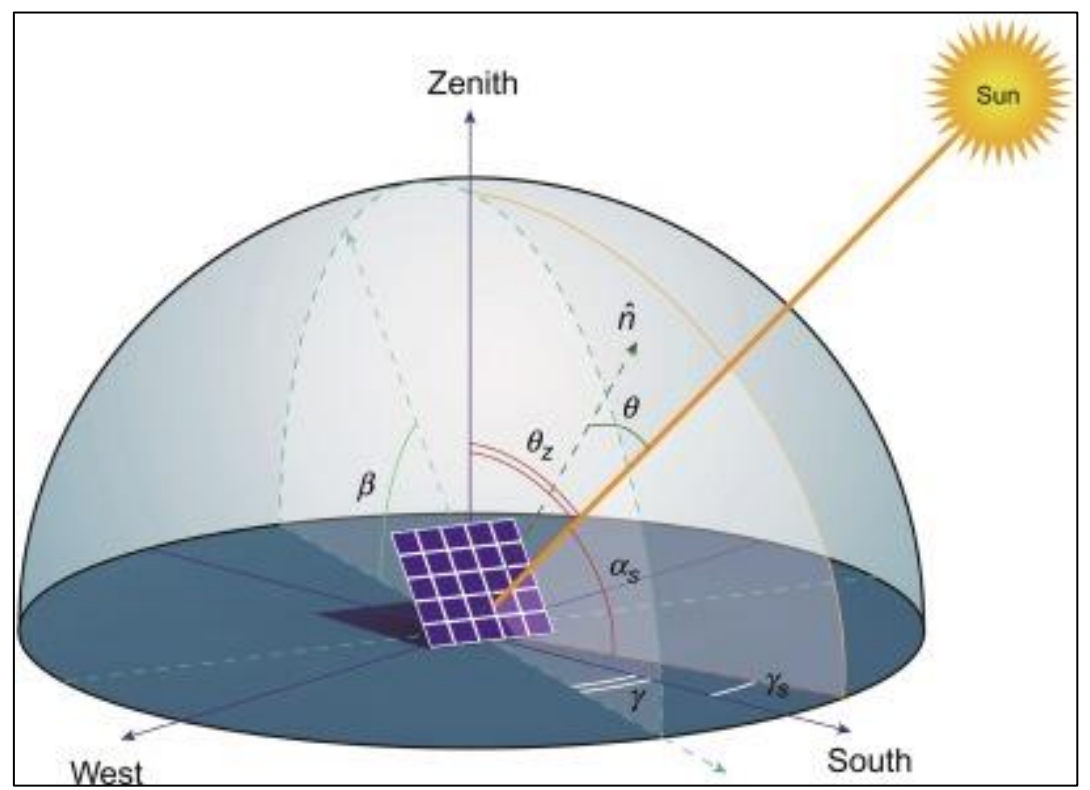

Εικόνα 13: Βασικές γωνίες ηλιακής ακτινοβολίας [32]

Γεωγραφικές Συντεταγμένες: Είναι δύο μεγέθη , το γεωγραφικό μήκος (φ) και το γεωγραφικό πλάτος (λ) με την βοήθεια των οποίων μπορούμε να προσδιορίσουμε την θέση διάφορων τόπων στην επιφάνεια της Γης με βάση τον ισημερινό και τον πρώτο μεσημβρινό.

Ισημερινός: Είναι μια νοητή γραμμή στην μέση της Γης με γεωμετρικό πλάτος 0⁰ και χωρίζει την Γη σε βόρειο και νότιο ημισφαίριο.

Μεσημβρινός του Greenwich ή πρώτος μεσημβρινός: Είναι μια φανταστική γραμμή η οποία περνά από το Γκρίνουιτς και χρησιμοποιείται για να δείξει το γεωγραφικό μήκος 0⁰. Καθιερώθηκε το 1851.

Γεωγραφικό πλάτος (φ): Είναι η γωνία που σχηματίζει η κάθετη ευθεία στην επιφάνεια της Γης από ένα επιφανειακό σημείο προς το επίπεδο του Ισημερινού.Μπορεί να λάβει τιμές από 0<sup>ο</sup> μέχρι 90<sup>ο</sup>, βόρεια και νότια ( $0^\circ \leq \varphi \leq 90^\circ$ ). Όταν,  $\varphi = 0^\circ$  σημαίνει ότι βρισκόμαστε στον ισημερινό και όταν φ = 90⁰ βρισκόμαστε στους πόλους.

Γεωγραφικό μήκος (λ): Είναι η δίεδρη γωνία που σχηματίζεται από το επίπεδο του μεσημβρινού που διέρχεται από ένα σημείο στην επιφάνεια της Γης με το επίπεδο του πρώτου μεσημβρινού. Μπορεί να λάβει τιμές από 0⁰ μέχρι 180⁰, ανατολικά και δυτικά (  $0^{\circ} \le \lambda \le 180^{\circ}$ ). Για  $\lambda = 0^{\circ}$  ή  $\lambda = 180^{\circ}$  βρισκόμαστε στον μεσημβρινό του Greenwich.

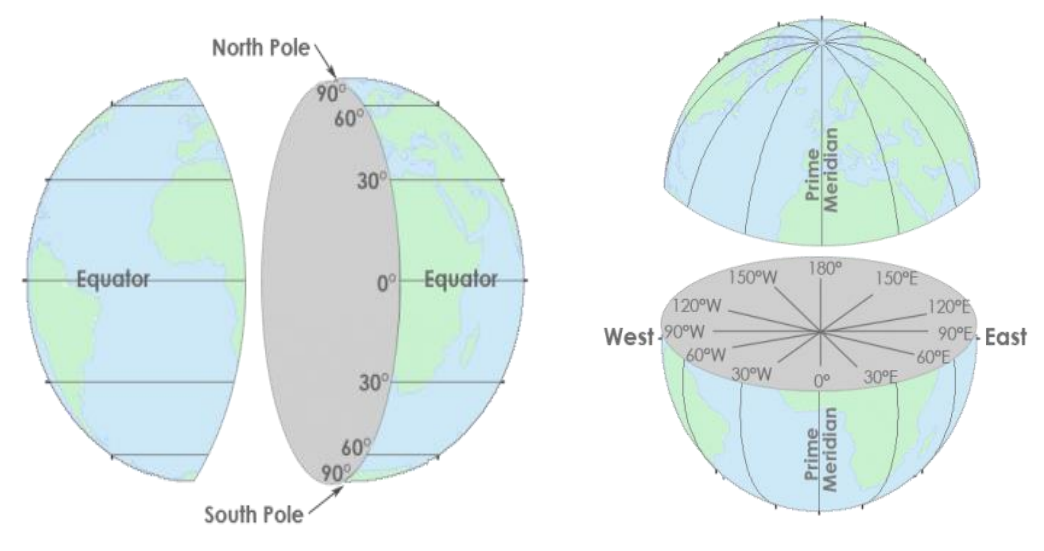

Εικόνα 14: Γεωγραφικά μήκη και πλάτη [33]

Ωριαία γωνία (ω): Είναι η γωνιακή μετατόπιση του ήλιου ανατολικά ή δυτικά του τοπικού μεσημβρινού λόγω της περιστροφής της Γης γύρω από τον άξονά της με ρυθμό 0,25<sup>o</sup>/min. Λαμβάνεται ω > 0 για μ.μ. και ω < 0 για π.μ.

Ηλιακή απόκλιση (δ): Είναι η γωνιακή θέση του ήλιου το ηλιακό μεσημέρι σε σχέση με το επίπεδο του ισημερινού.

#### **2.3.2. Άμεση και Διάχυτη Ακτινοβολία**

Καθώς οι ακτίνες του ήλιου φθάνουν στην ατμόσφαιρα και η ηλιακή ακτινοβολία διέρχεται από την γήινη ατμόσφαιρα ένα μέρος της απορροφάται από τον αέρα και ένα μέρος υφίσταται σκέδαση από τα μόρια του αέρα. Ανάλογα λοιπόν με την μεταβολή ή την μη μεταβολή της διεύθυνσης της ηλιακής ακτινοβολίας έχουμε δύο είδη επίγειας ηλιακής ακτινοβολίας.

#### Άμεση Ακτινοβολία (Direct Radiation):

Άμεση ακτινοβολία είναι η ακτινοβολία που φτάνει απευθείας από τον ήλιο στην επιφάνεια του εδάφους, χωρίς να μεσολαβήσει διασκορπισμός κατά τη διαδρομή της μέσα στην ατμόσφαιρα.

#### Διάχυτη Ακτινοβολία (Diffuse Radiation):

Διάχυτη ακτινοβολία είναι η ακτινοβολία που φτάνει στην επιφάνεια του εδάφους μετά την ανάκλαση ή τη σκέδασή της μέσα στην ατμόσφαιρα.

Οι δύο αυτοί τύποι ακτινοβολίας είναι εξίσου χρήσιμοι για εφαρμογές της ηλιακής ενέργειας αλλά μόνο η άμεση ακτινοβολία μπορεί να χρησιμοποιηθεί για την παραγωγή υψηλών θερμοκρασιών. Παρόλα αυτά, η διάχυτη ακτινοβολία είναι αυτή που μας παρέχει το 'φως ημέρας' καθώς χωρίς αυτήν ο ουρανός θα φαινόταν μαύρος.

Τέλος, αξίζει να σημειωθεί ότι οι ηλιακοί θερμοσίφωνες εκμεταλλεύονται μόνο την άμεση ακτινοβολία ενώ όσον αφορά τα φωτοβολταϊκά αυτά μπορούν να εκμεταλλευτούν τόσο την άμεση όσο και την διάχυτη ακτινοβολία.

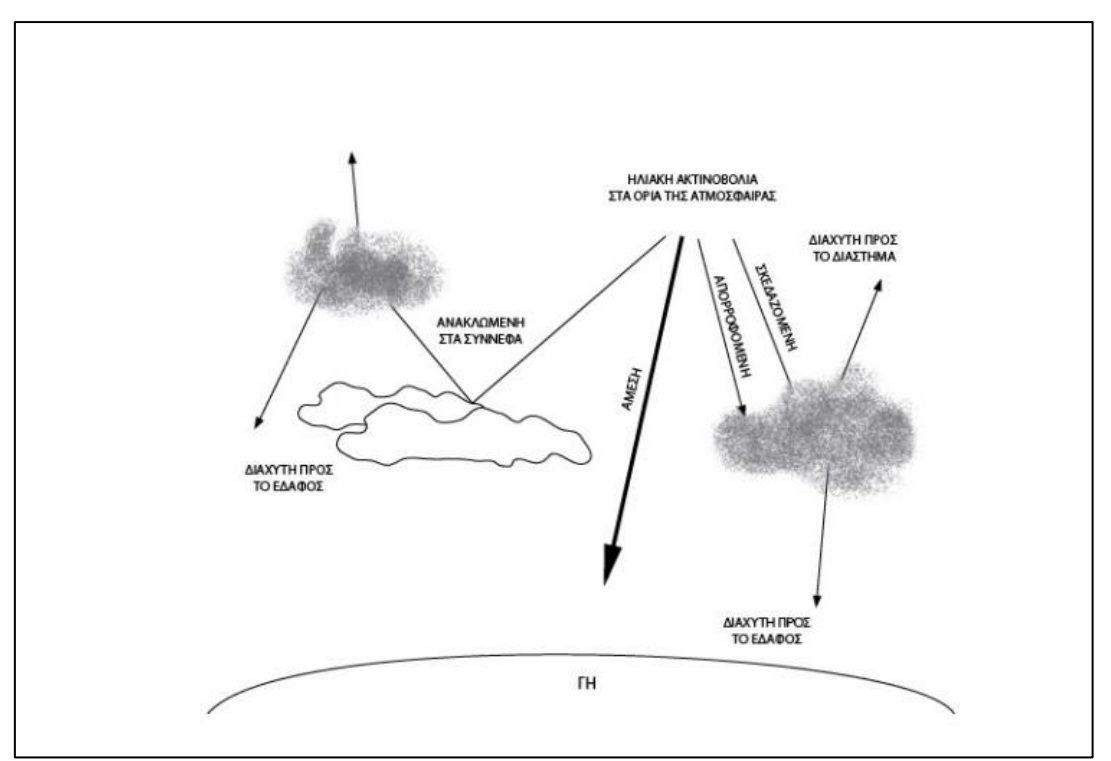

Εικόνα 15: Άμεση και Διάχυτη ακτινοβολία [34]

### **2.3.3.Διαθεσιμότητα Ηλιακής Ακτινοβολίας**

Η ηλιακή ακτινοβολία μεταβάλλεται ανάλογα με την εποχή του έτους, το γεωγραφικό πλάτος αλλά και την ώρα της ημέρας. Σε μια συγκεκριμένη μέρα μπορεί να υπάρξει μεγάλη μεταβολή λόγω μερικής νέφωσης για λίγες ώρες.

Όσο αφορά τις εποχές και το γεωγραφικό πλάτος, η απόσταση μεταξύ Γης και ήλιου ελαχιστοποιείται κατά το χειμερινό ηλιοστάσιο (21 Δεκεμβρίου) και μεγιστοποιείται κατά το θερινό ηλιοστάσιο (21 Ιουνίου). Στο χειμερινό ηλιοστάσιο έχουμε την μικρότερη μέρα του έτους και κατ' επέκταση τις λιγότερες ώρες ηλιακού φωτός ενώ στο θερινό την μεγαλύτερη μέρα και τις περισσότερες ώρες ηλιακού φωτός. Αποτέλεσμα αυτού είναι η ποσότητα της ηλιακής ακτινοβολίας να είναι μέγιστη στις 21 Ιουνίου και ελάχιστη στις 21 Δεκεμβρίου.

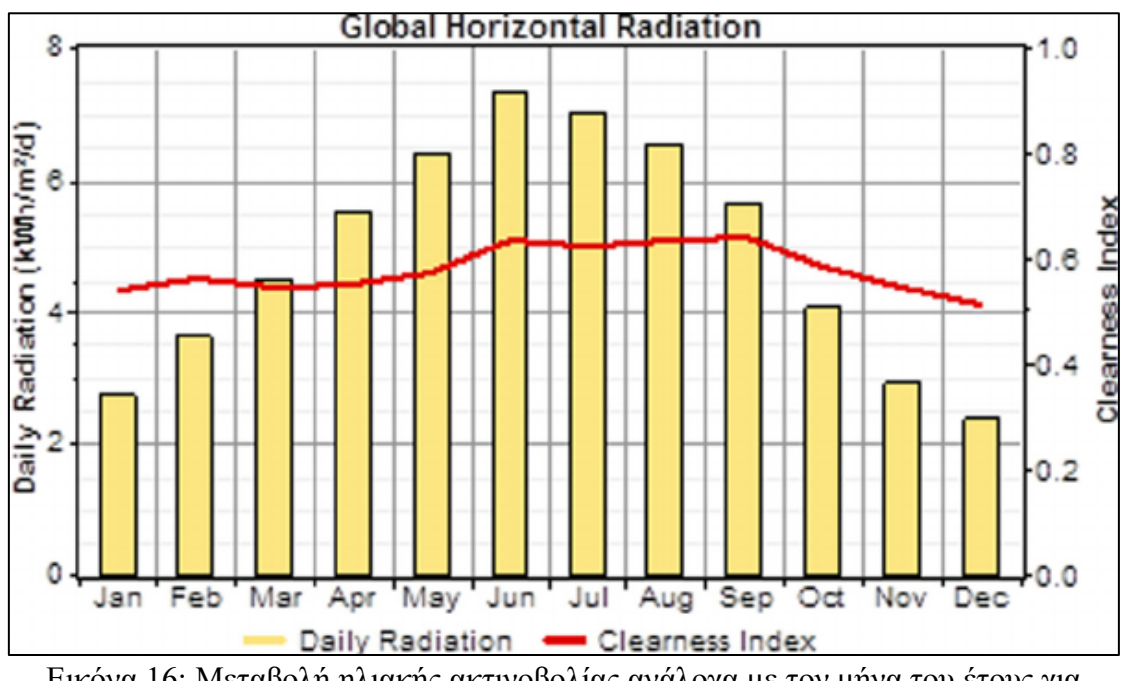

Εικόνα 16: Μεταβολή ηλιακής ακτινοβολίας ανάλογα με τον μήνα του έτους για συγκεκριμένη περιοχή [35]

### **2.3.4.Μέτρηση της ηλιακής ακτινοβολίας**

Η ηλιακή ακτινοβολία που φθάνει στην Γη μεταβάλλεται σε εξαιρετικά μεγάλο βαθμό ενώ ταυτόχρονα εξαρτάται από την κατάσταση της ατμόσφαιρας σε μια συγκεκριμένη τοποθεσία. Για την μέτρηση της επομένως χρειάζονται ειδικοί αισθητήρες οι οποίοι να είναι προσεκτικά βαθμονομημένοι. Τα όργανα μέτρησης της ηλιακής ακτινοβολίας χωρίζονται σε δύο κατηγορίες, τους θερμικούς ανιχνευτές και τoυς αισθητήρες ηλεκτρονικής διέγερσης.

Στους θερμικούς ανιχνευτές η ένδειξη οφείλεται στην θέρμανση μιας φωτιζόμενης πλάκας από συγκεκριμένο υλικό. Ανάλογα με τα ποσά της απορροφούμενης ενέργειας που προσπίπτει γίνεται και η καταγραφή ηλεκτρονικά. Στην κατηγορία των θερμικών ανιχνευτών ανήκουν το πυρανόμετρο , ο πυροηλεκτρικός κρύσταλλος και τα βολτόμετρα.

Όσον αφορά του αισθητήρες ηλεκτρονικής διέγερσης ο τρόπος λειτουργίας τους βασίζεται είτε στην εκπομπή ηλεκτρονίων στην επιφάνεια ενός μετάλλου (φωτοηλεκτρικό φαινόμενο) , είτε στην διέγερση ηλεκτρονίων από την ζώνη σθένους στην ζώνη αγωγιμότητας. Σε αυτή την κατηγορία εντάσσονται , οι φωτοδίοδοι κενού και οι φωτοπολλαπλασιαστές.

Τέλος, αξίζει να σημειωθεί ότι η ετήσια ηλιακή ακτινοβολία σε οριζόντιο επίπεδο είναι εντονότερη κοντά στον ισημερινό και ιδιαίτερα στις ερήμους της Αφρικής με τιμές πάνω από 2000 kW/m<sup>2</sup> τον χρόνο σε αντίθεση με την βορειοδυτική Ευρώπη όπου η ενέργεια είναι περίπου η μισή (1000 kW/m<sup>2</sup> τον χρόνο).

### **2.4.Κλίση και προσανατολισμός της επιφάνειας συλλογής**

Μεγάλο ρόλο για την μεγιστοποίηση της συλλογής της ηλιακής ενέργειας που φθάνει στην επιφάνεια συλλογής παίζει και η κλίση της επιφάνειας συλλογής. Γενικά, η επιφάνεια συλλογής θα πρέπει να έχει κλίση προς τον ήλιο για την μέγιστη συλλογή ακτινοβολίας.

Πέραν αυτού όμως , η κλίση της επιφάνειας εξαρτάται και από το γεωγραφικό πλάτος της περιοχής αλλά και από την εποχή του χρόνου που απαιτείται η περισσότερη ενέργεια. Στις περισσότερες ηλιακές εφαρμογές ο προσανατολισμός είναι συνήθως από νοτιοανατολικός μέχρι νοτιοδυτικός. Πιο συγκεκριμένα ,υπάρχουν κάποιοι χρήσιμοι πρακτικοί κανόνες από τους οποίους προκύπτει η τιμή που πρέπει να έχει η γωνία β του συλλέκτη.

Για να είναι η ετήσια ενέργεια μέγιστη χρειάζεται η κλίση του συλλέκτη να είναι ίση με το γεωγραφικό πλάτος της περιοχής που βρίσκεται τοποθετημένος ( $\beta = \varphi$ ).

Για μεγιστοποίηση της συλλογής ηλιακής ενέργειας τον χειμώνα η επιφάνεια του συλλέκτη πρέπει να έχει κλίση κοντά στο κάθετο επίπεδο και πιο συγκεκριμένα κατά 15<sup>ο</sup> μεγαλύτερη από το γεωγραφικό πλάτος ( $\beta = \varphi + 15$ <sup>o</sup>). Υπενθυμίζεται, ότι ο ήλιος τον χειμώνα βρίσκεται πιο χαμηλά και οι ακτίνες του προσπίπτουν πλάγια επομένως με την επιφάνεια συλλογής να βρίσκεται σε πιο κάθετη θέση μεγιστοποιείτε η συλλογή.

Για την μέγιστη ενέργεια το καλοκαίρι όπου υπάρχει και η μεγαλύτερη διαθεσιμότητα ακτινοβολίας η επιφάνεια συλλογής χρειάζεται να έχει κλίση κοντά στο οριζόντιο επίπεδο. Συγκεκριμένα, η κλίση της επιφάνειας συλλογής πρέπει να είναι 15<sup>°</sup> μικρότερη του γεωγραφικού πλάτους ( $\beta = \varphi - 15^{\circ}$ ). Υπενθυμίζεται σε αυτό το σημείο, ότι ο ήλιος το καλοκαίρι βρίσκεται πιο ψηλά και οι ακτίνες του προσπίπτουν κάθετα συνεπώς όσο πιο οριζόντια βρίσκεται η επιφάνεια συλλογής τόσο μεγιστοποιείται η συλλογή.

Όπως αναφέρθηκε και προηγουμένως εκτός από την κλίση της επιφάνειας συλλογής μεγάλο ρόλο παίζει και ο προσανατολισμός. Ο βέλτιστος προσανατολισμός για το βόρειο ημισφαίριο είναι ο νότιος ( $\gamma = 0$ <sup>o</sup>) και για το νότιο ημισφαίριο ο βόρειος (γ = 180<sup>o</sup>) δηλαδή να είναι στραμμένος προς τον ισημερινό. Αξίζει να σημειωθεί, ότι μικρές αποκλίσεις τόσο στην κλίση ( $\pm$  15<sup>o</sup>) όσο και στον προσανατολισμό (μέχρι 20<sup>o</sup>) προκαλούν μικρές μειώσεις της προσπίπτουσας ενέργειας.

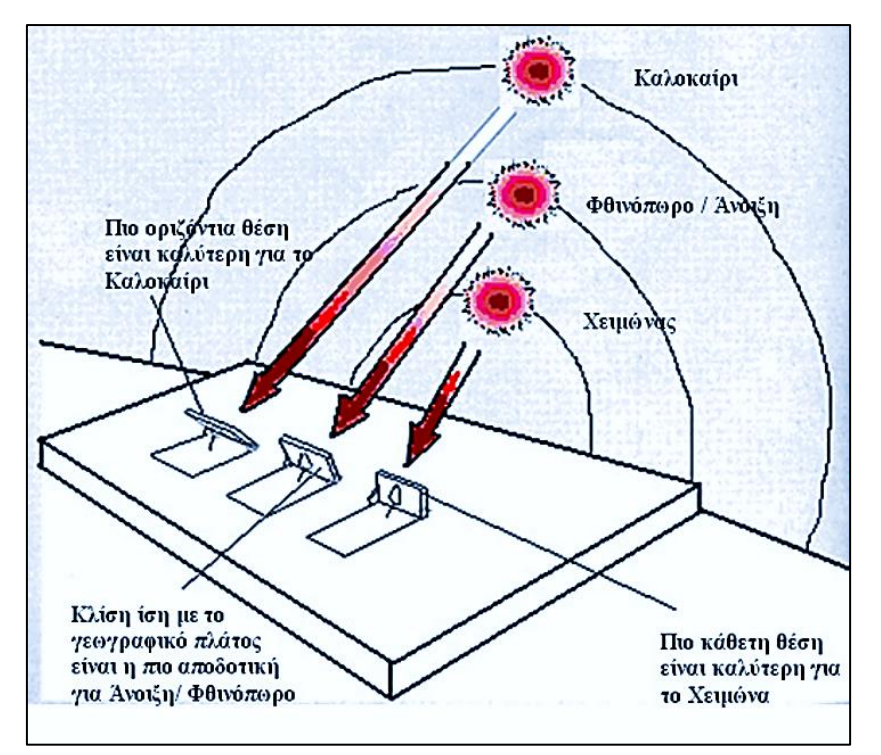

Εικόνα 17: Βέλτιστη κλίση επιφάνειας συλλογής για κάθε εποχή [6]

# **ΚΕΦΑΛΑΙΟ 3**

### **3.1.Φωτοβολταϊκά Συστήματα**

Τα φωτοβολταϊκά συστήματα αποτελούν σήμερα μια σύγχρονη τεχνολογική λύση για την άμεση μετατροπή της ηλιακής ενέργειας σε ηλεκτρισμό. Γενικά, η μετατροπή της ηλιακής ενέργειας σε ηλεκτρική μπορεί να επιτευχθεί με τρεις συγκεκριμένες διαδικασίες οι οποίες είναι η θερμοηλεκτρική , η θερμιονική και η φωτοβολταϊκή μετατροπή. Όλες αυτές οι διαδικασίες χαρακτηρίζονται από το πλεονέκτημα της άμεσης παραγωγής ηλεκτρικής ενέργειας χωρίς να απαιτούνται ενδιάμεσα στάδια.

Όσον αφορά τα φωτοβολταϊκά συστήματα η λειτουργία τους βασίζεται στο φωτοβολταϊκό φαινόμενο ή την φωτοβολταϊκή μετατροπή όπου ουσιαστικά πρόκειται για μια άμεση μετατροπή του ηλιακού φωτός σε ηλεκτρική ενέργεια χωρίς την μεσολάβηση κάποιας θερμικής μηχανής. Συγκεκριμένα, είναι μια καθαρά φωτονική μέθοδος, αφού η παραγόμενη ηλεκτρική ενέργεια προέρχεται κατευθείαν από τα φωτόνια της ηλιακής ακτινοβολίας.

Η παραγωγή της ηλεκτρικής ενέργειας γίνεται με την χρήση ημιαγωγών των οποίων οι ηλεκτρικές ιδιότητες βρίσκονται μεταξύ αγωγών και μονωτών και έχουν την ιδιότητα να απορροφούν φωτόνια της ηλιακής ακτινοβολίας απελευθερώνοντας ηλεκτρόνια (φωτοηλεκτρικό φαινόμενο). Κύριο πλεονέκτημα των φωτοβολταϊκών συσκευών είναι ότι μπορούν να υλοποιήσουν αυτόνομα συστήματα με ισχύ από μερικά μW μέχρι ΜW και αυτός είναι ο λόγος που χρησιμοποιούνται σε κομπιουτεράκια , ρολόγια , αντλίες αλλά μέχρι και σε δορυφόρους ή φωτοβολταϊκούς σταθμούς υψηλής ισχύος.

### **3.2.Ημιαγωγοί**

Τα στοιχεία που βρίσκονται στην φύση ανάλογα με την αντίσταση που έχουν στην κίνηση των ηλεκτρονίων στο εσωτερικό τους χωρίζονται σε 3 κατηγορίες , τους αγωγούς , τους μονωτές και τους ημιαγωγούς. Οι ημιαγωγοί , όπως για παράδειγμα το γερμάνιο και το πυρίτιο έχουν ηλεκτρικές ιδιότητες οι οποίες βρίσκονται μεταξύ των αγωγών δηλαδή μικρή αντίσταση στην κίνηση των ηλεκτρονίων αλλά και των μονωτών, δηλαδή μεγάλη αντίσταση στην κίνηση των ηλεκτρονίων.

#### **3.2.1.Βασικές έννοιες**

Σε κάθε άτομο, τα ηλεκτρόνια παρατάσσονται σε τροχιές γύρω από τον πυρήνα ώστε να χαρακτηρίζονται από μια ελάχιστη στάθμη ενέργειας. Ανάλογα με τον συνολικό αριθμό ηλεκτρονίων έχουμε τον διαχωρισμό σε διάφορες στοιβάδες και υποστοιβάδες. Σε στοιχεία με πολλαπλές στιβάδες τα 'εσωτερικά' ηλεκτρόνια απαιτούν μεγάλες εξωτερικές δυνάμεις ώστε να καταφέρουν να υπερνικήσουν την ελκτική δύναμη του πυρήνα και να αποδεσμευτούν. Όσον αφορά τα 'εξωτερικά' ηλεκτρόνια αυτά συμμετέχουν κατά την αλληλεπίδραση ενός ατόμου με τα γειτονικά άτομα υπό την προϋπόθεση ότι είναι χαλαρά συνδεδεμένα με το άτομο.

Με αυτό τον τρόπο, συνδέονται με το γειτονικό άτομο προσδίδοντας του αρνητικό φορτίο και αφήνουν το αρχικό τους άτομο ως ένα θετικώς φορτισμένο ιόν.

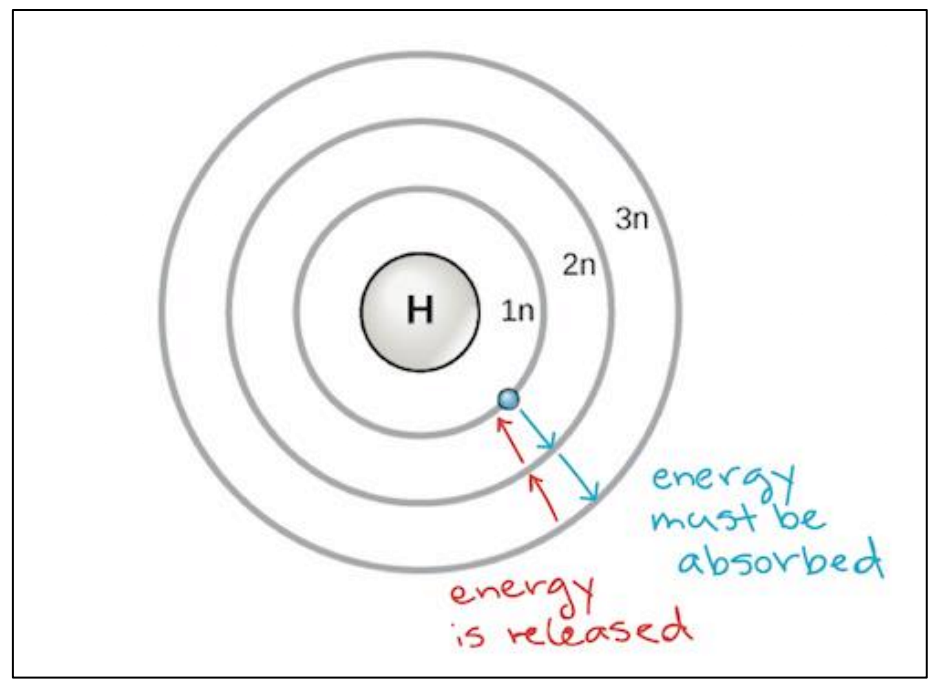

Εικόνα 18: Ηλεκτρόνιο σε στιβάδα [36]

Ετεροπολικός Δεσμός: Ονομάζεται ο χημικός δεσμός μεταξύ δύο ατόμων όπου το ένα άτομο προσφέρει ηλεκτρόνια και το άλλο τα δέχεται. Στην συγκεκριμένη περίπτωση έχουμε δύο ιόντα το ένα θετικά φορτισμένο και το άλλο αρνητικά φορτισμένο τα οποία δέχονται μια ελκτική δύναμη και με αυτό τον τρόπο σχηματίζονται ετεροπολικοί δεσμοί.

Στοιβάδα σθένους: Ονομάζεται η εξωτερική στοιβάδα ενός ατόμου στην οποία βρίσκονται τα 'εξωτερικά' ηλεκτρόνια τα οποία καθορίζουν πως ένα άτομο θα αντιδράσει ή θα συνδεθεί με ένα γειτονικό άτομο.

Τα ηλεκτρόνια τα οποία βρίσκονται στην στοιβάδα σθένους είναι πιθανών να υπερπηδήσουν και σε μια υψηλότερη στοιβάδα. Με αυτό τον τρόπο απομακρύνονται ακόμη περισσότερο από τον πυρήνα και είναι εφικτό ακόμα και μια πολύ μικρή εξωτερική δύναμη να τα απομακρύνει από το άτομο.

Στοιβάδα Αγωγιμότητας: Η στοιβάδα στην οποία υπερπηδούν τα υπερδραστήρια ηλεκτρόνια.

Ενεργειακό Χάσμα: Η διαφορά ενέργειας ενός ηλεκτρονίου στη στοιβάδα σθένους και στην εσωτερική υποστοιβάδα της στοιβάδας αγωγιμότητας.

Με βάση το ενεργειακό χάσμα λοιπόν είναι εφικτό να διαχωρίσουμε τους μονωτές, τους αγωγούς και τους ημιαγωγούς. Συγκεκριμένα, τα υλικά των οποίων οι στοιβάδες σθένους έχουν πολύ υψηλό ενεργειακό χάσμα με τιμές μεγαλύτερες του 3 eV ( > 3eV) χαρακτηρίζονται ως μονωτές. Αντιθέτως, υλικά τα οποία στις στοιβάδες σθένους φέρουν λίγα ηλεκτρόνια ενώ μπορεί να έχουν και μερικά ηλεκτρόνια στην στοιβάδα αγωγιμότητας χαρακτηρίζονται ως αγωγοί (π.χ. μέταλλα).

Τέλος, υλικά τα οποία έχουν μερικώς πλήρεις στοιβάδες σθένους χαρακτηρίζονται από μέτριο ενεργειακό χάσμα με τιμές μικρότερες ή ίσες  $3eV$  (  $\leq 3eV$ ) και ονομάζονται ημιαγωγοί. Οι ημιαγωγοί χωρίζονται σε δύο κατηγορίες, τους καθαρούς ημιαγωγούς που ονομάζονται εγγενείς ημιαγωγοί (intrinsic semiconductors) και τους εξωγενείς ημιαγωγούς (extrinsic semiconductions) οι οποίοι είναι ημιαγωγοί που έχουν εμπλουτιστεί με πολύ μικρές ποσότητες αλλότριων.

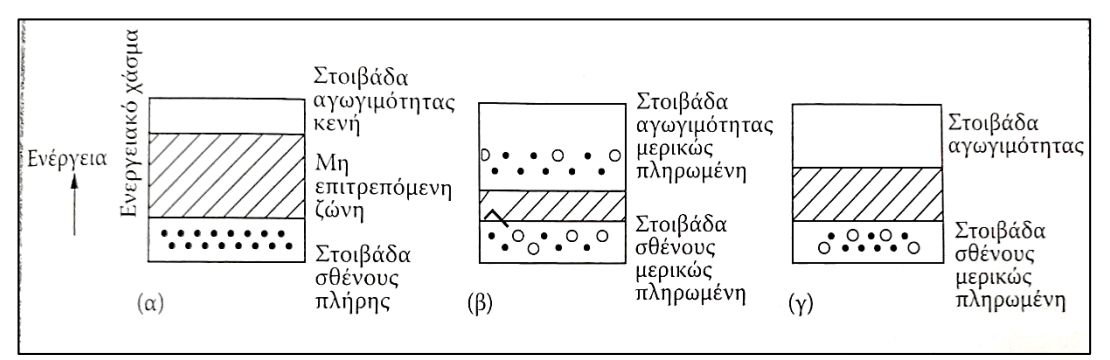

Εικόνα 19: Ηλεκτρική αγωγή βάσει επιτρεπόμενων και μη επιτρεπόμενων ενεργειακών σταθμών. Το (α) μονωτές, το (β) ημιαγωγούς και το (γ) μέταλλα. [2]

#### **3.2.2.Ημιαγωγοί τύπου n**

Οι ημιαγωγοί τύπου n (n type of semiconductor) δημιουργούνται όταν σε ένα ημιαγωγό όπως το πυρίτιο ή το γερμάνιο προστεθεί πολύ μικρή ποσότητα ενός στοιχείου που έχει πέντε ηλεκτρόνια στην στοιβάδα σθένους όπως για παράδειγμα το αρσενικό, ο φωσφόρος και το αντιμόνιο. Αυτά τα υλικά , τα οποία ονομάζονται υλικά εμπλουτισμού έχουν περισσότερα ηλεκτρόνια στην στιβάδα σθένους τους από την αντίστοιχη του ημιαγωγού. Έτσι, για να καταλάβουν μια θέση σε ένα άτομο του ημιαγωγού θα χρησιμοποιήσουν τα τέσσερα για τον σχηματισμό των ομοιοπολικών δεσμών και θα περισσέψει ένα ηλεκτρόνιο το οποίο θα περιφέρεται γύρω από τον πυρήνα πρόσμιξης.

Το στοιχείο με τα 5 ηλεκτρόνια στην στιβάδα σθένους ονομάζεται δότης καθώς δίνει στον ημιαγωγό ηλεκτρόνια. Το άτομο της πρόσμιξης ιονίζεται και αποκτά θετικό φορτίο το οποίο παραμένει ακίνητο στον δότη ενώ στον ημιαγωγό κινούνται ελεύθερα τα ηλεκτρόνια. Έτσι η προσθήκη δοτών έχει ως αποτέλεσμα να υπάρχουν πολλά ελεύθερα ηλεκτρόνια και πολύ λίγες οπές στον ημιαγωγό.

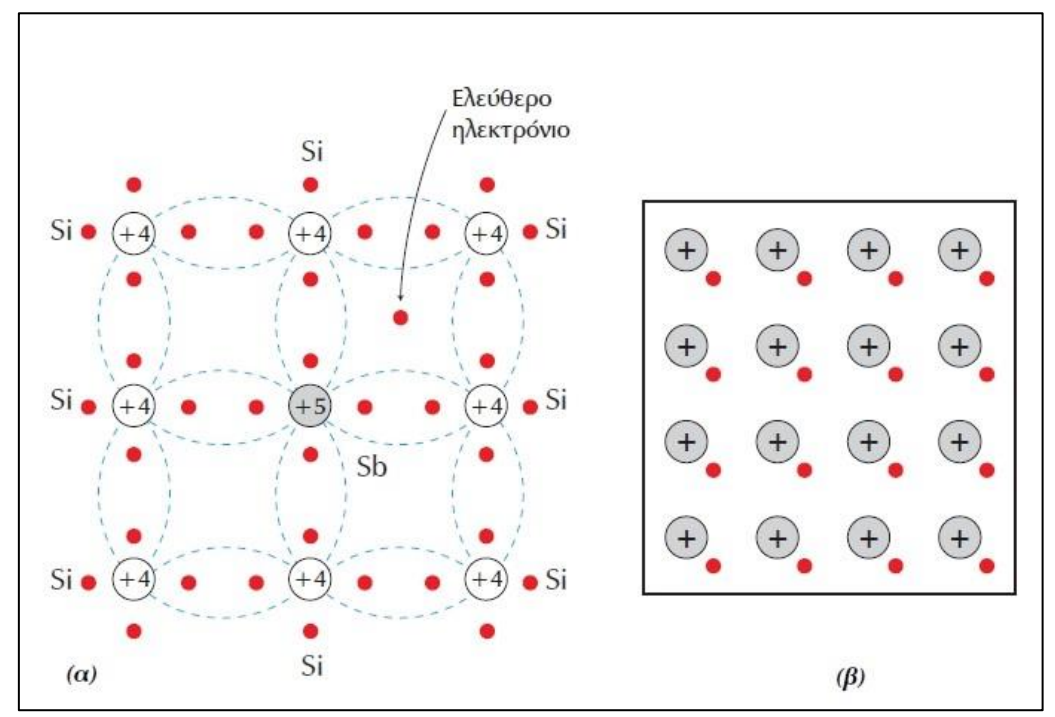

Εικόνα 20: Κρυσταλλικό πλέγμα γερμανίου όπου ένα άτομο έχει αντικατασταθεί με ένα άτομο αντιμονίου. (α) Δομή δεσμών , (β) Μακροσκοπική μορφή [37]

#### **3.2.3.Ημιαγωγός τύπου p**

Οι ημιαγωγοί τύπου p (p type of semiconductor) δημιουργούνται όταν σε ένα ημιαγωγό όπως το πυρίτιο ή το γερμάνιο προστεθεί πολύ μικρή ποσότητα ενός στοιχείου το οποίο έχει τρία ηλεκτρόνια στην στοιβάδα σθένους όπως το βάριο , το γάλλιο και το ίνδιο. Τα άτομα της πρόσμιξης όταν καταλάβουν μία θέση ενός ατόμου του ημιαγωγού, θα χρησιμοποιήσουν όλα τα ηλεκτρόνια σθένους για το σχηματησμό ομοιοπολικών δεσμών. Με αυτό τον τρόπο, θα παραμείνει μια κενή θέση η οποία θα απαιτεί ένα ηλεκτρόνιο για να συμπληρωθεί το οποίο θα δανειστεί από κάποιο γειτονικό άτομο.

Το ηλεκτρόνιο που θα καταλάβει την κενή θέση θα ιονίσει με αρνητικό φορτίο το άτομο του στοιχείου της πρόσμιξης το οποίο ονομάζεται αποδέκτης καθώς αποδέχεται ένα ηλεκτρόνιο. Έτσι η προσθήκη αποδεκτών έχει ως αποτέλεσμα να υπάρχουν πολλές οπές και πολύ λίγα ελεύθερα ηλεκτρόνια στον ημιαγωγό.

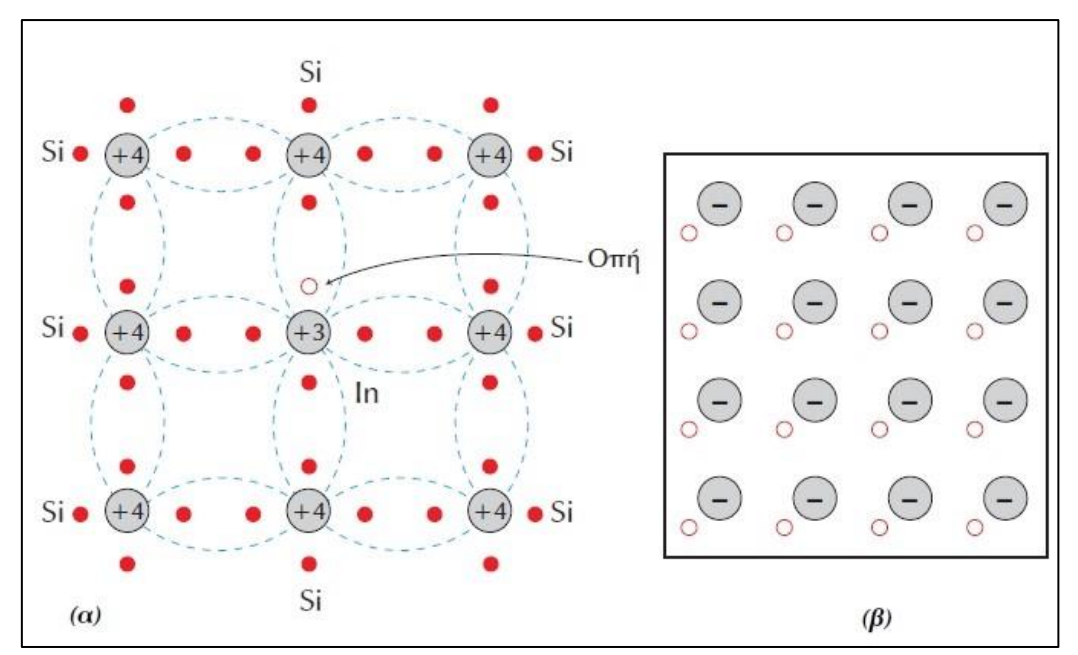

Εικόνα 21: Κρυσταλλικό πλέγμα γερμανίου όπου ένα άτομο έχει αντικατασταθεί με ένα άτομο ινδίου. (α) Δομή δεσμών, (β) Μακροσκοπική μορφή [37]

#### **3.2.4. Επαφή p-n**

Μια επαφή p-n προκύπτει από τον συνδυασμό δυο ημιαγωγών , ενός τύπου n και ενός τύπου p. Ο ημιαγωγός τύπου p μπορεί να θεωρηθεί ως μία δεξαμενή οπών ενώ ο ημιαγωγός τύπου n ως μία δεξαμενή ηλεκτρονίων. Ουσιαστικά λοιπόν, έχουμε τον συνδυασμό διαφορετικών ενεργειακών ζωνών σε μία νέα κατανομή και την δημιουργία ενός ηλεκτρικού πεδίου.

Η λειτουργία είναι ότι ένα φωτόνιο διεγείρει τα ηλεκτρόνια και αυτά μετακινούνται από την ζώνη σθένους στην ζώνη αγωγιμότητας. Επομένως , τα ηλεκτρόνια από την περιοχή τύπου n εκτρέπονται προς τα κάτω ενώ οι οπές από την περιοχή τύπου p κινούνται προς τα πάνω.

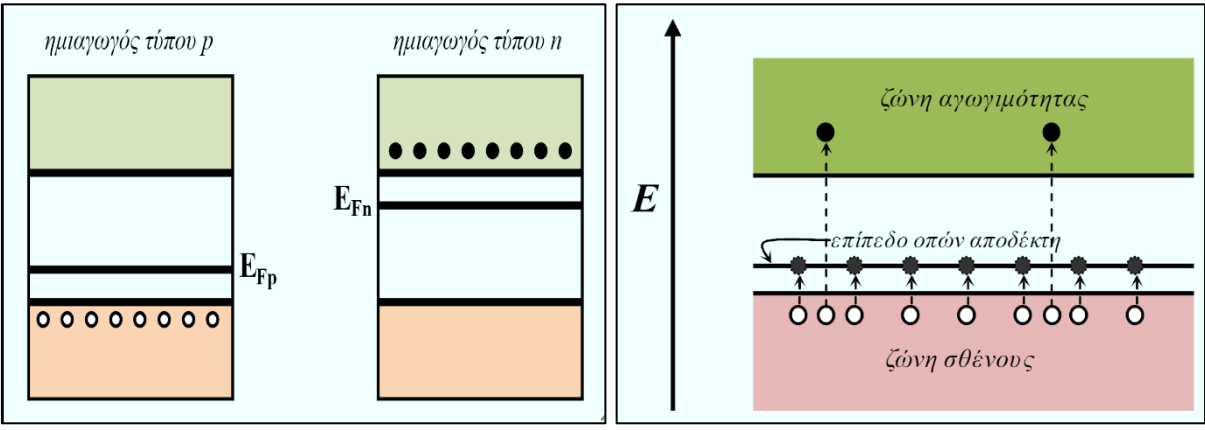

Εικόνα 22: Επαφή p-n [38]

### **3.3. Φωτοβολταϊκό φαινόμενο**

Όταν ένα φωτόνιο προσπίπτει σε μια επαφή p-n απορροφάται και αν η ενέργεια του είναι αρκετά μεγάλη παράγει ελεύθερα ζεύγη οπών-ηλεκτρονίων ενώ η περίσσεια ενέργειας μετατρέπεται σε θερμότητα. Αυτό συμβαίνει για όσο χρονικό διάστημα ο ημιαγωγός βρίσκεται εκτεθειμένος σε ηλιακή ακτινοβολία.

Το ηλεκτρικό πεδίο διαχωρίζει τα ζεύγη οπών-ηλεκτρονίων μετακινώντας τα ηλεκτρόνια στην περιοχή τύπου n και στις οπές στην περιοχή τύπου p. Αποτέλεσμα αυτού είναι να δημιουργείται διαφορά δυναμικού στα άκρα της διόδου η οποία μπορεί να μετρηθεί εξωτερικά. Αυτή η διαφορά δυναμικού η οποία αποτελεί μια πηγή ηλεκτρικού ρεύματος η οποία διατηρείται όσο διαρκεί η πρόσπτωση του ηλιακού φωτός πάνω στην επιφάνεια του στοιχείου ονομάζεται φωτοβολταϊκό φαινόμενο. Η διάταξη η οποία αποτελεί πηγή ηλεκτρικού ρεύματος ονομάζεται φωτοβολταϊκό στοιχείο ή Φ/Β κυψελίδα ενώ το ρεύμα το οποίο παράγεται από τα φωτοβολταϊκά στοιχεία ονομάζεται φωτόρευμα.

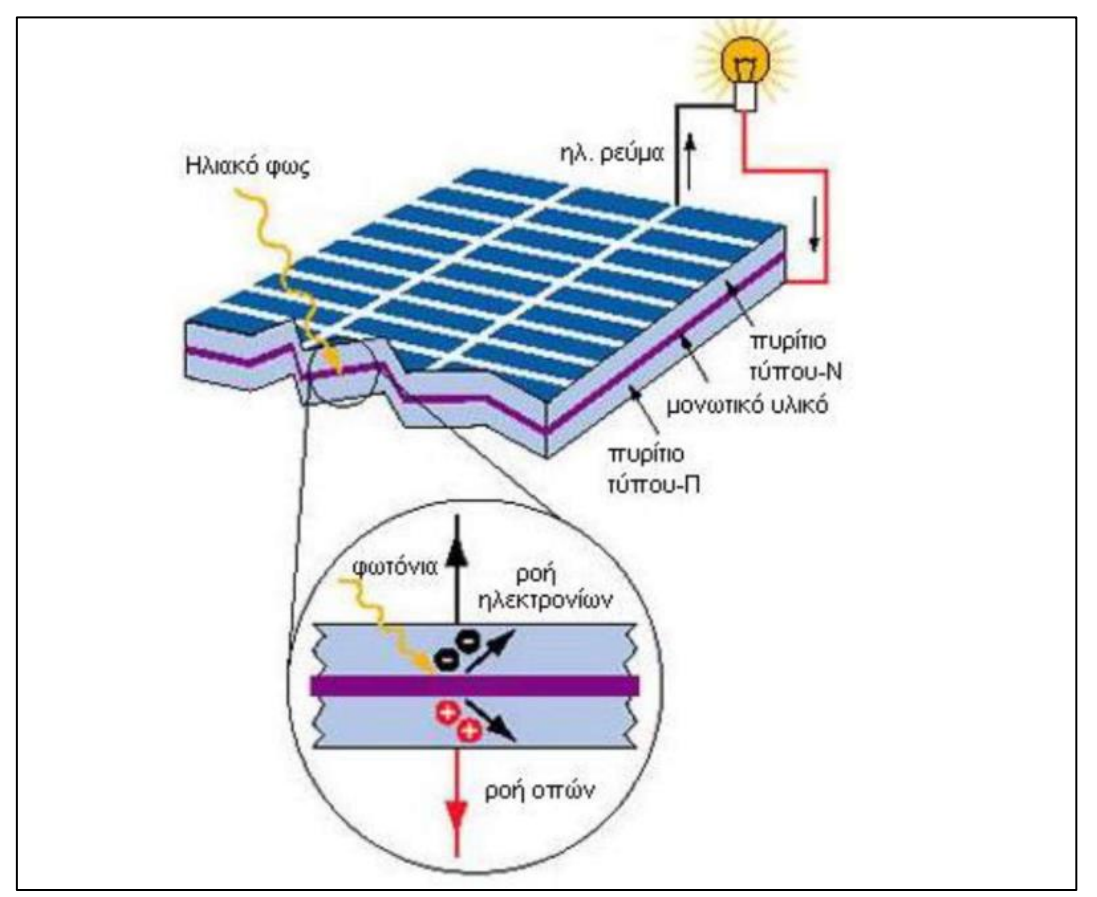

Εικόνα 23: Φωτοβολταϊκό Φαινόμενο σε Φ/Β στοιχείο [40]

### **3.4. Φ/Β στοιχεία ή Φ/Β κυψέλες**

Τα Φ/Β στοιχεία ή κυψέλες (ή και ηλιακά στοιχεία) αποτελούν ένα από τους πιο σημαντικούς συντελεστές για την κατασκευή ενός Φ/Β συστήματος. Αποτελούνται από στρώματα ημιαγωγών από τα οποία παράγεται το ηλεκτρικό ρεύμα ενώ για την κατασκευή τους χρησιμοποιούνται διάφορα υλικά με πιο συνηθισμένο το πυρίτιο σε όλες τις μορφές του (κρυσταλλικό, πολυκρυσταλλικό και άμορφο).

Πέραν από τα στρώματα ημιαγωγών τα ηλιακά στοιχεία περιλαμβάνουν και μια ηλιακή σχάρα για την συλλογή των ηλεκτρονίων από τον ημιαγωγό και την μεταφορά τους σε εξωτερικό φορτίο. Στην κορυφή του στοιχείου βρίσκεται ένα γυάλινο κάλυμμα ώστε η κυψέλη να είναι στεγανοποιημένη και να μην επηρεάζεται η λειτουργία της από τις καιρικές συνθήκες. Τέλος, γίνεται εφαρμογή ενός αντιανακλαστικού επιχρίσματος το οποίο συμβάλει στην μη ανάκλαση του φωτός έξω από την κυψέλη.

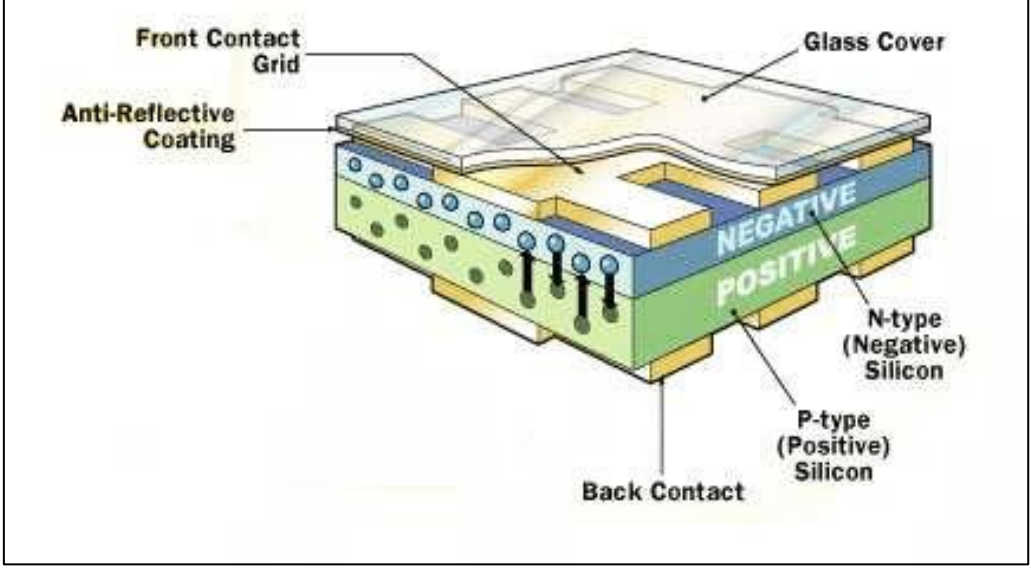

Εικόνα 24: Μέρη της Φ/Β στοιχείου [41]

Όπως προαναφέρθηκε τα Φ/Β στοιχεία μπορούν να κατασκευαστούν από διαφορετικά υλικά και το καθένα από αυτά έχει πλεονεκτήματα και μειονεκτήματα. Γενικά δεν υπάρχει το ιδανικό υλικό για όλους τους τύπους των κυψελών και για όλες τις εφαρμογές.

#### **3.4.1.Μονοκρυσταλλικά στοιχεία πυριτίου**

Ένα τυπικό ηλιακό στοιχείο έχει πάχος από 200 έως 400 μm και αποτελείται από ένα πολύ λεπτό στρώμα κρυσταλλικού πυριτίου. Τα μονοκρυσταλλικά στοιχεία πυριτίου κατασκευάζονται από καθαρούς κρυστάλλους (κρύσταλλοι Czochralski) και είναι κυλινδρικής μορφής. Για να τοποθετηθούν σε Φ/Β μονάδες κόβονται σε τετράγωνα. Τα μονοκρυσταλλικά στοιχεία πυριτίου παρουσιάζουν την υψηλότερη απόδοση αλλά και το υψηλότερο κόστος από όλα τα στοιχεία πυριτίου.

#### **3.4.2.Πολυκρυσταλικά στοιχεία πυριτίου**

Τα πολυκρυσταλλικά στοιχεία πυριτίου κατασκευάζονται σε ειδικούς κλιβάνους από μεγάλες ορθογώνιες ράβδους πυριτίου. Το τήγμα πυριτίου ψύχεται αργά και δημιουργεί πολυκρυσταλλικά στοιχεία τετράγωνης μορφής και μεγαλύτερου μεγέθους από τα μονοκρυσταλλικά στοιχεία. Τα πολυκρυσταλλικά στοιχεία πυριτίου έχουν χαμηλότερη απόδοση αλλά και χαμηλότερο κόστος από τα μονοκρυσταλλικά στοιχεία.

#### **3.4.3.Φ/Β στοιχεία Λεπτής Μεμβράνης**

Η τεχνολογία των λεπτών μεμβρανών (thin films) αναμένεται ότι θα είναι η επόμενη γενιά Φ/Β στοιχείων. Τα πιο γνωστά στοιχεία αυτού του είδους παράγονται από άμορφο πυρίτιο όπου άμορφο σημαίνει ότι η συμμετρία του κρυστάλλου καταστρέφεται για αποστάσεις μεγαλύτερες από μερικές ατομικές αποστάσεις. Γενικά, τα στοιχεία λεπτής μεμβράνης έχουν χαμηλότερη απόδοση από τα στοιχεία καθαρού κρυστάλλου , αλλά μελλοντικά αναμένεται ότι τα χαρακτηριστικά τους θα βελτιωθούν. Πέραν του άμορφου πυριτίου άλλα υλικά που χρησιμοποιούνται για την κατασκευή στοιχείων λεπτής μεμβράνης είναι το τελουριούχο κάδμιο (CdTe), δισεληνοϊνδιούχος χαλκός (CuInSe2) και το αρσενικούχο γάλλιο (GaAs).

#### **3.4.4.Φ/Β στοιχεία άμορφου πυριτίου**

Στα Φ/Β στοιχεία άμορφου πυριτίου έχουμε ένα λεπτό στρώμα άμορφου πυριτίου το οποίο τοποθετείται σε ένα φύλλο γυαλιού το οποίο προηγουμένως έχει καλυφθεί από διάφανο οξείδιο του κασσίτερου. Στην πίσω επιφάνεια τοποθετείται μεταλλικός αγωγός και ακολούθως όλη η διάταξη κόβεται με laser και έτσι παράγονται ξεχωριστά στοιχεία τα οποία όμως είναι ηλεκτρικά συνδεδεμένα μεταξύ τους. Τέλος, γίνεται η ενσωμάτωση τους σε μία Φ/Β μονάδα.

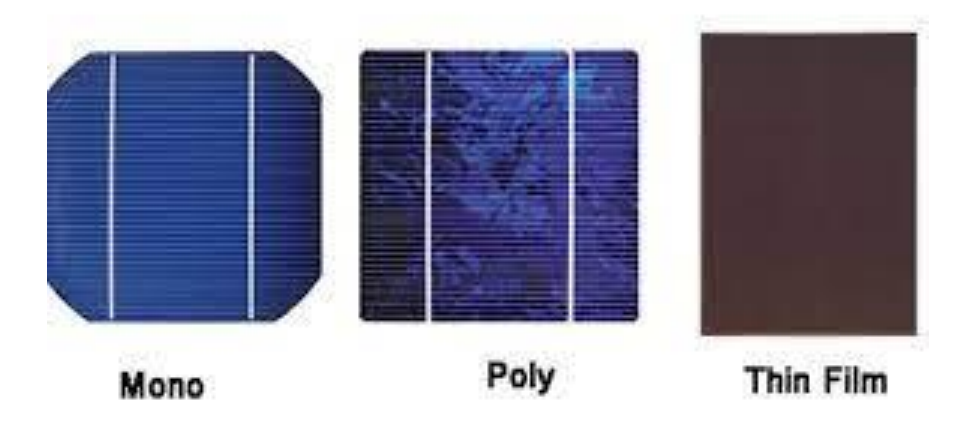

Εικόνα 25:Είδη Φ/Β στοιχείων [42]

### **3.5.Απόδοση Φ/Β στοιχείων**

Η ενέργεια ενός φωτονίου είναι ανάλογη της συχνότητας του φωτός που συνδέεται με αυτό, επομένως τα φωτόνια με μικρό μήκος κύματος έχουν μεγαλύτερη ενέργεια. Για την απόδοση του Φ/Β παίζει μεγάλο ρόλο η ενεργειακή διαφορά των ζωνών του υλικού που είναι κατασκευασμένο το Φ/Β στοιχείο να ταιριάζει με το φάσμα του φωτός που προσπίπτει σε αυτό. Για παράδειγμα, αν η ενέργεια που προσπίπτει στο στοιχείο είναι στην περιοχή του φάσματος από κίτρινο σε πράσινο (φωτόνια ενέργεια 1,5 eV) , μεγαλύτερη απόδοση θα έχουμε στην περίπτωση που το υλικό του ημιαγωγού έχει ενεργειακή διαφορά ζωνών της ίδιας τάξης.

Σε γενικό πλαίσιο οι ημιαγωγοί που είναι κατάλληλοι για Φ/Β είναι αυτοί με ενεργειακή διαφορά από 1 έως 1,5 eV, όπου το πιο συνηθισμένο είναι το πυρίτιο του οποίου η ενεργειακή διαφορά στοιβάδων είναι της τάξης του 1,1 eV. Για μια απλή ένωση Φ/Β στοιχείου από πυρίτιο με τεχνική παγίδευσης του φωτός έχει υπολογιστεί ότι η μέγιστη θεωρητική απόδοση μετατροπής είναι 33%. Για την περίπτωση πολλών ενώσεων , η μέγιστη θεωρητική απόδοση έχει υπολογιστεί ότι μπορεί να φθάσει στο 66% για πολύ μεγάλο αριθμό ενώσεων, το ποσοστό όμως που έχει επιτευχθεί στην πράξη είναι κατά πολύ χαμηλότερο.

### **3.6.Φ/Β πάνελ (PV panel)**

Τα Φ/Β πάνελ αποτελούν το κυριότερο μέρος ενός Φ/Β συστήματος καθώς έχουν την ικανότητα να εκμεταλλεύονται την ηλιακή ενέργεια για την παραγωγή ηλεκτρικού ρεύματος. Ένα Φ/Β πάνελ αποτελείται από 6 κύρια μέρη.

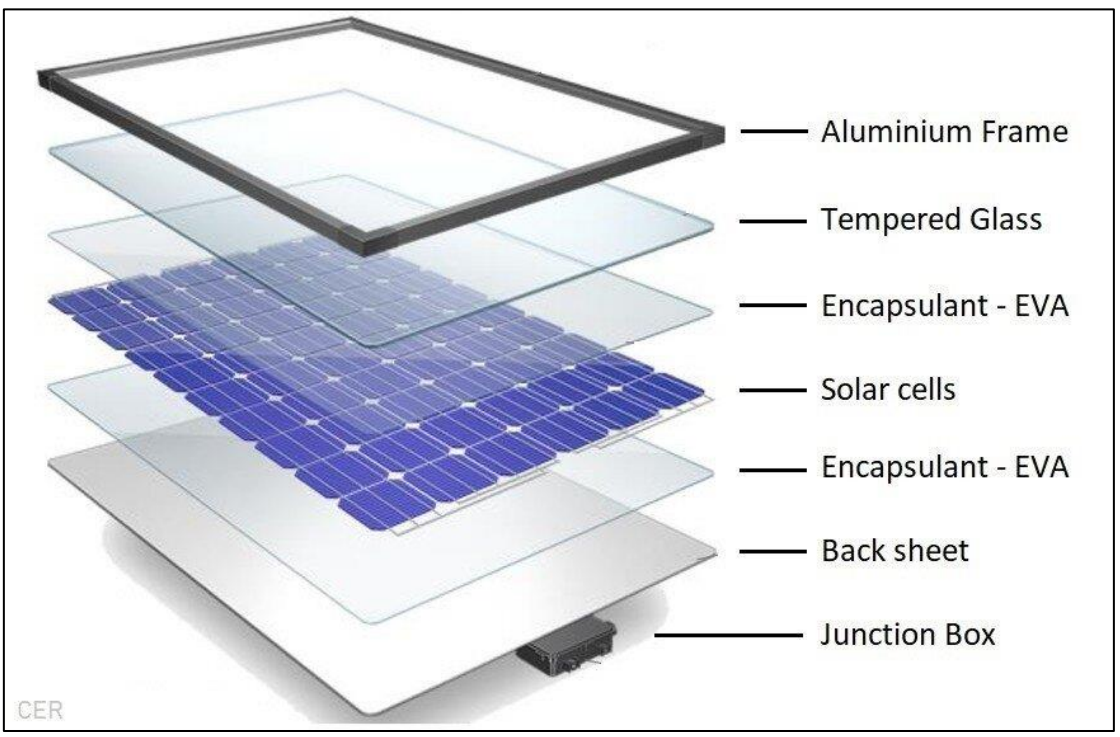

Εικόνα 26: Κύρια μέρη Φ/Β πάνελ [43]

#### 1.Πλαίσιο Αλουμινίου(Aluminium Frame)

Το πλαίσιο αλουμινίου χρησιμοποιείται για την προστασία της άκρης του τμήματος laminate που προστατεύει τα Φ/Β στοιχεία καθώς επίσης και για να κρατάει και να στηρίζει την συμπαγή δομή του Φ/Β πάνελ. Είναι εξαιρετικά ελαφρύ, άκαμπτο και μπορεί να αντέξει ακραίες καταπονήσεις από δυνατούς ανέμους και εξωτερικές δυνάμεις.

#### 2.Σκληρυμένο Γυαλί(Tempered Glass)

Το σκληρυμένο φύλλο γυαλιού που βρίσκεται κάτω από το πλαίσιο αλουμινίου χρησιμοποιείται για την προστασία των Φ/Β στοιχείων από τις καιρικές συνθήκες και κυρίως από ακραία καιρικά φαινόμενα όπως χαλάζι ή αιωρούμενα συντρίμμια. Το πάχος του γυαλιού είναι από 3 έως 4 mm και είναι συνήθως γυαλί υψηλής αντοχής ικανό να αντέξει σε μηχανικά φορτία ή ακραίες αλλαγές θερμοκρασίας. Σε περίπτωση σοβαρής πρόσκρουσης το σκληρυμένο γυαλί θρυμματίζεσαι σε μικροσκοπικά θραύσματα κάτι το οποίο το καθιστά πολύ πιο ασφαλές από το τυπικό γυαλί το οποίο θρυμματίζεται σε αιχμηρά οδοντωτά τμήματα.

#### 3.EVA φιλμ (Ethylene Vinyl Acetate)

Το EVA φιλμ είναι οξικός βινυλεστέρας αιθυλενίου , το οποίο χρησιμοποιείται για τον εγκλωβισμό των Φ/Β κυττάρων ώστε αυτά να συγκρατούνται στην θέση τους κατά την κατασκευή του Φ/Β πάνελ. Συγκεκριμένα, πρόκειται για θερμοπλαστικό πολυμερές το οποίο είναι εξαιρετικά διαφανές και ανθεκτικό σε ακραίες θερμοκρασίες και υγρασία σχηματίζοντας έτσι ένα στεγανοποιητικό και μονωτικό φιλμ γύρω από τα ηλιακά κύτταρα. Γενικά, αφήνει την ενέργεια του ήλιου να περάσει αποτρέποντας ταυτόχρονα την είσοδο αέρα και το σχηματισμό υγρασίας.

#### 4.Φ/Β στοιχεία (Solar Cells)

Τα Φ/Β στοιχεία ή κυψέλες μετατρέπουν την προσπίπτουσα ηλιακή ενέργεια σε ηλεκτρικό ρεύμα μέσω του φωτοβολταϊκού φαινόμενου. Η βάση της Φ/Β κυψέλης είναι πολύ λεπτή με τυπικό πάχος 0,1 mm. Ένα οικιακό πάνελ περιέχει συνήθως 60 μονοκρυσταλλικές Φ/Β κυψέλες ενώ τα μεγαλύτερα ηλιακά πάνελ που χρησιμοποιούνται για παράδειγμα σε ηλιακά πάρκα περιέχουν συνήθως 72 Φ/Β κυψέλες. Τα Φ/Β στοιχεία συνδέονται μεταξύ τους με ηλεκτρικές επαφές γνωστές και ως ζυγοί που επιτρέπουν στο ηλεκτρικό ρεύμα να ρέει μέσω όλων των κυψελών ενός κυκλώματος.

#### 5.Πίσω Φύλλο (Back sheet)

Το οπίσθιο φύλλο είναι συνήθως λευκού χρώματος και χρησιμοποιείται για να παρέχει μηχανική προστασία και ηλεκτρική μόνωση στο ηλιακό πάνελ. Κατασκευάζεται από διάφορα πολυμερή ή πλαστικά (PP, PET και PVF) τα οποία προσφέρουν θερμική σταθερότητα και μακροχρόνια αντοχή από την υπεριώδη ακτινοβολία. Αξίζει να σημειωθεί ότι, υπάρχουν περιπτώσεις όπου αντί για οπίσθιο φύλλο πολυμερούς χρησιμοποιείται πίσω γυαλί το οποίο είναι πιο ανθεκτικό από τα περισσότερα υλικά οπίσθιου φύλλου.
### 6.Κουτί Διακλάδωσης (Junction Box)

Το κουτί διακλάδωσης βρίσκεται στην πίσω πλευρά του Φ/Β πάνελ και πρόκειται για ένα μικρό αδιάβροχο κουτί στο οποίο βρίσκονται όλα τα καλώδια που απαιτούνται για την διασύνδεση του πάνελ τα οποία προστατεύει από την υγρασία και την βρωμιά. Αποτελεί ένα πολύ σημαντικό μέρος του Φ/Β πάνελ καθώς είναι το κεντρικό σημείο στο οποίο διασυνδέονται όλα τα σετ των Φ/Β κυψελών.

Τα Φ/Β πάνελ κατασκευάζονται με αυτά τα 6 κύρια εξαρτήματα σε προηγμένες εγκαταστάσεις παραγωγής με εξαιρετική ακρίβεια και σε διάφορα μεγέθη ώστε να ταιριάζουν στον ολοένα αυξανόμενο αριθμό κατασκευής. Πρόκειται για μια ποιοτική κατασκευή η οποία έχει χρόνο ζωής 20-30 χρόνια.

# **3.7.PVT πάνελ (Photovoltaic and Thermal)**

Τα PVT (Photovoltaic and Thermal) πάνελ συνδυάζουν ηλιακές θερμικές και φωτοβολταϊκές τεχνολογίες και παράγουν ταυτόχρονα θερμότητα και ηλεκτρική ενέργεια. Σε αυτά τα συστήματα, η θερμότητα από τα [φωτοβολταϊκά πλαίσια](https://www.sciencedirect.com/topics/engineering/photovoltaic-modules) εξάγεται με διάφορες τεχνικές και χρησιμοποιείται σε θερμικά συστήματα ξεχωριστά.

Η λειτουργία των φωτοβολταϊκών κυψελών μειώνεται όταν αυξάνεται η θερμοκρασία λειτουργίας του ηλιακού στοιχείου. Έτσι, για καλύτερη απόδοση, είναι απαραίτητο να διατηρηθεί η χαμηλή θερμοκρασία λειτουργίας των ηλιακών κυψελών. Αυτό, επιτυγχάνεται με την χρήση των συστημάτων PVT τα οποία κατά κάποιον τρόπο ψύχουν της Φ/Β κυψέλες και εκμεταλλεύονται την θερμότητα που λαμβάνουν από αυτές.

Η ιδέα των συστημάτων PVT είναι σχεδόν πέντε δεκαετιών παλαιότερα. Ωστόσο, η τεχνολογία δεν είναι πολύ εμπορευματοποιημένη. Αυτό προκύπτει και από το ότι η τεχνολογία αυτή αναπτύχθηκε της τελευταίες τρεις δεκαετίες. Η απλούστερη μορφή ενός συστήματος PVT φαίνεται στην Εικόνα 27.

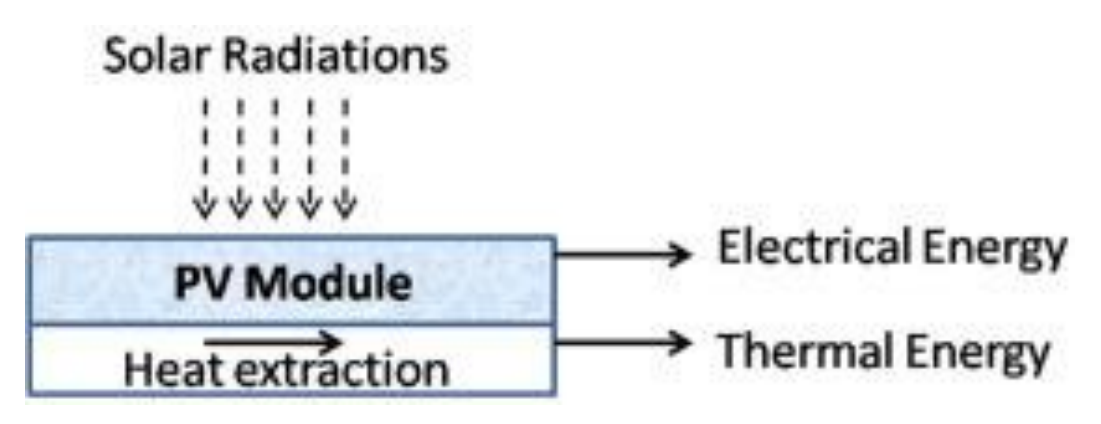

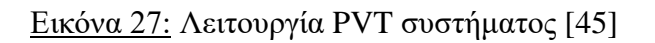

Ένα PVT πάνελ αποτελείται από 5 κύρια μέρη τα οποία είναι μια μονάδα Φ/Β κυψελών, η θερμική πάστα, έναν απορροφητήρα ,το κανάλι ροής και την μόνωση. Για την λειτουργία του όμως , σημαντικό ρόλο παίζουν και τα ρευστά εργασίας τα οποία κινούνται μέσα στο κανάλι ροής καθώς επίσης και οι θερμικές αποθήκες στις οποίες αποθηκεύεται η θερμική ενέργεια που παράγεται από τα Φ/Β στοιχεία και συλλέγεται από τα ρευστά εργασίας.

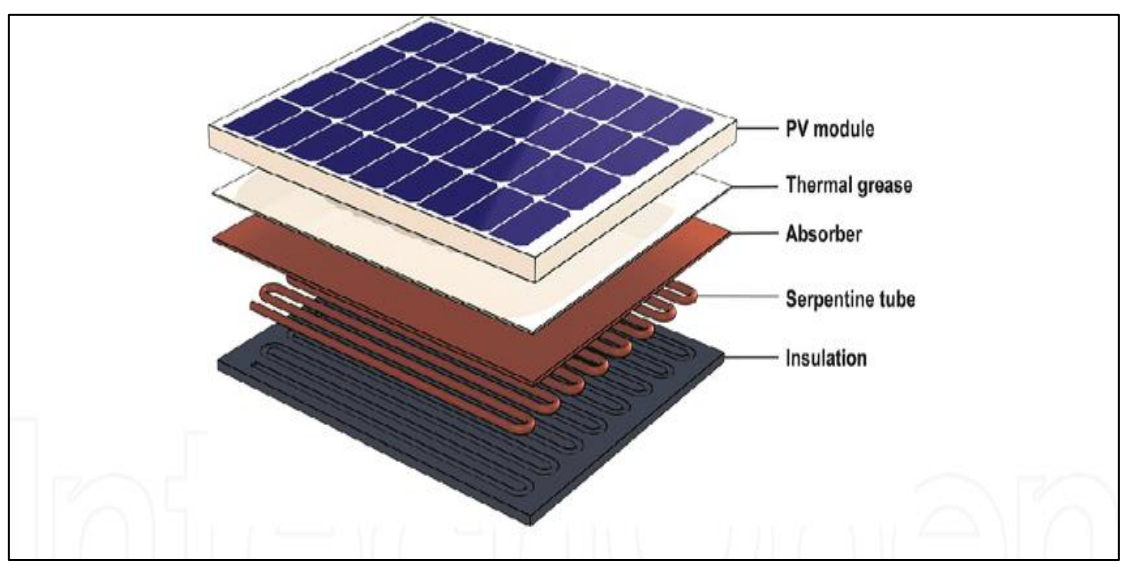

Εικόνα 28: Κύρια μέρη PVT πάνελ [46]

# Φ/Β πλαίσιο(PV module)

Το Φ/Β πλαίσιο βρίσκεται στο πάνω μέρος ενός PVT πάνελ. Έχει στο πάνω μέρος του το γυάλινο κάλυμμα το οποίο προστατεύει το πάνελ και μεταδίδει την ηλιακή ακτινοβολία. Ακολούθως η ηλιακή ακτινοβολία φτάνει στα Φ/Β στοιχεία ή κυψέλες τα οποία μετατρέπουν ένα μέρος του ηλιακού φωτός σε ηλεκτρική ενέργεια και το άλλο μέρος σε θερμότητα.

# Θερμική Πάστα (Thermal grease)

Η θερμική πάστα χρησιμοποιείται για την ενίσχυση της θερμικής σύζευξης μεταξύ διαφορετικών συσκευών. (Φ/Β πάνελ με τον απορροφητή).

# Θερμοαπορροφητές(Absorber)

Ο θερμικός απορροφητής αποτελεί το θερμοαγώγιμο στοιχείο της μονάδας PVT το οποίο αφαιρεί την θερμότητα από την φωτοβολταϊκή μονάδα και την μεταφέρει σε ένα λειτουργικό ρευστό το οποίο κυκλοφορεί μέσα σε ένα κανάλι ροής το οποίο βρίσκεται ενσωματωμένο στον απορροφητή.

### Κανάλι ροής (Serpentine tube)

Πρόκειται για εναλλάκτες θερμότητας οι οποίοι βρίσκονται ενσωματωμένοι στο πίσω μέρος των απορροφητών μέσα στους οποίους κυκλοφορεί το λειτουργικό ρευστό. Η γεωμετρία του καναλιού ροής και πιο συγκεκριμένα ο σχεδιασμός των σωληνώσεων αποτελούν βασικό παράγοντα ως προς την μεγιστοποίηση της περιοχής επαφής και την ελαχιστοποίηση της απώλειας θερμότητας στο περιβάλλον. Υπάρχουν έξι είδη καναλιών ροής για απορροφητές επίπεδης πλάκας τα οποία είναι σειριακό, παράλληλο, ιστός, σπειροειδής, συνδυασμένο παράλληλο σειριακό και βιονικό.

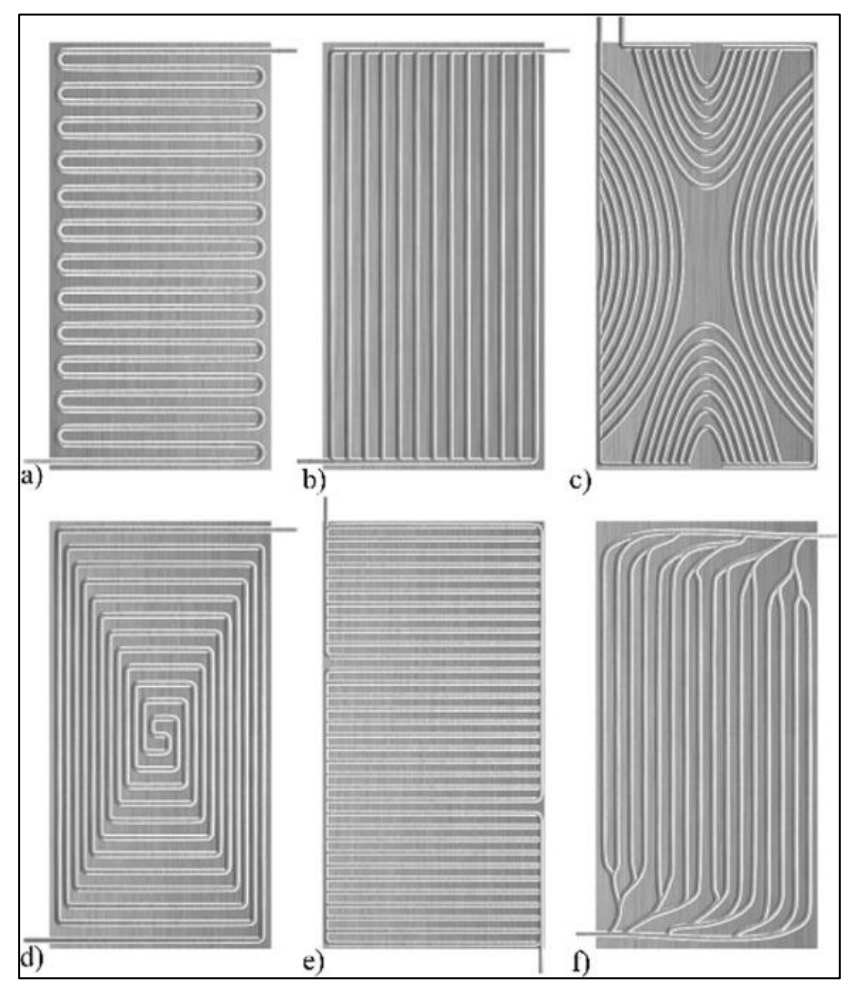

Εικόνα 29: Κανάλια ροής απορρόφησης επίπεδης πλάκας (a) σειριακό , (b) παράλληλο , (c) ιστός , (d) σπειροειδής , συνδυασμένο παράλληλο σειριακό , (f) βιονικό [47]

### Ρευστά εργασίας

Τα λειτουργικά ρευστά που κυκλοφορούν στα κανάλια ροής των απορροφητών είναι αυτά τα οποία χρησιμοποιούνται για την ψύξη των Φ/Β κυψελών και για την συλλογή της θερμότητας ώστε αυτή να χρησιμοποιηθεί για θερμικές εφαρμογές. Τα ρευστά αυτά χρειάζεται να έχουν συγκεκριμένες ιδιότητες καθώς είναι αυτά τα οποία χρειάζεται να ελαχιστοποιούν τις απώλειες θερμότητας. Οι σημαντικότερες ιδιότητες που

καθορίζουν την απόδοση των ρευστών εργασίας είναι η θερμοχωρητικότητα, ο συντελεστής μεταφοράς θερμότητας και η θερμική αγωγιμότητα.

Ως ψυκτικά υγρά στα συστήματα PVT χρησιμοποιούνται κυρίως το νερό , ο αέρας και η γλυκόλη. Το νερό χρησιμοποιείται σε συστήματα PVT που αφορούν εφαρμογές ζεστού νερού ενώ ο αέρας χρησιμοποιείται περισσότερο για συστήματα που έχουν εφαρμογές θέρμανσης χώρων, γεωργικών διεργασιών και βιομηχανικών διεργασιών. Πέραν αυτού , υπάρχουν και συστήματα τα οποία χρησιμοποιούν ταυτόχρονα και αέρα και νερό ώστε να βελτιωθεί η γενική απόδοση του συστήματος. Αυτά τα συστήματα ονομάζονται PVT combi και χρησιμοποιούν κανάλια ροής διέλευσης δύο ρευστών όπου τα δύο ρευστά μπορούν να ρυθμιστούν ώστε να λειτουργούν ανεξάρτητα ή ταυτόχρονα.

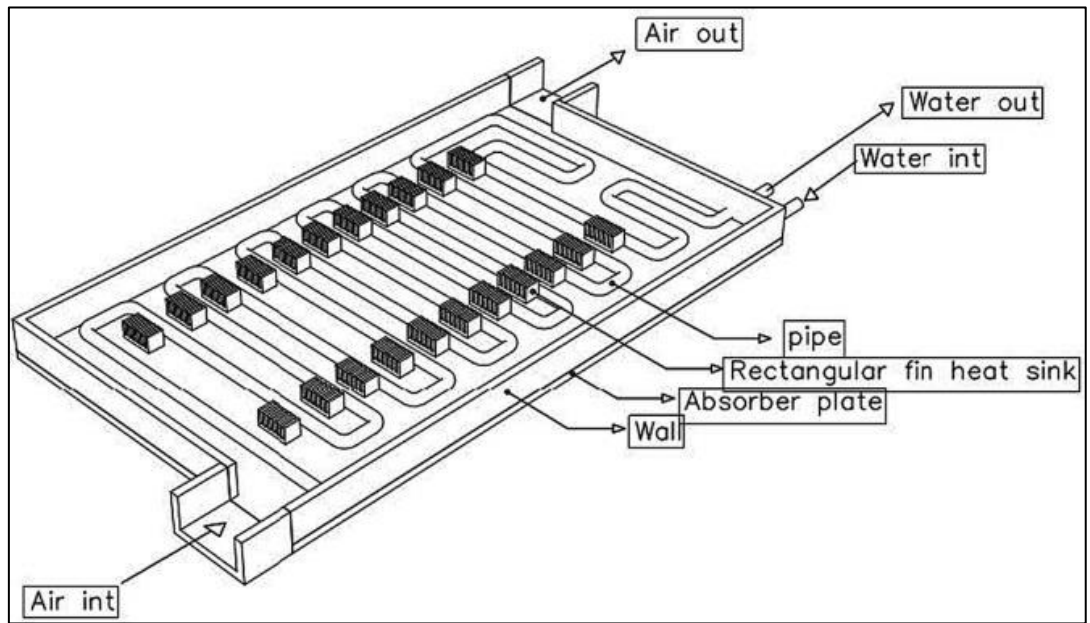

Εικόνα 30: PVT combi single pass που χρησιμοποιείται για πειράματα [47]

Τέλος, στην προσπάθεια βελτίωσης των φυσικών ιδιοτήτων και της απόδοσης του νερού έχουν αναπτυχθεί τα τελευταία χρόνια νανοσωματίδια μικρότερα από 100μm τα οποία εισήχθησαν στο νερό με αποτέλεσμα την ανάπτυξη νανορευστών. Τα νανορευστά , μπορούν να χρησιμοποιηθούν ως λειτουργικά ρευστά και μέχρι στιγμής η χρήση τους σε συστήματα PVT έχει δείξει ότι βελτιώνει την απόδοση του. Πιο συγκεκριμένα, αρκετές μελέτες έχουν δείξει ότι η χρήση νανορευστού βελτιώνει την θερμική αγωγιμότητα του βασικού ρευστού ενώ έχει και μικρή αύξηση στην πυκνότητα και το ιξώδες του υγρού με αποτέλεσμα την βελτίωση της μεταφοράς θερμότητας και κατ' επέκταση την βελτίωση του συστήματος PVT.

Παρά τα πολλά οφέλη των νανορευστών έχουν ορισμένους περιορισμούς όπως το υψηλό κόστος παρασκευής, καθίζηση νανοσωματιδίων λόγω κακής μακροπρόθεσμης σταθερότητας, υψηλότερη πτώση πίεσης και χαμηλότερη ειδική θερμική ικανότητα. Γενικά, ανάλογα με τον τύπο των υγρών που χρησιμοποιούν τα συστήματα PVT μπορούν να ταξινομηθούν ως συστήματα PVT με βάση το νερό, PVT με βάση τον αέρα, PVT με βάση νανορευστά και PVT με βάση το ψυκτικό.

#### Μόνωση(Insulation)

Η μόνωση της πίσω και των παράπλευρων επιφανειών χρησιμοποιείται ώστε να μειώνονται όσο το δυνατόν περισσότερο οι θερμικές απώλειες.

### Θερμική Αποθήκευση-Υλικά Αλλαγής Φάσης

Όπως προαναφέρθηκε μεγάλο ρόλο για την απόδοση ενός συστήματος PVT παίζει και η αποθήκευση της θερμικής ενέργειας στην θερμική αποθήκη. Για αυτό τον σκοπό χρησιμοποιούνται τα υλικά αλλαγής φάσης PCM (Phase Change Materials). Τα PCM τα οποία είναι οργανικές ή ορυκτές ενώσεις , έχουν την ιδιότητα να απορροφούν και να απελευθερώνουν θερμότητα από και προς το περιβάλλον χωρίς να χάνουν την ικανότητα αποθήκευσης λανθάνουσας θερμότητας ακόμα και μετά από πολλούς κύκλους αλλαγής φάσης.

Πιο συγκεκριμένα, το PCM αλλάζει από στερεή σε υγρή κατάσταση και αντίστροφα με την απορρόφηση και την απελευθέρωση θερμότητας. Αποτέλεσμα αυτού, είναι να αυξάνει την περίοδο που μπορεί να είναι διαθέσιμη η θερμική ενέργεια όταν η ηλιακή ενέργεια γίνει αδύναμη ή μη διαθέσιμη. Ένα υλικό PCM μπορεί να ενσωματωθεί με πολλούς τρόπους σε ένα σύστημα PVT. Μπορεί να ενσωματωθεί ως στρώμα κάτω από τους σωλήνες απορρόφησης, ως ρευστό εργασίας μικρό-PCM πολτού, τυλιγμένο γύρω από τους σωλήνες απορρόφησης ή κλεισμένο στο δοχείο αποθήκευσης νερού.

Τα συστήματα αυτά ονομάζονται PVT-PCM και ουσιαστικά έχουν το μεγάλο πλεονέκτημα να έχουν καλύτερη απόδοση από ένα σύστημα PVT ενώ το σύστημα μπορεί να λειτουργήσει και σε ώρες χωρίς ηλιοφάνεια. Η βελτίωση της απόδοσης φαίνεται και στο Σχήμα 2 που αφορά μια συγκριτική μελέτη μεταξύ ενός συστήματος PVT-PCM και PVT. Βέβαια , τα PVT-PCM είναι και πιο ακριβά καθώς η προσθήκη των PCM υλικών αυξάνει το κόστος.

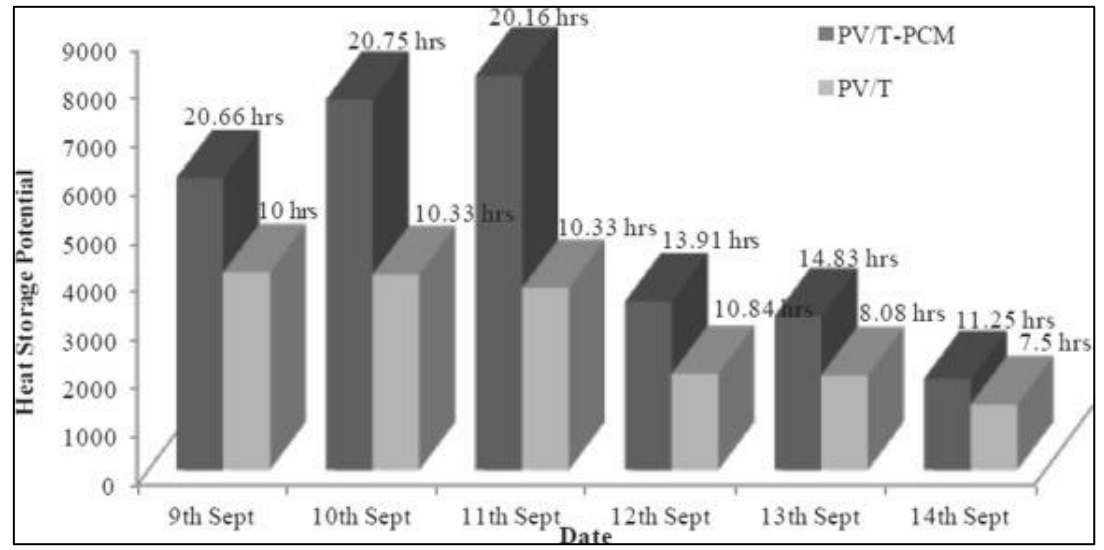

Σχήμα 2: [Ημερήσια](https://www.sciencedirect.com/topics/engineering/daily-heat-storage) χωρητικότητα αποθήκευσης θερμότητας συστημάτων PVT-PCM και PVT σε συνάρτηση με το χρόνο [47]

Εκτός από αυτά που προαναφέρθηκαν προηγουμένως, η απόδοση των συστημάτων PVT επηρεάζεται και από άλλους παράγοντες όπως τον σχεδιασμό της δομής του, τον τύπο των συστατικών στοιχείων, τον συντελεστή πλήρωσης αλλά και τις περιβαλλοντικές συνθήκες. Γενικά, η τεχνολογία PVT βρίσκεται σε αρχικό στάδιο από πλευράς αγοράς αλλά έχουν ήδη γίνει αρκετές ερευνητικές προσπάθειες οι οποίες έχουν οδηγήσει σε διαφορετικά ευρήματα.

Ως γενικά συμπεράσματα για την λειτουργία των συστημάτων PVT χρειάζεται να κρατήσουμε τα ακόλουθα σημεία.

- Η δομή και ο τρόπος σχεδίασης των συστημάτων PVT βελτιώνει σε μεγάλο βαθμό την απόδοση του συστήματος, αλλά το κόστος κατασκευής εξακολουθεί να είναι υψηλό.
- Η θερμοκρασία των Φ/Β κυψελών μειώνει την απόδοση των φωτοβολταϊκών ενώ ταυτόχρονα αυξάνει την θερμική απόδοση. Επομένως, τα ψυκτικά υγρά και η δομή του απορροφητή παίζουν μεγάλο ρόλο στην συνολική απόδοση ενός συστήματος PVT.
- Το νερό λόγω της υψηλής θερμοχωρητικότητας και του χαμηλού κόστους χρησιμοποιείται σε πολλά έργα Φ/Β μονάδων ως ψυκτικό υγρό ενώ επίσης χρησιμοποιείται και ο αέρας λόγω της ικανότητας του να ψύχει τα Φ/Β κύτταρα.
- Τα νέα μοντέλα τα οποία προκύπτουν από διάφορες ερευνητικές εργασίες βασίζονται σε μοντέλα PVT πλαισίων τα οποία ενσωματώνουν ειδικές δομές απορρόφησης, νανορευστά, υλικά αλλαγής φάσης (PCM) και PVT μονάδες σε συνδυασμό με αντλίες θερμότητας ή μεγάλες πηγές.
- Τα νανορευστά και τα υλικά PCM μέχρι στιγμής έχουν δείξει ότι αυξάνουν την απόδοση των συστημάτων PVT σε σχέση με άλλα ρευστά εργασίας.
- Οι μονάδες PVT μπορούν να λειτουργήσουν ικανοποιητικά σε ορισμένες εφαρμογές και να παρέχουν μεγάλο ποσοστό της ενέργειας που απαιτείται αλλά ακόμα υπάρχει η ανάγκη για την παρουσία εφεδρικού συστήματος το οποίο να βοηθά στην περίπτωση ασθενούς ή μη διαθέσιμης ηλιακής ακτινοβολίας.
- Η βελτίωση των μονάδων PVT συνεχίζεται με κύριο σκοπό τα συστήματα αυτά μελλοντικά να γίνουν οικονομικά αποδοτικά και να λειτουργούν πιο ανεξάρτητα και χωρίς την χρήση εφεδρικών συστημάτων για να καλύπτουν την ενεργειακή ζήτηση σε διάφορες εφαρμογές.
- Η εμπορευματοποίηση των μονάδων PVT χρειάζεται να ληφθεί υπόψη με βάση και τις νέες μονάδες οι οποίες έχουν δείξει πολύ καλές επιδόσεις και οι οποίες

θα βοηθήσουν στην ενίσχυση της ατζέντας του 2050 με σκοπό την επίτευξη μηδενικού αποτυπώματος άνθρακα και αύξηση της χρήσης ανανεώσιμων πηγών ενέργειας.

# **3.8.Φ/Β σύστημα**

Σε αυτό το υποκεφάλαιο θα παρουσιαστούν τα μέρη από τα οποία αποτελείται ένα Φ/Β σύστημα. Να σημειωθεί ότι ένα Φ/Β σύστημα μπορεί να αποτελείται από όλα τα μέρη που θα αναφερθούν ή μόνο μερικά από αυτά.

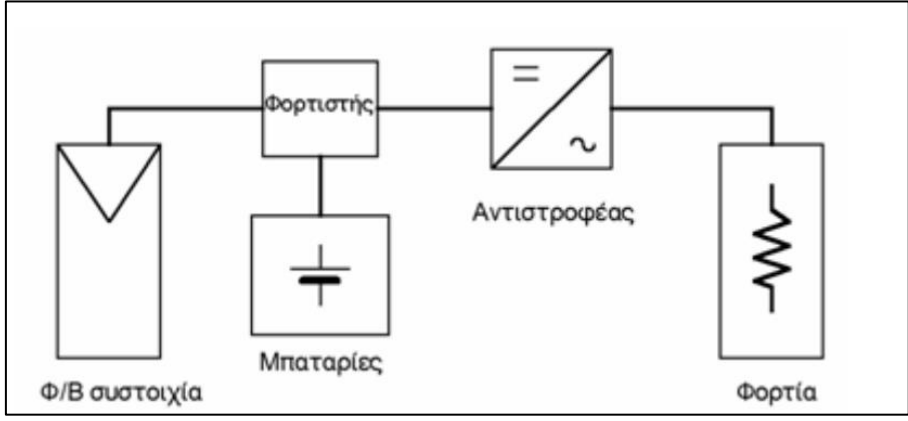

Εικόνα 31: Φ/Β σύστημα [6]

### Φ/Β πλαίσια

Τα Φ/Β πλαίσια αποτελούνται από μια σειρά συνδεδεμένων Φ/Β στοιχείων τα οποία μπορούν να συγκρατούνται είτε από δύο φύλλα γυαλιού, είτε μεταξύ φύλλου γυαλιού και φύλλου πλαστικού. Η διάρκεια ζωής ενός Φ/Β πλαισίου υπολογίζεται στα 20-30 έτη.

# Φ/Β Μονάδες και Συστοιχίες

Μια Φ/Β συστοιχία αποτελείται από πολλά Φ/Β πλαισίων τα οποία μπορούν να συνδεθούν σε σειρά ή παράλληλα ανάλογα με τις ανάγκες και τον χώρο στον οποίο θα τοποθετηθούν.

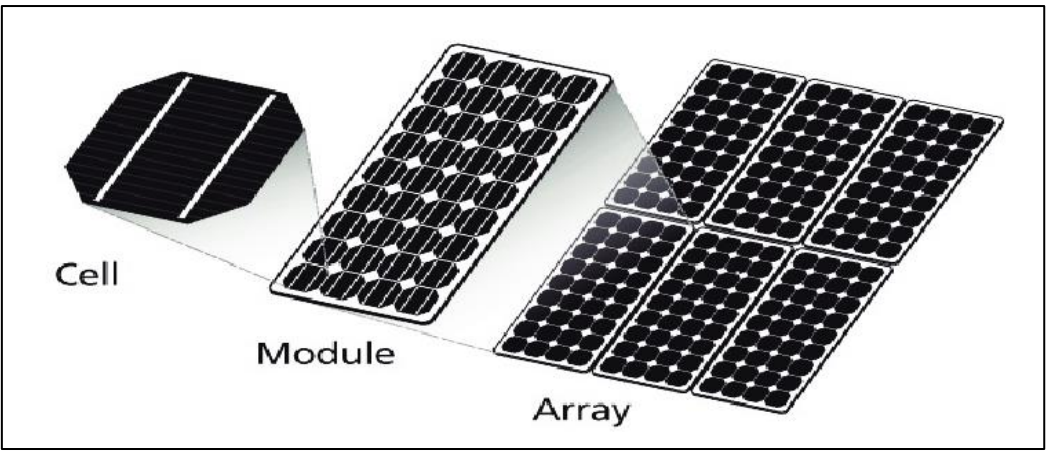

Εικόνα 32: Φ/Β στοιχείο, πλαίσιο και συστοιχία [49]

#### Μπαταρία(Battery)

Η μπαταρία αποτελεί ένα πολύ σημαντικό και απαραίτητο μέρος του Φ/Β συστήματος καθώς χρειάζεται για να αποθηκεύει την ηλεκτρική ενέργεια που παράγεται από τα Φ/Β πλαίσια και να την δίνει στον καταναλωτή όταν δεν υπάρχει ηλιακή ακτινοβολία (νυχτερινές ώρες). Οι μπαταρίες που χρησιμοποιούνται στα Φ/Β συστήματα είναι κυρίως μπαταρίες μόλυβδου γιατί είναι πιο οικονομικές ενώ για περιπτώσεις όπου υπάρχει μεγάλη αυξομείωση της θερμοκρασίας χρησιμοποιούνται αλκαλικές νικελίουκαδμίου.

### Φορτιστές(Battery Charges)

Χρησιμοποιούνται για να προστατεύουν τις μπαταρίες από υπερφορτίσεις και μεγάλες εκφορτίσεις. Συγκεκριμένα , όταν οι μπαταρίες φορτιστούν πλήρως τις αποσυνδέουν από την Φ/Β συστοιχία ενώ όταν οι μπαταρίες εκφορτιστούν αποσυνδέουν τα φορτία από αυτές.

### Αντιστοφέας(Inverter)

Ο αντιστροφέας χρησιμοποιείται για να μετατρέπει την συνεχή ηλεκτρική ισχύ που λαμβάνει από την Φ/Β συστοιχία σε εναλλασσόμενη ώστε αυτή να μπορεί να χρησιμοποιηθεί από τον καταναλωτή στις διάφορες συσκευές οι οποίες λειτουργούν με εναλλασσόμενο ρεύμα. Ανάλογα με το είδος του Φ/Β συστήματος, αν είναι αυτοτελές ή ενωμένο με το κεντρικό δίκτυο χρησιμοποιείται και ο κατάλληλος μετατροπέας.

Σε ένα αυτοτελές Φ/Β σύστημα χρησιμοποιείται μετατροπέας ο οποίος λειτουργεί με την συνεχή ηλεκτρική ενέργεια που παίρνει από τα Φ/Β πλαίσια και την μετατρέπει σε εναλλασσόμενη. Σε ένα Φ/Β σύστημα, το οποίο είναι ενωμένο με το δίκτυο ο μετατροπέας λειτουργεί με την τάση του δικτύου και έτσι μετατρέπει την συνεχή τάση των Φ/Β πλαισίων σε εναλλασσόμενη. Αυτή η τάση είναι δυνατόν να χρησιμοποιηθεί από της ηλεκτρικές συσκευές αλλά και από το ηλεκτρικό δίκτυο.

Τέλος, πέραν των πιο πάνω απαραίτητες σε ένα Φ/Β σύστημα είναι και οι δίοδοι αντεπιστροφής και διέλευσης. Η δίοδος αντεπιστροφής χρησιμοποιείται ώστε να μην επιτρέπεται η αντιστροφή του ρεύματος στα Φ/Β πλαίσια κάτι το οποίο αν συνέβαινε θα μπορούσε να τα καταστρέψει ή να προκαλέσει ενεργειακές απώλειες. Η δεύτερη απαραίτητη δίοδος , είναι η δίοδος διέλευσης (bypass) η οποία χρησιμοποιείται για την λειτουργία της συστοιχίας και όταν κάποια πλαίσια σκιαστούν.

### **3.9. Είδη Φ/Β εγκαταστάσεων**

Μια Φ/Β εγκατάσταση αποτελείται από συγκεκριμένο αριθμό Φ/Β πλαισίων και συστοιχιών συνδεδεμένα κατάλληλα και ανάλογα με τις ανάγκες και το είδος της εφαρμογής χωρίζεται σε τρεις κατηγορίες οι οποίες παρουσιάζονται πιο κάτω.

### Αυτόνομα Φ/Β Συστήματα

Τα αυτόνομα Φ/Β συστήματα αποτελούνται από την μονάδα παραγωγής ηλεκτρικής ισχύος η οποία είναι μια σειρά από Φ/Β μονάδες. Ακολούθως, υπάρχει η μονάδα αποθήκευσης(μπαταρίες), ο ρυθμιστής φόρτισης και ο αντιστροφέας .Η γενική ιδέα του αυτόνομου Φ/Β συστήματος είναι ότι λειτουργούν χωρίς να χρειάζονται τάση από το δίκτυο και επομένως χρησιμοποιούν την ηλιακή ακτινοβολία για να παράγουν ηλεκτρική ενέργεια και να τροφοδοτούν της συσκευές.

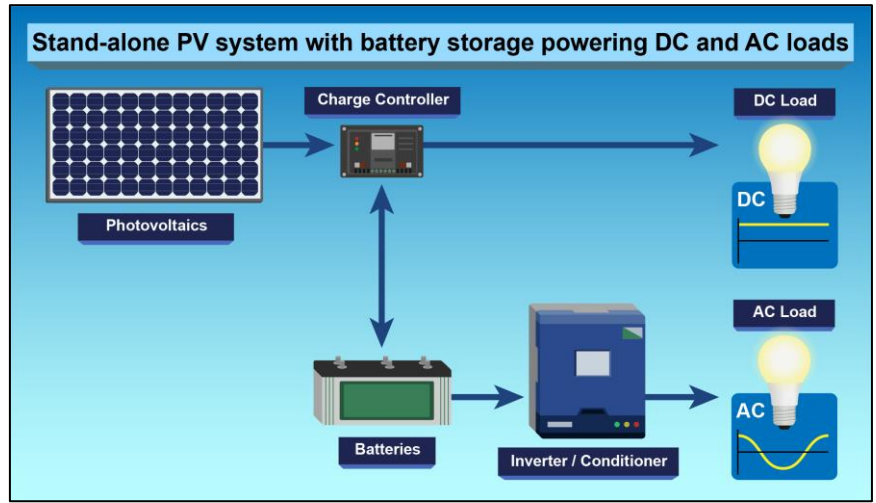

Εικόνα 33: Παράδειγμα αυτόνομου Φ/Β συστήματος [51]

### Διασυνδεδεμένα Φ/Β συστήματα

Τα διασυνδεδεμένα Φ/Β συστήματα είναι σχεδιασμένα για να λειτουργούν παράλληλα και να συνδέονται στο δίκτυο. Το κύριο εξάρτημα τους είναι ο μετατροπέας ο οποίος μετατρέπει το συνεχές ηλεκτρικό ρεύμα σε εναλλασσόμενο ανάλογα με τις απαιτήσεις του δικτύου ενώ διακόπτει την παροχή ρεύματος στο δίκτυο όταν αυτό δεν είναι ενεργοποιημένο. Με αυτό τον τρόπο, το ηλεκτρικό ρεύμα το οποίο παράγεται από το Φ/Β σύστημα τροφοδοτεί είτε τα επιτόπου ηλεκτρικά φορτία (ηλεκτρικές συσκευές) είτε το δίκτυο ανάλογα με το αν η παραγωγή του Φ/Β συστήματος είναι μεγαλύτερη από την επιτόπια ζήτηση.

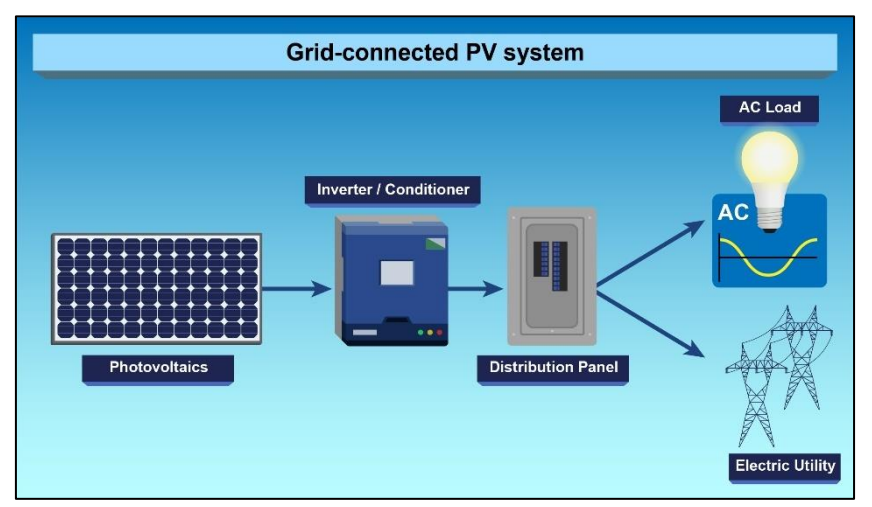

Εικόνα 34: Παράδειγμα Διασυνδεδεμένου Φ/Β συστήματος [51]

### Υβριδικά Φ/Β συστήματα

Τα υβριδικά Φ/Β συστήματα αποτελούνται από Φ/Β πάνελ, έναν υβριδικό μετατροπέα και μπαταρίες. Τα Φ/Β πάνελ μετατρέπουν το ηλιακό φως σε ηλεκτρικό ρεύμα ενώ οι μπαταρίες αποθηκεύουν την ηλεκτρική ενέργεια για μελλοντική χρήση. Με αυτό τον τρόπο, στην περίπτωση διακοπής του ρεύματος για παράδειγμα το σύστημα ενεργοποιείται και τροφοδοτεί όλα τα βασικά φορτία ώστε να συνεχίσουν να λειτουργούν απρόσκοπτα. Η κύρια διαφορά με τα αυτόνομα Φ/Β συστήματα είναι ότι εδώ προστίθεται μια δεύτερη πηγή ενέργειας (ηλεκτρογεννήτρια). Το κύριο πλεονέκτημα των υβριδικών Φ/Β συστημάτων είναι ότι παρέχουν μεγαλύτερη αυτονομία ηλεκτρικής ενέργειας όταν η ηλεκτρογεννήτρια δεν παράγει επαρκές ρεύμα ενώ μπορεί να βοηθήσει ώστε να επιτευχθεί η μέγιστη εξοικονόμηση της ηλιακής ενέργειας.

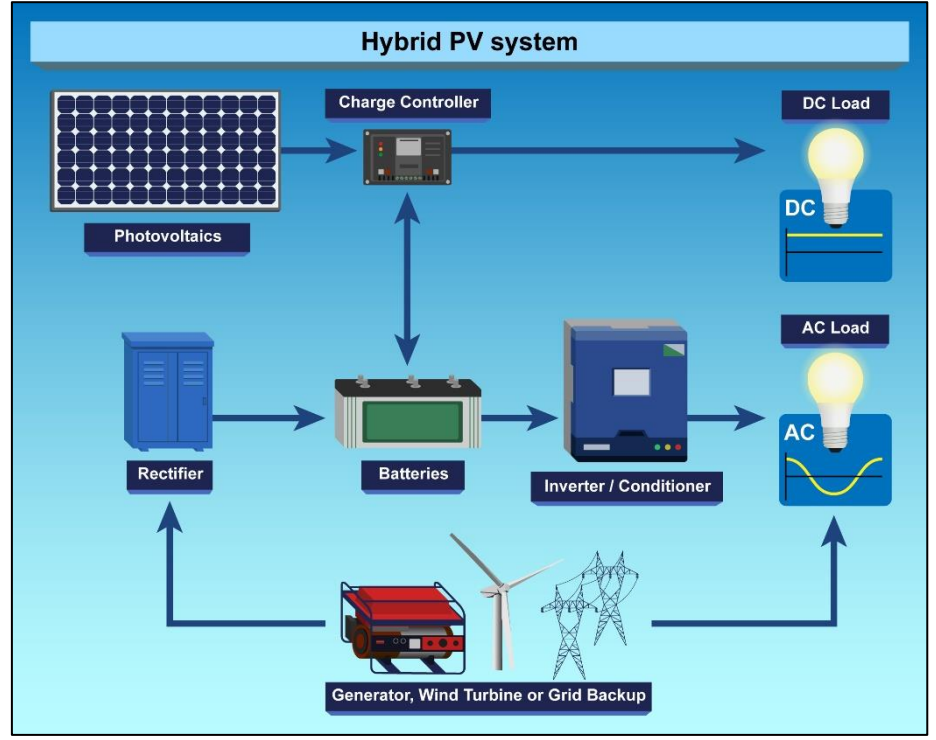

Εικόνα 35: Παράδειγμα Υβριδικού Φ/Β συστήματος [51]

# **3.10.Net Metering**

Το net metering (σύστημα αυτοπαραγωγής ενέργειας), είναι ο συμψηφισμός παραγόμενης – καταναλισκόμενης ενέργειας και εφαρμόζεται κυρίως για εγκαταστάσεις φωτοβολταϊκών σε διάφορες χώρες. Το net metering επιτρέπει στον καταναλωτή να καλύψει ένα σημαντικό μέρος της ενέργειας που καταναλώνει ενώ παράλληλα του δίνει την δυνατότητα να χρησιμοποιήσει το δίκτυο για έμμεση αποθήκευση της πράσινης ενέργειας που παράγει το φωτοβολταϊκό του σύστημα.

Συγκεκριμένα, αν η ενέργεια που παράγουμε είναι λιγότερη από αυτή που καταναλώνουμε τότε πληρώνουμε μόνο την διαφορά ενέργειας. Αν η ενέργεια που παράγουμε είναι περισσότερη από την ενέργεια που έχουμε καταναλώσει τότε η ενέργεια αυτή μεταφέρεται σε ένα ''κουμπαρά'' ενέργειας και συμψηφίζεται το επόμενο διάστημα και πιο συγκεκριμένα σε βάθος τριετίας.

# **3.11.Πλωτές Φ/Β μονάδες(FPV)**

Η συνεχής βελτίωση και η έννοια της καινοτομίας στις ανανεώσιμες πηγές ενέργειας είναι άρρηκτα συνδεδεμένη με την ανάπτυξη νέων τεχνολογιών οι οποίες δεν είναι πάντα περίπλοκες. Σε αυτή την κατηγορία ανήκουν και πλωτές Φ/Β μονάδες FPV(Floating Photovoltaic) οι οποίες έχουν αναπτυχθεί λόγω των πολυάριθμων πλεονεκτημάτων που παρουσιάζουν.

Η γενική ιδέα σε ένα σύστημα FPV είναι πολύ απλή καθώς ουσιαστικά πρόκειται για μια συστοιχία ή διασυνδεδεμένες συστοιχίες Φ/Β πάνελ τα οποία τοποθετούνται σε πλωτές κατασκευές έτσι ώστε να κρατιούνται πάνω από την επιφάνεια του νερού. Προφανώς τέτοιες υποδομές αντιμετωπίζουν σειρά από περιβαλλοντικούς κινδύνους όπως την διακύμανση στάθμης των υδάτων ή ισχυρές καταιγίδες, κίνδυνοι οι οποίοι μπορούν να θέσουν σε κίνδυνο την μακροπρόθεσμη απόδοση των ηλιακών πάρκων. Παρόλα αυτά, τα πλεονεκτήματα φαίνεται να υπερισχύουν καθώς ήδη πολλές χώρες έχουν εκδηλώσει το ενδιαφέρον τους για την εφαρμογή τέτοιων συστημάτων.

Ένα από τα κύρια πλεονεκτήματα των FPV είναι η υψηλότερη απόδοση που παρουσιάζουν από την επίγεια Φ/Β ηλιακή ενέργεια λόγω ψυκτικής επίδρασης του νερού. Πέραν αυτού, οι ισχυρότεροι άνεμοι που επικρατούν στο θαλάσσιο περιβάλλον αποτελούν και αυτοί ένα αποδεδειγμένο μηχανισμό ψύξης.

Η τοποθέτηση των πλωτών Φ/Β μονάδων γίνεται στην θάλασσα με αποτέλεσμα να μην τίθεται σε κίνδυνο πολύτιμη γη καθώς πρακτικά ο ωκεανός αποτελεί ένα απεριόριστο χώρο για την χρήση τέτοιων συστημάτων. Επομένως, προκύπτει ότι η τοποθέτηση τέτοιων μονάδων σε μεγάλο εύρος θα μπορούσε να μειώσει το συνολικό κόστος της ενέργειας. Αξίζει να αναφερθεί ότι σε τέτοιες μεγάλες εκτάσεις αναμένεται ότι οι Φ/Β δεν θα σκιάζονται και άρα θα υπάρχει και ελαχιστοποίηση των απωλειών.

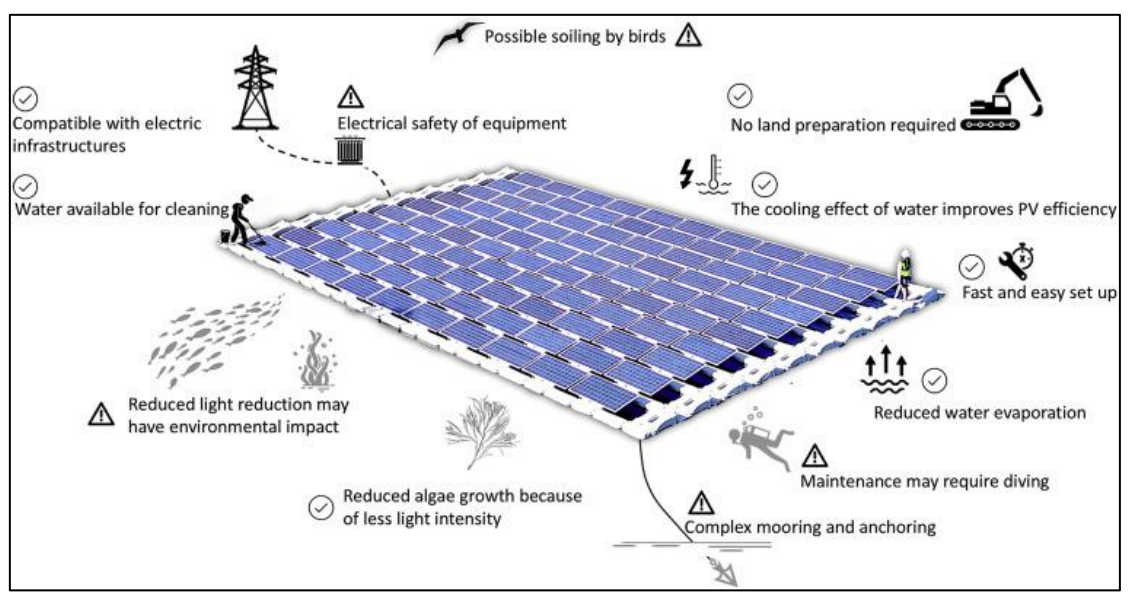

Εικόνα 36: Κύρια πλεονεκτήματα και πιθανά μειονεκτήματα FPV [53]

Ένα γενικό σύστημα FPV αποτελείται από 5 κύρια μέρη.

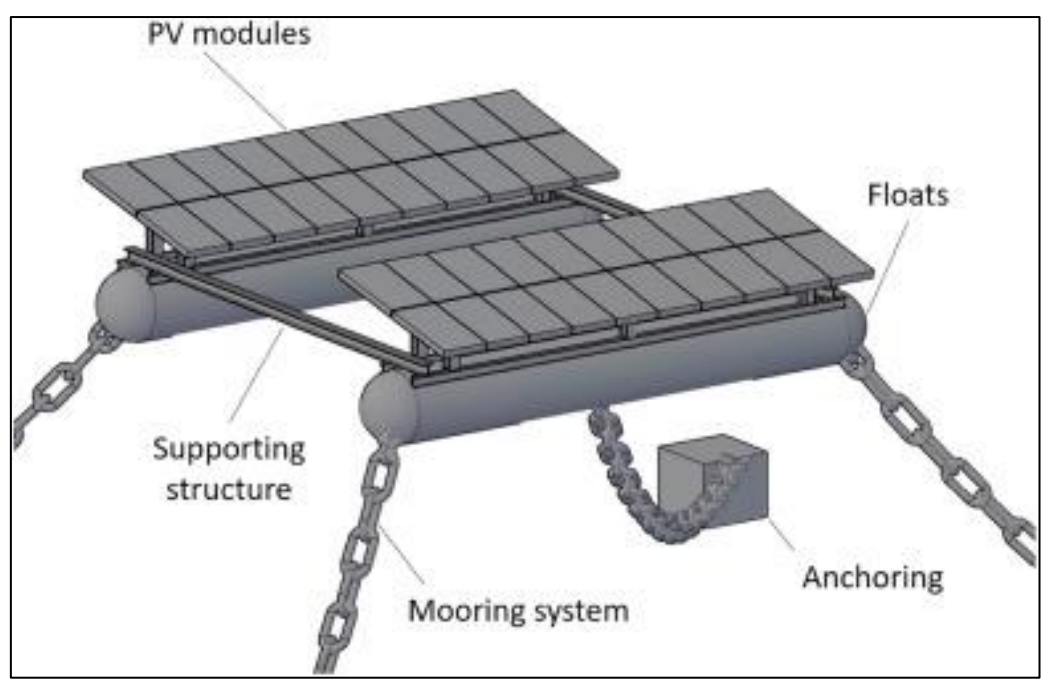

Εικόνα 37: Κύρια μέρη συστήματος FPV [54]

# Πλωτήρες(Floats)

Οι πλωτήρες αποτελούν ένα πολύ σημαντικό μέρος των συστημάτων FPV καθώς χρειάζεται να αντέχουν τα μεγαλύτερα φορτία και την διάβρωση του αλμυρού νερού. Χρησιμοποιούνται για να παρέχουν άνωση και με αυτό τον τρόπο διατηρούν την δομή στην επιφάνεια του νερού. Συνήθως κατασκευάζονται από πλαστικά υλικά καθώς χρειάζεται να είναι ανθεκτικά στην υπεριώδη ακτινοβολία και στον εφελκυσμό.

# Υποστηρικτική Δομή(Supporting Structure)

Είναι μια μεταλλική δομή στήριξης η οποία έχει ως σκοπό την στήριξη των Φ/Β μονάδων και την μετάδοση των τάσεων μεταξύ των εξαρτημάτων. Συνήθως κατασκευάζεται από γαλβανισμένο χάλυβα, χάλυβα υψηλής αντοχής ή αλουμίνιο.

### Σύστημα Πρόσδεσης(Mooring System)

Είναι κατασκευασμένα από χαλύβδινες αλυσίδες ή συρματόσχοινα και σκοπός τους είναι να περιορίζουν την κίνηση της μονάδας FPV ώστε να αποτραπούν πιθανές ζημιές ή κίνδυνοι τόσο για την μονάδα FPV όσο και για άλλα πλωτά σώματα.

### Φωτοβολταϊκά πλαίσια (PV modules)

Βασικό μέρος μιας πλωτής Φ/Β μονάδας κατασκευασμένη από Φ/Β στοιχεία τα οποία μετατρέπουν την ηλιακή ενέργεια σε ηλεκτρικό ρεύμα. Σε υπεράκτιο περιβάλλον

χρειάζεται να αντέχουν σε υψηλότερα φορτία αλλά ταυτόχρονα χρειάζεται να αντέχουν και την διάβρωση του αλμυρού νερού.

### Ηλεκτρικά Καλώδια(Electrical Components)

Πρόκειται για σειρές καλωδίων οι οποίες μπορεί να βρίσκονται πάνω από την θάλασσα ή υποβρύχια και με την βοήθεια ηλεκτρικών εξαρτημάτων μετατρέπουν και μεταφέρουν την ηλεκτρική ενέργεια που παράγεται από τις μονάδες FPV στην ακτή.

### Αγκύρωση(Anchoring)

Τα συστήματα αγκύρωσης χρησιμοποιούνται για την στερέωση της πλωτής μονάδας στο έδαφος ενώ ταυτόχρονα επιτρέπουν την προσαρμογή του συστήματος σε περιπτώσεις διακύμανσης της στάθμης του νερού.

Γενικά, τα πλωτά ηλιακά πάρκα είναι μια αναδυόμενη ιδέα η οποία αναμένεται στα επόμενα χρόνια να αναπτυχθεί σε μεγάλο βαθμό. Ωστόσο , δεν μπορούν να αγνοηθούν οι κίνδυνοι που υπάρχουν και κυρίως οι περιβαλλοντικές συνθήκες που αποτελούν την κύρια πηγή φορτίσεων των πλωτών Φ/Β μονάδων FPV.

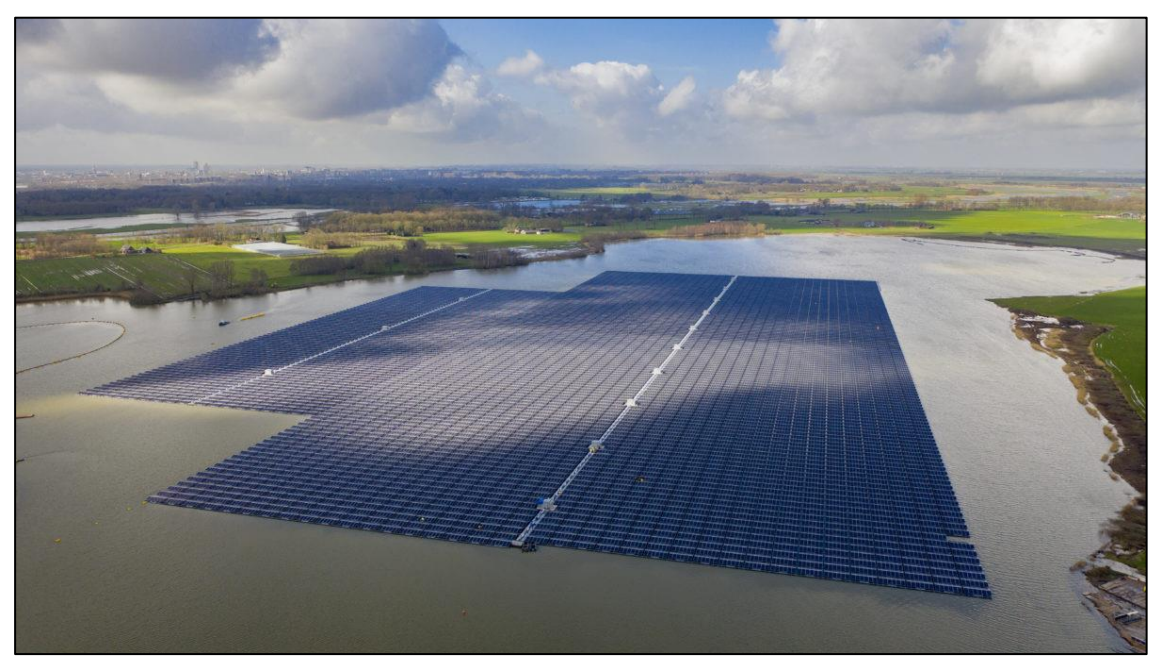

Εικόνα 38: Μονάδα FPV 27,4 MW στο Bomhofsplas στην Ολλανδία [56]

# **3.12.Εφαρμογές Φ/Β**

Τα Φ/Β συστήματα χρησιμοποιούνται ευρέως σε πολλές εφαρμογές. Οι σημαντικότερες από αυτές αναφέρονται πιο κάτω.

• Τεχνολογία Διαστήματος καθώς παρέχουν ενέργεια σε δορυφόρους

- Ηλεκτροδότηση σε σπίτια και φάρμες στις αγροτικές περιοχές
- Τηλεπικοινωνίες όπως για παράδειγμα τηλέφωνο, ραδιόφωνο και τηλεόραση
- Συστήματα προειδοποίησης για περιπτώσεις φωτιάς , πλημμυρών ή ομίχλης και οδοσήμανση
- Δημόσιος φωτισμός όπως για παράδειγμα οδοφωτισμός, φωτισμός σε μνημεία και σε στάσεις λεωφορείων
- Καταναλωτικά προϊόντα χαμηλής ισχύος όπως αριθμομηχανές και ρολόγια
- Γεωργικές εφαρμογές κυρίως στην διατήρηση τροφίμων
- Παραγωγή ηλεκτρισμού σε σύνδεση με το δίκτυο
- Άντληση νερού για άρδευση ή για παροχή πόσιμου νερού
- Ψύξη για φύλαξη εμβολίων σε κέντρα υγείας
- Βοηθητική ηλεκτροδότηση σε πλοία
- Φάροι

# **3.13.Πλεονεκτήματα και Μειονεκτήματα Φ/Β συστημάτων**

Τα βασικότερα πλεονεκτήματα των Φ/Β συστημάτων παρουσιάζονται πιο κάτω.

- Μηδενική ρύπανση και πλήρης απουσία αποβλήτων ή άλλων άχρηστων παραπροϊόντων
- Τα Φ/Β στοιχεία έχουν σχεδόν απεριόριστη διάρκεια ζωής
- Απουσία κινούμενων μερών και επομένως ελάχιστες απαιτήσεις επίβλεψης και συντήρησης
- Ανεξαρτησία από καύσιμα και μεγάλα δίκτυα διανομής
- Απουσία θορύβου
- Απλότητα και ασφάλεια λειτουργίας
- Κατάλληλα για την κάλυψη μικρών φορτίων σε απομακρυσμένες περιοχές
- Μεγάλη αναλογία ισχύος ως προς το βάρος τους κάτι το οποίο επιτρέπει την χρήση τους σε διαστημικές εφαρμογές.

Πέραν των πλεονεκτημάτων υπάρχουν και κάποια βασικά μειονεκτήματα που αξίζει να αναφερθούν και τα οποία παρουσιάζονται ακολούθως.

- Υψηλό κόστος επένδυσης το οποίο οφείλεται στην παρασκευή των Φ/Β στοιχείων
- Απαίτηση για ενδιάμεση αποθήκευση μέρους της παραγόμενης ηλεκτρικής ενέργειας και άρα επιπρόσθετη δαπάνη λόγω του ετεροχρονισμού μεταξύ παραγωγής και ζήτησης ενέργειας
- Ανάγκη για κάλυψη μεγάλης έκτασης εδάφους για την τοποθέτηση Φ/Β συστήματος λόγω της χαμηλής έντασης της ηλιακής ακτινοβολίας

# **ΚΕΦΑΛΑΙΟ 4**

# **4.1. Εισαγωγή στο TRNSYS**

Το TRNSYS είναι ένα ολοκληρωμένο υπολογιστικό πακέτο προσομοίωσης μεταβαλλόμενων συστημάτων στο χρόνο συμπεριλαμβανομένων και πολυζωνικών κτιρίων το οποίο χρησιμοποιείται για την προσομοίωση , την ανάλυση και την αξιολόγηση συστημάτων.

Χρησιμοποιείται παγκόσμια, κυρίως από μηχανικούς και ερευνητές για την μελέτη, την αξιολόγηση και την βελτίωση ενεργειακών συστημάτων για διάφορες σκοπούς. Αυτά τα συστήματα μπορεί να είναι από απλές μελέτες για ζεστό νερό χρήσης, σχεδιασμός και προσομοίωση κτιρίων αλλά και συστήματα εναλλακτικών πηγών ενέργειας όπως αιολικά, φωτοβολταϊκά συστήματα, ηλιακά κλπ.

Βασικό χαρακτηριστικό του λογισμικού είναι ότι είναι ανοικτού κώδικα και έχει δομοστοιχειωτή δομή. Πιο συγκεκριμένα, ο πηγαίος κώδικας του προγράμματος είναι βασισμένος σε αρχεία DLL και είναι διαθέσιμα στον χρήστη κάτι το οποίο βοηθά σημαντικά στην προσαρμογή των δεδομένων μοντέλων ανάλογα με τις ανάγκες του χρήστη.

Πέραν αυτού, μια άλλη δυνατότητα που προσφέρει η αρχιτεκτονική του προγράμματος λόγω των αρχείων DLL είναι η δυνατότητα δημιουργίας και προσθήκης νέων μοντέλων από τον χρήστη με την χρήση των συνηθισμένων γλωσσών προγραμματισμού (C, C+ , Pascal, Fortran κλπ). Τέλος, είναι εφικτή και η σύνδεση με άλλες εφαρμογές όπως για παράδειγμα Microsoft Excel, MATLAB για την επεξεργασία πριν , μετά ή και κατά την διάρκεια της προσομοίωσης.

Γενικά οι εφαρμογές που περιλαμβάνονται στο TRNSYS είναι οι ακόλουθες.

- Ηλιακά συστήματα (ηλιοθερμικά και φωτοβολταϊκά)
- Κτίρια χαμηλής κατανάλωσης ενέργειας και συστήματα HVAC με στοιχεία προηγμένου σχεδιασμού (φυσικός αερισμός κλπ)
- Ενεργειακά συστήματα ανανεώσιμων πηγών ενέργειας
- Συμπαραγωγή , κυψέλες καυσίμου
- Δυνατότητες δυναμικής προσομοίωσης

Τέλος, το TRNSYS αποτελείται από το σύνολο των ακόλουθων προγραμμάτων τα οποία και το καθιστούν ένα πολύ ευέλικτο πρόγραμμα προσομοίωσης. Τα υποπρογράμματα αυτά είναι τα ακόλουθα.

- Στούντιο προσομοίωσης (TRNSYS Simulation Studio)
- Γραφικό περιβάλλον διεπαφής κτιρίου (ΤRNBuild)
- Επεξεργαστής για δημιουργία αυτόνομων προγραμμάτων (TRNEdit)

# **4.2. Στούντιο Προσομοίωσης TRNSYS Simulation Studio**

Το TRNSYS Simulation Studio αποτελεί το βασικό γραφικό περιβάλλον του πακέτου TRNSYS καθώς με την χρήση αυτού του εργαλείου ο χρήστης έχει την δυνατότητα να σχεδιάσει τις προσομοιώσεις των δυναμικών συστημάτων. Το αρχείο με τα δεδομένα του προγράμματος προσομοίωσης του χρήστη είναι της μορφής (\*.tpf). Επίσης, δημιουργείται και ένα αρχείο εισόδου το οποίο είναι ουσιαστικά ένα αρχείο κειμένου που περιέχει της πληροφορίες προσομοίωσης.

### **4.2.1. Εκκίνηση Simulation Studio**

Με την εκκίνηση του προγράμματος Simulation Studio εμφανίζεται το ακόλουθο κενό περιβάλλον.

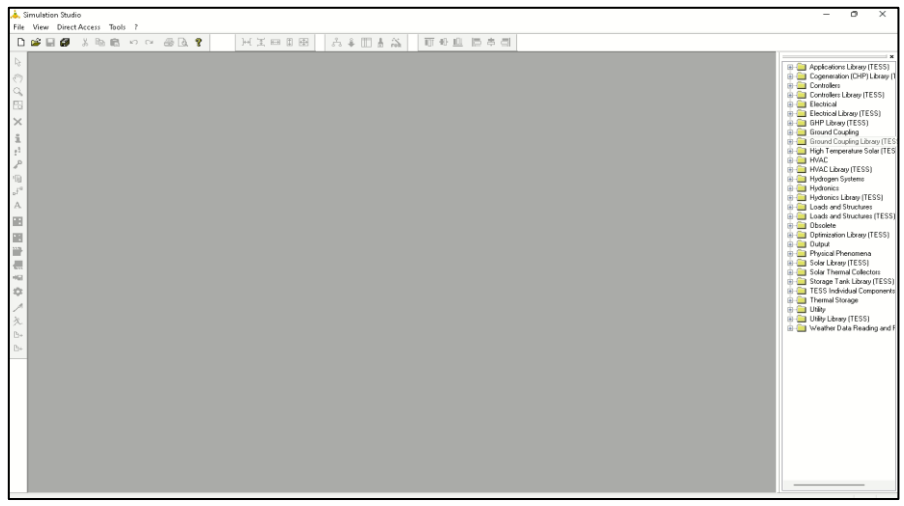

Εικόνα 39: Κενό περιβάλλον Simulation Studio

Για να δημιουργήσουμε κάποιο καινούργιο project επιλέγουμε πάνω αριστερά File → New και θα εμφανιστεί το ακόλουθο παράθυρο.

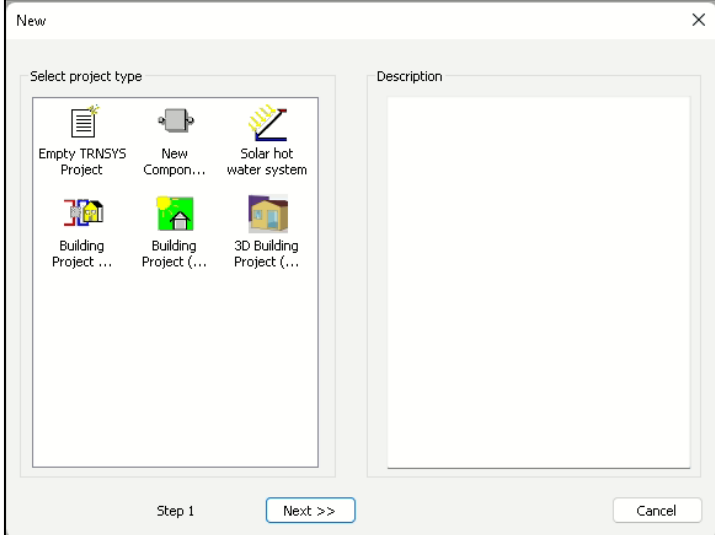

Εικόνα 40: Δημιουργία νέου project

Οι επιλογές που εμφανίζονται κατά την δημιουργία του νέου project είναι οι ακόλουθες.

- Empty TRNSYS Project: Κενό παράθυρο εργασίας το οποίο διαμορφώνουμε ανάλογα με την μελέτη μας.
- New Component: Δημιουργία νέου στοιχείου με την χρήση μιας γλώσσας προγραμματισμού.
- Solar hot water system: Εμφάνιση ενός τυπικού συστήματος θέρμανσης νερού με ηλιακό συλλέκτη το οποίο προσφέρεται έτοιμο από το TRNSYS.
- Building Project(simplified): Δημιουργία ενός απλοποιημένου μοντέλου κτιρίου.
- Building Project (multizone): Δημιουργία ενός πολυζωνικού κτιρίου το οποίο μπορούμε να τροποποιήσουμε με την βοήθεια του ΤRNΒuild.
- 3D Building Project (multizone): Δημιουργία ενός πολυζωνικού κτιρίου με βάση ένα 3D σχέδιο κτιρίου το οποίο μπορεί να τροποποιηθεί στην συνέχεια με την βοήθεια του TRNBuild.

Στην περίπτωση που επιθυμούμε να ανοίξουμε κάποιο ήδη υπάρχων αρχείο τότε επιλέγουμε πάνω αριστερά File→ Open και επιλέγουμε το αρχείο TRNSYS το οποίο έχει την κατάληξη (\*.tpf).

# **4.2.2. Βιβλιοθήκη του TRNSYS Simulation Studio**

Ένα από τα βασικότερα μέρη του στούντιο προσομοίωσης είναι η βιβλιοθήκη η οποία βρίσκεται στο δεξί μέρος και η οποία περιέχει όλα τα στοιχεία τα οποία χρησιμοποιούνται για την σύνθεση οποιουδήποτε project. Μερικά από τα στοιχεία που περιέχονται σε αυτήν είναι φωτοβολταϊκά , ανεμογεννήτριες, εναλλάκτες θερμότητας , μοντέλα θέρμανσης και ψύξης , αντλίες, εκτυπωτές ,διαγράμματα, ηλιακοί συλλέκτες, δεξαμενές και μετεωρολογικά δεδομένα.

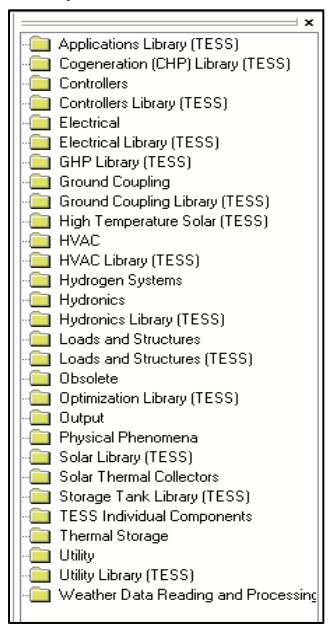

Εικόνα 41: Βιβλιοθήκη στοιχείων

### **4.2.3. Εισαγωγή στοιχείων από την βιβλιοθήκη**

Για την εισαγωγή στοιχείων από την βιβλιοθήκη στον χώρο εργασίας του Simulation Studio ουσιαστικά επιλέγουμε τον φάκελο στον οποίο βρίσκεται το στοιχείο που θέλουμε, ακολούθως το στοιχείο και στην συνέχεια το σύρουμε στην επιφάνεια εργασίας. Πιο κάτω φαίνεται ένα παράδειγμα για την τοποθέτηση ενός PV panel.

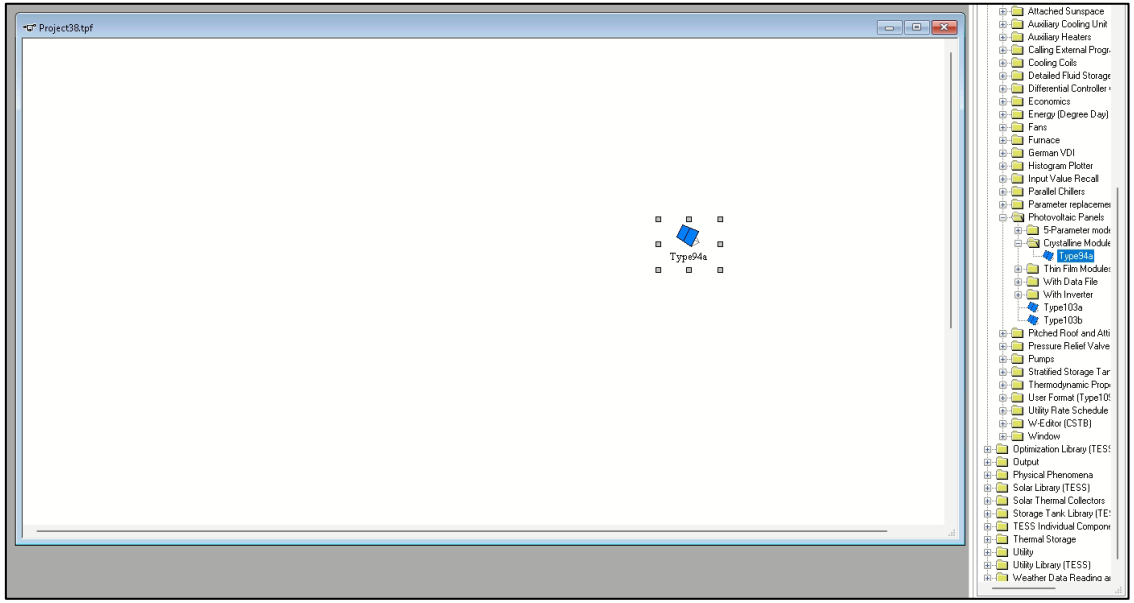

Εικόνα 42: Τοποθέτηση στοιχείου PV panel

Επειδή η βιβλιοθήκη του Simulation Studio περιέχει πολλά και διαφορετικά στοιχεία όπως προαναφέρθηκε, αρκετές φορές υπάρχει η πιθανότητα να είναι δύσκολος ο εντοπισμός κάποιων στοιχείων. Για αυτόν τον σκοπό υπάρχει η επιλογή Direct Access η οποία εντοπίζει πιο γρήγορα τα διάφορα στοιχεία. Συγκεκριμένα, επιλέγουμε Direct Access→Insert Model και στο παράθυρο που ανοίγει γράφουμε στο κουτί Search Proformas το στοιχείο που θέλουμε (έστω και πάλι το PV panel Type94a). Ακολούθως πατάμε το search (το τοξάκι) και μόλις το εντοπίσει το Open. Με αυτό τον τρόπο εισάγεται και πάλι το Type94a όπως και στην Εικόνα 42.

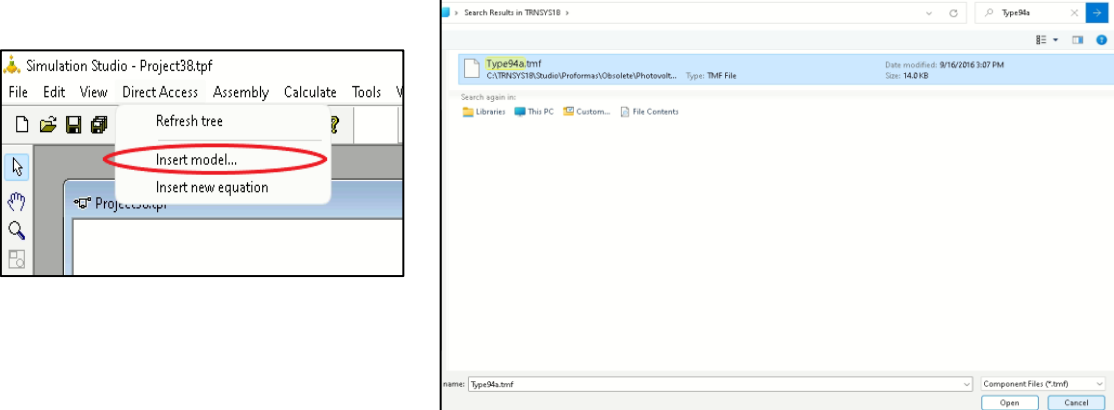

Εικόνα 43: Εντοπισμός στοιχείου με Direct Access

Τέλος, ακόμα ένας γρήγορος τρόπος για τον εντοπισμό της θέσης των στοιχείων είναι η χρήση του Search, μέσω της οποίας γράφοντας το όνομα του στοιχείου που

αναζητούμε μας εμφανίζει το διάγραμμα φακέλων ώστε να το εντοπίσουμε. Έστω ότι και πάλι θέλουμε να χρησιμοποιήσουμε το Type94a. Επιλέγουμε, View→ Toolbar→Search και ακολούθως πληκτρολογούμε το στοιχείο που θέλουμε να εντοπίσουμε και μετά πατάμε το Search. Από αυτό προκύπτει η σειρά του διαγράμματος φακέλων τα οποία θα ανοίξουμε ώστε να εντοπίσουμε και να εισάγουμε το στοιχείο. Οι φάκελοι που αναφέρονται είναι ουσιαστικά η βιβλιοθήκη του Simulation Studio (Εικόνα 41).

|                                                             |              |              | Simulation Studio - Project38.tpf                                                                      |                                                                               | ×                                                                                                    |  |  |  |  |
|-------------------------------------------------------------|--------------|--------------|----------------------------------------------------------------------------------------------------|-------------------------------------------------------------------------------|----------------------------------------------------------------------------------------------------|--|--|--|--|
|                                                             |              |              |                                                                                                    | File Edit View Direct Access Assembly Calculate Tools Window ?                | 3<br>Szarch: Type94a<br>Search                                                                                                    |  |  |  |  |
|                                                             | $D \ncong F$ |              | Page Bounds                                                                                            | 同国国王国<br>6 Q ?                                                                | Local search<br><b>Online</b> search                                                                                                    |  |  |  |  |
| $\mathcal{L}$<br>$\sqrt[4]{2}$<br>$\alpha$<br>B<br>$\times$ |              | $\checkmark$ | Grid<br>Snap to Grid<br>Grid Properties<br>Zoom Normal<br>Zoom Percent<br>$\rightarrow$<br>Zoom Custom |                                                                               | Organization Author<br><b>P</b> File name<br>Abstract<br>Search the Internet<br>Variables<br>Object name<br>■ Keywords<br>Output Search options                                  |  |  |  |  |
| $\hat{\mathbb{1}}$<br>ł,                                    |              |              | Zoom to Fit                                                                                            |                                                                               | ▬<br>$\times$                                                                                                    |  |  |  |  |
| ₽                                                           |              |              | Show layers                                                                                            |                                                                               | Searching "Type94a" in C:\TRNSYS18\Studio\Proformas\ (double-click on line to open)<br>C:\TRNSYS18\Studio\Proformas\Obsolete\Photovoltaic Panels\Crystalline Modules\Type94a.tmf |  |  |  |  |
| 嗰<br>$\mathbf{F}^{\bullet}$<br>А<br>圖                       |              |              | Toolbar<br>$\checkmark$ Status Bar                                                                     | $\checkmark$ Common<br>✔ Component<br>$\checkmark$ Project<br>✔ Direct Access | 1 result found.                                                                                                    |  |  |  |  |
| 圖<br>P<br>晨                                                 |              |              |                                                                                                    | $\checkmark$ Align<br>$\checkmark$ Layout<br>Search                           | Output Search options                                                                                                    |  |  |  |  |
| $\omega_{\rm HI}$                                           |              |              |                                                                                                    |                                                                               | Ready                                                                                                    |  |  |  |  |

Εικόνα 44: Εντοπισμός στοιχείου με εντολή Search

### **4.2.4. Παράμετροι και δεδομένα στοιχείων προσομοίωσης**

Για κάθε στοιχείο προσομοίωσης που εισάγουμε υπάρχει η δυνατότητα επεξεργασίας των παραμέτρων του πατώντας διπλό κλικ στο εικονίδιο του. Συγκεκριμένα , με το πάτημα διπλού κλικ εμφανίζεται το πιο κάτω παράθυρο. Στην καρτέλα Parameters μπορούμε να αλλάξουμε τις τιμές των παραμέτρων καθώς και τις τιμές των μονάδων μέτρησης. Το ίδιο μπορεί να γίνει και στην καρτέλα Inputs όπου εκεί όμως βάζουμε τιμές που αφορούν την είσοδο του στοιχείου (πχ ακτινοβολία που προσπίπτει στο πάνελ). Τέλος, επιλέγοντας το εικονίδιο πληροφορίες (μπλε κύκλος) ανοίγει μια νέα καρτέλα στην οποία αναφέρονται περισσότερες πληροφορίες για το στοιχείο.

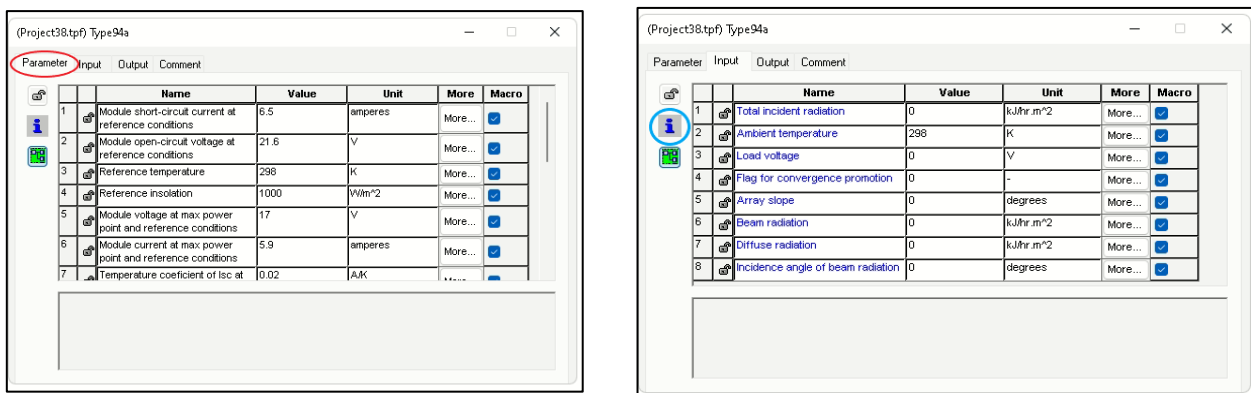

Εικόνα 45: Επεξεργασία στοιχείου

### **4.2.5. Δημιουργία συνδέσεων**

Η δημιουργία συνδέσεων (Link) επιτρέπει στον χρήστη τον προσδιορισμό της ροής πληροφοριών από ένα στοιχείο σε άλλο. Η κατεύθυνση της πληροφορίας είναι από το πρώτο στοιχείο στο δεύτερο, δηλαδή οι έξοδοι του πρώτου στοιχείου αποτελούν εισόδους του δεύτερου. Για παράδειγμα , έστω ότι θα προχωρήσουμε σε σύνδεση ενός φωτοβολταϊκού PVT με μια δεξαμενή αποθήκευσης. Αρχικά, εντοπίζουμε και εισάγουμε τα στοιχεία. Ακολούθως επιλέγουμε το σύμβολο Link όπως φαίνεται πιο κάτω.

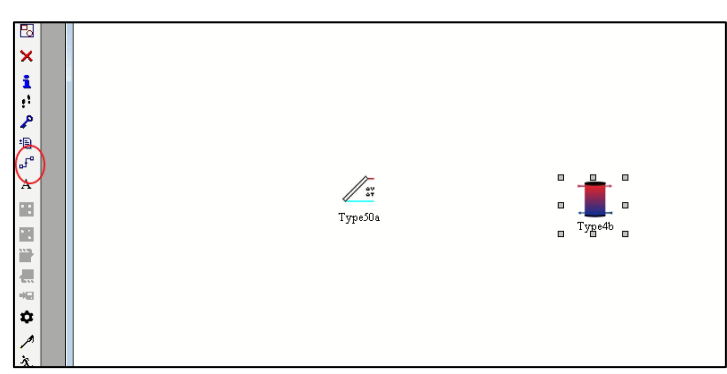

Εικόνα 46: Επιλογή συμβόλου σύνδεσης

Με την επιλογή του Link εμφανίζεται ένας σταυρός με τον οποίο ενώνουμε το πρώτο στοιχείο Type50a με το Type4b. Μόλις το κάνουμε αυτό θα εμφανιστεί το παράθυρο σύνδεσης στο οποίο συνδέουμε τις μεταβλητές που αντιστοιχούν σε ίδια φυσικά μεγέθη όπως για παράδειγμα θερμοκρασία με θερμοκρασία , παροχή με παροχή κλπ. Μόλις κάνουμε την σύνδεση επιλέγουμε το ΟΚ ώστε να αποθηκευτούν.

| Classic Table |                                              |                              | OK.   | Cancel |
|---------------|----------------------------------------------|------------------------------|-------|--------|
| $\mathbb{R}$  | Select variable filter : All<br>$\checkmark$ | $01-2-3$ $O A - Z$           |       |        |
| $\sim$        |                                              |                              |       |        |
|               | Outlet fluid temperature                     | Hot-side temperature         | 45.0  |        |
| ×             | Fluid flowrate                               | Hot-side flowrate            | 100.0 |        |
| W             | Rate of useful energy gain                   | Cold-side temperature        | 20.0  |        |
|               | Collector loss coefficient                   | Cold-side flowrate           | 100.0 |        |
| Ħ             | Transmitance-absorptance product             | Environment temperature      | 22.0  |        |
| L             | Electrical power output                      | Control signal for element 1 | 10    |        |
|               | Average cell temperature                     | Control signal for element 2 | 1.0   |        |
|               | Apparent thermal loss coefficient            |                              |       |        |
|               |                                              |                              |       |        |

Εικόνα 47: Σύνδεση παραμέτρων στοιχείων

Με την σύνδεση των στοιχείων η γραμμή που τα ενώνει θα γίνει μαύρη. Στην περίπτωση που η γραμμή μεταξύ των δύο στοιχείων είναι μπλε σημαίνει ότι τα δύο στοιχεία δεν έχουν συνδεθεί.

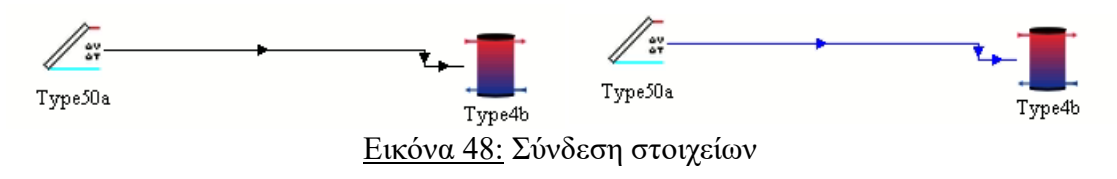

Αγαθάγγελος Γεωργίου|56

### **4.2.6. Εισαγωγή Εξισώσεων**

Μια σημαντική λειτουργία του Simulation Studio είναι η εισαγωγή εξισώσεων μέσα στα αρχεία εισόδου. Οι εξισώσεις αυτές μπορούν να είναι συναρτήσεις που περιέχουν μεταβλητές ενός στοιχείου ή σταθερές αριθμητικές τιμές. Για να εισάγουμε μια νέα εξίσωση επιλέγουμε Direct Access  $\rightarrow$  Insert new equation και παρατηρούμε ότι στην επιφάνεια εμφανίζεται ένα εικονίδιο αριθμομηχανής.

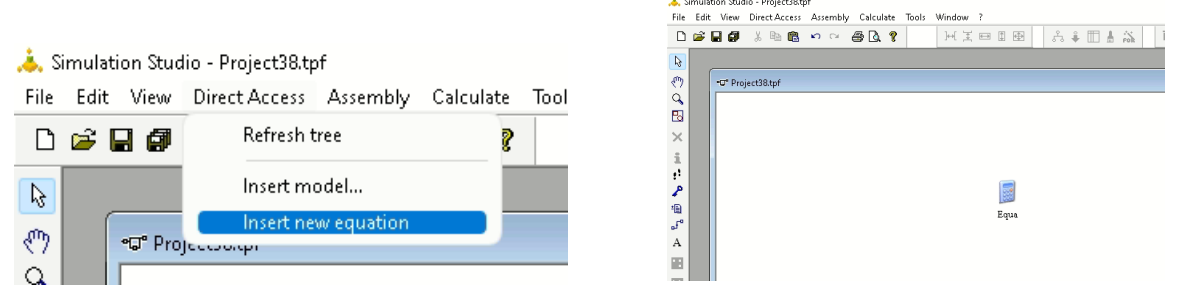

Εικόνα 49: Εισαγωγή Εξίσωσης

Με διπλό κλικ στο εικονίδιο ανοίγει μια καρτέλα στην οποία μπορούμε να εισάγουμε τις εισόδους της εξίσωσης (Αριστερή στήλη) και τις εξόδους της εξίσωσης (δεξιά στήλη). Για την εισαγωγή των μεταβλητών δεξιά και αριστερά επιλέγουμε τα εικονίδια που βρίσκονται σε μαύρο κύκλο. Ακολούθως, μετά την εισαγωγή των μεταβλητών εισάγουμε την πράξη της εξίσωσης. Στην συγκεκριμένη περίπτωση παρουσιάζεται ένα παράδειγμα στο οποίο μετατρέπεται μια γνωστή θερμοκρασία από βαθμούς Κελσίου (Tin C) σε βαθμούς Κέλβιν (Tin K) μέσω της πράξης Τin  $C + 273$ .

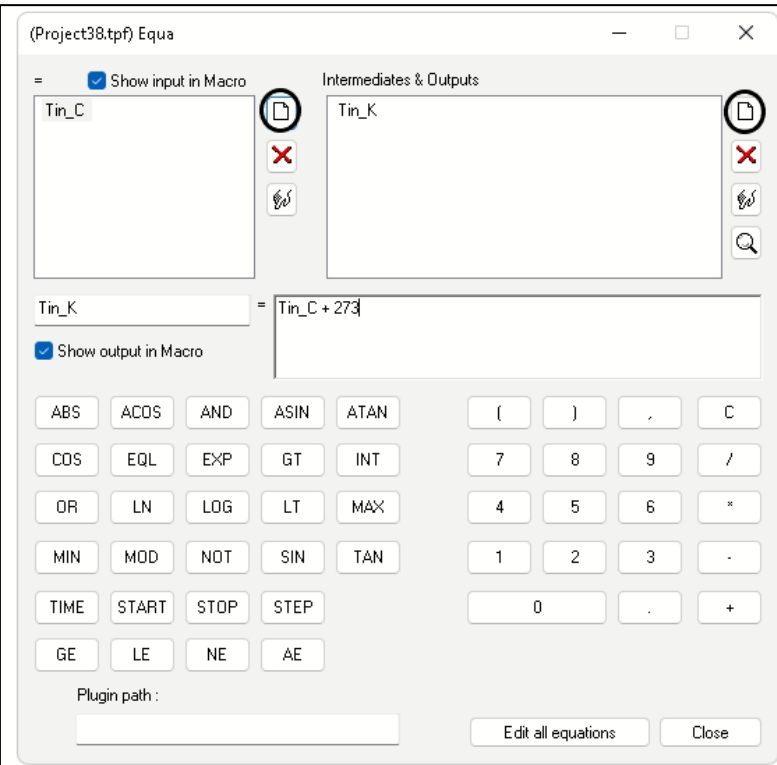

Εικόνα 50: Παράδειγμα Εισαγωγής Εξίσωσης

# **4.2.7. Ορισμός έναρξης και τερματισμού προσομοίωσης**

Πριν προχωρήσουμε στην εκτέλεση οποιασδήποτε προσομοίωσης χρειάζεται πρώτα να ορίσουμε κάποιες τιμές που αφορούν την έναρξη αλλά και τον τερματισμό της προσομοίωσης μας. Για να ορίσουμε αυτές τις τιμές επιλέγουμε το γρανάζι όπως φαίνεται πιο κάτω. Στην καρτέλα που ανοίγει μπορούμε να επιλέξουμε την ημερομηνία έναρξης και τερματισμού της προσομοίωσης μας καθώς και το βήμα με το οποίο θα τρέξει η προσομοίωση.

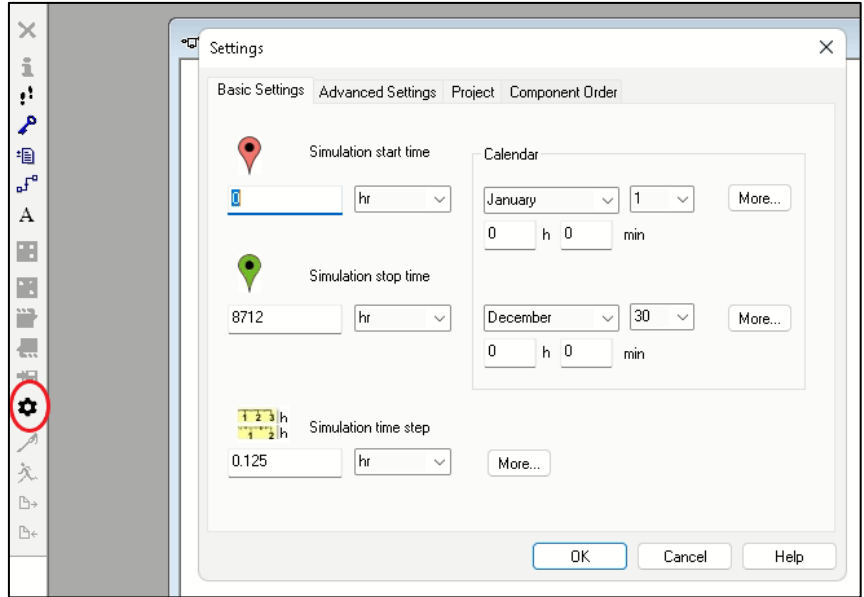

Εικόνα 51: Ρυθμίσεις προσομοίωσης

### **4.2.8. Εκτέλεση προσομοίωσης και εμφάνιση αποτελεσμάτων**

Με την ολοκλήρωση των συνδέσεων και τον ορισμό των τιμών για την έναρξη και τον τερματισμό της προσομοίωσης , μπορεί πλέον να γίνει εκτέλεση της προσομοίωσης μέσω της εντολής Run (κόκκινος κύκλος). Με αυτή την εντολή γίνονται οι υπολογισμοί και εξάγονται τα διαγράμματα. Είναι πολύ σημαντικό να τονιστεί ότι για να εξαχθούν οι υπολογισμοί της προσομοίωσης και τα διαγράμματα χρειάζεται να υπάρχει τουλάχιστον ένα μοντέλο online plotter ή printer το οποίο να έχει συνδεθεί μέσα στο υπολογιστικό περιβάλλον του Simulation Studio. Σε διαφορετική περίπτωση η προσομοίωση θα ξεκινήσει χωρίς όμως να εμφανίζει τους υπολογισμούς προσομοίωσης.

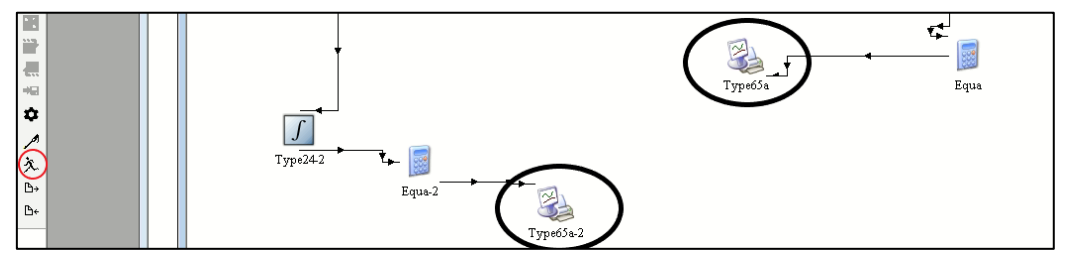

Εικόνα 52: Παράδειγμα συνδέσεων online plotter

### **4.2.9. Επεξεργασία Διαγραμμάτων**

Έχοντας τρέξει την προσομοίωση μας και τοποθετήσει τουλάχιστον ένα μοντέλο online plotter θα έχουν εξαχθεί κάποια διαγράμματα τα οποία μπορούμε να επεξεργαστούμε. Τοποθετώντας τον κέρσορα στους αριθμούς κάθε άξονα και πατώντας κλικ μπορούμε να επεξεργαστούμε τις τιμές των ορίων του άξονα καθώς και τον αριθμό των διαστημάτων. Επίσης, με την επιλογή του Plot Options (κόκκινος κύκλος) μπορούμε να μορφοποιήσουμε το φόντο της γραφικής και το πάχος των γραμμών.

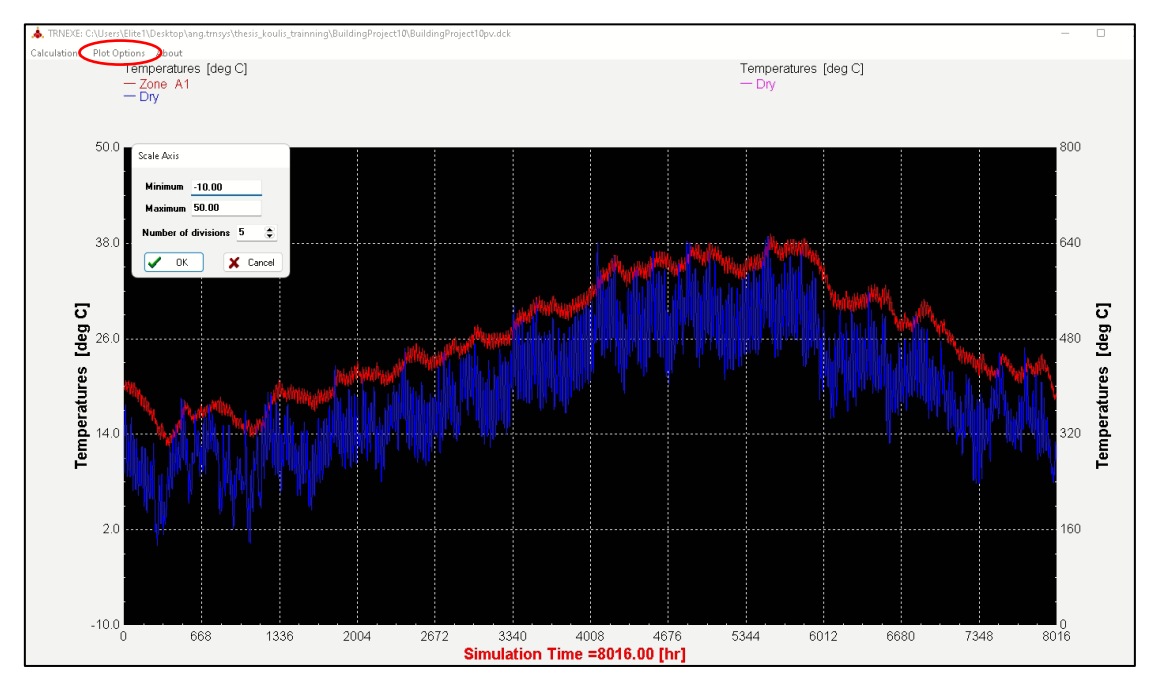

Εικόνα 53: Επεξεργασία Διαγράμματος

Στην περίπτωση που επιθυμούμε να τροποποιήσουμε οποιαδήποτε ονομασία άξονα ή και τον τίτλο του διαγράμματος αρκεί να πατήσουμε διπλό κλικ στον online plotter από τον οποίο εξάγεται και να επιλέξουμε την καρτέλα Special Cards.

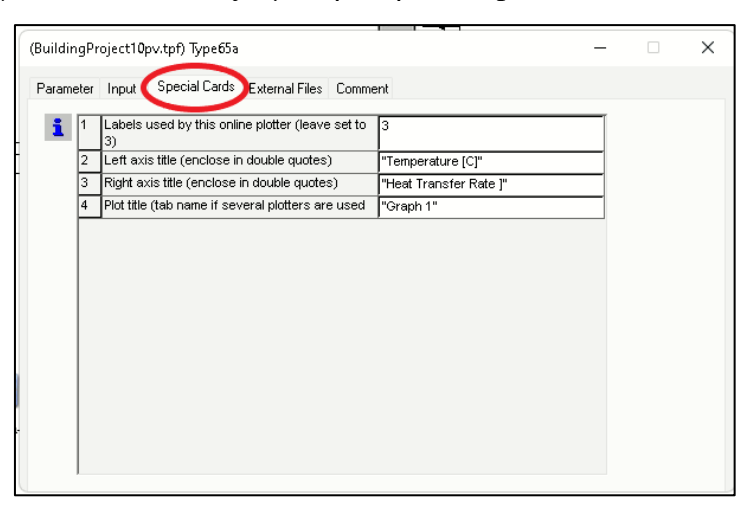

Εικόνα 54:Επεξεργασία ονόματος αξόνων και τίτλου

### **4.2.10. Ανάλυση Σφαλμάτων – Error Manager**

Στις περιπτώσεις που το Simulation Studio αδυνατεί να εκκινήσει την προσομοίωση εμφανίζεται ένα παράθυρο διαλόγου το οποίο ενημερώνει τον χρήστη για την ύπαρξη κάποιου σφάλματος το οποίο προέκυψε από την σχεδίαση του συστήματος.

| $2$ error(s)<br>$\bigwedge$ 0 warning(s) $(i)$ 1 notice(s)<br>3 message(s) found (total: 3 message(s))<br><b>Severity</b><br>Time (h)<br>Unit<br>Туре<br>Message<br>$\overline{0}$<br>Notice<br>0.000<br>: The TRNSYS Executable (TRNExe.exe) and main DLL (TRNDII.dll) are located in "C:\TRNSYS1<br>0 Message<br>Error<br>0.000<br>$\overline{0}$<br>0 TRNSYS Message<br>20 : The referenced variable used in this equation has not been defined in the TRNSYS inpu<br>$\overline{1}$<br>Error<br>0 Total Fatal Errors :<br>0.000<br>$\overline{1}$<br>Message filter<br>from 0.000<br>$\Box$ Time (h)<br>to 24,000<br>Refresh<br>Unit number<br>$\,0\,$<br>$\,0$<br>□ Type number |           | Messages |  | Report (.ssr) |          |
|----------------------------------------------------------------------------------------------------|-----------|----------|--|---------------|----------|
|                                                                                                    |           |          |  |               | Collapse |
|                                                                                                    |           |          |  |               |          |
|                                                                                                    | <b>No</b> |          |  |               |          |
|                                                                                                    |           |          |  |               |          |
|                                                                                                    |           |          |  |               |          |
|                                                                                                    |           |          |  |               |          |
|                                                                                                    |           |          |  |               |          |
|                                                                                                    |           |          |  |               |          |
|                                                                                                    |           |          |  |               |          |
|                                                                                                    |           |          |  |               |          |
|                                                                                                    |           |          |  |               |          |
|                                                                                                    |           |          |  |               |          |
|                                                                                                    |           |          |  |               |          |
|                                                                                                    |           |          |  |               |          |
|                                                                                                    |           |          |  |               |          |
|                                                                                                    |           |          |  |               |          |
|                                                                                                    |           |          |  |               |          |
|                                                                                                    |           |          |  |               |          |
|                                                                                                    |           |          |  |               |          |
|                                                                                                    |           |          |  |               |          |
|                                                                                                    |           |          |  |               |          |
|                                                                                                    |           |          |  |               |          |
|                                                                                                    |           |          |  |               |          |
|                                                                                                    |           |          |  |               |          |
|                                                                                                    |           |          |  |               |          |
|                                                                                                    |           |          |  |               |          |
|                                                                                                    |           |          |  |               |          |
|                                                                                                    |           |          |  |               |          |
|                                                                                                    |           |          |  |               |          |
|                                                                                                    |           |          |  |               |          |
|                                                                                                    |           |          |  |               |          |
|                                                                                                    |           |          |  |               |          |
|                                                                                                    |           |          |  |               |          |
|                                                                                                    |           |          |  |               |          |
|                                                                                                    |           |          |  |               |          |
|                                                                                                    |           |          |  |               |          |
|                                                                                                    |           |          |  |               |          |
|                                                                                                    |           |          |  |               |          |
|                                                                                                    |           |          |  |               |          |
|                                                                                                    |           |          |  |               |          |
|                                                                                                    |           |          |  |               |          |

Εικόνα 55: Παράθυρο σφαλμάτων

# **4.3.Περιβάλλον TRNBuild**

Το TRNBuild είναι ένα πρόγραμμα εισαγωγής δεδομένων και παραμέτρων που αφορούν ένα πολυζωνικό κτίριο. Πιο συγκεκριμένο, δίνει την δυνατότητα στον χρήστη να εισάγει διάφορα στοιχεία που αφορούν τους τοίχους του κτιρίου, τα παράθυρα καθώς επίσης του επιτρέπει να καθορίσει το πρόγραμμα ψύξης και θέρμανσης που εφαρμόζεται στο κτίριο.

Ακολούθως θα δούμε σε συντομία τα κυριότερα εργαλεία του TRNBuild τα οποία θα εξηγηθούν με μεγαλύτερη λεπτομέρεια στο κεφάλαιο κατασκευής του σπιτιού.

### Construction Type Manager

Δίνει την δυνατότητα επεξεργασίας των υλικών αλλά και γενικά όλων των δεδομένων (πάχος) για τους τοίχους του κτιρίου. Αρχικά επιλέγεται το είδος τοίχου (έδαφος, οροφή κλπ) ακολούθως το είδος του υλικού και τέλος το πάχος του. Πέραν αυτών, υπάρχει και η δυνατότητα για ορισμό συντελεστή θέασης του τοίχου από τον ουρανό , συντελεστή κατανομής της ακτινοβολίας αλλά και άλλα φορτία που δέχεται ο τοίχος.

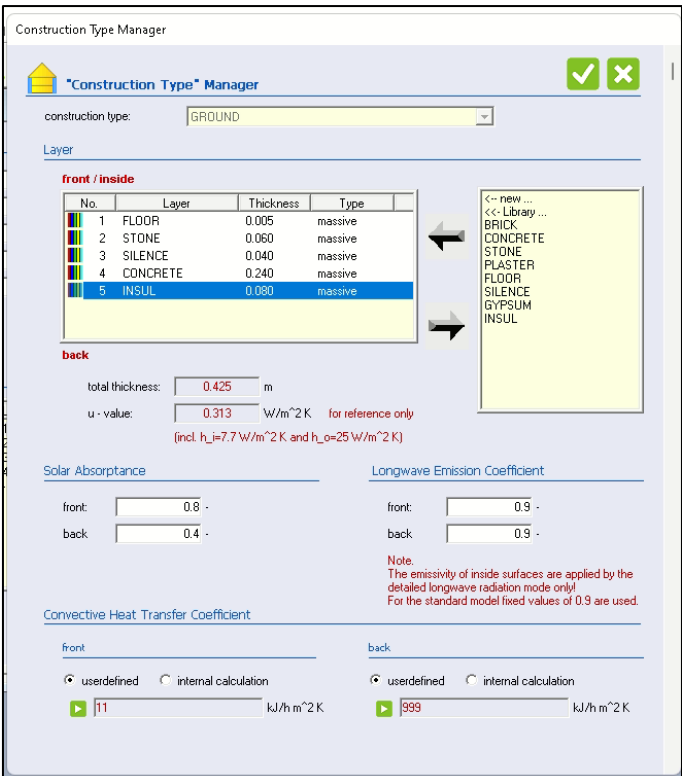

Εικόνα 56: Καρτέλα Construction Type Manager

#### Layer Type Manager

Δίνει την δυνατότητα για τον ορισμό ενός νέου υλικού με την προϋπόθεση ότι γνωρίζουμε τις φυσικές του ιδιότητες. Έτσι με τον προσδιορισμό της θερμικής αγωγιμότητας, της θερμοχωρητικότητας και της πυκνότητας του υλικού μπορεί να οριστεί ένα νέο υλικό το οποίο στην συνέχεια να χρησιμοποιηθεί στην κατασκευή του κτιρίου.

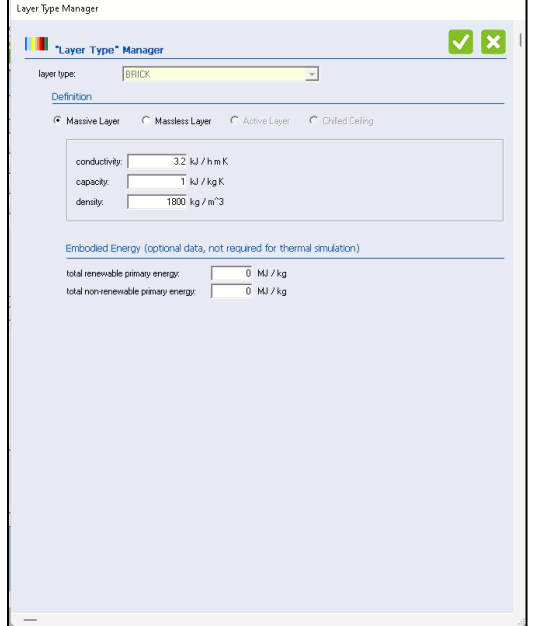

Εικόνα 57: Καρτέλα Layer Type Manager

#### Window Type Manager

Το Window Type Manager χρησιμοποιείται για την επεξεργασία των υαλοπινάκων του κτιρίου. Συγκεκριμένα, μέσω αυτής της καρτέλας μπορεί να επιλεχθεί το είδος του υαλοπίνακα (πχ διπλό) ,το είδος του γυαλιού καθώς επίσης και να οριστούν διάφοροι συντελεστές όπως για παράδειγμα συντελεστής μεταφοράς με συναγωγή, σκίαση, αντανάκλαση κλπ.

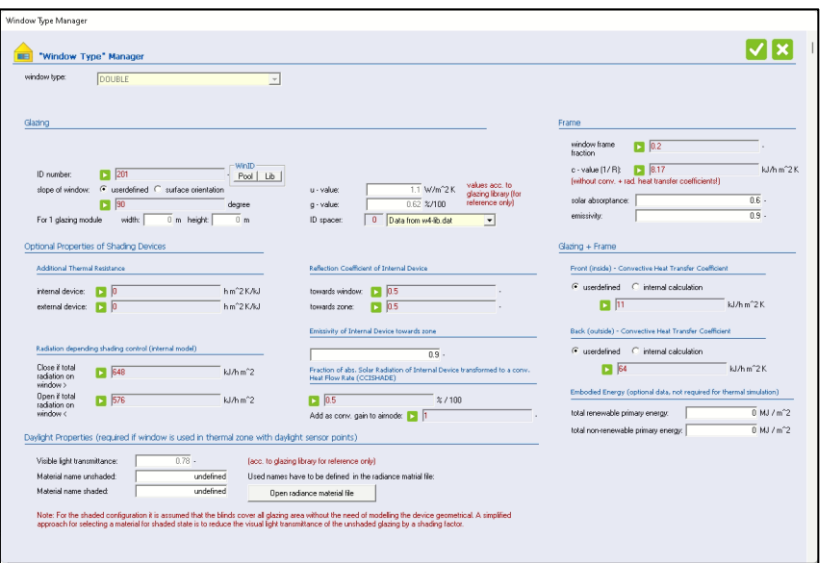

Εικόνα 58: Καρτέλα Window Type Manager

# Ventilation Type Manager

Μέσω της καρτέλας αυτής μπορεί να οριστεί ο αερισμός του χώρου ο οποίος μπορεί να πραγματοποιείται για παράδειγμα μέσω μιας κλιματιστικής μονάδας. Για τον ορισμό χρειάζεται να γνωρίζουμε τον ρυθμό εναλλαγών αέρα, την θερμοκρασία και την σχετική υγρασία.

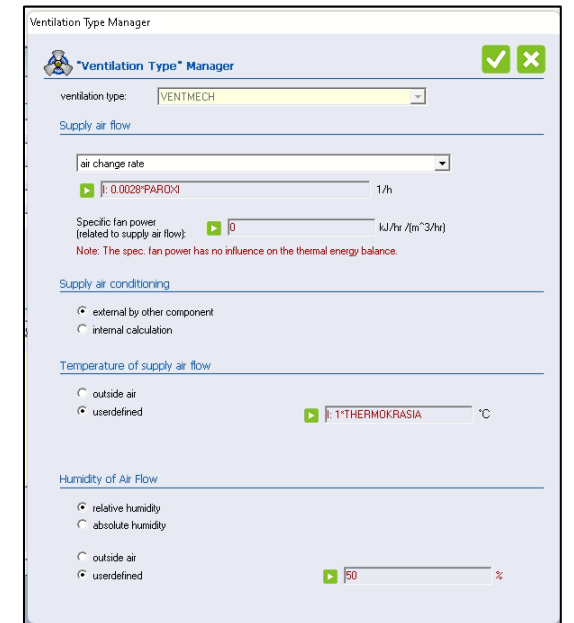

Εικόνα 59: Καρτέλα Ventilation Type Manager

### Heating Type Manager

Μέσω της καρτέλας αυτής μπορεί να οριστεί ο τρόπος με τον οποίο θερμαίνεται το κτίριο. Για τον ορισμό , χρειάζεται να επιλεχθεί η επιθυμητή θερμοκρασία δωματίου κατά την οποία θα λειτουργεί η θέρμανση, ενώ χρειάζεται να προσδιοριστεί και η μέγιστη ισχύς που μπορεί να παραχθεί για θέρμανση.

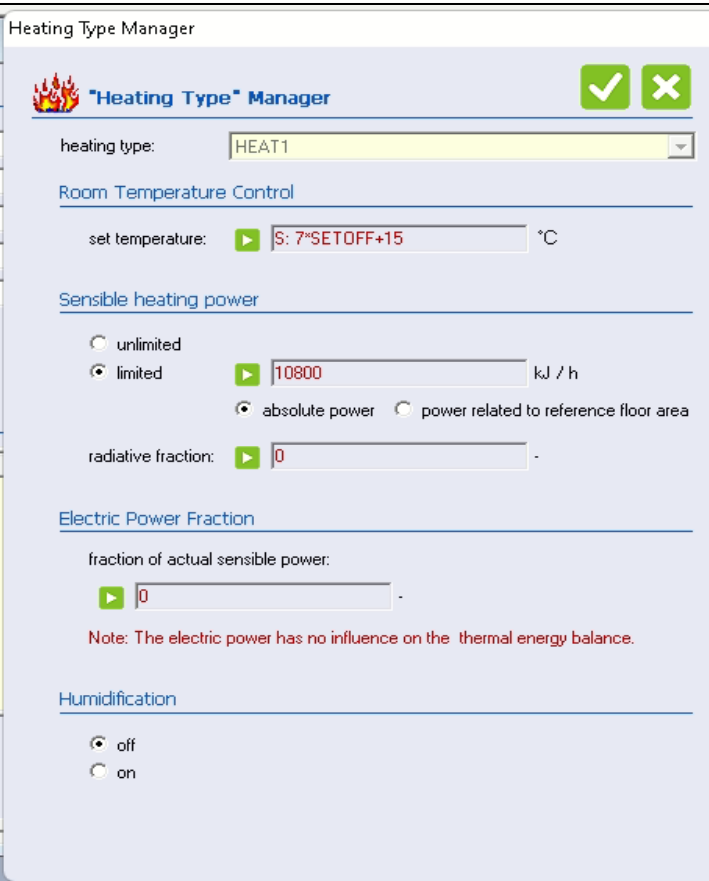

Εικόνα 60: Καρτέλα Heating Type Manager

# **4.4. Εφαρμογές TRNSED και TRNEdit**

Το πρόγραμμα TRNEdit είναι ένας εξειδικευμένος επεξεργαστής του πακέτου TRNSYS ο οποίος χρησιμοποιείται για την τροποποίηση των αρχείων εισόδου του TRNSYS. Μπορεί να χρησιμοποιηθεί για την δημιουργία αυτόνομων εφαρμογών οι οποίες ονομάζονται TRNSED.

Στο περιβάλλον του TRNEdit ο χρήστης έχει την δυνατότητα να τροποποιήσει το αρχείο εισόδου εισάγοντας ειδικές εντολές ώστε να προστεθούν στο πρόγραμμα νέα στοιχεία όπως πολλαπλά παράθυρα και ενεργές εικόνες. Το περιβάλλον του TRNEdit αποτελείται από δύο καρτέλες όπου στην μια βρίσκεται ο κώδικας του αρχείου εισαγωγής και στην άλλη παρουσιάζεται το γραφικό αποτέλεσμα του κώδικα που αποτελεί την TRNSED εφαρμογή.

# **ΚΕΦΑΛΑΙΟ 5**

# **5.1. Αρχικός σχεδιασμός κτιρίου στο TRNSYS Simulation Studio**

Για την μοντελοποίηση της προσομοίωσης μας θα ξεκινήσουμε με τον σχεδιασμό του κτιρίου και την εισαγωγή όλων των απαραίτητων παραμέτρων του. Αρχικά, θα ανοίξουμε το Simulation Studio και θα επιλέξουμε την δημιουργία ενός καινούργιου project το οποίο θα είναι ένα Building Project (multizone).

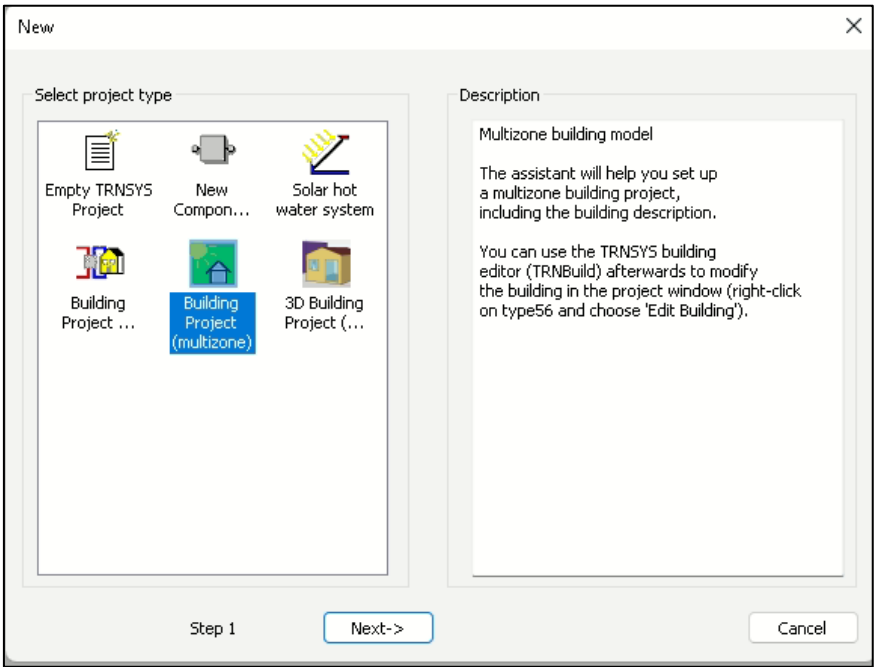

Εικόνα 61: Δημιουργία Building Project(multizone)

Στην συνέχεια θα χρειαστεί να ορίσουμε κάποια βασικά χαρακτηριστικά για το κτίριο μας. Αρχικά , θα οριστεί ο αριθμός των ζωνών που θα έχουμε στο κτίριο. Στην συγκεκριμένη μοντελοποίηση επιλέγεται μια ζώνη.

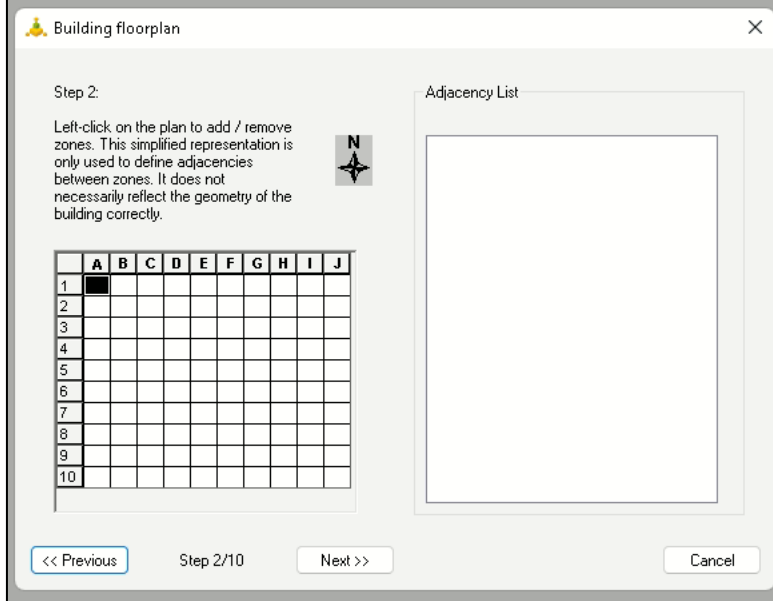

Εικόνα 62: Επιλογή αριθμού ζωνών κτιρίου

Ακολούθως γίνεται ορισμός των διαστάσεων που θα έχει κάθε ζώνη. Έχοντας , επιλέξει μία ζώνη οι διαστάσεις που αναγράφονται αποτελούν τις συνολικές διαστάσεις του κτιρίου μας.

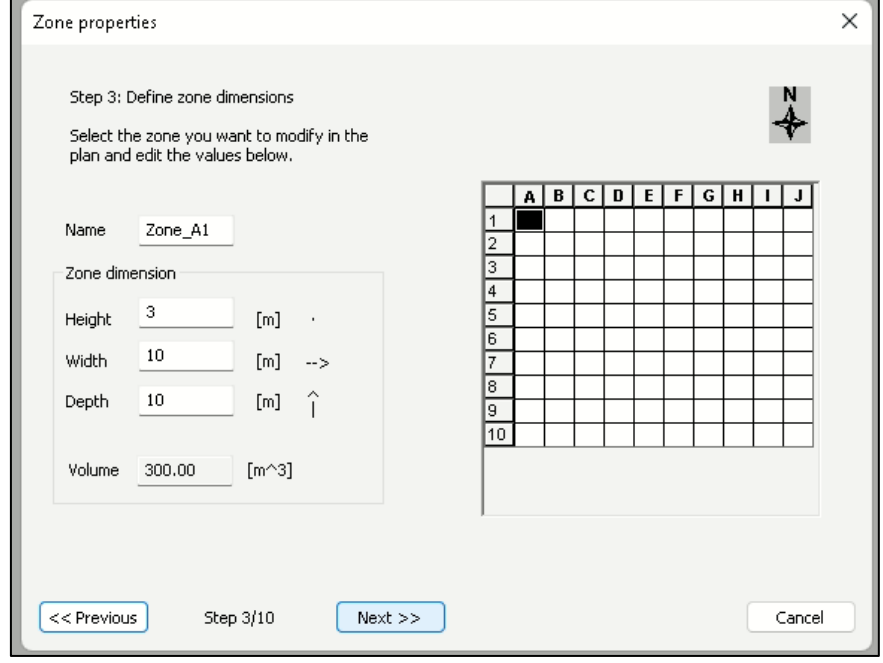

Εικόνα 63: Ορισμός διαστάσεων για τις ζώνες του κτιρίου

Σε αυτό το βήμα μπορούμε να επεξεργαστούμε τον προσανατολισμό του κτιρίου και το ποσοστό των διαστάσεων των παραθύρων. Το κτίριο μας βρίσκεται στην Αθήνα επομένως εισάγουμε τα μετεωρολογικά δεδομένα της Αθήνας ενώ τον προσανατολισμό τον αφήνουμε όπως έχει ήδη επιλεγεί. Τα παράθυρα θα τα επεξεργαστούμε σε μεταγενέστερο στάδιο.

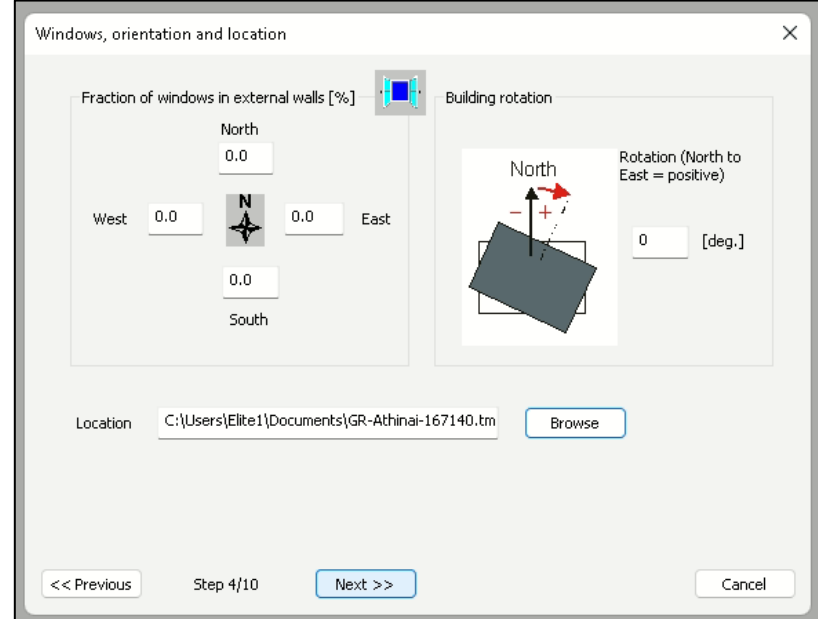

Εικόνα 64: Επιλογή προσανατολισμού και εισαγωγή μετεωρολογικών δεδομένων

Ακολούθως, χρειάζεται να οριστούν οι παράμετροι που αφορούν τον αερισμό του χώρου. Γίνεται επιλογή 0.2 1/h για διείσδυση αέρα στον χώρο. Πέραν αυτού υπάρχουν και οι επιλογές για μηχανικό και φυσικό αερισμό οι οποίες όμως δεν θα χρησιμοποιηθούν σε αυτήν την μοντελοποίηση.

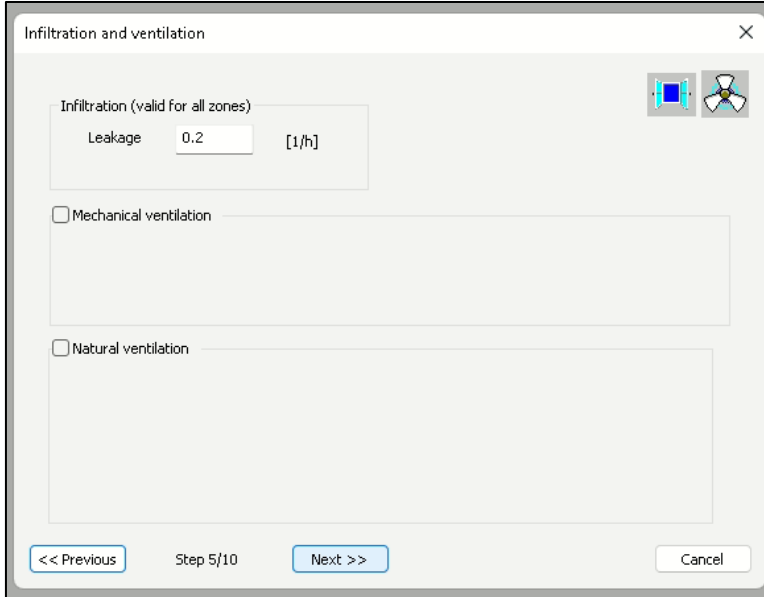

Εικόνα 65: Ορισμός παραμέτρων για αερισμό του χώρου

Σε αυτό το βήμα μπορεί να γίνει επιλογή της θερμοκρασίας στην οποία το κτίριο θα ψύχεται και θα θερμαίνεται. Δεν γίνεται καμία επιλογή γιατί θα προσομοιωθεί στην συνέχεια.

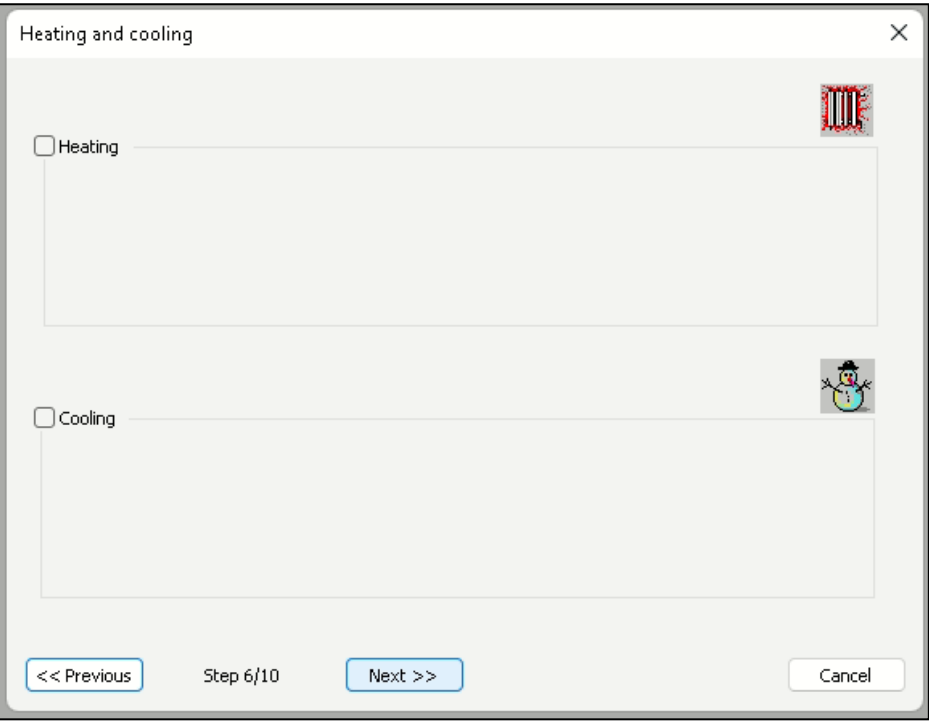

Εικόνα 66: Επιλογή θέρμανσης και ψύξης

Στην επόμενη καρτέλα παρουσιάζονται κάποια θερμικά κέρδη τα οποία προκύπτουν από τον φωτισμό, τις συσκευές και τους ανθρώπους. Δεν γίνεται κάποια αλλαγή στις ήδη υπάρχων τιμές.

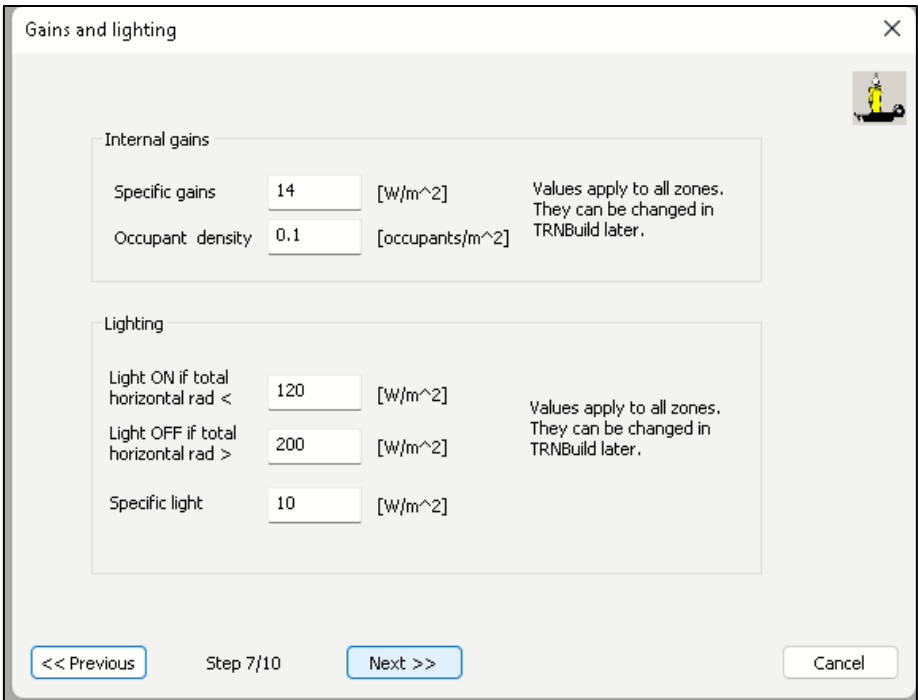

Εικόνα 67: Θερμικά κέρδη από φωτισμό, συσκευές και ανθρώπους

Στην συνέχεια, ακολουθούν δύο καρτέλες οι οποίες αφορούν την σκίαση του κτιρίου ανάλογα με τον προσανατολισμό. Σε αυτό το σημείο δεν επιλέγεται κάτι καθώς θα επεξεργαστούν στην συνέχεια.

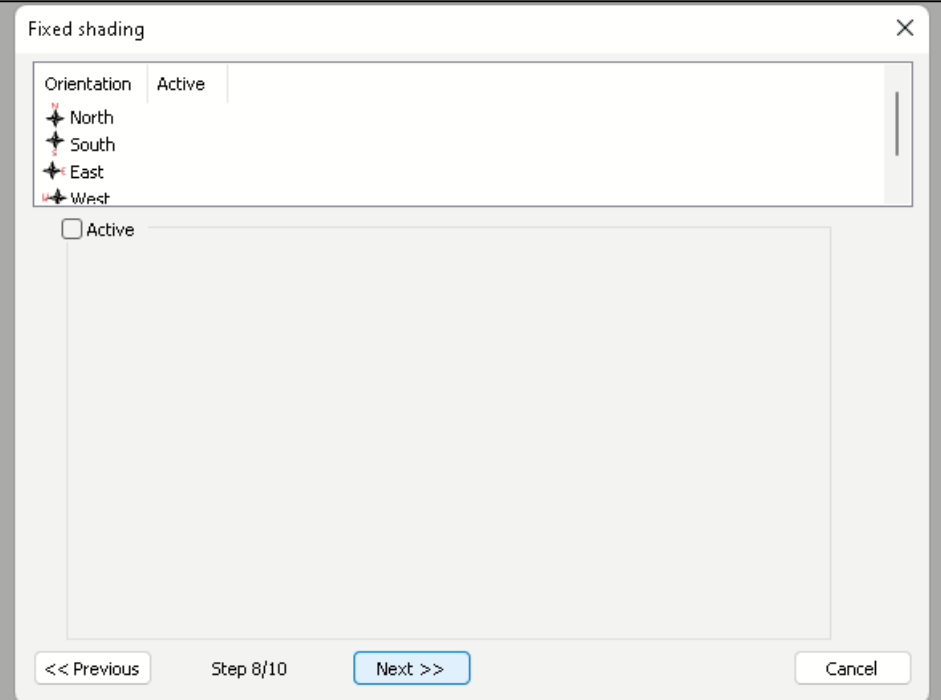

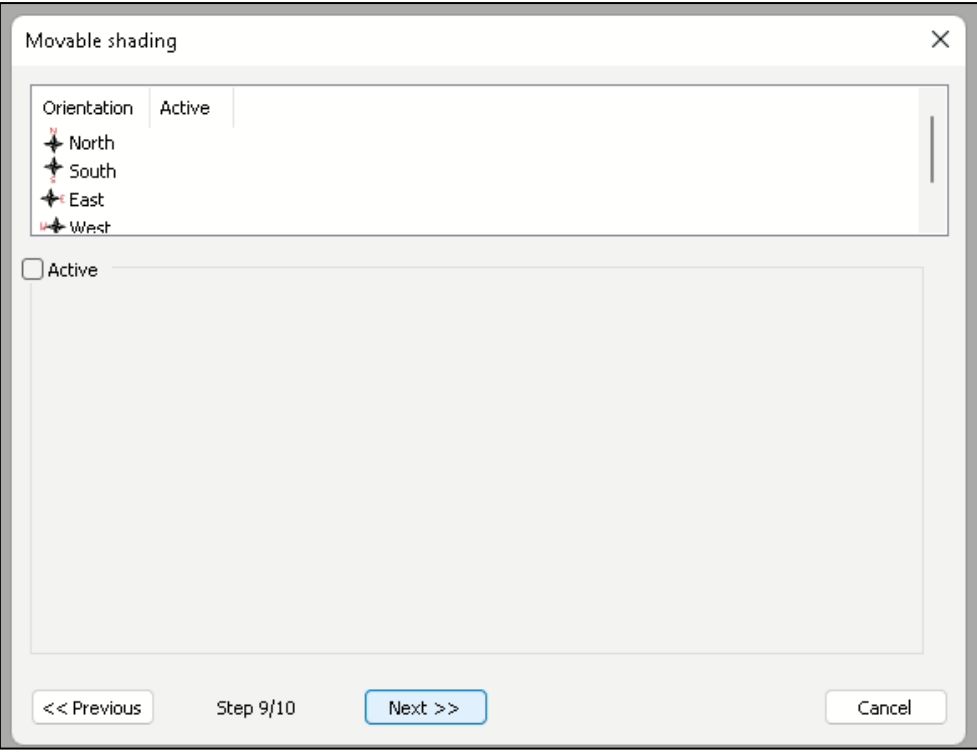

Εικόνα 68: Επιλογή σκίασης κτιρίου

Έχοντας ορίσει τα αρχικά σχεδιαστικά στοιχεία του κτιρίου μας επιλέγουμε Create Project.

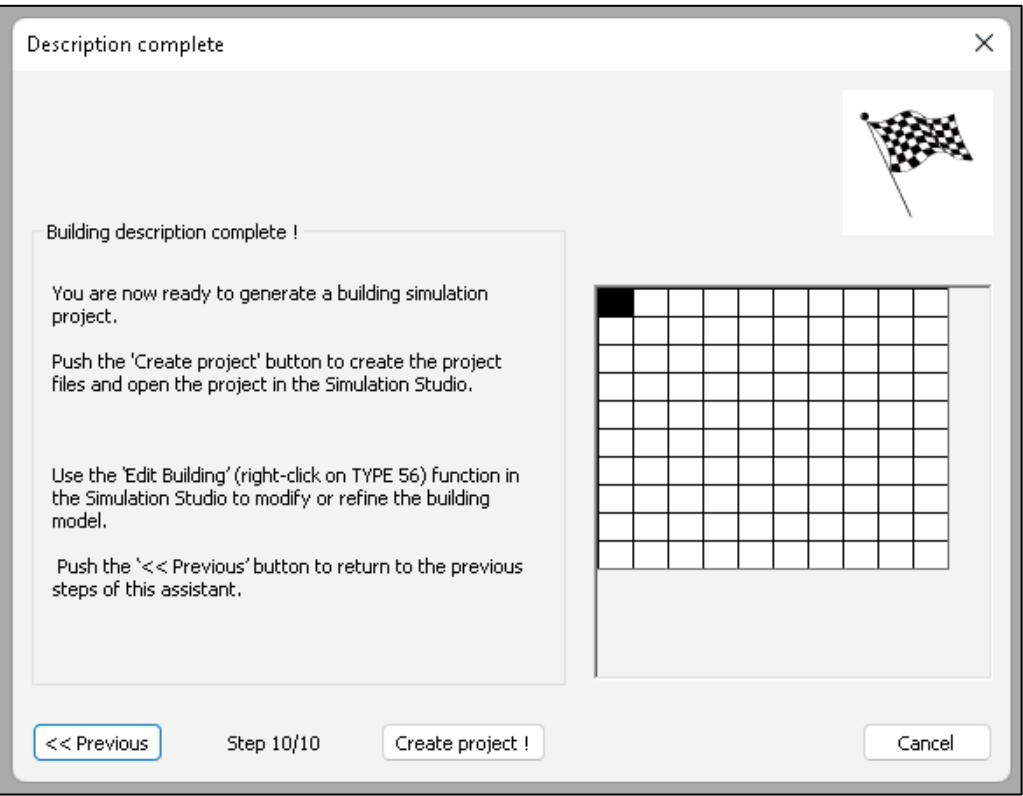

Εικόνα 69: Ολοκλήρωση αρχικού σχεδιασμού

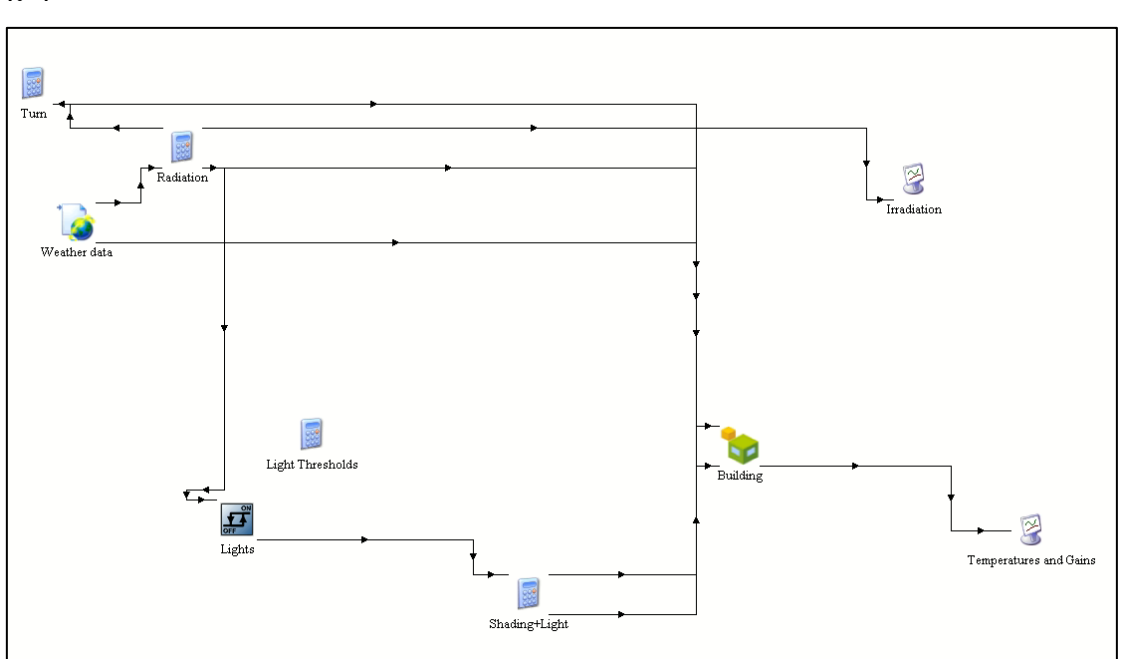

Με την επιλογή του Create Project θα εμφανιστεί η ακόλουθη συνδεσμολογία στον χώρο του Simulation Studio.

Εικόνα 70: Συνδεσμολογία κτιρίου στο Simulation Studio

### **5.2. Επεξεργασία παραμέτρων του κτιρίου στο TRNBuild**

Έχοντας ολοκληρώσει τον αρχικό σχεδιασμό του κτιρίου θα προχωρήσουμε τώρα σε πιο συγκεκριμένη επεξεργασία του. Για αυτόν το σκοπό θα εισέλθουμε πλέον στο περιβάλλον του TRNBuild. Επιλέγουμε το εικονίδιο Building και ακολούθως δεξί κλικ και την επιλογή Edit Building.

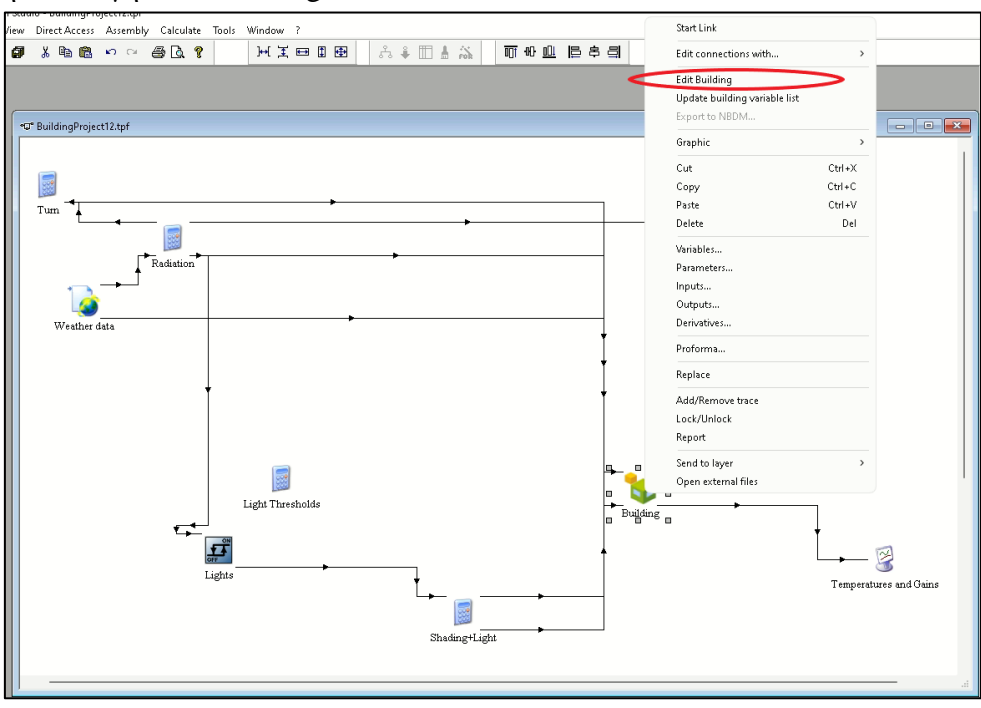

Εικόνα 71: Εκκίνηση συγκεκριμένης επεξεργασίας κτιρίου

Με την επιλογή του Edit Building θα εμφανιστεί το ακόλουθο παράθυρο το οποίο μας εισάγει στο περιβάλλον του TRNBuild.

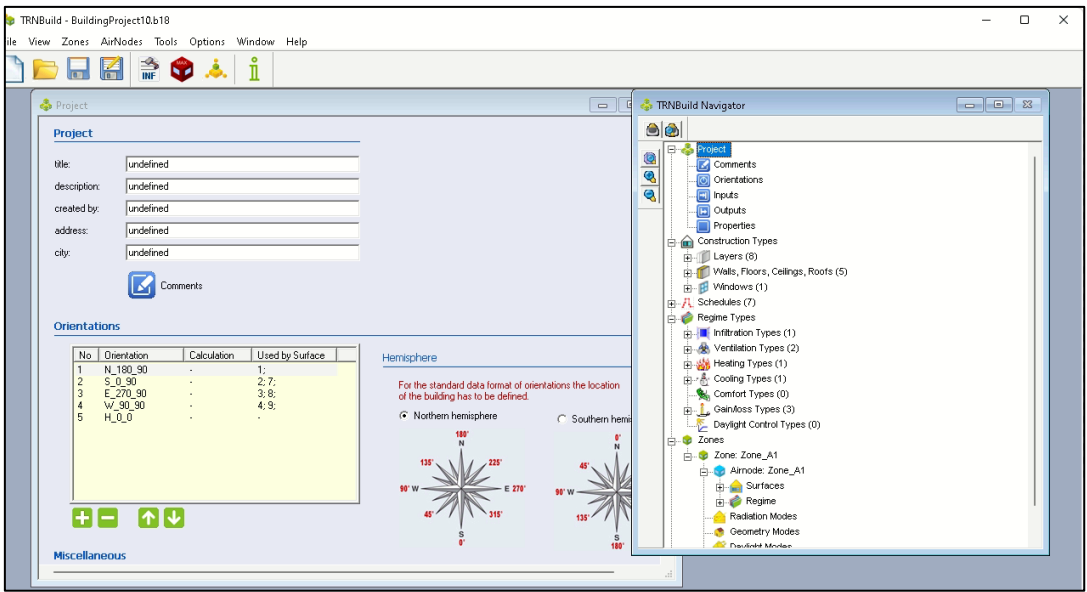

Εικόνα 72: Περιβάλλον TRNBuild

Αρχικά, θα προσθέσουμε δύο παραμέτρους εισόδου. Για να το κάνουμε αυτό θα επιλέξουμε από την καρτέλα TRNBuild Navigator την εντολή Inputs. Ακολούθως , στην καρτέλα Inputs που θα ανοίξει θα προσθέσουμε με το εικονίδιο + τις εισόδους THERMOKRASIA και PAROXI δηλαδή την θερμοκρασία και την παροχή αέρα που θα εισάγεται στην αντλία μας.

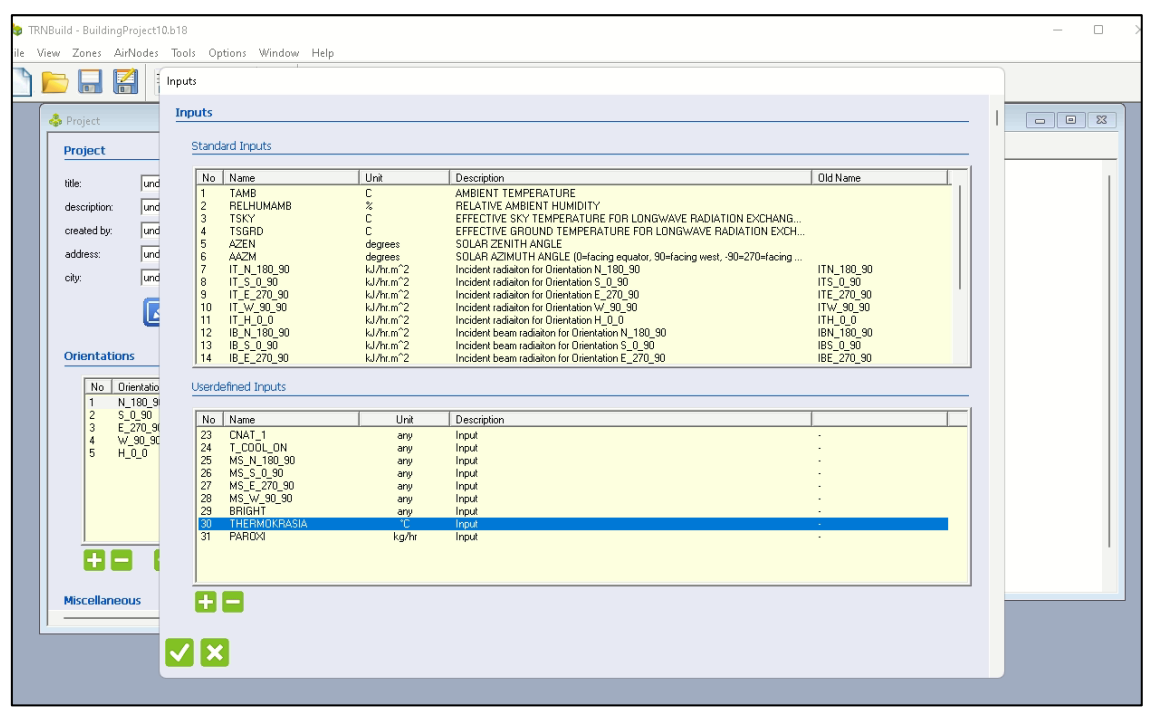

Εικόνα 73: Εισαγωγή εισόδων

Στην συνέχεια θα επεξεργαστούμε τα δομικά στοιχεία από τα οποία θα αποτελείται το κτίριο μας, δηλαδή οι εξωτερικοί τοίχοι , η οροφή και το δάπεδο. Για τον σκοπό αυτό θα χρησιμοποιήσουμε το Construction Types→Walls, Floors, Ceilings, Roofs. Επιλέγοντας αυτήν την καρτέλα και πατώντας διπλό κλικ στο στοιχείο που θέλουμε να επεξεργαστούμε θα εμφανιστεί η αντίστοιχη καρτέλα για εξωτερικό τοίχο , δάπεδο, οροφή κλπ.

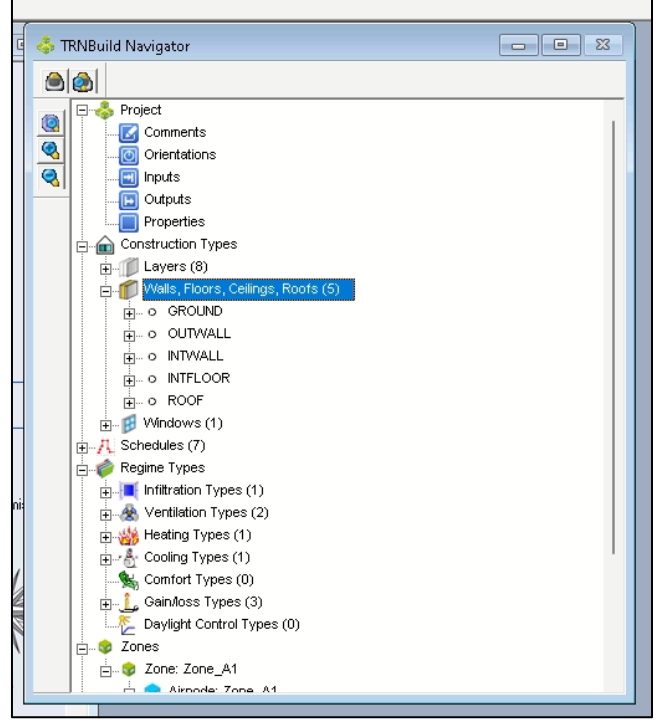

Εικόνα 74: Construction Types

Αρχικά, θα επεξεργαστούμε τα δομικά στοιχεία των εξωτερικών τοίχων. Για τους εξωτερικούς τοίχους έχουν επιλεγεί τα ακόλουθα δομικά υλικά με την συγκεκριμένη σειρά και συγκεκριμένα πάχη.

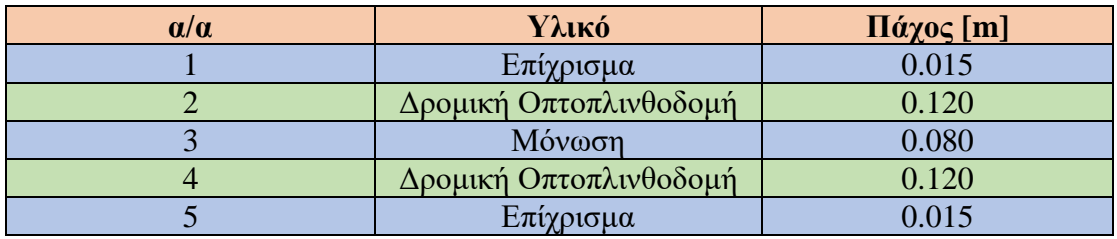

Πίνακας 1: Δομικά υλικά εξωτερικών τοίχων

Στην συνέχεια, γίνεται η επιλογή των δομικών υλικών για την οροφή.

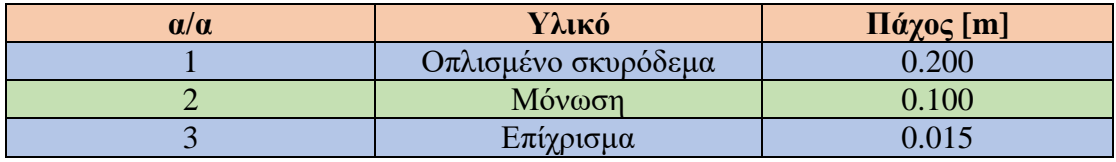

Πίνακας 2: Δομικά υλικά οροφής

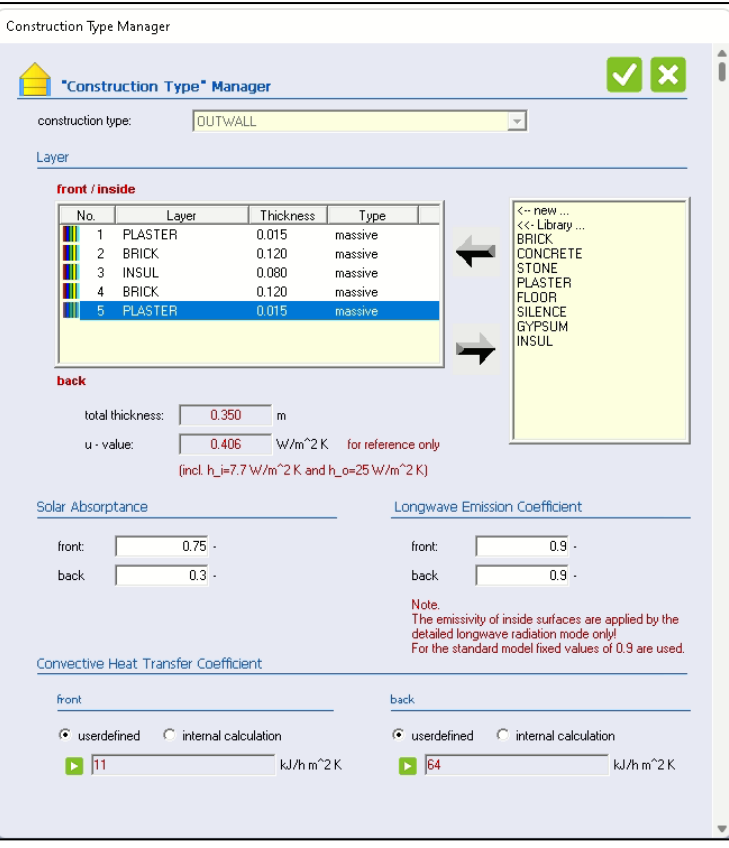

Εικόνα 75: Εισαγωγή δομικών υλικών εξωτερικών τοίχων

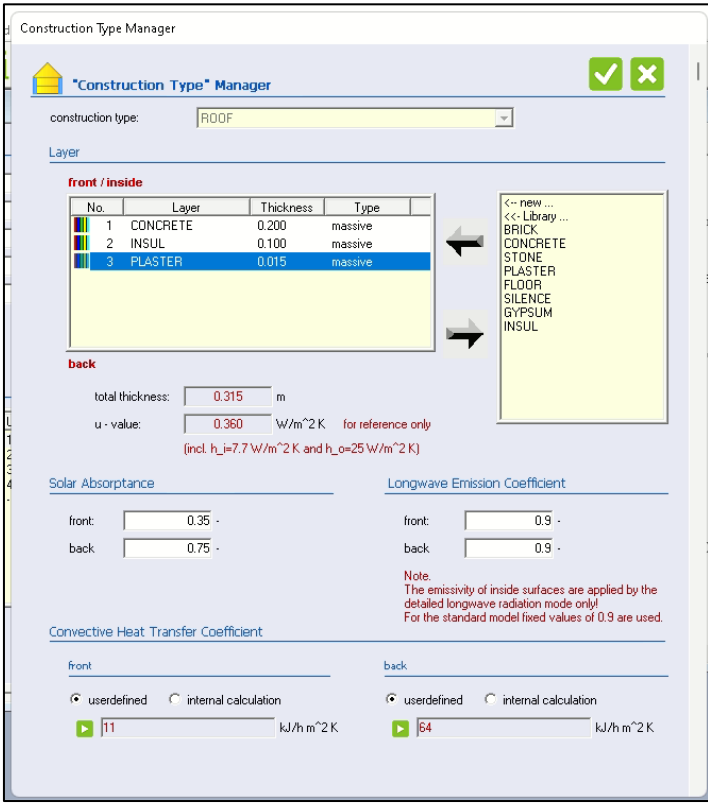

Εικόνα 76: Εισαγωγή δομικών υλικών οροφής
Με την ολοκλήρωση της εισαγωγής των δομικών υλικών προχωράμε τώρα στην προσαρμογή των παραθύρων. Στην συγκεκριμένη μοντελοποίηση, επιλέγουμε ότι θα έχουμε υαλοπίνακες στην Νότια, Ανατολική και Δυτική πλευρά του κτιρίου με συγκεκριμένη επιφάνεια.

| $\alpha/\alpha$ | Πλευρά    | <b>Επιφάνεια Υαλοπίνακα [m<sup>2</sup>]</b> |
|-----------------|-----------|---------------------------------------------|
|                 | Βόρεια    |                                             |
|                 | Νότια     |                                             |
|                 | Ανατολική |                                             |
|                 | Δυτική    |                                             |

Πίνακας 3: Επιφάνεια και πλευρά υαλοπινάκων

Για την εισαγωγή των παραμέτρων που αφορούν τους υαλοπίνακες επιλέγουμε από την καρτέλα TRNBuild Navigator κατά σειρά Zones→Surfaces→Additional Windows.

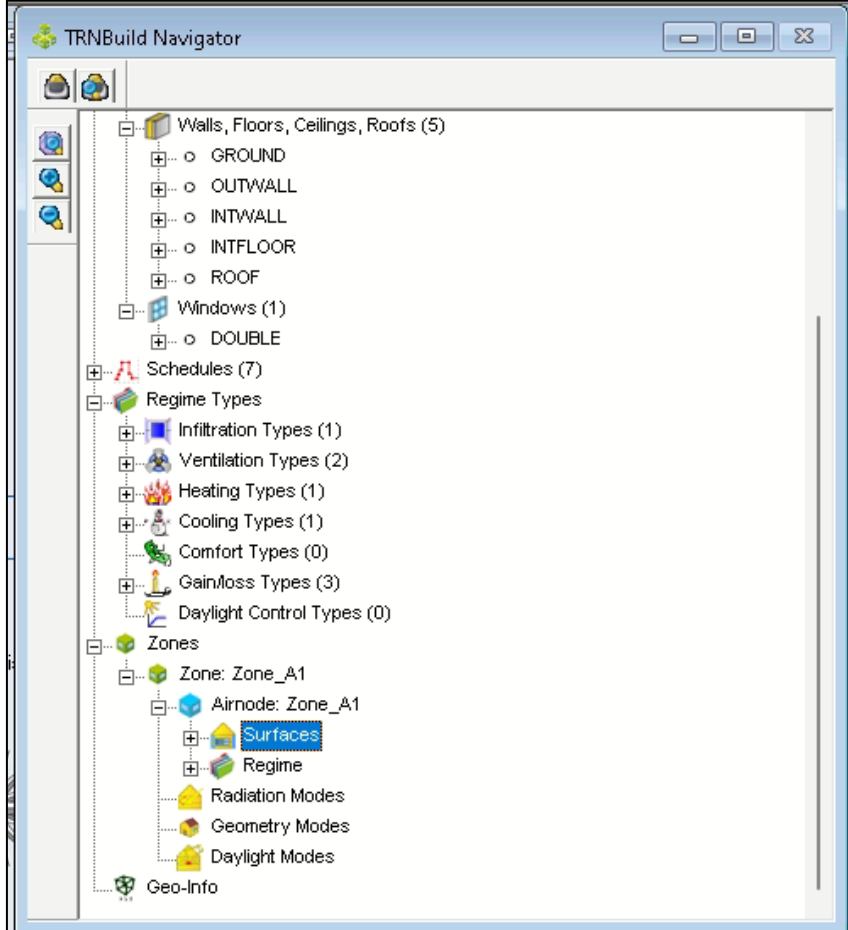

Εικόνα 77: Επιλογή Surfaces

Στην καρτέλα που ανοίγει επιλέγουμε τον δυτικό , ανατολικό και νότιο τοίχο και επιλέγοντας τον σύμβολο + στην δεξιά πλευρά η οποία αναφέρεται στους υαλοπίνακες τοποθετούμε ένα υαλοπίνακα σε κάθε τοίχο. Επειδή θέλουμε οι υαλοπίνακες που θα εισάγουμε να είναι διπλοί στο construction type επιλέγουμε DOUBLE. Για την εισαγωγή της επιφάνειας του υαλοπίνακα εισάγουμε την τιμή στο κουτί area.

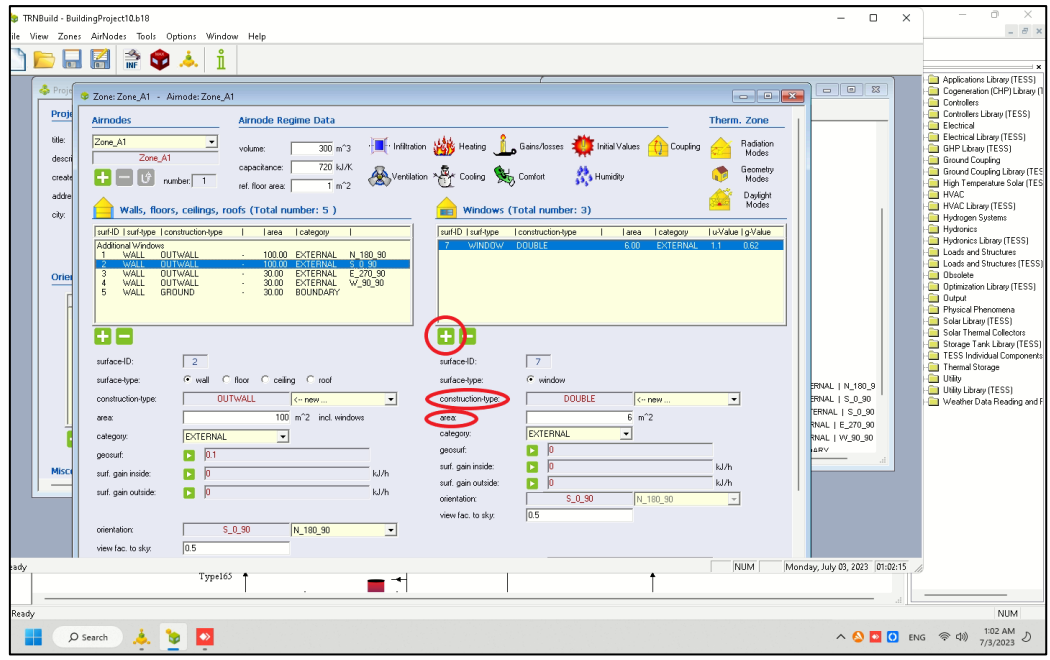

Εικόνα 78: Επεξεργασία παραμέτρων υαλοπινάκων

Ακολούθως, αφού προηγουμένως δεν εισαγάγαμε κάτι όσον αφορά την σκίαση του κτιρίου θα εισάγουμε τον συντελεστή σκίασης για τα παράθυρα. Επομένως, επιλέγουμε το κουτάκι internal shadow factor και στην συνέχεια εισάγουμε την τιμή 0.7. Μπορούμε αν επιθυμούμε να τροποποιήσουμε και τον παράγων προβολής από το view factor to sky. Σε αυτή την προσομοίωση αφήνουμε την τιμή 0.5.

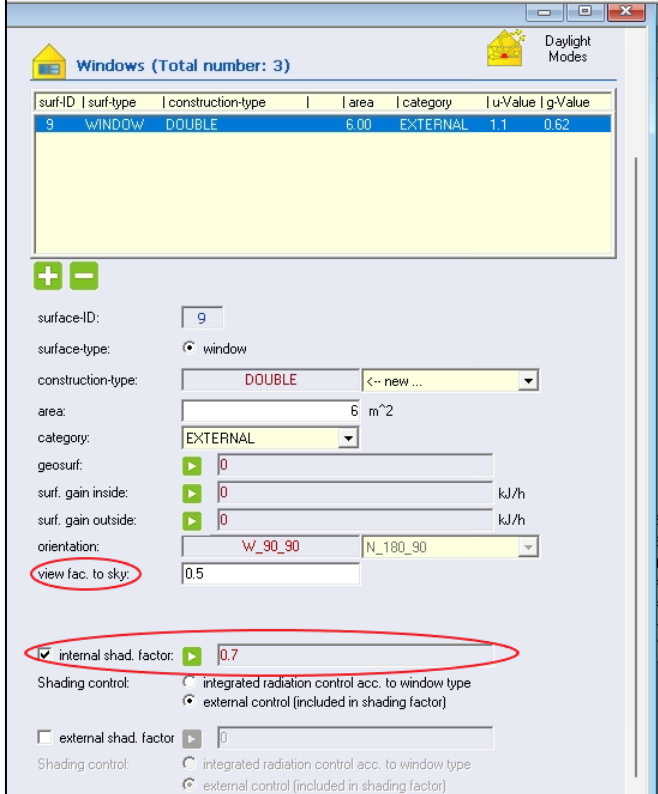

Εικόνα 79: Επεξεργασία συντελεστών υαλοπινάκων

Ολοκληρώνοντας την εισαγωγή και την επεξεργασία των υαλοπινάκων στο κτίριο προχωρούμε στην εισαγωγή των παραμέτρων για τον αερισμό του χώρου. Για να το κάνουμε αυτό θα χρησιμοποιήσουμε το Ventilation Type Manager. Για το άνοιγμα της καρτέλας επιλέγουμε από το TRNBuild Navigator→Ventilation Types. Για τον ορισμό του αερισμού του χώρου χρειάζεται να ορισθούν οι εναλλαγές αέρα, η παροχή αέρα και η σχετική υγρασία. Για τις εναλλαγές αέρα θα χρησιμοποιήσουμε την ακόλουθη σχέση.

$$
\frac{\varepsilon v \alpha \lambda \lambda \alpha \gamma \dot{\varepsilon} \varsigma}{hr} = \frac{\frac{m}{\rho}}{V} = \frac{m}{\rho V} = \frac{m}{1.18 \cdot 300} = 0.0028 \cdot m
$$

Εξίσωση 1: Υπολογισμός εναλλαγών ανά ώρα

Η πυκνότητα του αέρα είναι ίση με ρ = 1.18 kg/m<sup>3</sup> και όγκος του κτιρίου είναι ίσος με  $V = 300$  m<sup>3</sup>. Η μεταβλητή m αναφέρεται στην παροχή αέρα που αφορά την αντλία θερμότητας και ουσιαστικά είναι η μεταβλητή PAROXI η οποία ορίστηκε προηγουμένως. Συνεπώς, η τελική σχέση που θα χρησιμοποιηθεί είναι 0.0028·PAROXI.

Όσον αφορά την θερμοκρασία του αέρα της αντλίας θερμότητας αυτή είναι ίση με την μεταβλητή THERMOKRASIA την οποία ορίσαμε προηγουμένως. Τέλος, για την σχετική υγρασία θα επιλεγεί μια τιμή της τάξεως του 50%. Στην συνέχεια, παρουσιάζεται η καρτέλα στην οποία εισάγουμε τις τιμές για τον αερισμό του κτιρίου.

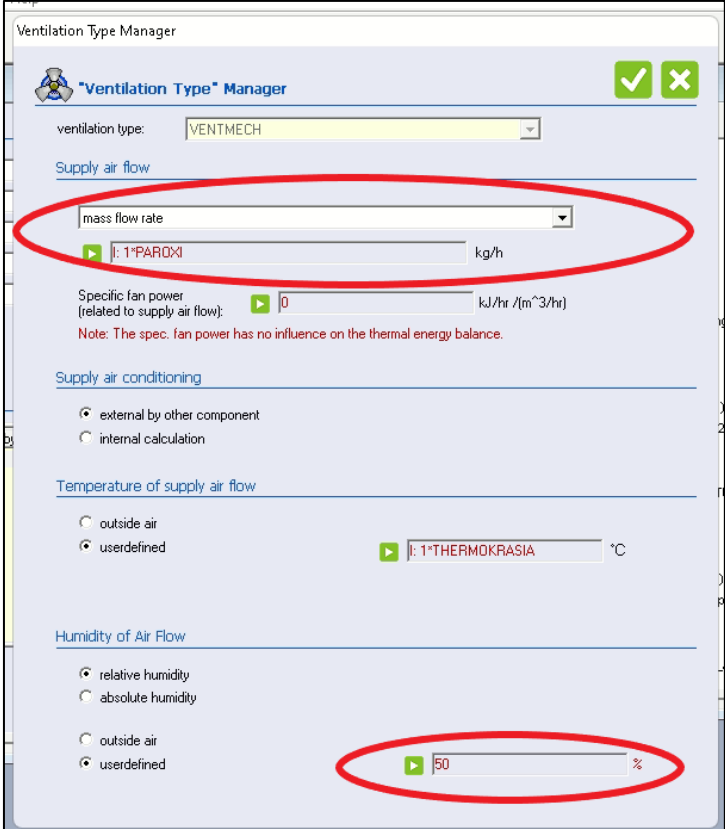

Εικόνα 80: Εισαγωγή παραμέτρων για τον αερισμό κτιρίου

Τελευταίο βήμα είναι ο ορισμός του ωραρίου λειτουργίας του κτιρίου και για αυτό τον σκοπό θα χρησιμοποιήσουμε το Schedule Type Manager. Επειδή στην μοντελοποίηση μας έχουμε θεωρήσει ιδιόκτητη κατοικία θα ορίσουμε το ωράριο για τις καθημερινές από 07:00 μέχρι 08:00 το πρωί και από 17:00 μέχρι 00:00 το βράδυ. Για τα Σαββατοκύριακα έχει επιλεχθεί 07:00 το πρωί μέχρι 00:00 το βράδυ. Αξίζει να σημειωθεί ότι η τιμή 0 αντιστοιχεί σε άδειο κτίριο και η τιμή 1 σημαίνει ότι το κτίριο λειτουργεί. Πιο κάτω παρουσιάζεται ο τρόπος εισαγωγής του ωραρίου στην καρτέλα.

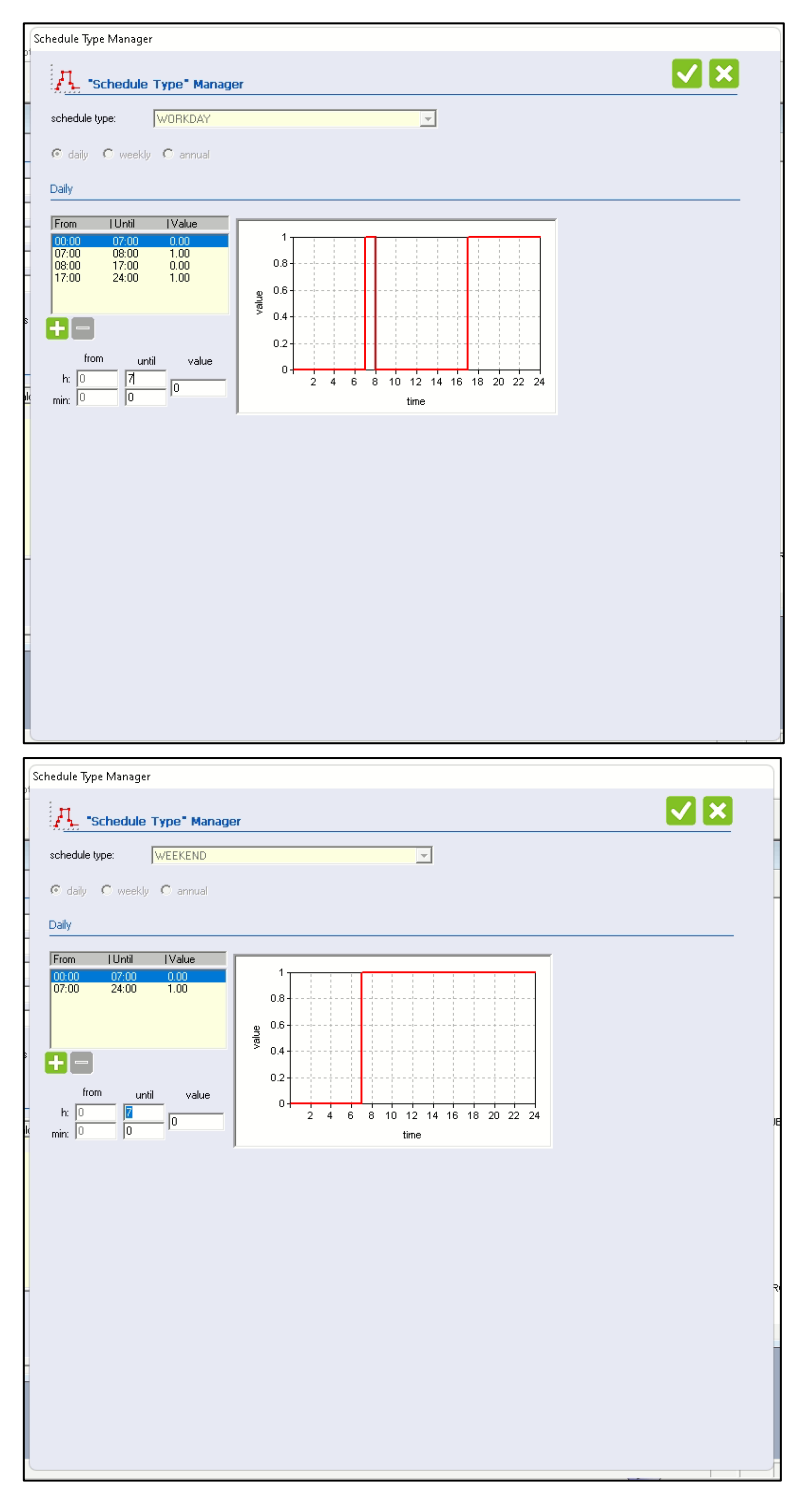

Εικόνα 81: Εισαγωγή ωραρίου λειτουργίας

Σε περίπτωση που επιθυμούμε να επεξεργαστούμε τα εσωτερικά φορτία του κτιρίου αυτό μπορεί να γίνει μέσω του TRNBuild Navigator→Gain/loss Types. Πιο συγκεκριμένα μπορούμε να επεξεργαστούμε τα εσωτερικά φορτία που αφορούν ανθρώπους, φωτισμό και ηλεκτρικές συσκευές. Στην συγκεκριμένη προσομοίωση αφήνουμε τις ήδη προεπιλεγμένες τιμές.

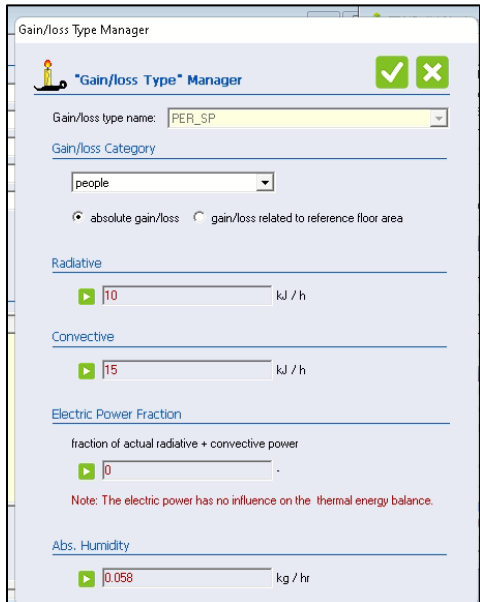

Εικόνα 82: Καρτέλα Gain/loss Type Manager

Έχοντας ορίσει τα εσωτερικά φορτία του χώρου επιστρέφουμε στο TRNBuild Navigator και επιλέγουμε το Airnode : Zone\_A1.

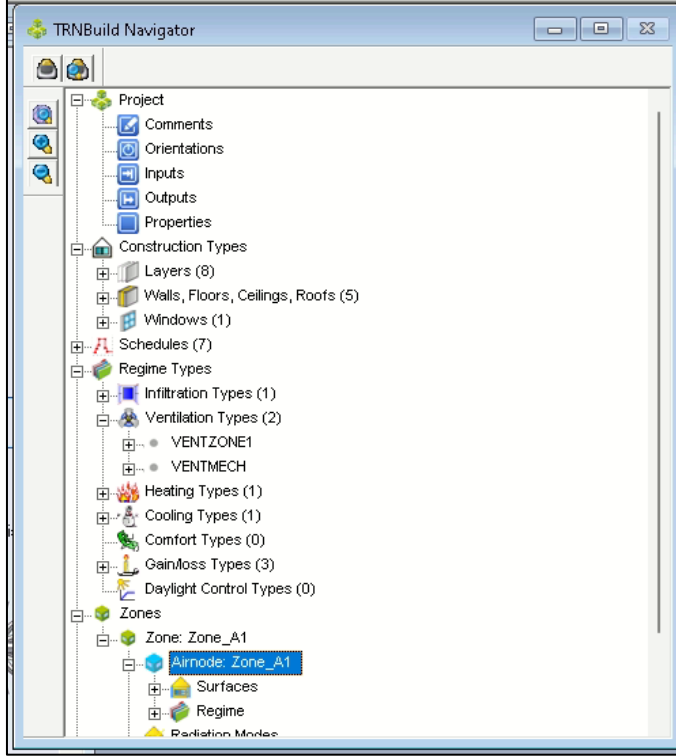

Εικόνα 83: Επιλογή Airnode: Zone\_A1

Στο παράθυρο που ανοίγει επιλέγουμε Ventilation και ακολούθως VENTMECH ώστε να χρησιμοποιηθούν για τον εξαερισμό του κτιρίου οι ρυθμίσεις που επιλέξαμε προηγουμένως.

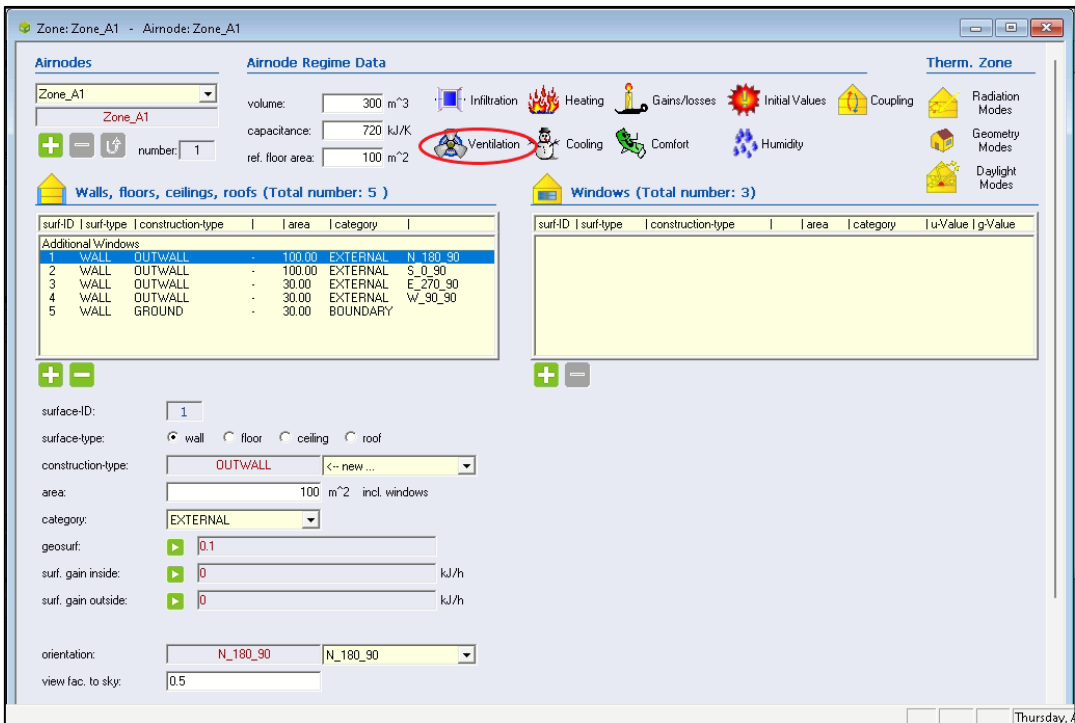

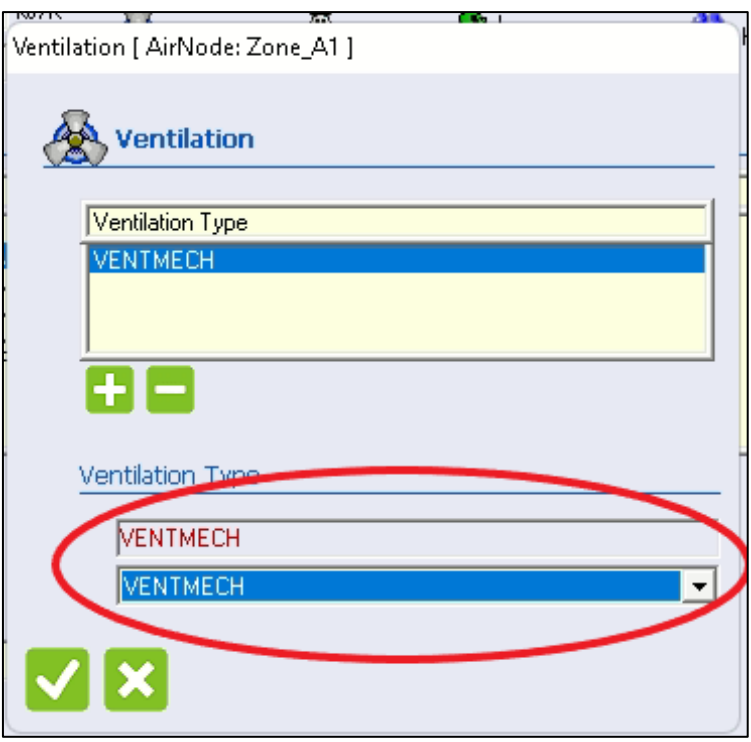

Εικόνα 84: Τελική ρύθμιση για τον εξαερισμό του κτιρίου

Mε την ολοκλήρωση της επεξεργασίας είναι σημαντικό να αποθηκεύσουμε όλες τις αλλαγές. Στην συνέχεια, κλείνουμε το TRNBuild και επιστρέφουμε στο περιβάλλον του Simulation Studio. Για να εφαρμοστούν οι οποιεσδήποτε αλλαγές έχουμε κάνει στο κτίριο επιλέγουμε το εικονίδιο του Building→δεξί κλικ→Update building variable list.

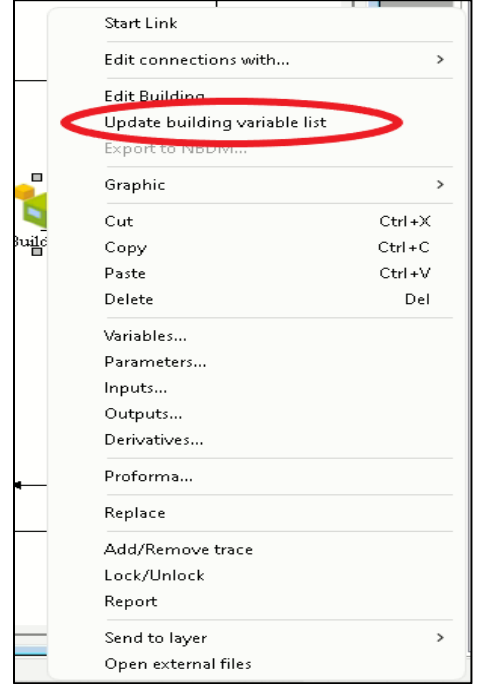

Εικόνα 85: Ενημέρωση αλλαγών κτιρίου

# **5.3. Παρουσίαση στοιχείων μοντελοποίησης**

Για την κατασκευή της προσομοίωσης θα χρειαστούν διάφορα επιμέρους στοιχεία (types) τα οποία θα παρουσιαστούν επιγραμματικά στην συνέχεια.

# Type15-2 : Weather Data

Για την εισαγωγή των καιρικών δεδομένων γίνεται χρήση του Type 15-2 το οποίο είναι ένα στοιχείο ανάγνωσης δεδομένων σε τακτά χρονικά διαστήματα από ένα εξωτερικό αρχείο δεδομένων καιρού καθώς επίσης παρεμβάλει και τα δεδομένα συμπεριλαμβανομένης της ηλιακής ακτινοβολίας σε χρονικά βήματα μικρότερα από μία ώρα.

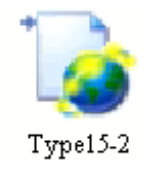

Εικόνα 86: Επεξεργαστής Δεδομένων Καιρού. Συνδυάζει την ανάγνωση δεδομένων, την επεξεργασία ακτινοβολίας και τους υπολογισμούς της θερμοκρασίας του ουρανού (Type15-2)

Στην συγκεκριμένη μοντελοποίηση γίνεται χρήση των καιρικών δεδομένων που αφορούν την Αθήνα. Για την εισαγωγή αυτών των δεδομένων στον επεξεργαστή δεδομένων καιρού (Type15-2) χρειάζεται να πατήσουμε διπλό κλικ στο εικονίδιο του Type15-2 και ακολούθως να επιλέξουμε την καρτέλα External Files. Στην συνέχεια, επιλέγουμε το Brows και εντοπίζουμε τον φάκελο με τα καιρικά δεδομένα της περιοχής που μας ενδιαφέρουν και τα εισάγουμε. Σε αυτό το σημείο αξίζει να σημειωθεί ότι το TRNSYS έχει ήδη προεγκατεστημένο φάκελο με καιρικά δεδομένα για όλες σχεδόν τις πρωτεύουσες.

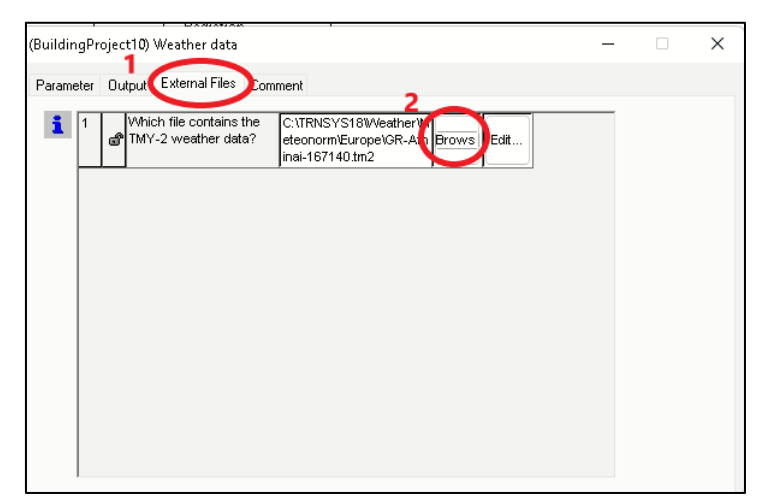

Εικόνα 87: Διαδικασία εισαγωγής καιρικών δεδομένων στον επεξεργαστή δεδομένων καιρού

# Type33e : Ψυχρομετρικό Διάγραμμα

Το στοιχείο αυτό λαμβάνει ως είσοδο την θερμοκρασία του ξηρού βολβού και την σχετική υγρασία του αέρα και χρησιμοποιώντας την ρουτίνα του TRNSYS Psychrometrics εξάγει τις θερμοκρασίες ξηρού βολβού, σημείου δρόσου , υγρού βολβού και τους λόγους απόλυτης υγρασίας , σχετικής υγρασίας και ενθαλπίας.

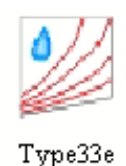

# Εικόνα 88: Ψυχρομετρικό Διάγραμμα. Τιμή ξηρού βολβού και σχετικής υγρασίας γνωστά (Type33e)

Είναι σημαντικό να αναφερθεί ότι στην καρτέλα των παραμέτρων των Type33 που αφορούν τα Ψυχρομετρικά διαγράμματα χρειάζεται να γίνει ορισμός τριών παραμέτρων.

Η πρώτη παράμετρος καθορίζει πιο ζευγάρι ιδιοτήτων θα αποτελέσουν την είσοδο στο μοντέλο. Η τιμή 2 είναι προκαθορισμένη από το εκάστοτε Type και δεν επιδέχεται επεξεργασίας. Η δεύτερη παράμετρος καθορίζει αν θα γίνει υπολογισμός ή εισαγωγή της θερμοκρασίας υγρού βολβού.

Αν δεν απαιτείται υπολογισμός της θερμοκρασίας υγρού βολβού (όπως στην περίπτωση μας) η παράμετρος είναι 0. Η τρίτη παράμετρος αφορά την λειτουργία σφάλματος. Αν η παράμετρος λάβει την τιμή 1 αναφέρεται μόνο μια ειδοποίηση ανά σφάλμα ενώ με την τιμή 2 εμφανίζεται ειδοποίηση σε κάθε χρονικό βήμα που εμφανίζεται σφάλμα. Στην περίπτωση μας επιλέχθηκε η τιμή 2.

|                     |     |   | (BuildingProject10) Type33e |       |      |      | H                            | × |
|---------------------|-----|---|-----------------------------|-------|------|------|------------------------------|---|
| Parameter pput      |     |   | Output Comment              |       |      |      |                              |   |
| ගී                  |     |   | Name                        | Value | Unit | More | Масго                        |   |
|                     | 11  | â | Psychrometrics mode         | 2     |      | More | $\lbrack \downarrow \rangle$ |   |
| $\ddot{\mathbf{a}}$ | 12. |   | Wet bulb mode               | 0     |      | More | $\sim$                       |   |
| 闓                   | 3.  |   | e <sup>Error</sup> mode     | 2     |      | More | $\sim$                       |   |
|                     |     |   |                             |       |      |      |                              |   |
|                     |     |   |                             |       |      |      |                              |   |

Εικόνα 89: Καρτέλα παραμέτρων Psychrometrics (Type33e)

# Type69a : Αντιπροσωπευτική θερμοκρασία ουρανού

Το στοιχείο αυτό καθορίζει μια αντιπροσωπευτική θερμοκρασία ουρανού η οποία χρησιμοποιείται για τον υπολογισμό της ανταλλαγής ακτινοβολίας μακρών κυμάτων μεταξύ της εξωτερικής επιφάνειας και της ατμόσφαιρας.

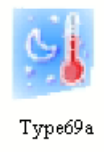

Εικόνα 90: Αντιπροσωπευτική θερμοκρασία ουρανού για ανταλλαγή ακτινοβολίας μακρών κυμάτων (Type69a)

#### Type24 : Ποσοτικός Ολοκληρωτής

Το στοιχείο αυτό ολοκληρώνει μια σειρά από ποσότητες σε μια χρονική περίοδο. Πιο συγκεκριμένα αθροίζει μια ποσότητα ανάλογα με τον χρόνο. Ένα παράδειγμα ποσοτικού ολοκληρωτή είναι το ρολόι κατανάλωσης ηλεκτρικής ενέργειας που υπάρχει σε κάθε σπίτι.

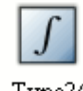

# Εικόνα 91: Ποσοτικός Ολοκληρωτής (Type24)

Type3b : Αντλία

Το στοιχείο αυτό υπολογίζει ένα ρυθμό ροής μάζας χρησιμοποιώντας μεταβλητή συνάρτηση ελέγχου η οποία πρέπει να έχει μια τιμή μεταξύ 1 και 0. Η μέγιστη χωρητικότητα της ροής καθορίζεται από τον χρήστη.

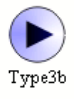

Εικόνα 92: Αντλία (Type3b)

|                | <b>Morrison</b>                                                      | ----  | <b>Jinit</b> | More         | Масго                    |
|----------------|----------------------------------------------------------------------|-------|--------------|--------------|--------------------------|
|                | Maximum flow rate                                                    | 100.0 | kg/hr        | <b>Albie</b> | V                        |
| $\overline{2}$ | Fluid specific heat                                                  | 4.190 | kJ/kg.K      | More         | $\overline{\mathcal{L}}$ |
| 3              | Maximum power                                                        | 60.0  | kJ/hr        | More         | $\sim$                   |
| 4              | Conversion coefficient                                               | 0.05  |              | More         | $\overline{\mathcal{L}}$ |
| 5              | Power coefficient                                                    | 0.5   |              | More         | ☑                        |
|                |                                                                      |       |              |              |                          |
| 1              | How many coefficients in the polynomial relating pump power to fluid |       | l1           |              |                          |

Εικόνα 93: Καρτέλα Parameter (Type3b)

Type158 : Δεξαμενή αποθήκευσης

Αυτό το στοιχείο μοντελοποιεί μια δεξαμενή αποθήκευσης γεμάτη υγρό , σταθερού όγκου. Το υγρό της δεξαμενής αποθήκευσης αλληλεπιδρά με το περιβάλλον και με έως και δύο ρεύματα ροής που περνούν μέσα και έξω από την δεξαμενή αποθήκευσης.

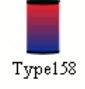

Εικόνα 94: Κυλινδρική Δεξαμενή Αποθήκευσης (Type158)

# Type954a : Αντλία θερμότητας πηγής αέρα

Το στοιχείο αυτό χρησιμοποιεί προσεγγιστικά τα δεδομένα από τον κατάλογο του κατασκευαστή για την μοντελοποίηση μιας αντλίας θερμότητας με πηγή αέρα. Ο αέρας ρέει τόσο από την πλευρά του συμπυκνωτή όσο και από την πλευρά του εξατμιστή της συσκευής.

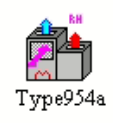

# Εικόνα 95: Μοντέλο αντλίας θερμότητας πηγής αέρα – Κανονική χωρητικότητα (Type954a)

## Type166 : Απλός θερμοστάτης

Το στοιχείο αυτό χρησιμοποιείται ως ένας απλός θερμοστάτης δωματίου και έχει διαμορφωθεί για να παράγει λειτουργίες ελέγχου ενεργοποίησης/ απενεργοποίησης που μπορούν να χρησιμοποιηθούν για τον έλεγχο ενός συστήματος το οποίο έχει μια πηγή θέρμανσης και μια πηγή ψύξης.

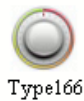

# Εικόνα 96: Απλός θερμοστάτης δωματίου (Type166)

Type106 : Απλός θερμοστάτης υγρού

Αυτό το στοιχείο έχει διαμορφωθεί για να παράγει λειτουργίες ενεργοποίησης/απενεργοποίησης για τον έλεγχο ενός συστήματος που θερμαίνει ένα υγρό.

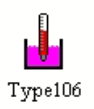

Εικόνα 97: Απλός θερμοστάτης υγρού – Λειτουργία Θέρμανσης (Type106)

Type115: Ελεγκτής για βαλβίδες σκλήρυνσης

Αυτό το στοιχείο υπολογίζει την ποσότητα του υγρού που πρέπει να σταλεί μέσω της πηγής και την ποσότητα του ρευστού που παρακάμπτει την πηγή όταν αναμειγνύονται μεταξύ τους παρέχοντας την θερμοκρασία ρύθμισης.

# ₩ Type115

Εικόνα98: Ελεγκτής για βαλβίδες σκλήρυνσης – Λειτουργία Θέρμανσης (Type115)

Αγαθάγγελος Γεωργίου|83

## Type165b : Διαφορικός Ελεγκτής

Το στοιχείο αυτό αποτελεί ένα διαφορικό ελεγκτή ενεργοποίησης/απενεργοποίησης που παράγει μια συνάρτηση ελέγχου η οποία μπορεί να λάβει την τιμή 1 ή 0. Η τιμή του σήματος ελέγχου επιλέγεται ως συνάρτηση της διαφοράς μεταξύ των ανώτερων και κατώτερων θερμοκρασιών Th και TI , σε σύγκριση με δύο διαφορές θερμοκρασίας νεκρής ζώνης DTh και DTI.

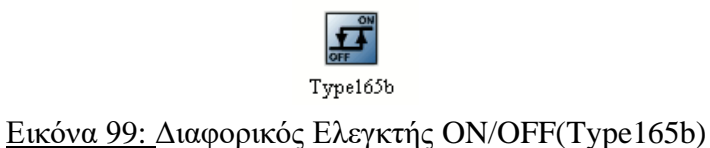

Type11h : Εξάρτημα Ανάμειξης

Το στοιχείο αυτό χρησιμοποιείται για την ανάμειξη δύο ρευμάτων υγρού τα οποία αναμιγνύονται μεταξύ τους σε ένα ενιαίο ρεύμα εξόδου.

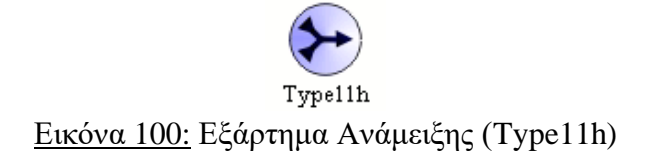

Type11f : Διαχωριστής

Το στοιχείο αυτό μοντελοποιεί έναν διαχωριστή στον οποίο ένα ρεύμα υγρού στην είσοδο χωρίζεται σύμφωνα με μια καθορισμένη από τον χρήστη ρύθμιση βαλβίδας σε δύο ρεύματα εξόδου.

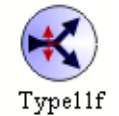

Εικόνα 101: Διαχωριστής (Type11f)

#### Type14h : Εξαρτώμενη συνάρτηση από τον χρόνο

Το στοιχείο αυτό αποτελεί μια συνάρτηση η οποία καθορίζεται από ένα σύνολο διακριτών σημείων δεδομένων τα οποία υποδεικνύουν την τιμή της συνάρτησης σε διάφορες χρονικές στιγμές κατά την διάρκεια ενός κύκλου. Η συμπεριφορά αυτής της συνάρτησης χαρακτηρίζεται από ένα επαναλαμβανόμενο μοτίβο.

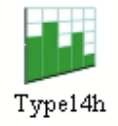

Εικόνα 102: Εξαρτώμενη συνάρτηση από τον χρόνο (Type14h)

#### Type50d : PV-Thermal Collector

Το στοιχείο αυτό προσομοιώνει ένα ηλεκτρικό συλλέκτη που λειτουργεί σε μέγιστη ισχύ και στον οποίο έχει προστεθεί μια Φ/Β μονάδα. Πρόκειται για μοντελοποιήση ενός συνδυασμένου συλλέκτη ο οποίος θα χρησιμοποιηθεί στην λειτουργία 4 κάτι το οποίο παρέχει αυξανόμενο επίπεδο πολυπλοκότητας στον υπολογισμό των απωλειών.

# Εικόνα 103: PV-Thermal Collector (Type50d)

## Type 563 : Συλλέκτης PVT

Το στοιχείο αυτό μοντελοποιεί ένα ηλιακό συλλέκτη χωρίς υαλοπίνακες που έχει διπλό σκοπό, την δημιουργία ισχύος από ενσωματωμένα Φ/Β κύτταρα και την παροχή θερμότητας σε ένα ρεύμα ρευστού το οποίο διέρχεται από σωλήνες που βρίσκονται συνδεδεμένοι σε μια πλάκα απορρόφησης κάτω από Φ/Β κύτταρα.

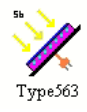

# Εικόνα 104: PVT Collector – Αλληλεπίδραση με λεπτομερή μοντέλα ζώνης (Type563)

# Type65c : Online Plotter

Το στοιχείο γραφικών χρησιμοποιείται για την εμφάνιση επιλεγμένων μεταβλητών συστήματος ενώ η προσομοίωση προχωρά. Για την επεξεργασία του εύρους των τιμών των αξόνων και την εισαγωγή μεταβλητών γίνεται χρήση της καρτέλας Parameter ενώ για την εισαγωγή της ονομασίας των μεταβλητών γίνεται χρήση της καρτέλας Input.

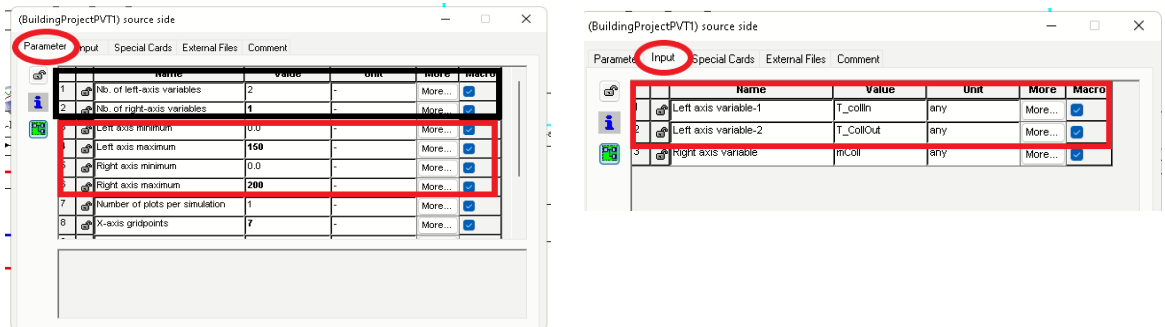

Εικόνα 105: Καρτέλες Parameter και Input (Type65c)

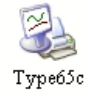

#### Εικόνα 106: Online Plotter (Type65c)

# **5.4. Συνδεσμολογία στοιχείων και ρύθμιση μοντέλων προσομοίωσης**

Έχοντας αναλύσει όλα τα στοιχεία που θα χρησιμοποιηθούν στις προσομοιώσεις, στην συνέχεια θα γίνει ρύθμιση των παραμέτρων και των εισόδων και ακολούθως θα πραγματοποιηθεί η σύνδεση στο τελικό μοντέλο προσομοίωσης.

Τα δύο μοντέλα προσομοίωσης που θα παρουσιαστούν είναι πανομοιότυπα και διαφέρουν μόνο στα στοιχεία που μοντελοποιείται ο συλλέκτης PVT με αποτέλεσμα να διαφέρουν οι συνδέσεις που αφορούν το συγκεκριμένο στοιχείο. Τα υπόλοιπα στοιχεία συνδέονται με ακριβώς τον ίδιο τρόπο όπως και η ρύθμιση των εξισώσεων που χρησιμοποιούνται. Τα δύο μοντέλα προσομοίωσης παρουσιάζονται πιο κάτω.

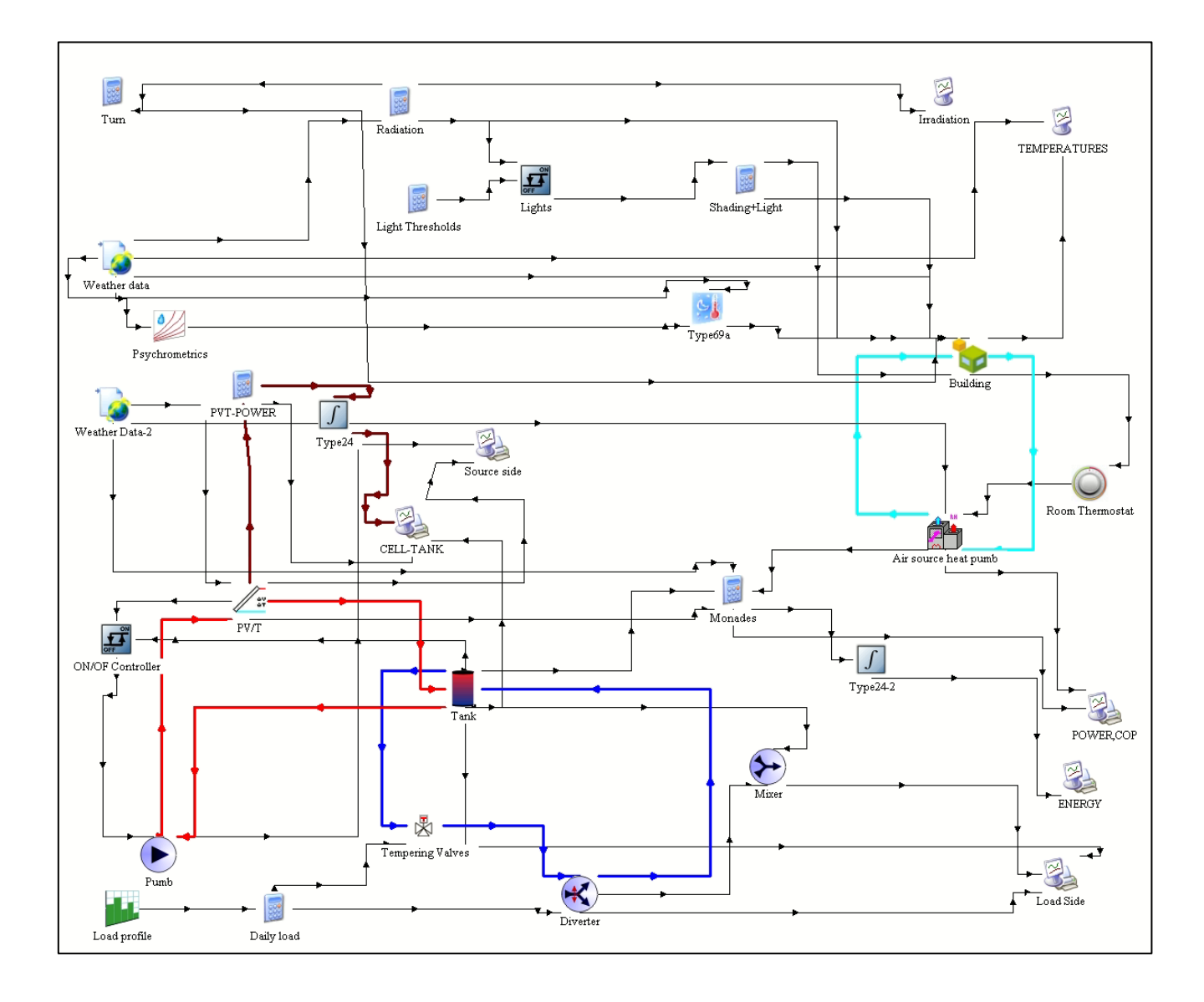

Εικόνα 107: Μοντέλο Προσομοίωσης συστήματος PVT με χρήση του Type50d ως μοντελοποίηση του φωτοβολταικού-θερμικού συλλέκτη

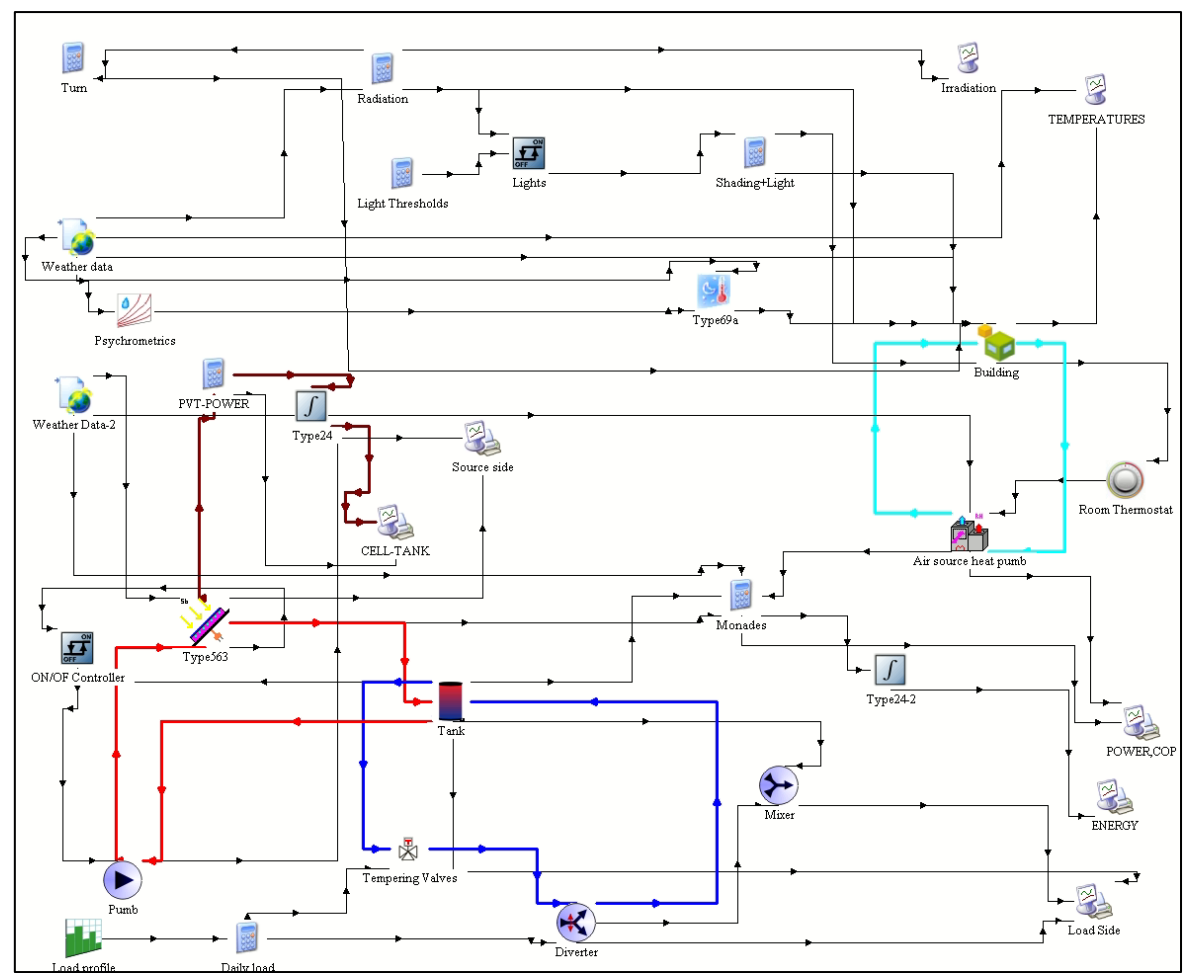

Εικόνα 108: Μοντέλο Προσομοίωσης συστήματος PVT με χρήση του Type563 ως μοντελοποίηση του φωτοβολταικού-θερμικού συλλέκτη

# **5.4.1. Συνδεσμολογία στοιχείων για ψύξη και θέρμανση κτιρίου**

Αρχικά, θα παρουσιαστούν οι συνδέσεις και ρυθμίσεις που αφορούν το σύστημα ψύξης και θέρμανσης του κτιρίου.

Classic Table Select variable filter : All  $01-2-3$   $O A-Z$  $\overline{\mathbb{R}}$  $\overline{\mathscr{V}}$  $\boxed{\sim}$ Dry bulb temperature Dry bulb temp. 22.0  $\overline{\mathsf{x}}$ Percent relative humidity 60.0 Dew point temperature Wet bulb temperature Pressure  $\mathbf 1$ ħ Effective sky temperature  $\equiv -\equiv$ Mains water temperature  $\overline{\mathscr{C}}$ Humidity ratio Percent relative humidity Wind velocity Εικόνα 109: Συνδεσμολογία Weather Data με Psychrometrics

Συνδεσμολογία Weather Data→Psychrometrics

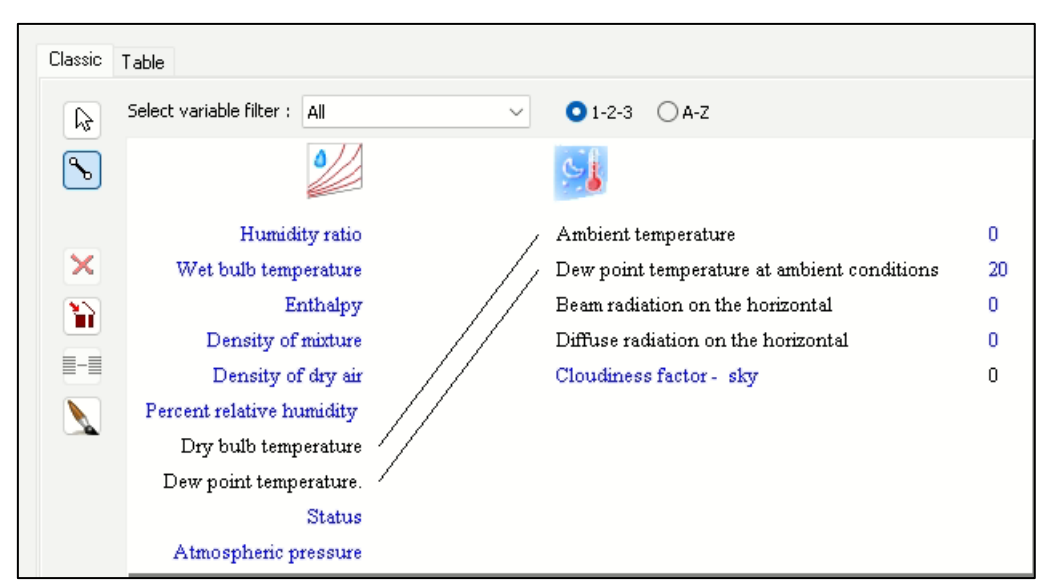

Συνδεσμολογία Psychrometrics → αντιπροσωπευτική θερμοκρασία ουρανού

Εικόνα 110: Συνδεσμολογία Psychrometrics με αντιπροσωπευτική θερμοκρασία ουρανού

Συνδεσμολογία καιρικών δεδομένων →κτίριο

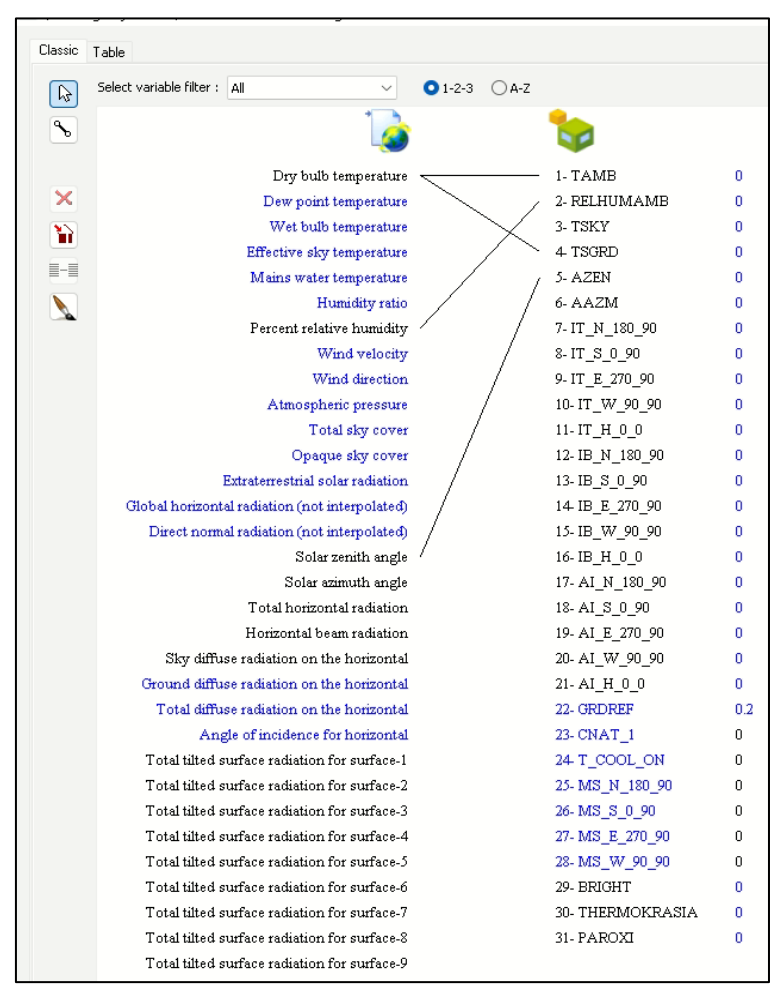

Εικόνα 111: Συνδεσμολογία καιρικών δεδομένων με κτίριο

| Classic                     | Table                           |                                    |
|-----------------------------|---------------------------------|------------------------------------|
| じ                           | Select variable filter :<br>All | $01-2-3$<br>$OA-Z$<br>$\checkmark$ |
| $\mathcal{F}_{\mathcal{A}}$ |                                 |                                    |
|                             | Fictive sky temperature         | 1- TAMB<br>0                       |
| ×                           | Cloudiness factor of the sky    | 2- RELHUMAMB<br>0                  |
| W                           |                                 | 3- TSKY<br>0                       |
|                             |                                 | 4 TSGRD<br>0                       |
| $\equiv -\equiv$            |                                 | 5-AZEN<br>0                        |
|                             |                                 | 6-AAZM<br>0                        |
|                             |                                 | 7-IT_N_180_90<br>٥                 |
|                             |                                 | 8-IT S 0 90<br>0                   |
|                             |                                 | 9-IT E 270 90                      |

Συνδεσμολογία αντιπροσωπευτικής θερμοκρασίας ουρανού →κτίριο

Εικόνα 112: Συνδεσμολογία αντιπροσωπευτικής θερμοκρασίας ουρανού με κτίριο

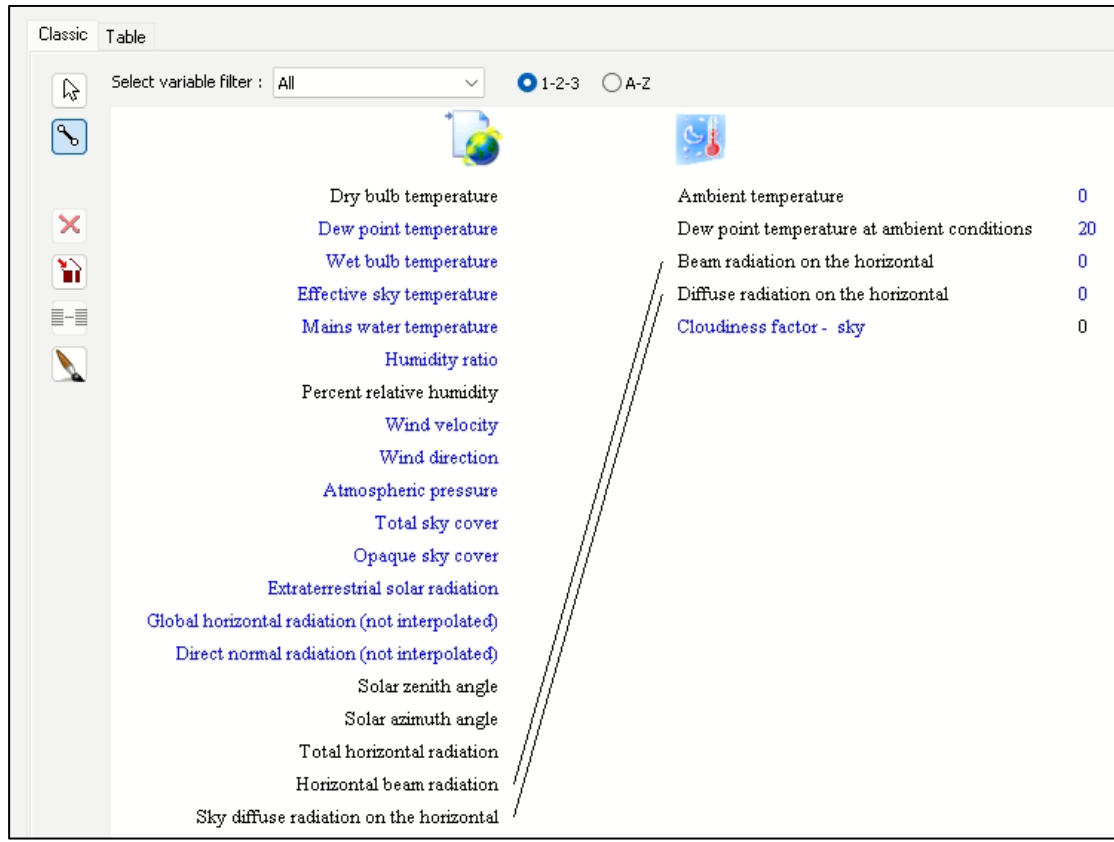

Συνδεσμολογία δεδομένων καιρού → αντιπροσωπευτικής θερμοκρασίας ουρανού

Εικόνα 113: Συνδεσμολογία δεδομένων καιρού με αντιπροσωπευτικής θερμοκρασίας ουρανού

Στην συνέχεια θα γίνουν οι συνδέσεις που αφορούν τον θερμοστάτη δωματίου, την αντλία θερμότητας και του κτιρίου.

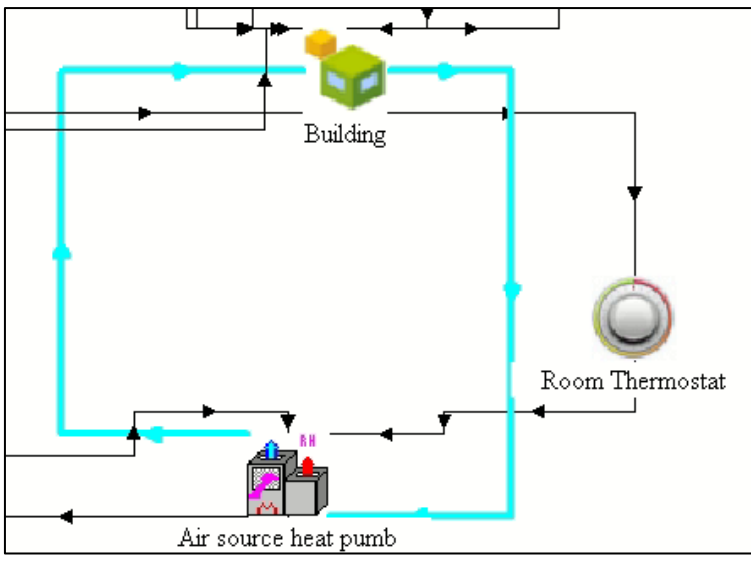

Εικόνα 114: Συνδεσμολογία θέρμανσης-ψύξης κτιρίου

Πρώτα τις θα γίνει η ρύθμιση του θερμοστάτη δωματίου. Η ρύθμιση του θερμοστάτη θα αφορά από ποια θερμοκρασία και κάτω θα ενεργοποιείται το σύστημα θέρμανσης του κτιρίου. H θερμοκρασία αυτή επιλέγηκε να είναι 22⁰C. Ακολούθως, ο θερμοστάτης ρυθμίζεται και για το σύστημα ψύξης του κτιρίου. Συγκεκριμένα, ορίζεται από ποια θερμοκρασία και πάνω θα ενεργοποιείται το σύστημα ψύξης του κτιρίου. Η θερμοκρασία αυτή ορίστηκε στους 27⁰C. Με την χρήση ενός θερμοστάτη λοιπόν ορίσαμε σε ποιες θερμοκρασίες χρειάζεται να ενεργοποιηθεί η αντλία θερμότητας.

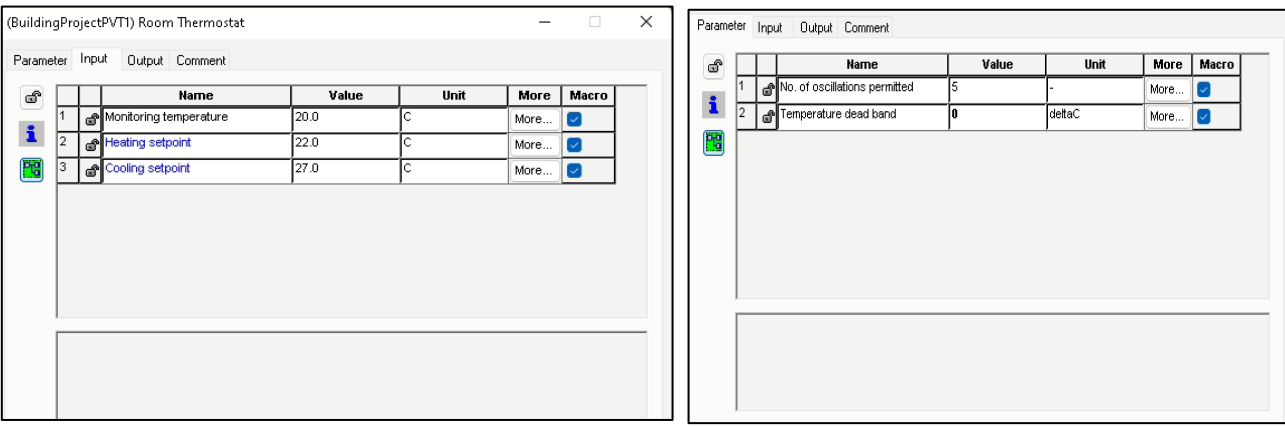

# Εικόνα 115: Ορισμός θερμοκρασιών θερμοστάτη

# Συνδεσμολογία κτιρίου → θερμοστάτη

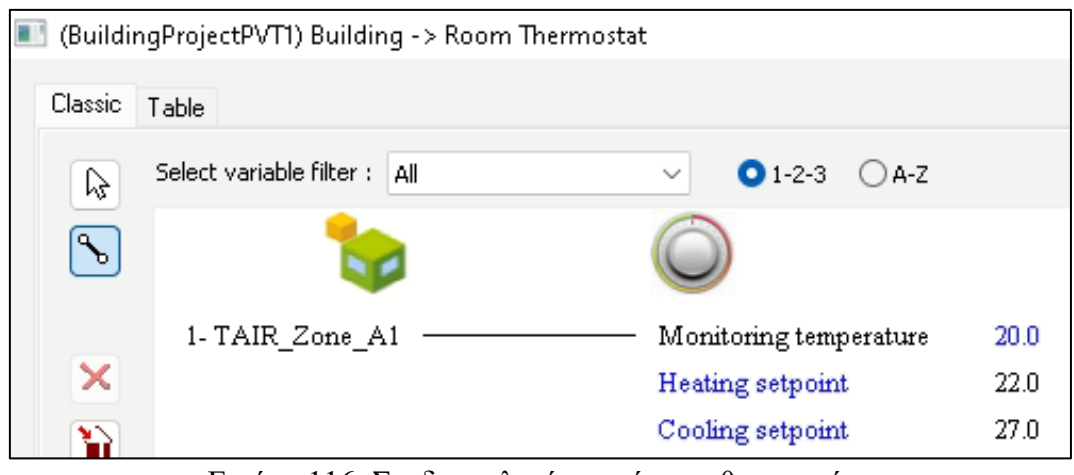

Εικόνα 116: Συνδεσμολογία κτιρίου με θερμοστάτη

# Συνδεσμολογία θερμοστάτη → αντλίας θερμότητας

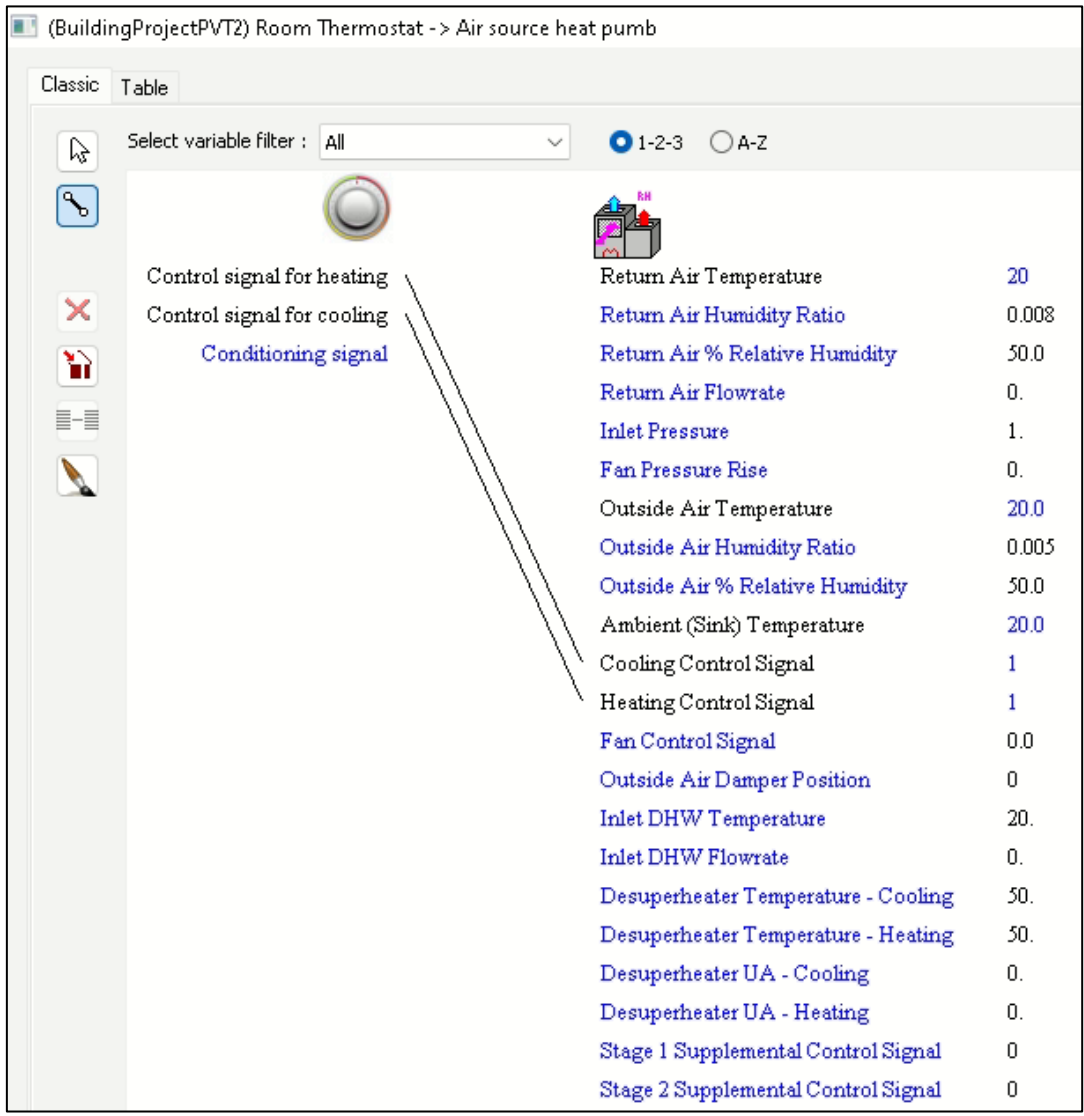

Εικόνα 117: Συνδεσμολογία θερμοστάτη με αντλία θερμότητας

Είναι σημαντικό να τονιστεί σε αυτό το σημείο ότι, για να λειτουργήσει η αντλία θερμότητας στις θερμοκρασίες που ορίσαμε στον θερμοστάτη χρειάζεται να ορίσουμε με 1 τα σημεία που αφορούν το Heating και Cooling Control Signal ώστε να ενεργοποιείται η αντλία για θέρμανση και ψύξη. Σε διαφορετική περίπτωση (αν αφήσουμε το Heating και Cooling Control Signal τις είναι με 0) η αντλία δεν θα ενεργοποιείται.

| RН                              |       |
|---------------------------------|-------|
| Return Air Temperature          | 20    |
| Return Air Humidity Ratio       | 0.008 |
| Return Air % Relative Humidity  | 50.0  |
| Return Air Flowrate             | Ω.    |
| Inlet Pressure                  | 1.    |
| Fan Pressure Rise               | Ω.    |
| Outside Air Temperature         | 20.0  |
| Outside Air Humidity Ratio      | 0.005 |
| Outside Air % Relative Humidity | 50.0  |
| Ambient Class, a comperance     | 20.0  |
| Cooling Control Signal          | 1     |
| Heating Control Signal          |       |
| Fan Contromorgana               | ۵O    |
| Outside Air Damper Position     | п     |

Εικόνα 118: Ορισμός με μονάδα (1) του Heating and Cooling Control Signal ώστε να ενεργοποιούνται όταν στείλει σήμα ο θερμοστάτης

Συνδεσμολογία κτιρίου → αντλίας θερμότητας

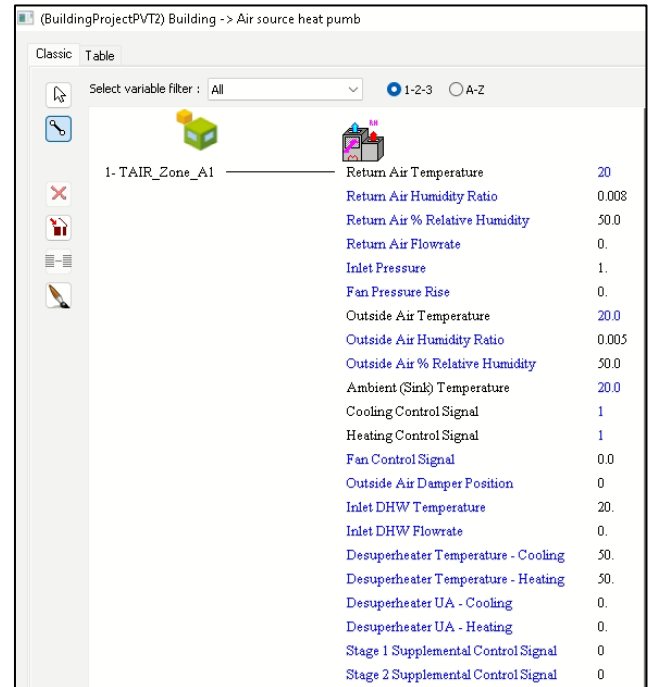

Εικόνα 119: Συνδεσμολογία κτιρίου με αντλία θερμότητας

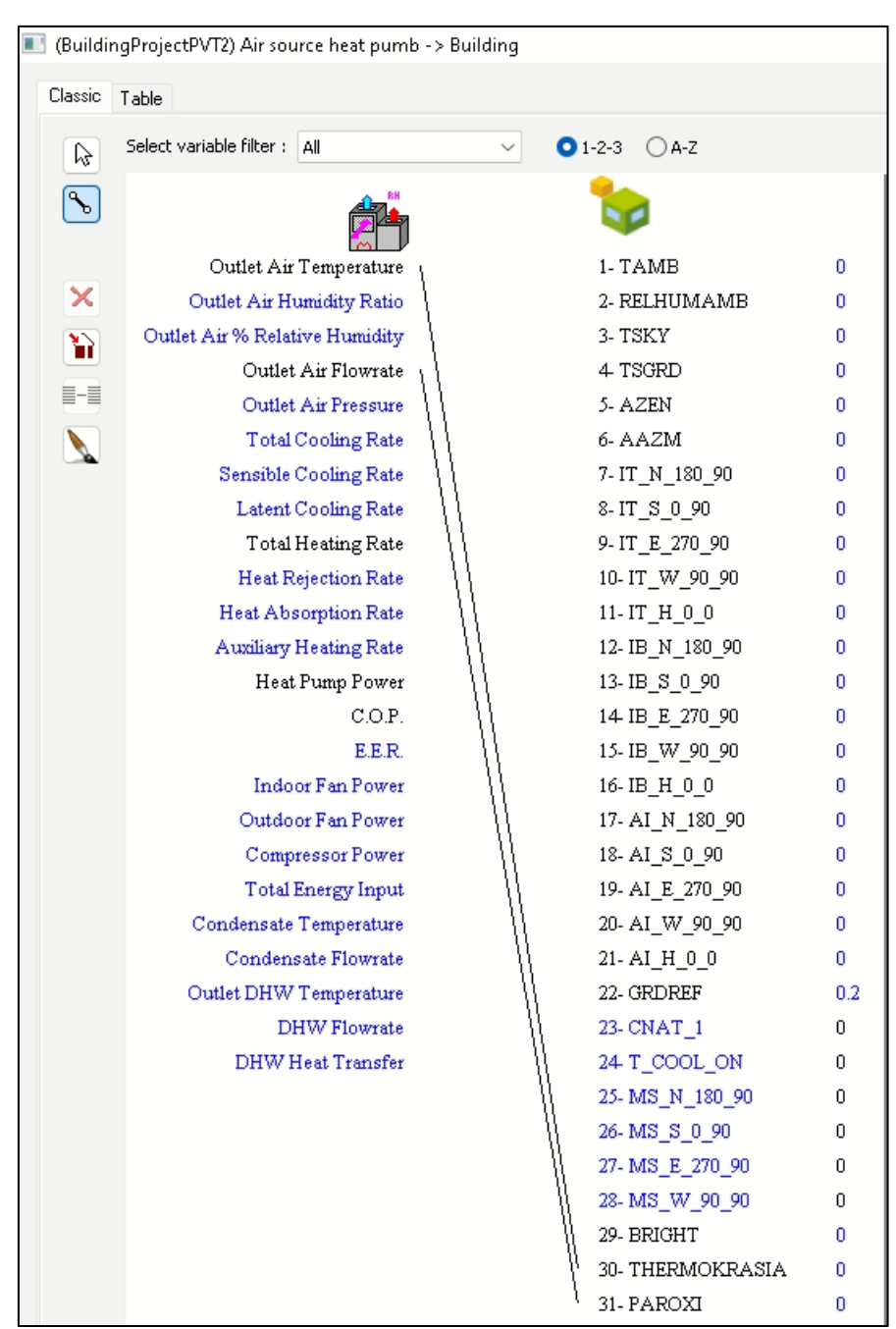

#### Συνδεσμολογία αντλίας θερμότητας → κτιρίου

Εικόνα 120: Συνδεσμολογία αντλίας θερμότητας με κτίριο

Με αυτό τον τρόπο η αντλία στέλνει αέρα συγκεκριμένης θερμοκρασίας και παροχής στο κτίριο όταν λάβει σήμα από τον θερμοστάτη ενώ το κτίριο στέλνει ως δεδομένο την εσωτερική θερμοκρασία του κτιρίου. Τελευταία σύνδεση για το σύστημα θέρμανσης-ψύξης του κτιρίου είναι η συνδεσμολογία των καιρικών δεδομένων με την αντλία θερμότητας. Η αντλία θερμότητας παίρνει ως είσοδο τον αέρα περιβάλλοντος.

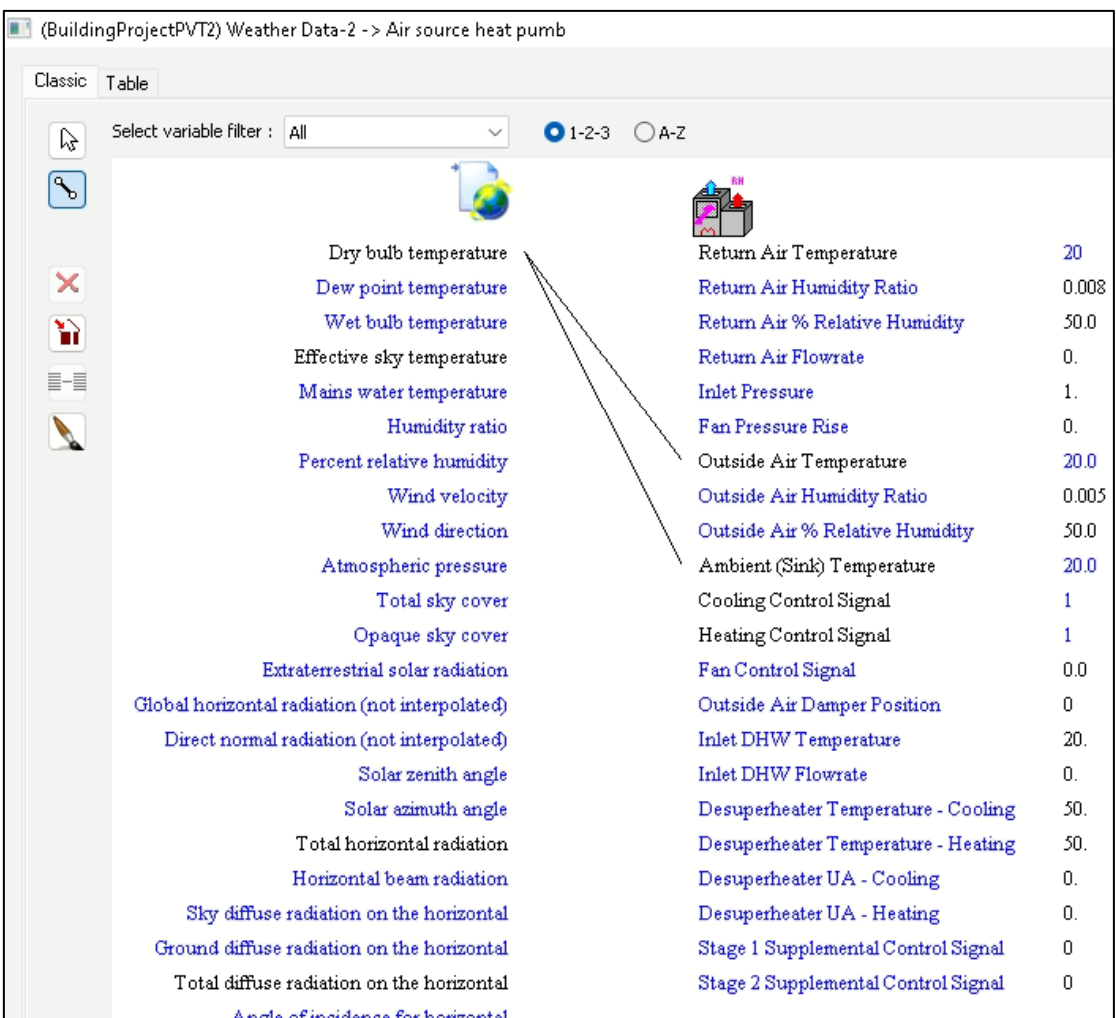

#### Συνδεσμολογία καιρικών δεδομένων → αντλία θερμότητας

Εικόνα 121: Συνδεσμολογία καιρικών δεδομένων με αντλία θερμότητας

Με αυτή την σύνδεση έχει ολοκληρωθεί όλη η διαδικασία συνδεσμολογίας των στοιχείων τα οποία αφορούν την ψύξη και την θέρμανση του κτιρίου. Ακολούθως, θα παρουσιαστούν οι εξισώσεις που χρησιμοποιήθηκαν για τον υπολογισμό του φορτίου, της συνολικής ισχύς και του συντελεστή θερμικής απόδοσης της αντλίας θερμότητας.

Για τον υπολογισμό του φορτίου και της συνολικής ισχύς της αντλίας χρησιμοποιούμε χρησιμοποιούμε τις εξόδους Total Heating Rate και Heat Pump Power αντίστοιχα. Αυτές, οι έξοδοι θα αποτελέσουν εισόδους για την εξίσωση. Ουσιαστικά, πρόκειται για τιμές που προκύπτουν από το τρέξιμο της προσομοίωσης. Το σημαντικό σε αυτό το σημείο είναι ότι αυτές οι τιμές είναι σε μονάδες KJ/hr. Συνεπώς, με την βοήθεια του Equations μετατρέπουμε αυτές τις τιμές σε ΚW διαιρώντας τις με 3600. Ακολούθως, για να προκύψουν οι τελικές τιμές χρειάζεται να αθροιστούν ανάλογα με τον χρόνο. Επομένως, γίνεται σύνδεση των εξόδων της εξίσωσης με τον ποσοτικό ολοκληρωτή. Τέλος, για να εμφανιστούν σε διάγραμμα θα γίνει σύνδεση με στοιχείο Online Plotter. Η συγκεκριμένη διαδικασία παρουσιάζεται με λεπτομέρεια πιο κάτω καθώς χρησιμοποιείται για να προκύψουν αρκετά διαγράμματα στην παρούσα εργασία.

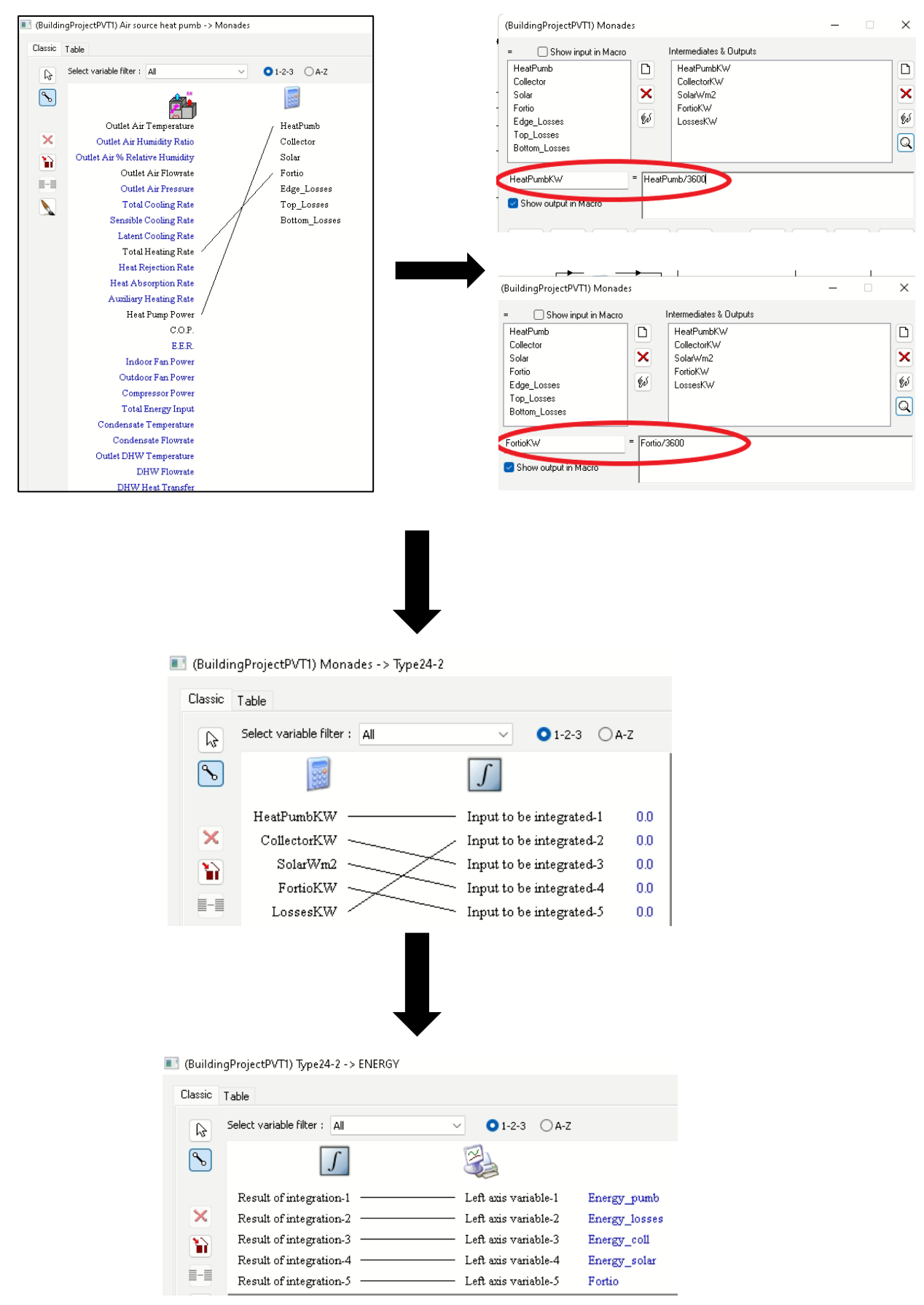

Εικόνα 122: Διαδικασία για εξαγωγή διαγραμμάτων με υπολογισμό μονάδων και ποσοτική άθροιση

## **5.4.2. Βασική συνδεσμολογία του συστήματος PVT**

Στην συνέχεια θα γίνει η βασική συνδεσμολογία του συστήματος PVT. Υπενθυμίζεται ότι τα δύο προσομοιωτικά μοντέλα έχουν την ίδια βασική συνδεσμολογία και διαφέρουν μόνο στα στοιχεία των PVT. Επομένως πρώτα θα παρουσιαστεί η βασική συνδεσμολογία που είναι κοινή και ακολούθως θα παρουσιαστούν ξεχωριστά οι συνδέσεις για κάθε στοιχείο PVT.

#### Συνδεσμολογίες και ρύθμιση του δοχείου αποθήκευσης

Αρχικά γίνεται η ρύθμιση των παραμέτρων του δοχείου αποθήκευσης όπως φαίνεται πιο κάτω.

|    |    | Name                               | Value | Unit        | More | Масго                     |
|----|----|------------------------------------|-------|-------------|------|---------------------------|
| 1  | കീ | Tank volume                        | 0.5   | lm^3        | More | ☑                         |
| 2  | â  | Tank height                        | 1.8   | lm.         | More | ☑                         |
| 3  | â  | Number of tank nodes               | 6     |             | More | ☑                         |
| 4  | â  | Top loss coefficient               | 2.5   | kJ/hr.m^2.K | More | ☑                         |
| 5  | â  | Edge loss coefficient              | 2.5   | kJ/hr.m^2.K | More | ☑                         |
| 6  | â  | Bottom loss coefficient            | 2.5   | kJ/hr.m^2.K | More | ☑                         |
| 7  | â  | Fluid specific heat                | 4.19  | kJ/kg.K     | More | ☑                         |
| 8  | â  | Fluid density                      | 1000  | kg/m^3      | More | $\overline{\mathsf{v}}$   |
| 9  | â  | Fluid thermal conductivity         | 2.224 | kJ/hr.m.K   | More | $\overline{\mathcal{L}}$  |
| 10 | â  | Height fraction of inlet 1         | 0.67  | Fraction    | More | ☑                         |
| 11 | â  | Height fraction of outlet 1        | 0.    | Fraction    | More | $\vert \mathcal{S} \vert$ |
| 12 | â  | Height fraction of inlet 2         | 0.    | Fraction    | More | $\overline{\mathcal{L}}$  |
| 13 | â  | Height fraction of outlet 2        | 1.    | Fraction    | More | ☑                         |
| 14 | â  | Number of thermostats              | 1     |             | More | $\sim$                    |
| 15 | â  | Height fraction of thermostat      | 0.75  | Fraction    | More | $\blacktriangleright$     |
| 16 | â  | Number of auxiliary heat inputs    | 1     |             | More | ☑                         |
| 17 | â  | Height fraction of auxiliary input | 0.75  | Fraction    | More | $\checkmark$              |

Εικόνα 123: Ρύθμιση παραμέτρων Tank

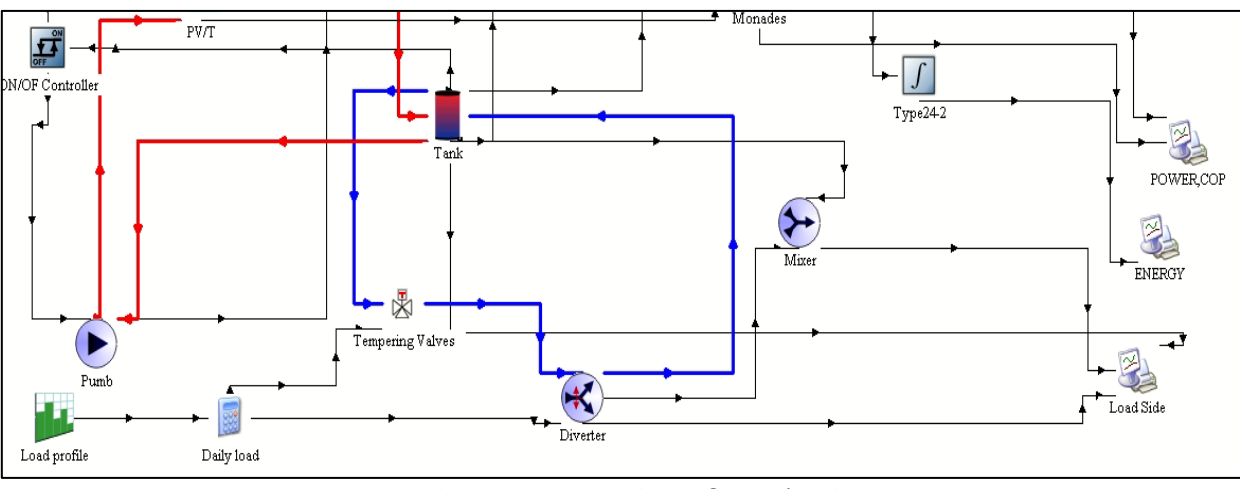

Στην συνέχεια, θα παρουσιαστεί η ακόλουθη συνδεσμολογία.

Εικόνα 124: Βασική Συνδεσμολογία

# Συνδεσμολογία Δοχείου αποθήκευσης → Ελεγκτή για βαλβίδες στήριξης

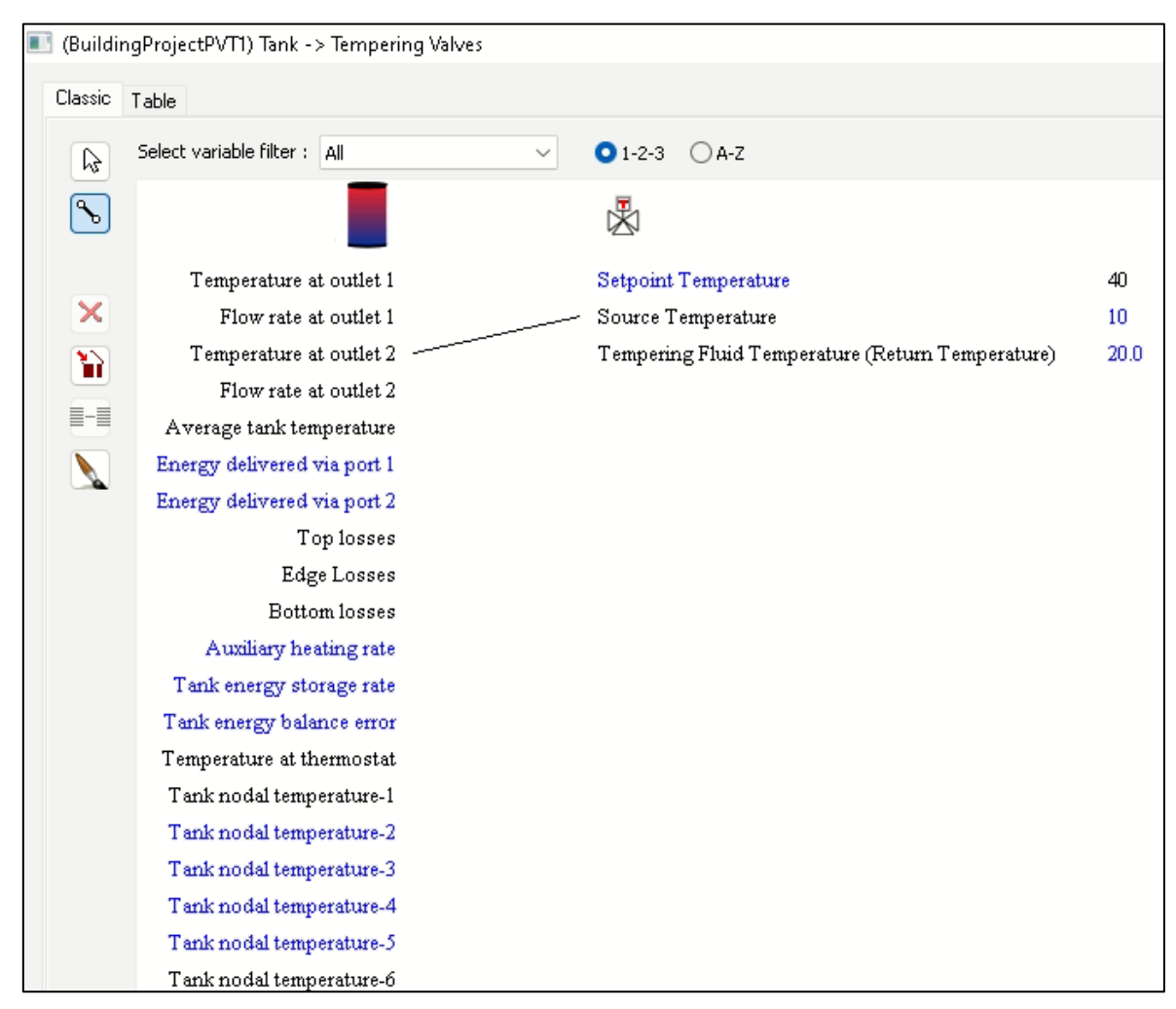

Εικόνα 125: Συνδεσμολογία Δοχείου Αποθήκευσης με Ελεγκτή για βαλβίδες στήριξης

Αγαθάγγελος Γεωργίου|97

## Ρύθμιση Load Profile

To Load Profile (Type14h) όπως προαναφέρθηκε, αποτελεί μια συνάρτηση η οποία καθορίζεται από ένα σύνολο σημείων με βάση τον χρονικό κύκλο. Σε αυτήν την περίπτωση θα χρειαστεί να ρυθμίσουμε το στοιχείο αυτό και να ορίσουμε τις ώρες και τις ποσότητες νερού που χρησιμοποιούνται στο κτίριο.

Αυτό θα γίνει με βάση το schedule που είχαμε ορίσει προηγουμένως κατά την διάρκεια ρύθμισης των παραμέτρων του κτιρίου στο TRNBuild. Οι ποσότητες νερού είναι ποσοστά.(π.χ 0.2 = 20%)

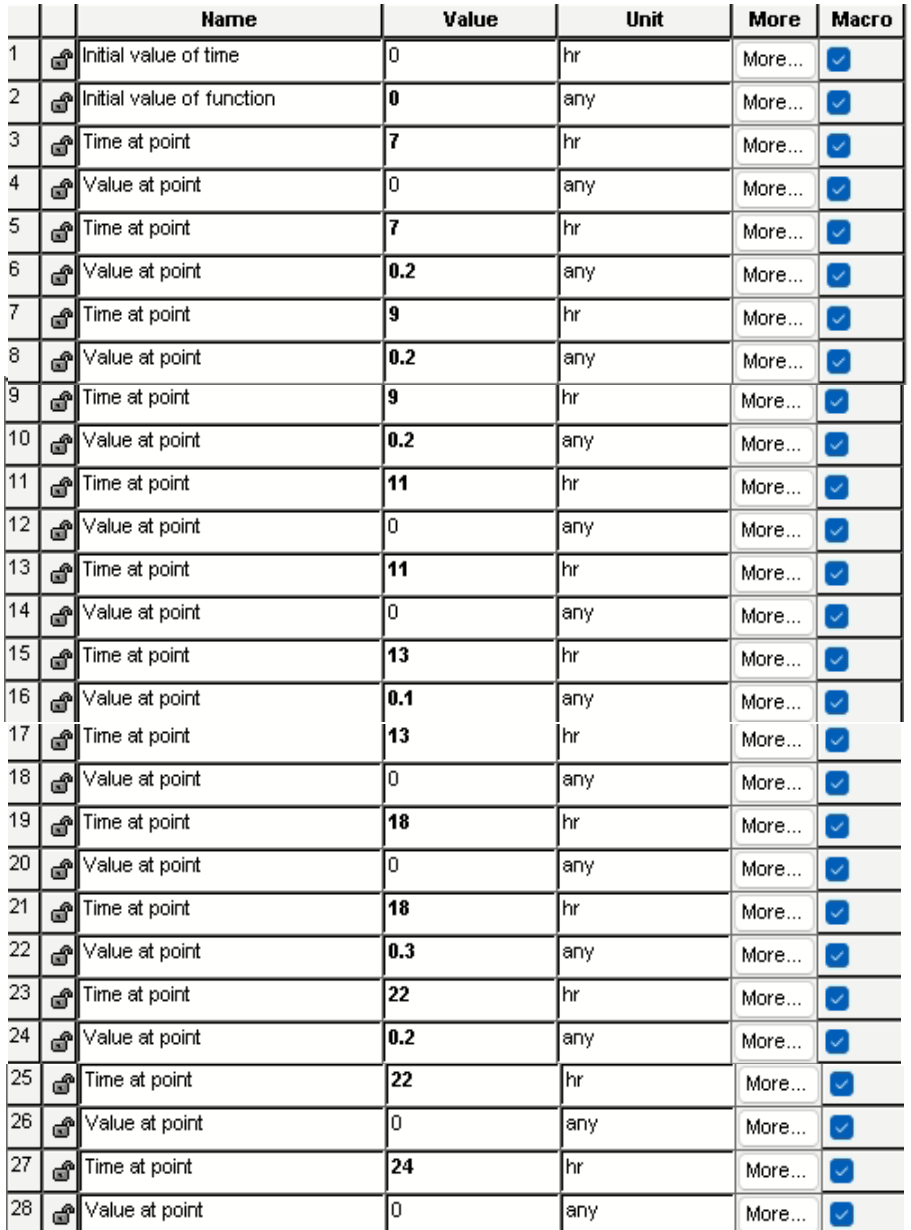

Εικόνα 126: Ρύθμιση τιμών Load Profile

## Ρύθμιση Εξίσωσης Daily Load

Ουσιαστικά γίνεται πολλαπλασιασμός του DHWProfile (Domestic Hot Water) του οποίου ορίσαμε τις τιμές προηγουμένως στο Load Profile επί 100 το οποίο είναι ο ρυθμός ροής σε KJ/hr.

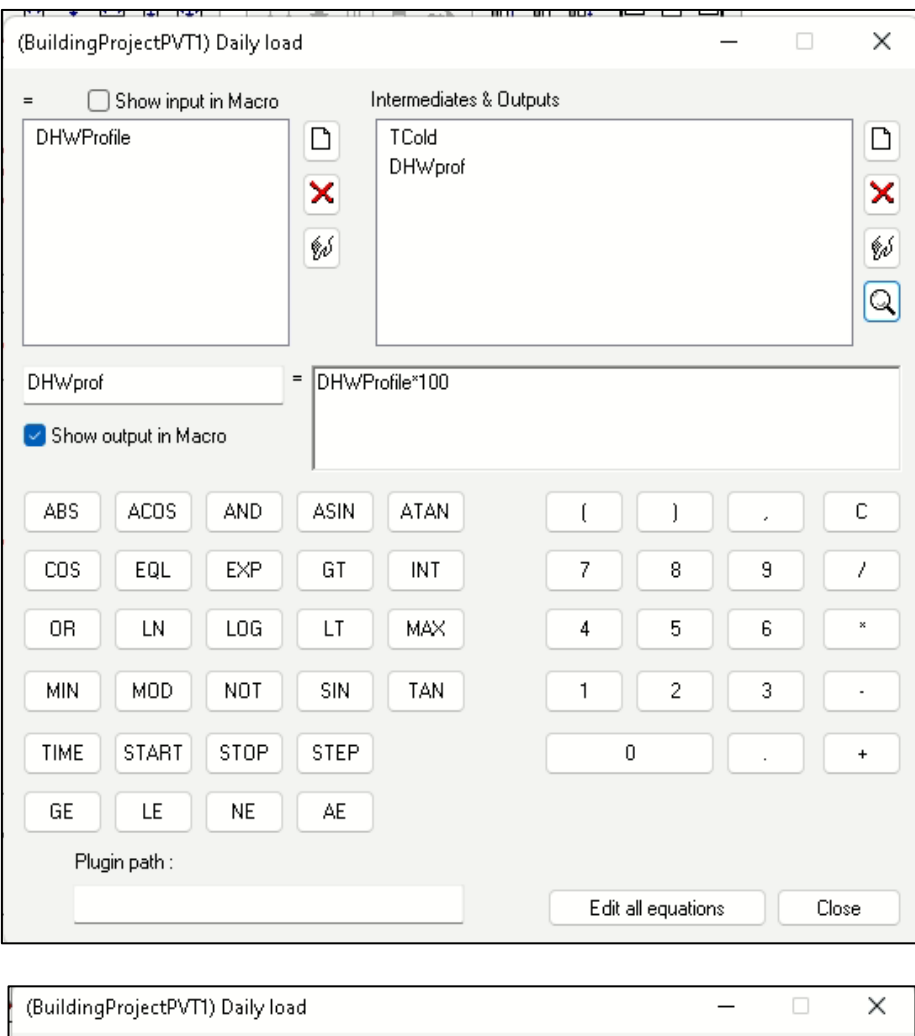

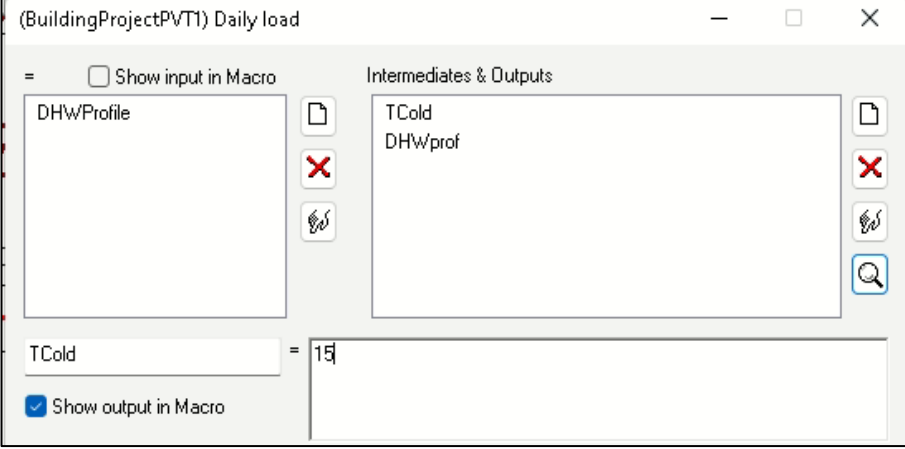

Εικόνα 127: Ρύθμιση Εξίσωσης Daily Load

#### Συνδεσμολογία Load Profile → Εξίσωση

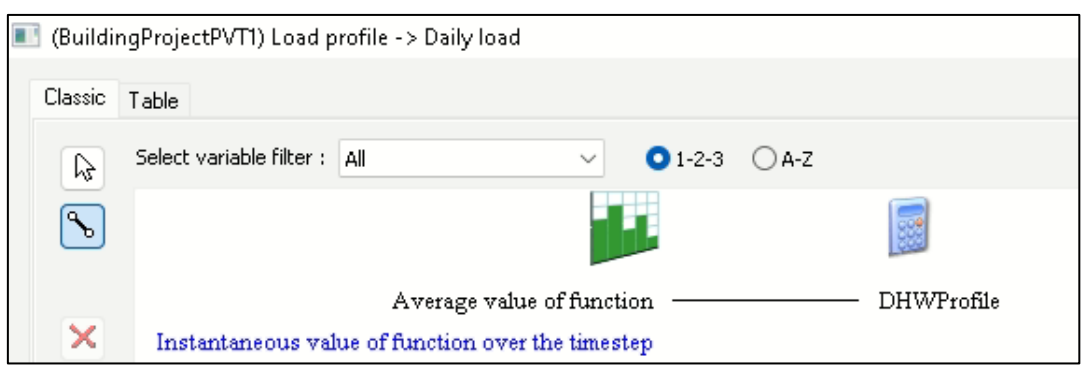

Εικόνα 128: Συνδεσμολογία Load Profile με Εξίσωση

### Συνδεσμολογία Εξίσωσης → Ελεγκτή για βαλβίδες στήριξης

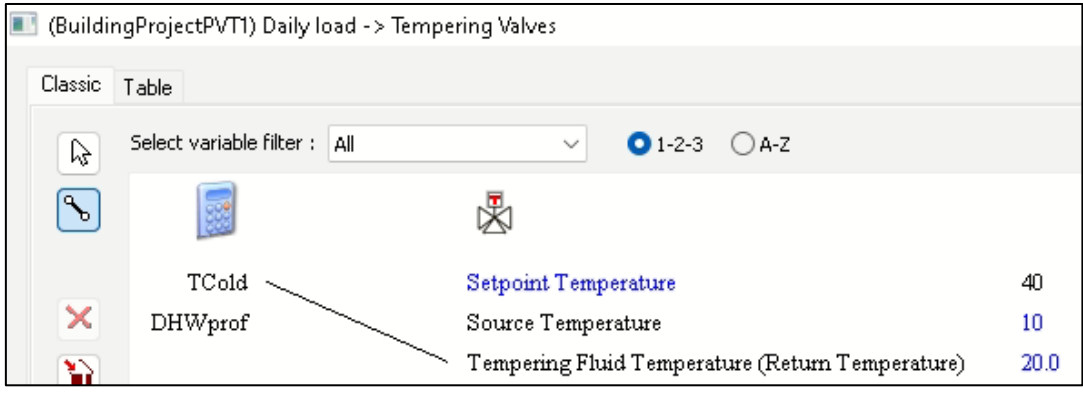

Εικόνα 129: Συνδεσμολογία Εξίσωσης με Ελεγκτή για βαλβίδες στήριξης

# Συνδεσμολογία Εξίσωσης → Διαχωριστή

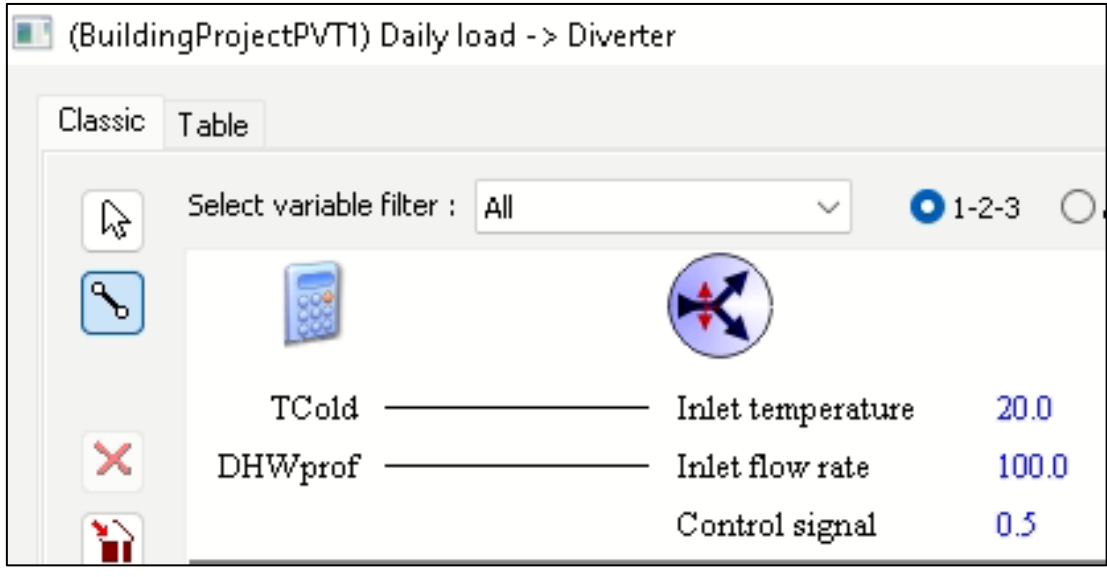

Εικόνα 130: Συνδεσμολογία Εξίσωσης με Διαχωριστή

# Συνδεσμολογία Ελεγκτή για Βαλβίδες Στήριξης → Διαχωριστή

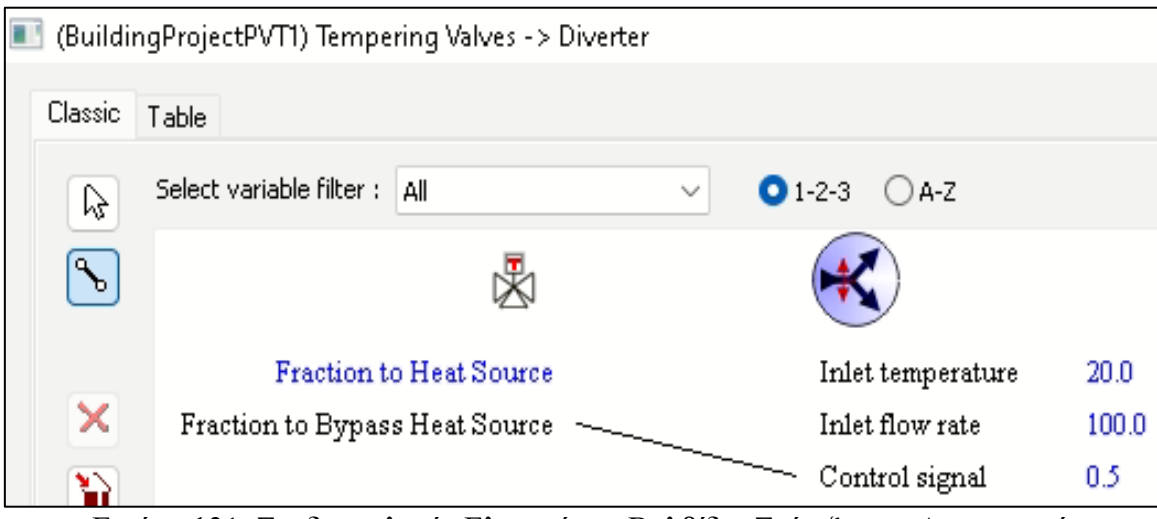

Εικόνα 131: Συνδεσμολογία Ελεγκτή για Βαλβίδες Στήριξης με Διαχωριστή

#### Συνδεσμολογία Διαχωριστή → Δοχείο Αποθήκευσης

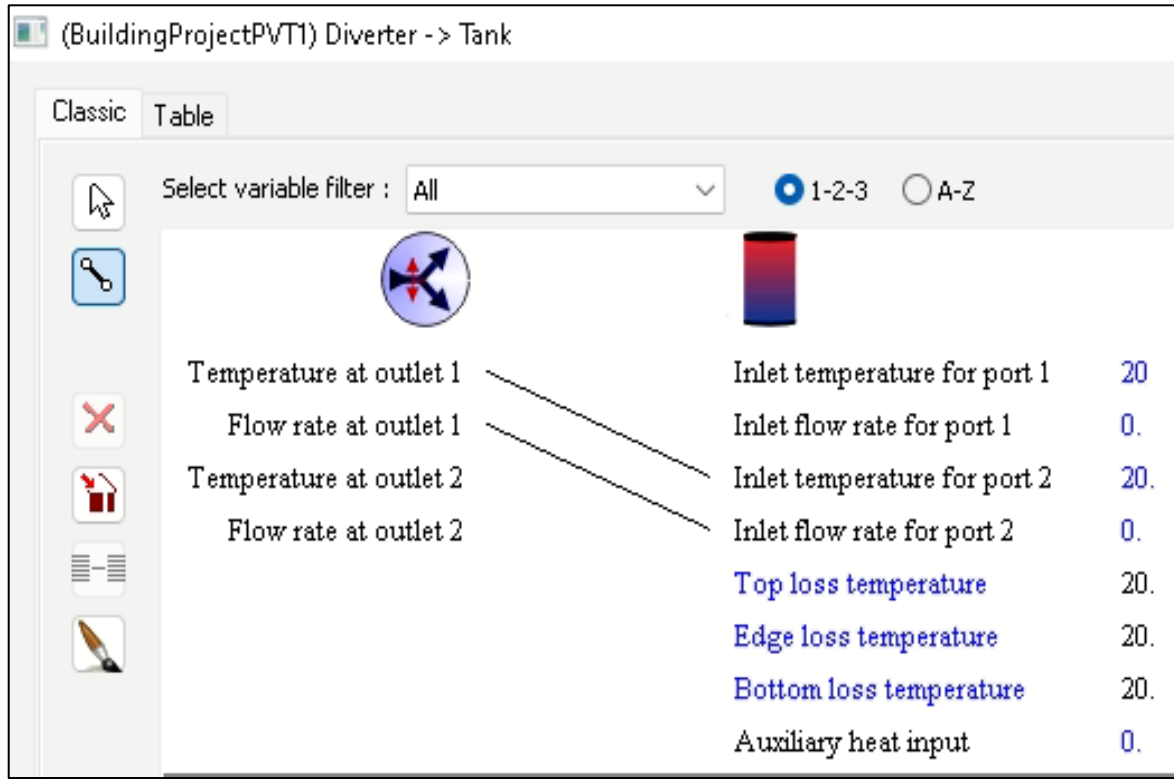

Εικόνα 132: Συνδεσμολογία Διαχωριστή με Δοχείο Αποθήκευσης

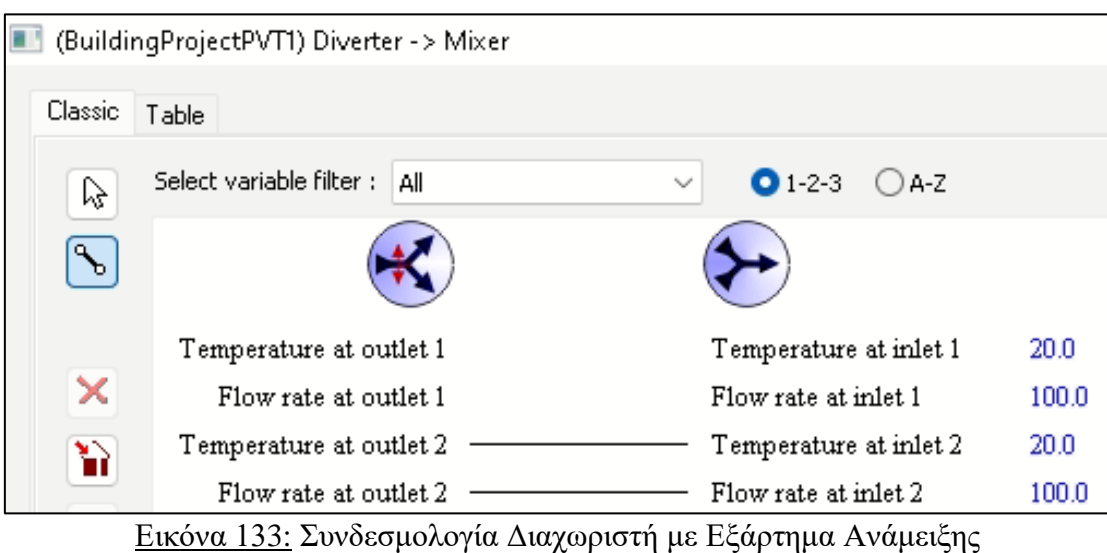

#### Συνδεσμολογία Διαχωριστή → Εξάρτημα Ανάμειξης

# Συνδεσμολογία Δοχείου Αποθήκευσης → Εξάρτημα Ανάμειξης

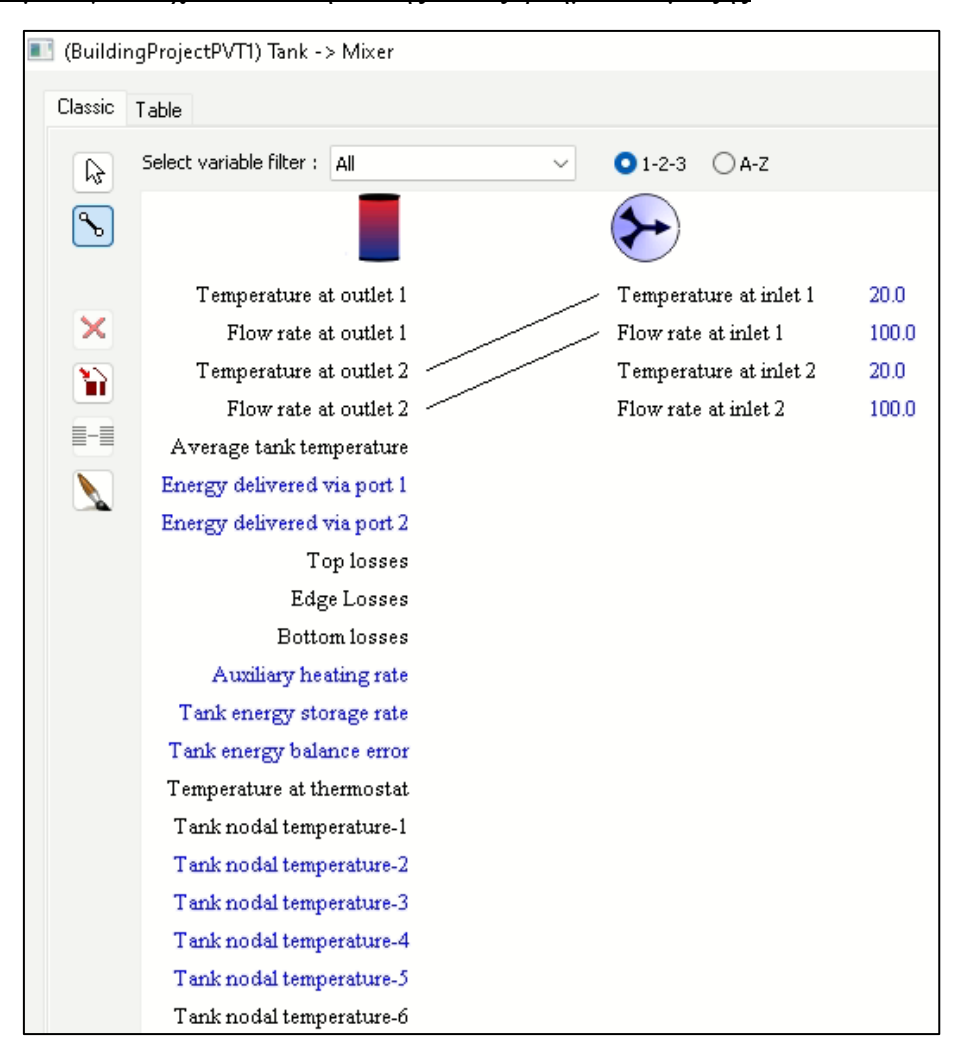

Εικόνα 134: Συνδεσμολογία Δοχείου Αποθήκευσης με Εξάρτημα Ανάμειξης

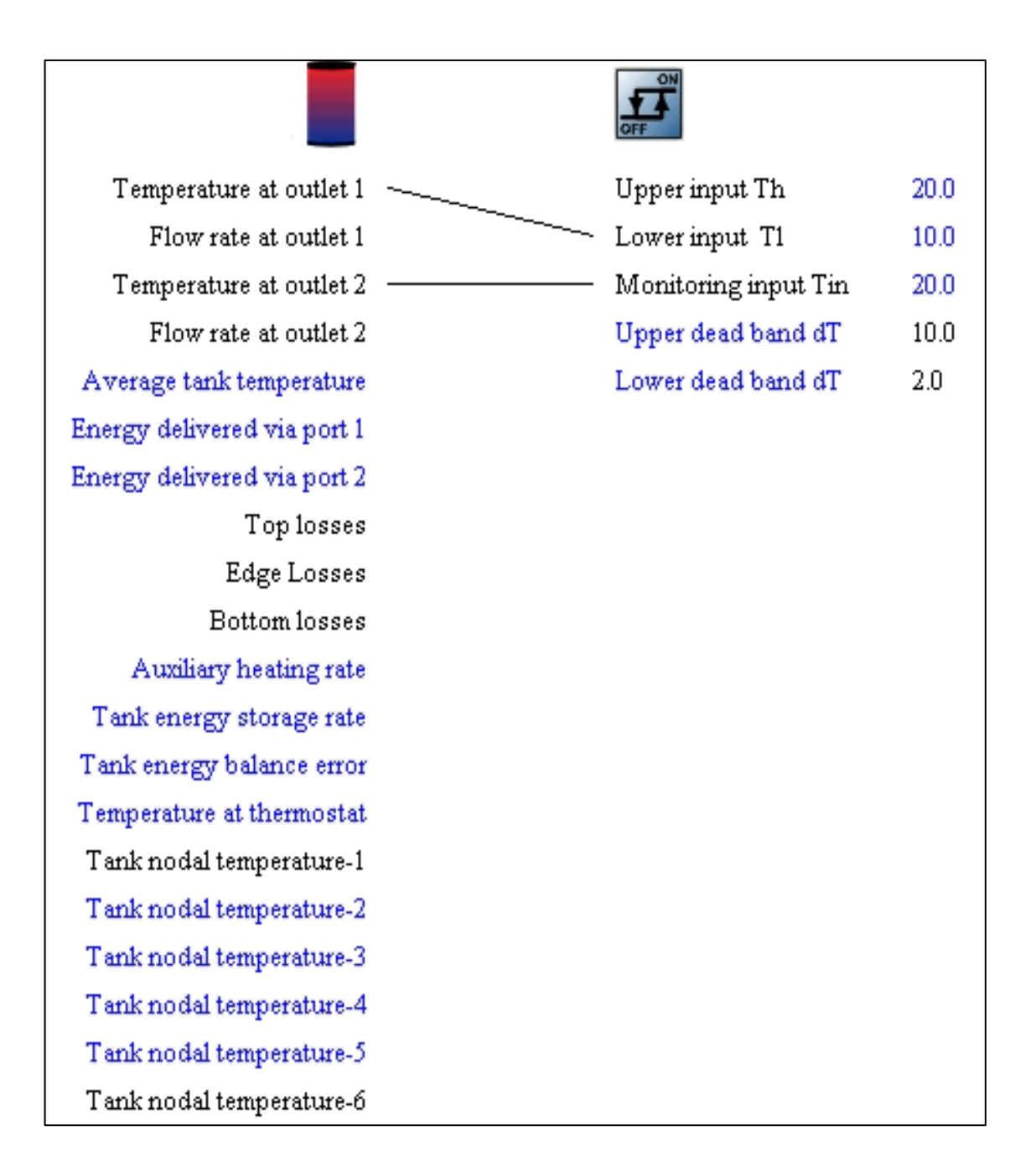

Εικόνα 135: Συνδεσμολογία Δοχείου Αποθήκευσης με Διαφορικό Ελεγκτή

# **5.5. Συνδεσμολογία των στοιχείων PVT**

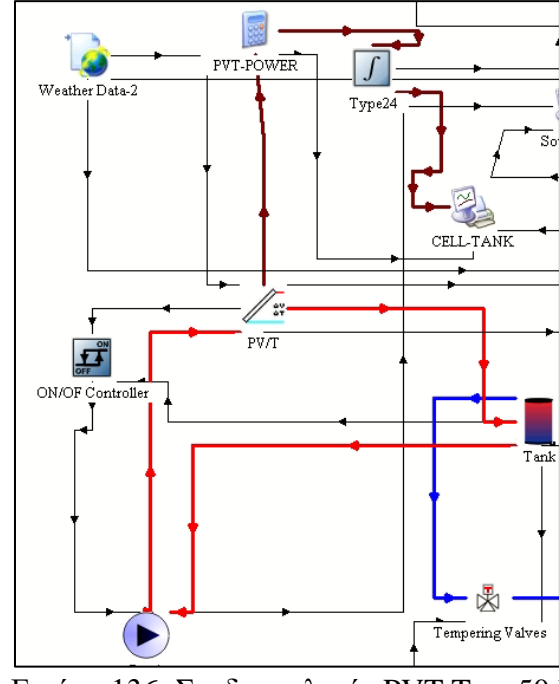

#### **5.5.1. Συνδεσμολογία για PVT Type50d**

Εικόνα 136: Συνδεσμολογία PVT Type50d

#### Ρύθμιση παραμέτρων PVT

Αρχικά, ρυθμίζουμε τις παραμέτρους για το στοιχείο PVT που θα χρησιμοποιήσουμε. Στην καρτέλα Parameter στην επιφάνεια συλλογής (collector area) θα ορίσουμε την τιμή 16 m² που ουσιαστικά θεωρήσαμε ότι είναι 10 πάνελς διαστάσεων 1.6 m X 1.0 m.

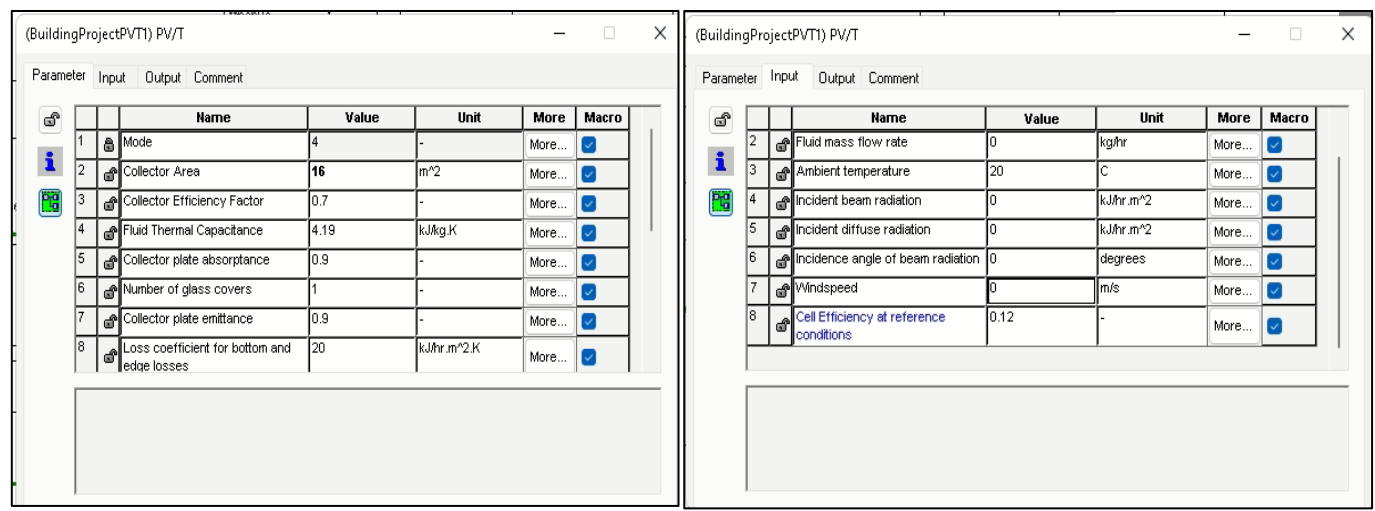

Εικόνα 137: Ρύθμιση παραμέτρων για PVT Type50d

Ακολούθως, θα παρουσιαστούν οι επιμέρους συνδεσμολογίες που αφορούν το PVT.

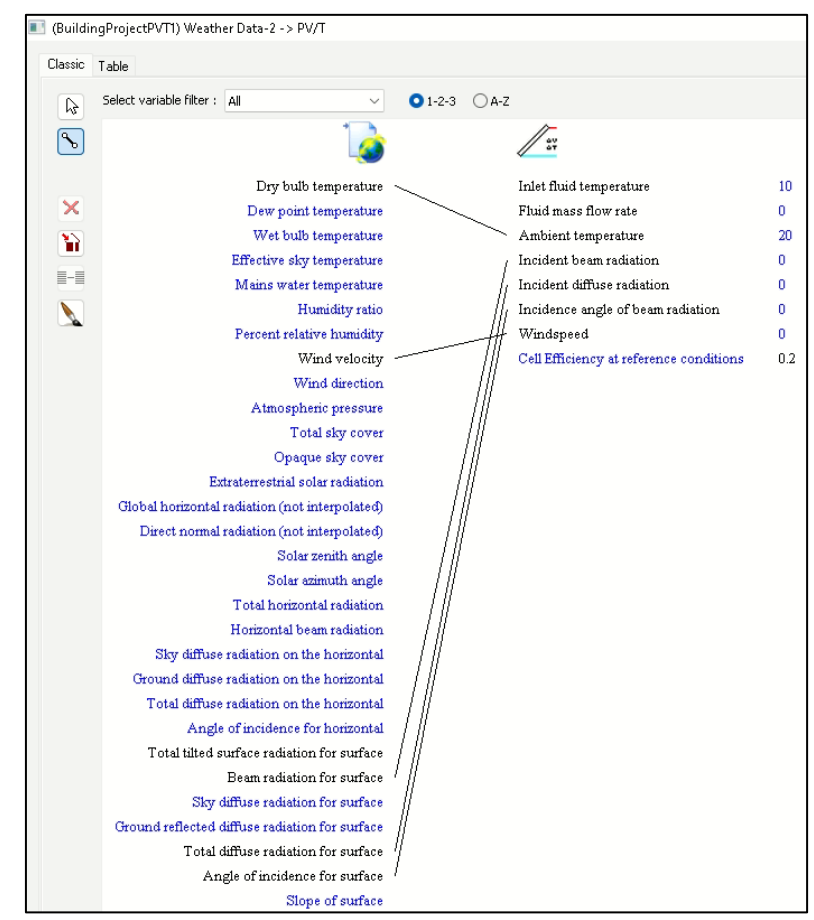

Συνδεσμολογία καιρικών δεδομένων → PVT

Εικόνα 138: Συνδεσμολογία καιρικών δεδομένων με PVT

#### Συνδεσμολογία PVT → Δοχείο Αποθήκευσης

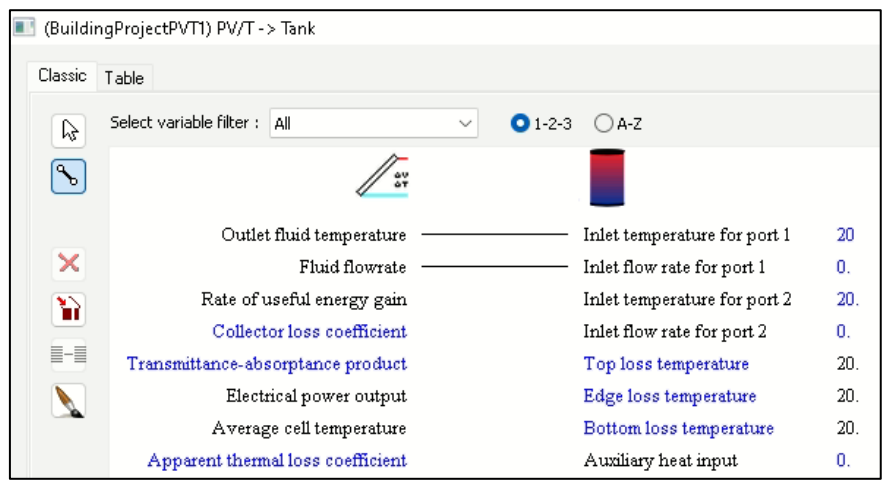

Εικόνα 139: Συνδεσμολογία PVT με δοχείο αποθήκευσης

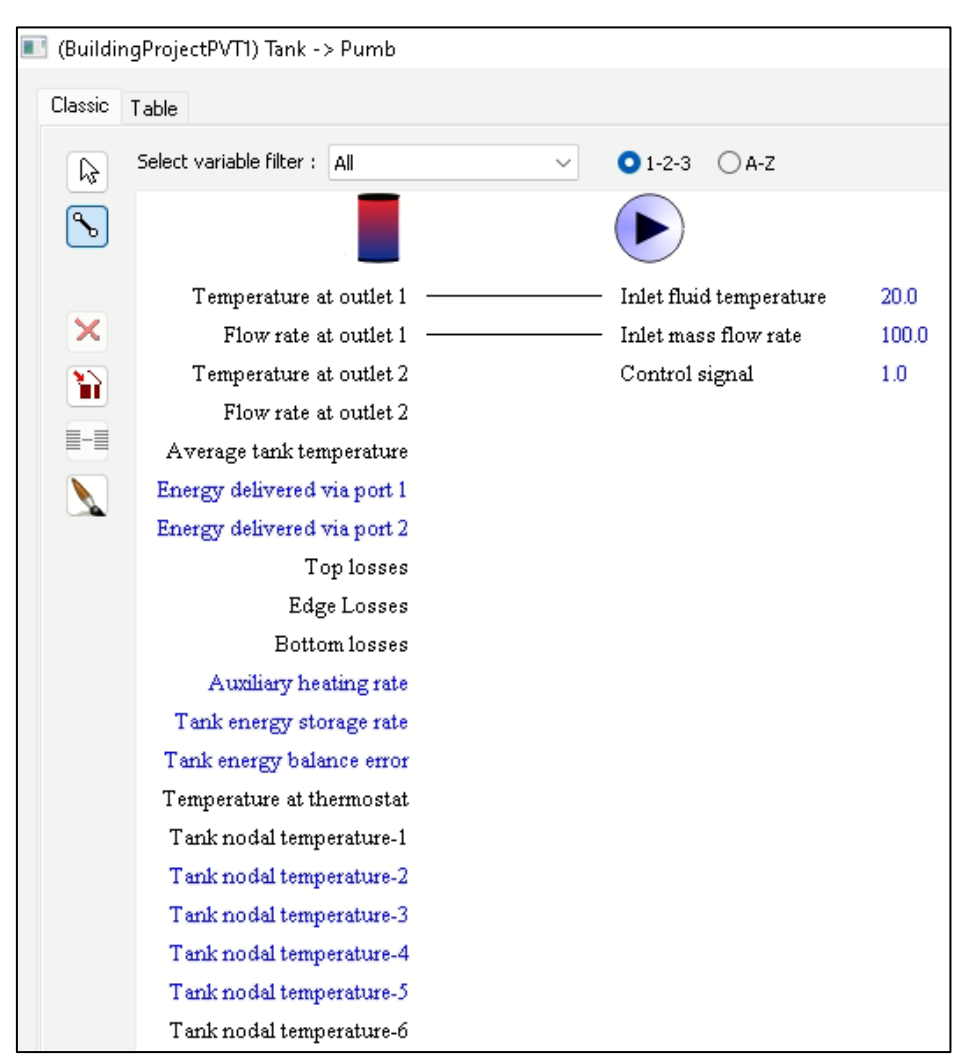

#### Συνδεσμολογία Δοχείο Αποθήκευσης → Αντλία

Εικόνα 140: Συνδεσμολογία Δοχείο Αποθήκευσης με Αντλία

#### Συνδεσμολογία PVT → Διαφορικός Ελεγκτής

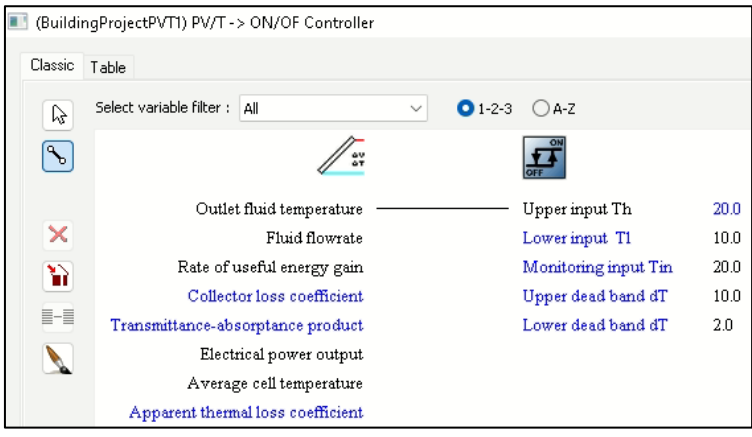

Εικόνα 141: Συνδεσμολογία PVT με διαφορικό ελεγκτή

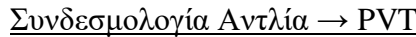

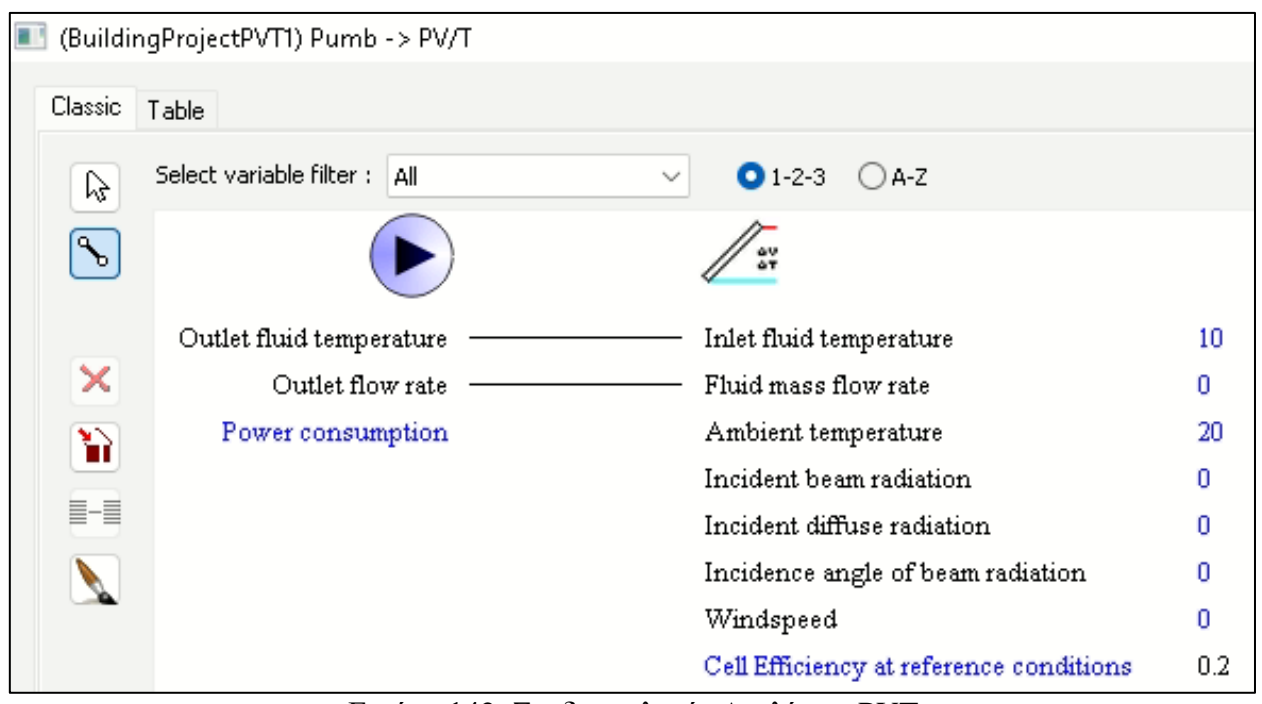

Εικόνα 142: Συνδεσμολογία Αντλία με PVT

Συνδεσμολογία Διαφορικός Ελεγκτής → Αντλία

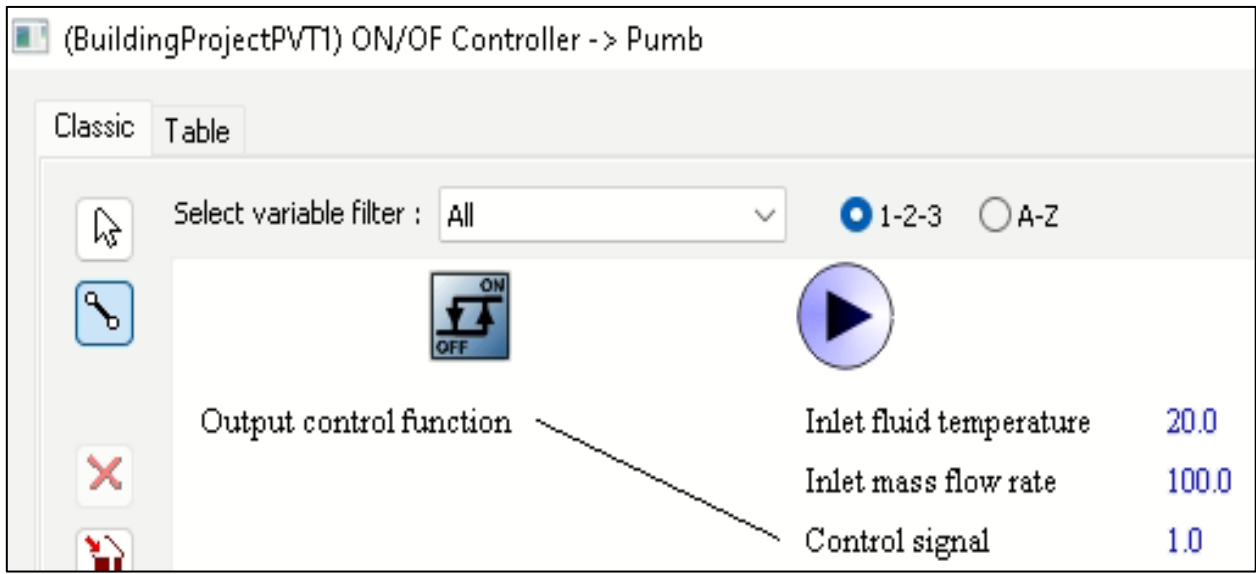

Εικόνα 143: Συνδεσμολογία Διαφορικός Ελεγκτής με Αντλία

#### **5.5.2. Συνδεσμολογία για PVT Type563**

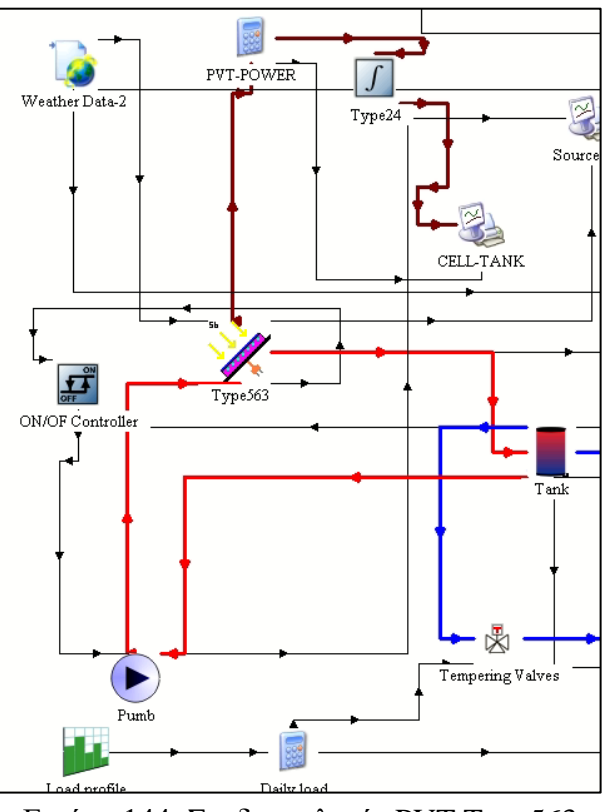

Εικόνα 144: Συνδεσμολογία PVT Type563

Αρχικά , θα γίνει ρύθμιση των παραμέτρων που αφορούν το PVT Type563. Όπως και για το Type50d θεωρούμε ότι θα χρησιμοποιήσουμε 10 πάνελ με διαστάσεις 1.6 m X 1.0 m. Και επομένως η επιφάνεια συλλογής θα είναι 16 m<sup>2</sup>.

|                |    | <b>Name</b>                             | Value  | Unit      | More | Масго                     |
|----------------|----|-----------------------------------------|--------|-----------|------|---------------------------|
| 1              |    | Collector Length                        | 16     | m         | More | $\vert \mathcal{S} \vert$ |
| $\overline{2}$ |    | Collector Width                         | 1      | m         | More | $\sim$                    |
| з              |    | Absorber Plate Thickness                | 0.0005 | m         | More | $\sim$                    |
| 4              | ഷീ | Thermal Conductivity of the<br>Absorber | 1386.0 | kJ/hr.m.K | More | $\sim$                    |
| 5              |    | Number of Tubes                         | 10     |           | More | $\sim$                    |
| 6              |    | Tube Diameter                           | 0.01   | m         | More | $\sim$                    |
| 7              |    | <b>Bond Width</b>                       | 0.01   | lm.       | More | $\sim$                    |
| 8              |    | Bond Thickness                          | 0.001  | lm        | More | M                         |

Εικόνα145: Ρύθμιση παραμέτρων για PVT Type563
# Συνδεσμολογία καιρικών δεδομένων → PVT

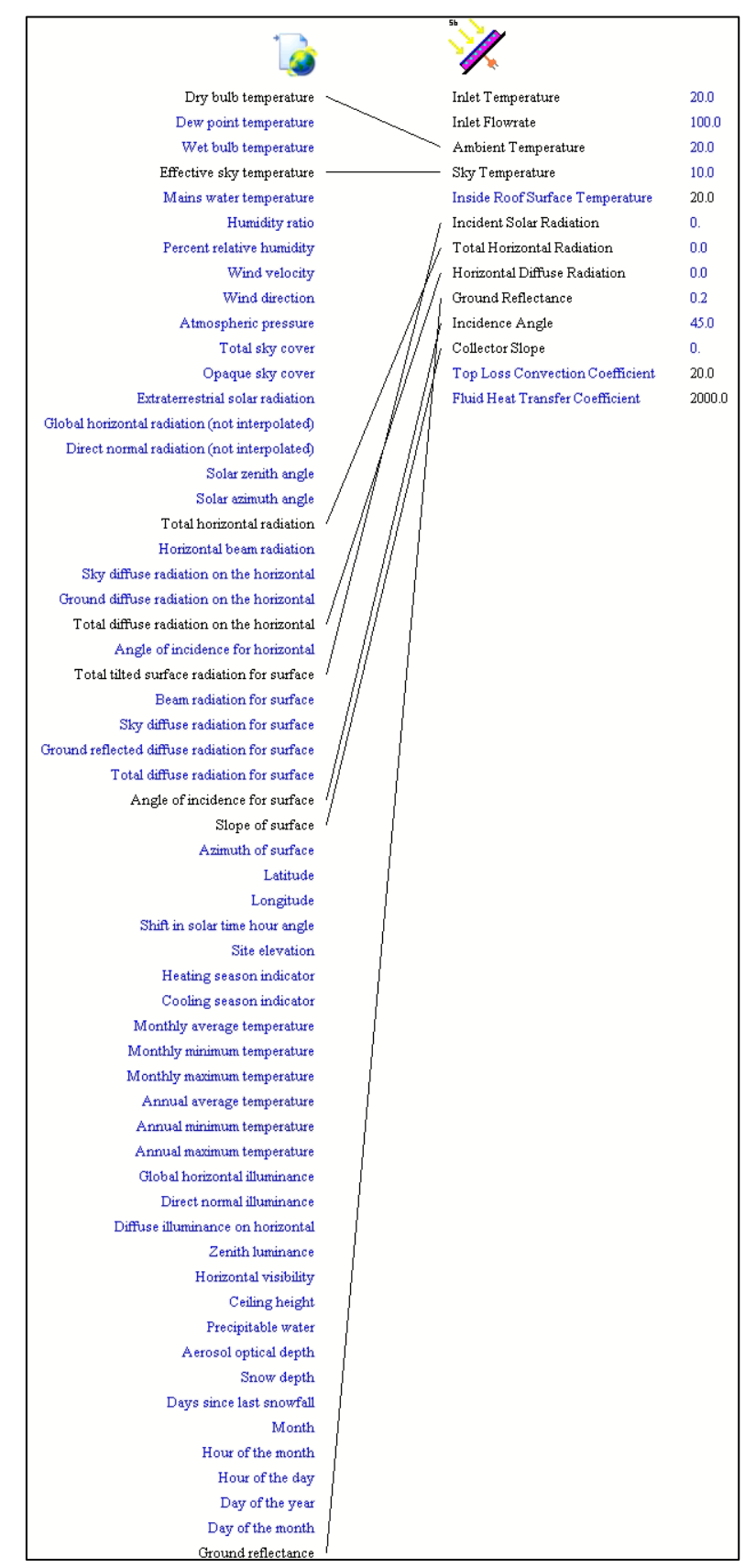

Εικόνα 146: Συνδεσμολογία καιρικών δεδομένων με PVT

#### Συνδεσμολογία PVT → Δοχείο Αποθήκευσης

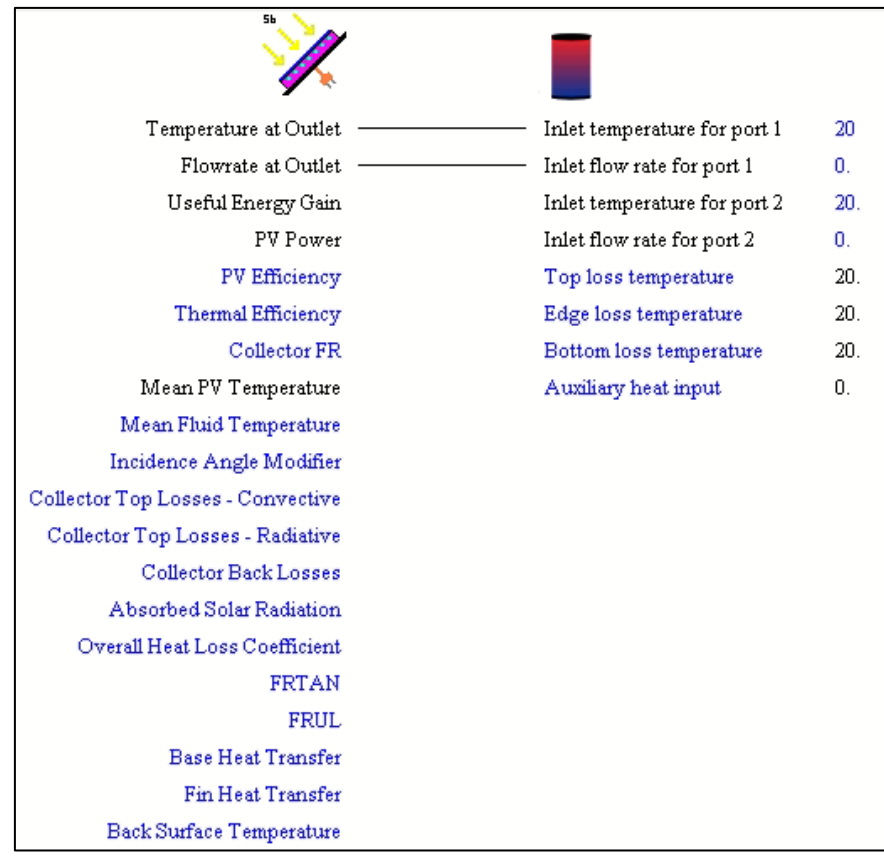

Εικόνα 147: Συνδεσμολογία PVT με Δοχείο Αποθήκευσης

# Συνδεσμολογία PVT → Διαφορικός Ελεγκτής

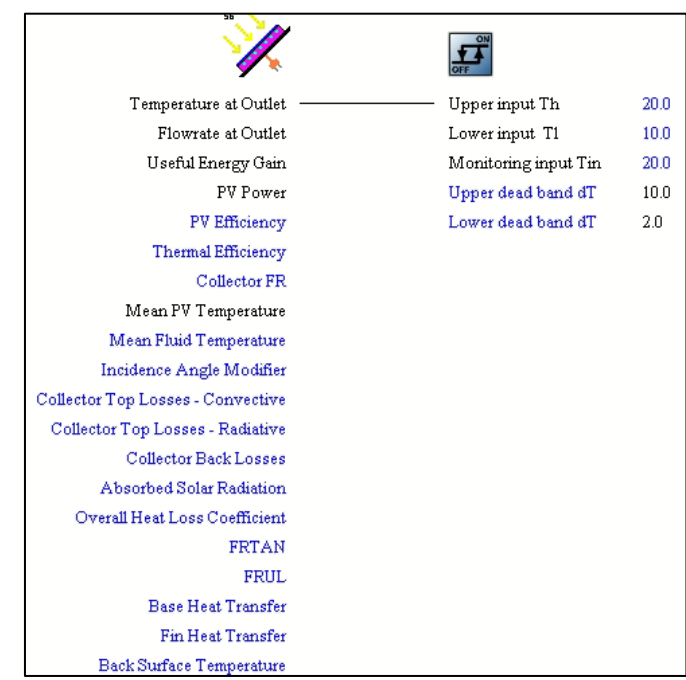

Εικόνα 148: Συνδεσμολογία PVT με Διαφορικό Ελεγκτή

#### Συνδεσμολογία Αντλία → PVT

|                          | 5Ь                              |        |  |  |
|--------------------------|---------------------------------|--------|--|--|
| Outlet fluid temperature | Inlet Temperature               | 20.0   |  |  |
| Outlet flow rate         | Inlet Flowrate                  | 100.0  |  |  |
| Power consumption        | Ambient Temperature             | 20.0   |  |  |
|                          | Sky Temperature                 | 10.0   |  |  |
|                          | Inside Roof Surface Temperature | 20.0   |  |  |
|                          | Incident Solar Radiation<br>Ω.  |        |  |  |
|                          | Total Horizontal Radiation      | 0.0    |  |  |
|                          | Horizontal Diffuse Radiation    | 0.0    |  |  |
|                          | Ground Reflectance              | 0.2    |  |  |
|                          | Incidence Angle                 | 45.0   |  |  |
|                          | Collector Slope                 | 0.     |  |  |
|                          | Top Loss Convection Coefficient | 20.0   |  |  |
|                          | Fluid Heat Transfer Coefficient | 2000.0 |  |  |

Εικόνα 149: Συνδεσμολογία Αντλία με PVT

#### Συνδεσμολογία Διαφορικός Ελεγκτής → Αντλία

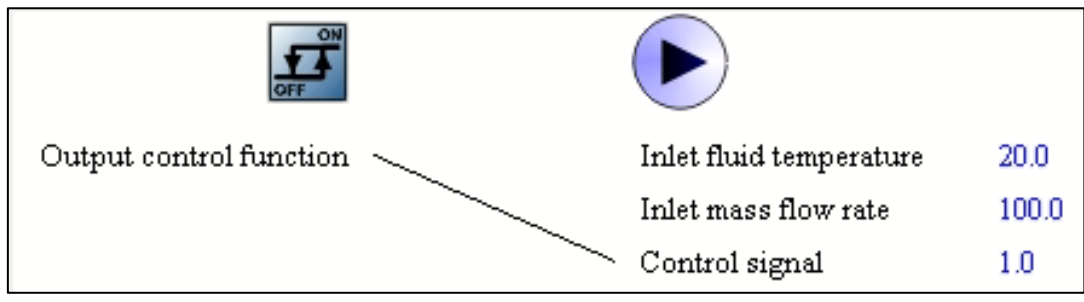

Εικόνα 150: Συνδεσμολογία Διαφορικός Ελεγκτής με Αντλία

#### Συνδεσμολογία Δοχείο Αποθήκευσης → Αντλία

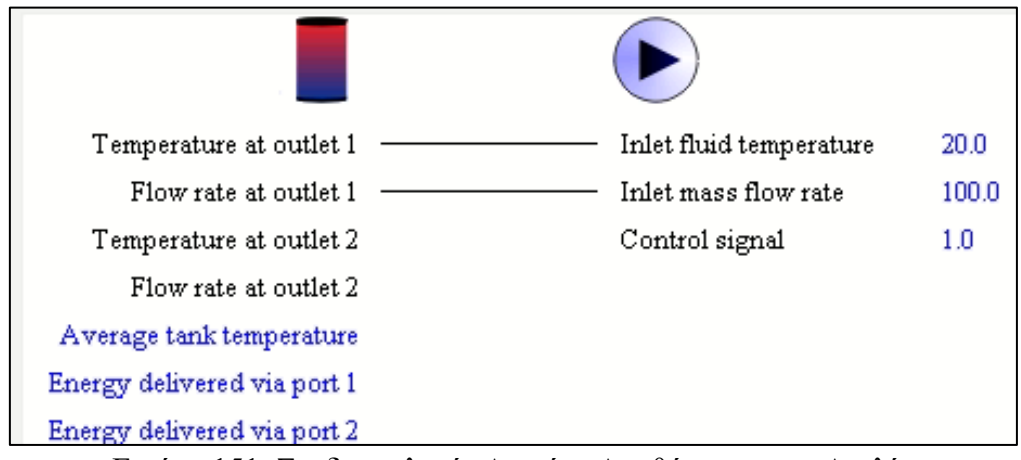

Εικόνα 151: Συνδεσμολογία Δοχείου Αποθήκευσης με Αντλία

## **5.6. Συνδεσμολογία βοηθητικής θέρμανσης ΖΝΧ**

Με την σύνδεση της βοηθητικής θέρμανσης για θέρμανση του ΖΝΧ τα δύο μοντέλα προσομοίωσης θα έχουν την ακόλουθη μορφή. Να σημειωθεί σε αυτό το σημείο , ότι η συνδεσμολογία που θα παρουσιαστεί στην συνέχεια για την βοηθητική θέρμανση του ΖΝΧ (Ζεστό Νερό Χρήσης) είναι ακριβώς η ίδια και για τα δύο μοντέλα προσομοίωσης. Τέλος, όλες οι υπόλοιπες συνδεσμολογίες που παρουσιάστηκαν προηγουμένως για τα υπόλοιπα στοιχεία είναι ίδιες και σε αυτές τις προσομοιώσεις.

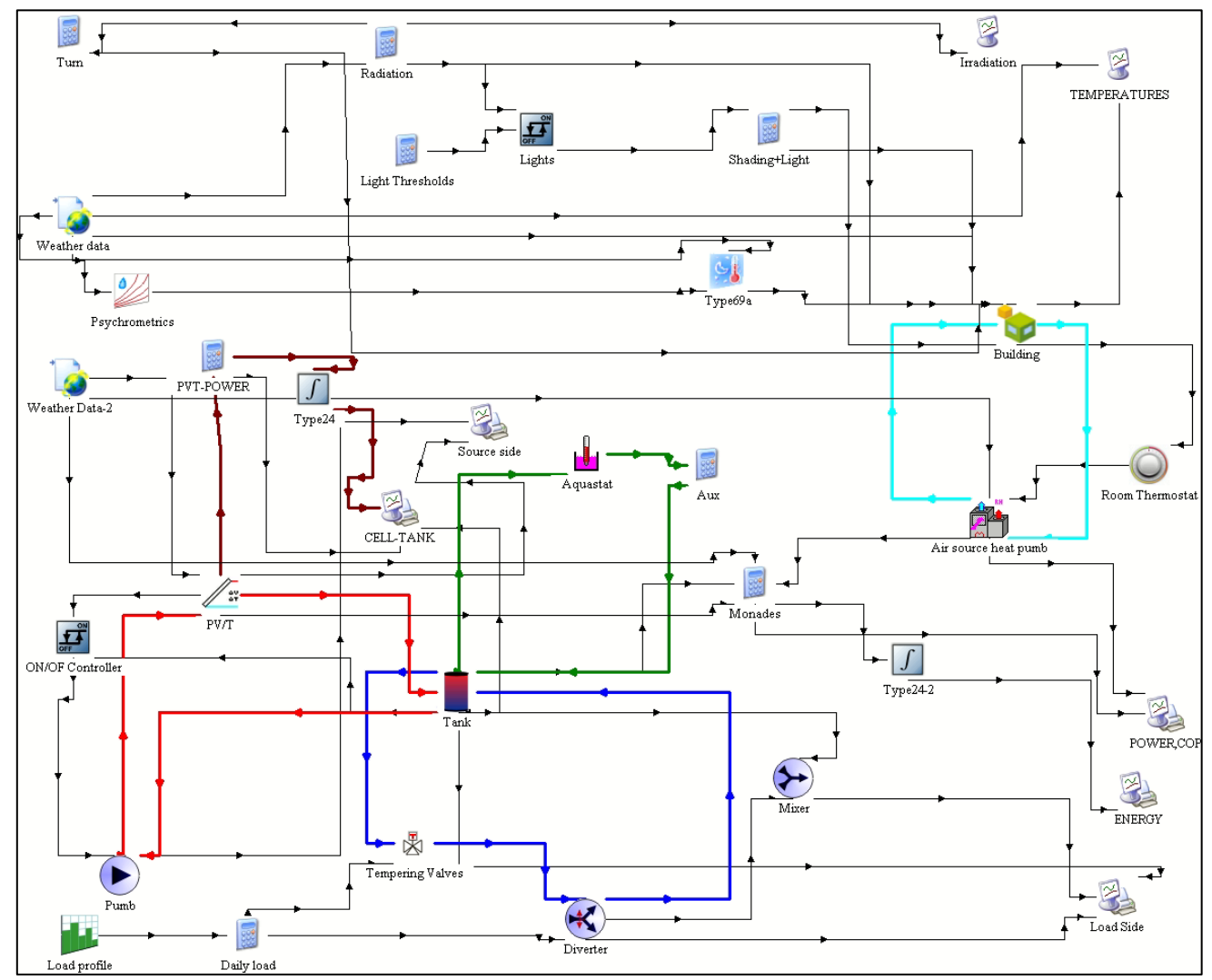

Εικόνα 152: Μοντέλο Προσομοίωσης συστήματος PVT με βοηθητική θέρμανση με χρήση του Type50d ως μοντελοποίηση του φωτοβολταικού-θερμικού συλλέκτη

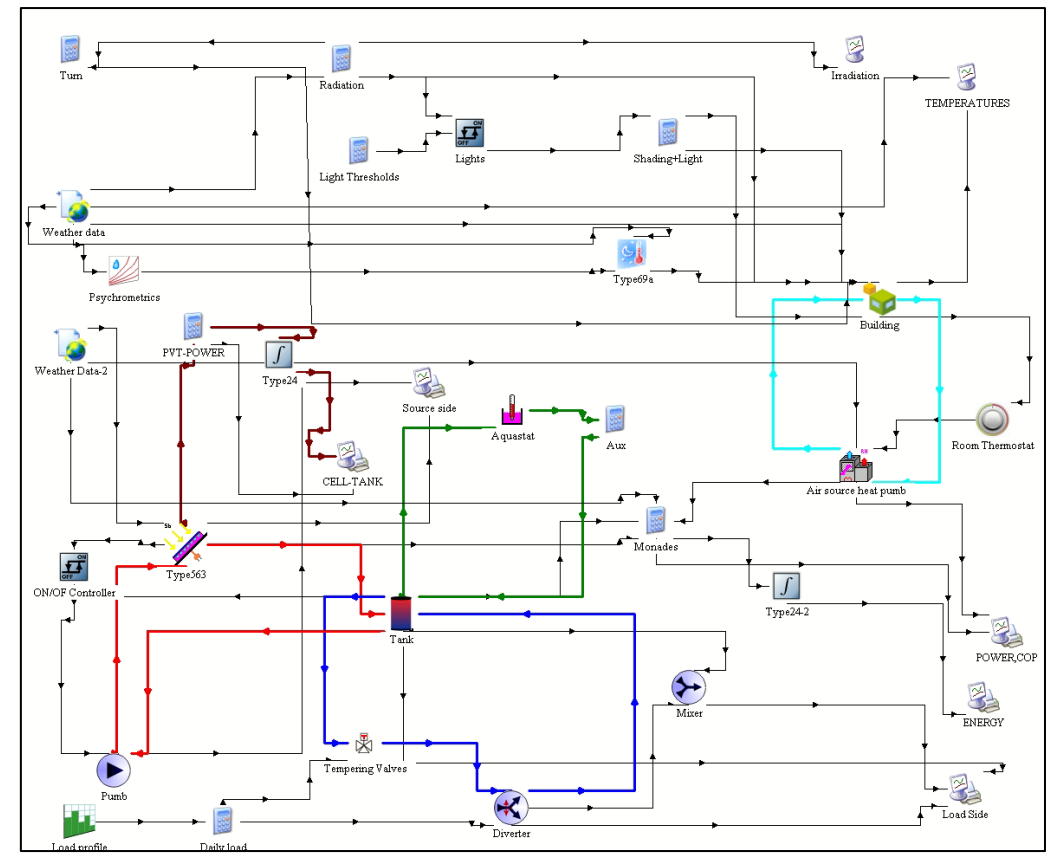

Εικόνα 153: Μοντέλο Προσομοίωσης συστήματος PVT με βοηθητική θέρμανση με χρήση του Type563 ως μοντελοποίηση του φωτοβολταικού-θερμικού συλλέκτη

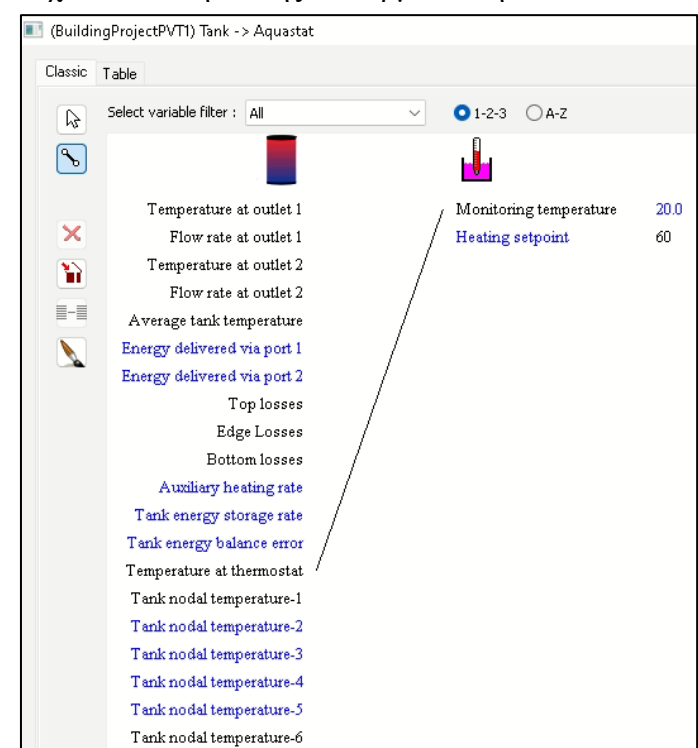

Συνδεσμολογία Δοχείου Αποθήκευσης → θερμοστάτη

Εικόνα 154: Συνδεσμολογία Δοχείου αποθήκευσης με θερμοστάτη

Συνδεσμολογία θερμοστάτη → Εξίσωσης και υπολογισμός θερμότητας για ενεργοποίηση δευτερεύουσας πηγής θερμότητας

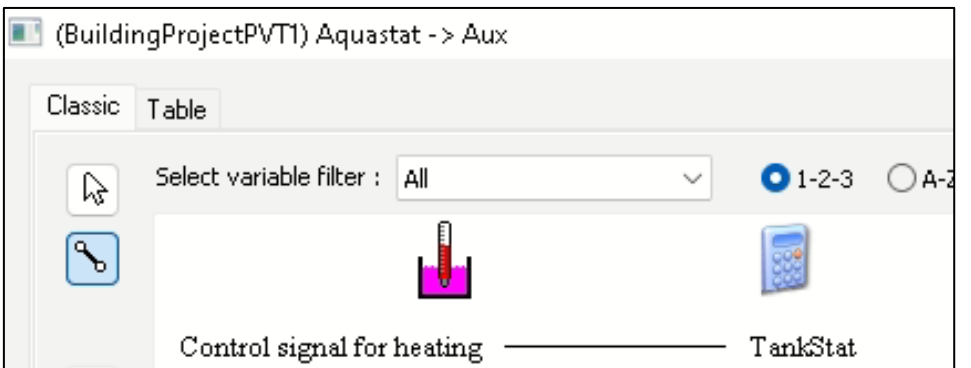

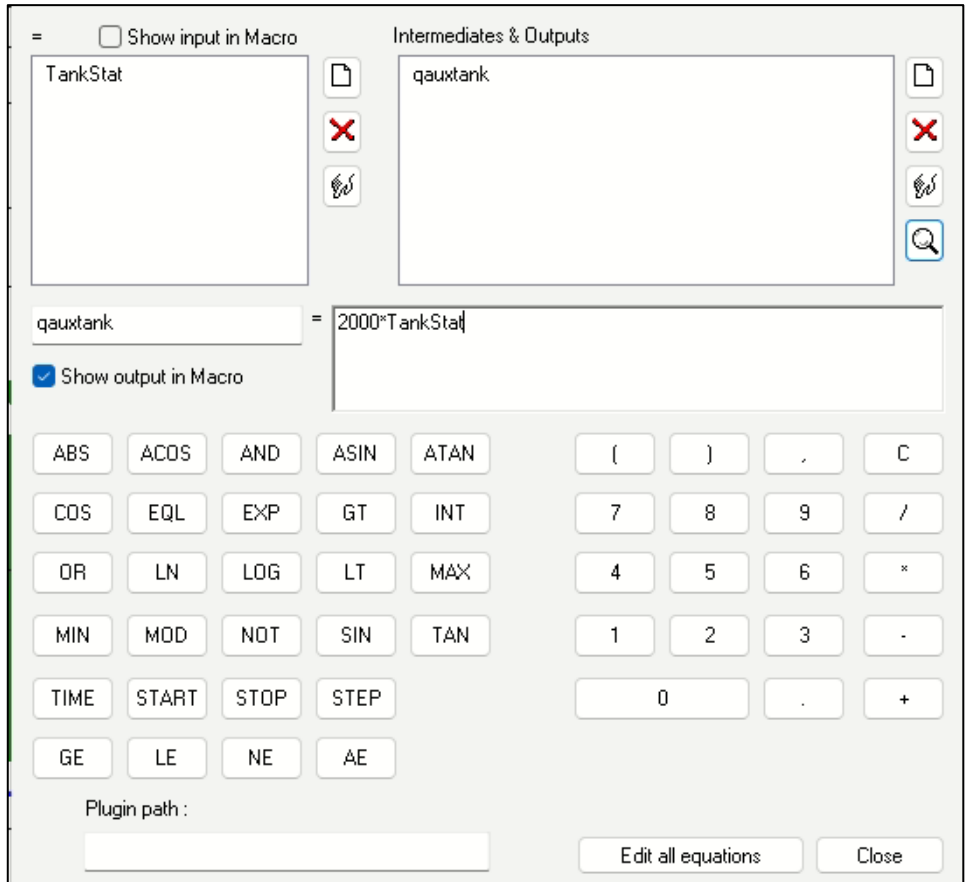

Εικόνα 155: Συνδεσμολογία θερμοστάτη με εξίσωση και υπολογισμός

Επί της ουσίας, ο θερμοστάτης υγρού ελέγχει την θερμοκρασία του δοχείου αποθήκευσης σε κάθε χρονική στιγμή και υπολογίζει την θερμότητα την οποία χρειάζεται να εισαχθεί στο δοχείο αποθήκευσης έτσι ώστε να ξεκινήσει να θερμαίνεται το νερό ώστε να μην πέσει κάτω από 40⁰C όπως ορίσαμε προηγουμένως στην βαλβίδα ελεγκτή.

Συνδεσμολογία Εξίσωσης → Δοχείου Αποθήκευσης

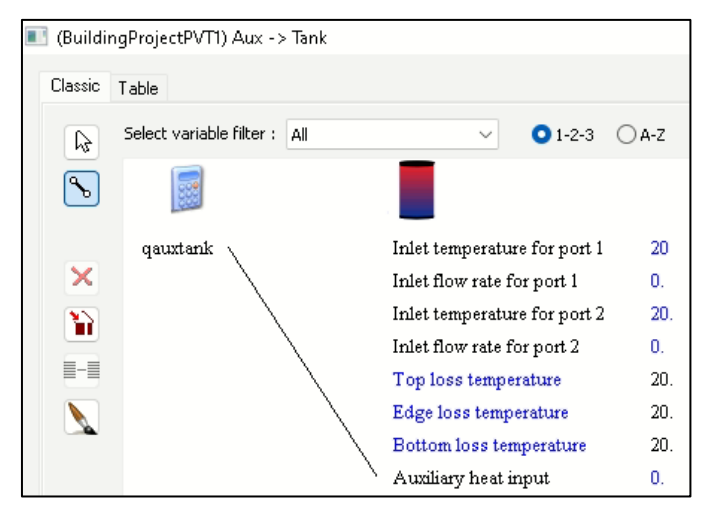

Εικόνα 156: Συνδεσμολογία Εξίσωσης με Δοχείο αποθήκευσης

## **5.7. Παρουσίαση στοιχείων για την εξαγωγή των αποτελεσμάτων**

Με την ολοκλήρωση όλων των συνδεσμολογιών απομένει μόνο ο υπολογισμός και η εξαγωγή των αποτελεσμάτων. Για τον σκοπό αυτό θα χρησιμοποιηθεί το online plotter το οποίο μπορεί να εξάγει απευθείας διαγράμματα. Πέραν αυτού όμως, για τους υπολογισμούς της παρούσας μελέτης θα χρησιμοποιηθούν και άλλα στοιχεία τα οποία παρουσιάζονται συνοπτικά πιο κάτω.

Type55 : Περιοδικός Ολοκληρωτής

Το στοιχείο αυτό μπορεί να υπολογίσει το πλήθος, τον μέσο όρο, την τυπική απόκλιση, το άθροισμα των τετραγώνων, την διακύμανση, την ελάχιστη και μέγιστη τιμή και το ολοκλήρωμα της εισόδου σε σχέση με τον χρόνο.

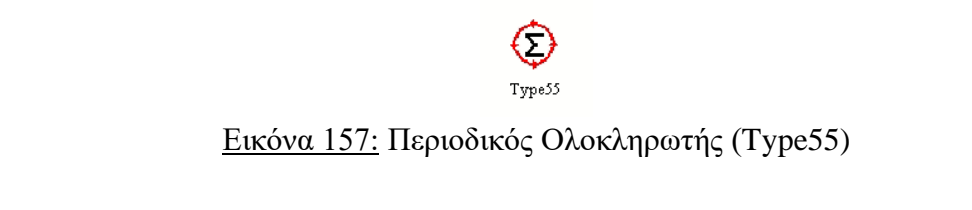

Type25c: Εκτυπωτής- Χωρίς μονάδες στο αρχείο εξόδου

Το στοιχείο αυτό χρησιμοποιείται για την εκτύπωση επιλεγμένων μεταβλητών συστήματος σε καθορισμένα χρονικά διαστήματα. Σε αυτή την λειτουργία οι μονάδες μέτρησης δεν εκτυπώνονται στο αρχείο εξόδου. Το στοιχείο αυτό εκτυπώνει μόνο αριθμητικές τιμές.

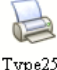

Εικόνα 158: Εκτυπωτής – Χωρίς μονάδες στο αρχείο εξόδου (Type25c)

#### Type25f: Εκτυπωτής- Χωρίς μονάδες στο αρχείο εξόδου

Το στοιχείο αυτό χρησιμοποιείται για την εκτύπωση επιλεγμένων μεταβλητών συστήματος σε καθορισμένα χρονικά διαστήματα όπως ακριβώς κάνει και το στοιχείο Type25c. Η μόνη τους διαφορά είναι στον τρόπο παρουσίασης των αποτελεσμάτων στο αρχείο εξόδου. Όπως και το Type25c έτσι και το Type25f εκτυπώνει μόνο αριθμητικές τιμές.

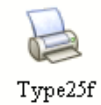

Εικόνα 158: Εκτυπωτής – Χωρίς μονάδες στο αρχείο εξόδου (Type25f)

Τα στοιχεία των εκτυπωτών που παρουσιάστηκαν πιο πάνω είναι τα στοιχεία τα οποία χρησιμοποιούνται κατά κόρον για τον υπολογισμό και την εκτύπωση των αριθμητικών τιμών. Είναι σημαντικό να αναφερθεί και ο τρόπος με τον οποίο ορίζονται τα στοιχεία τα οποία επιθυμεί ο χρήστης να εκτυπωθούν.

Πιο συγκεκριμένα, για τον ορισμό των στοιχείων που επιθυμούμε να εκτυπωθούν χρησιμοποιούμε την καρτέλα Input. Πρώτα επιλέγουμε το πλήθος των μεταβλητών που επιθυμούμε να εκτυπωθούν στο αρχείο εξόδου και ακολούθως μπορούμε να επεξεργαστούμε την ονομασία τους.

|           | (DHW) Type25c                                           |                    |      |      |                    | × |
|-----------|---------------------------------------------------------|--------------------|------|------|--------------------|---|
| Parameter | External Files   Comment<br>[Input]                     |                    |      |      |                    |   |
| ගී        | <b>Name</b>                                             | Value              | Unit | More | Масго              |   |
|           | ெ⊪ை                                                     | Maximum            | any  | More | $\vert \checkmark$ |   |
| i<br>2    | $\mathbf{d}$ min                                        | M <sub>nimum</sub> | any. | More | $\sim$             |   |
| Ы<br>闓    | <b>⊾a</b> ∥mean                                         | Minimum            | any. | More | ✓                  |   |
|           |                                                         |                    |      |      |                    |   |
|           | How many variables are to be printed by this component? |                    | 3    |      |                    |   |

Εικόνα 159: Επεξεργασία καρτέλας Input για τα στοιχεία εκτυπωτών

Τα αριθμητικά αποτελέσματα εκτυπώνονται σε ένα αρχείο txt το οποίο επιλέγει ο χρήστης μέσω της καρτέλας External Files. Είναι σημαντικό να αναφερθεί ότι με την εισαγωγή του στοιχείου οποιουδήποτε εκτυπωτή δημιουργείται αυτόματα ένα αρχείο txt από TRNSYS όπου τα αποτελέσματα θα εκτυπωθούν και αυτό βρίσκεται στον φάκελο που βρίσκεται αποθηκευμένο το αρχείο του TRNSYS Simulation Studio με κατάληξη (.tpf).

Παρόλα αυτά, σε περιπτώσεις που χρησιμοποιούνται πολλοί εκτυπωτές είναι βολικότερο ο χρήστης να δημιουργεί αυτός νέα αρχεία txt ώστε να μπορεί να τα εντοπίσει ευκολότερα.

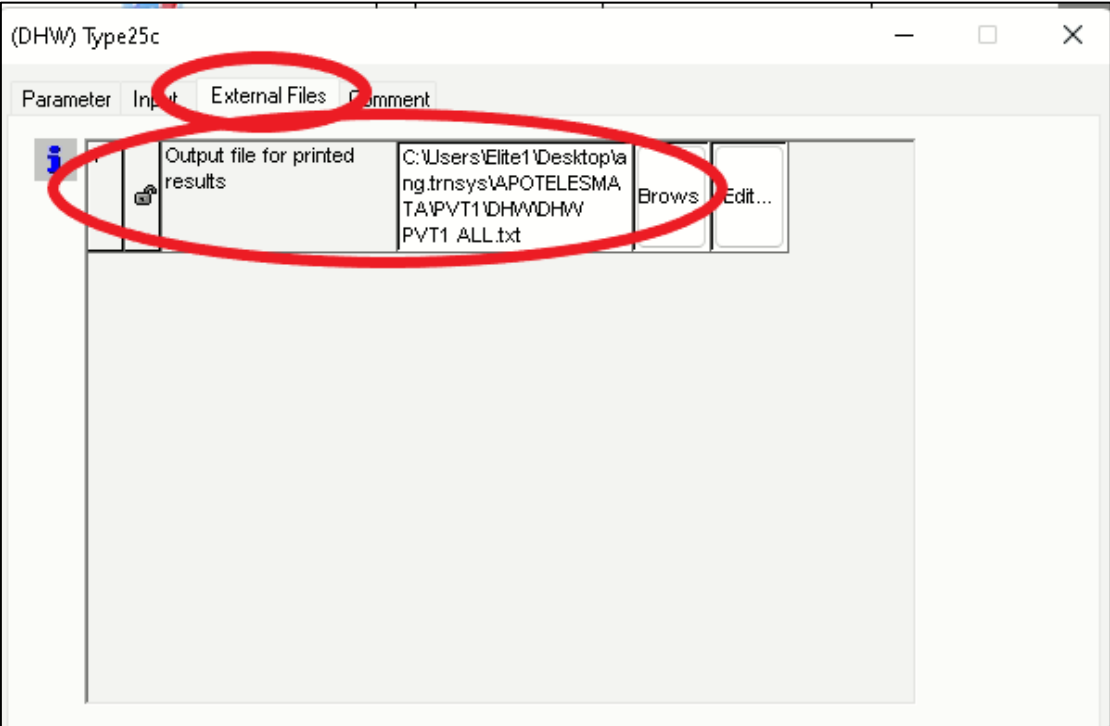

Εικόνα 160: Επεξεργασία καρτέλας External Files για τα στοιχεία εκτυπωτών

Τέλος, παρουσιάζεται και μια μορφή που μπορεί να έχει το αρχείο txt κατά την εκτύπωση των αποτελεσμάτων.

| DHW PVT1 ALL                    | $\times$<br>$+$                 |                                   |                                 |      |                | $\overline{\phantom{a}}$ | П. |  |
|---------------------------------|---------------------------------|-----------------------------------|---------------------------------|------|----------------|--------------------------|----|--|
| Fdit<br>File<br>View            |                                 |                                   |                                 |      |                |                          |    |  |
| TIME                            | Maximum                         | Minimum                           | Minimum                         |      |                |                          |    |  |
| +8.0160000000000000F+03         | $+$ a aaaaaaaaaaaaaaaaaF $+$ aa |                                   |                                 |      |                |                          |    |  |
| $+8.0170000000000000000000000$  |                                 | $+1.0000000000000000000 + 12$     | $+0.00000000000000000000+00$    |      |                |                          |    |  |
| $+8.0180000000000000000000000$  | $+7.000000000000000000000401$   | $+7.000000000000000000000401$     | $+2.0000000000000000000000001$  |      |                |                          |    |  |
| +8.0190000000000000F+03         |                                 |                                   |                                 |      |                |                          |    |  |
| $+8.020000000000000000000000$   |                                 | $+2.000000000000000000000000000$  |                                 |      |                |                          |    |  |
| $+8.0210000000000000000000000$  | $+2.00000000000000000000000001$ | $+2.000000000000000000000000000$  | $+2.00000000000000000000000000$ |      |                |                          |    |  |
| +8.8220800000000000F+03         | $+2$ GRAGRAGRAGRAGRAPE+81       |                                   |                                 |      |                |                          |    |  |
| $+8.02300000000000000000000$    |                                 |                                   |                                 |      |                |                          |    |  |
| $+8.02402000000000000000000000$ | $+2.00000000000000000000000001$ | $+2.000000000000000000000+01$     | $+2.000000000000000000000+01$   |      |                |                          |    |  |
| +8.8250800000000000F+03         | $+2.0000000000000000000000001$  |                                   | $+2.00000000000000000000+01$    |      |                |                          |    |  |
| $+8$ $026000000000000000000000$ | $+2$ GRAGRAGARARARARE+A1        | $+2$ GGRAGGAGGAGGAGGAF+G1         | $+2$ GGRGGGGGGGGGGGGGE+G1       |      |                |                          |    |  |
| $+8.0270000000000000000000000$  | $+2.000000000000000000000 + 01$ | $+2.000000000000000000000+01$     | $+2.00000000000000000000+01$    |      |                |                          |    |  |
| $+8.0280000000000000000000000$  | $+2.00000000000000000000000001$ | $+2.0000000000000000000000000000$ | $+2.00000000000000000000+01$    |      |                |                          |    |  |
| $+8.02900000000000000000403$    | $+2$ GRAGARARARARARARE $+$ 81   | $+2$ GRGGGGGGGGGGGGGGE+G1         | $+2$ GRAGGAGAGAGAGAGAF+A1       |      |                |                          |    |  |
| $+8.030000000000000000000003$   | $+2.00000000000000000000 + 01$  | $+2.000000000000000000000+01$     | $+2.00000000000000000000+01$    |      |                |                          |    |  |
| $+8.0310000000000000000000000$  | $+2.00000000000000000000000001$ | $+7$ GRSGRAGGRAGGRAGE+G1          | $+2.000000000000000000000+01$   |      |                |                          |    |  |
| +8 8328888888888888F+83         | $+2$ GRAGARARARARARARE $+$ 81   |                                   | $+2$ GRBRAGRAGRAGRAGE + R1      |      |                |                          |    |  |
| $+8.033000000000000000000000$   | $+2.0000000000000000000000001$  | $+2.000000000000000000000+01$     | $+2.00000000000000000000+01$    |      |                |                          |    |  |
| $+8.0340200000000000000000000$  | $+2.00000000000000000000000401$ | $+2.00000000000000000000000000$   | $+2.00000000000000000000000000$ |      |                |                          |    |  |
| +8 8358888888888888F+83         | $+2$ GRAGRAGRAGRAGRAPE+81       | $+2$ GRSGRAGGGGGGGGGGE+G1         | $+2$ GGRGGGGGGGGGGGGGE+G1       |      |                |                          |    |  |
| $+8.03600000000000000000000$    |                                 |                                   |                                 |      |                |                          |    |  |
| $+8.03702000000000000000000000$ |                                 | $+2.000000000000000000000000000$  | $+2.00000000000000000000000000$ |      |                |                          |    |  |
| +B ABRAAAAAAAAAAAAF+AB          | $+2$ GRAGRAGRAGRAGRAGE $+$ 81   | $+2$ GRRARRARRARRARRAF+R1         | $+2$ GGRGGGGGGGGGGGGGE+G1       |      |                |                          |    |  |
| $+8.0390000000000000000000+03$  | $+2$ GRAGRAGRAGARAGARE+A1       | $+2$ GGRAGGAGGAGGAGGAF+G1         |                                 |      |                |                          |    |  |
| $+8.049999999999999975$         | $+2.00000000000000000000000001$ | $+2.000000000000000000000+01$     | $+2.00000000000000000000000000$ |      |                |                          |    |  |
| +8 8418888888888888F+83         | $+7.00000000000000000000401$    | $+2$ GRRARRARRARRARRAF+R1         | $+2$ GGRGGGGGGGGGGGGGGF+G1      |      |                |                          |    |  |
| $+8.04200000000000000000000$    | +3 0978857264137076E+01         | $+2$ GGRAGGAGGAGGAGGAF+G1         | +2 5489428632068538E+01         |      |                |                          |    |  |
| $+8.04399999999999975$          | +3.0978857264137076E+01         |                                   | +2.5489428632068538E+01         |      |                |                          |    |  |
| $ln 1$ Col $1$                  |                                 |                                   |                                 | 100% | Windows (CRLE) | LITE-R                   |    |  |

Εικόνα 161: Μορφή αρχείου txt κατά την εκτύπωση αποτελεσμάτων

# **ΚΕΦΑΛΑΙΟ 6**

### **6.1. Αποτελέσματα προσομοιώσεων για θέρμανση και ψύξη χώρου**

Στο κεφάλαιο αυτό θα παρουσιαστούν τα αποτελέσματα της μελέτης όπως αυτά προέκυψαν μέσα από τις προσομοιώσεις στο λογισμικό TRNSYS 18. Αρχικά, θα παρουσιαστούν τα διαγράμματα που προέκυψαν από το λογισμικό και στην συνέχεια θα ακολουθήσουν συγκεντρωτικά διαγράμματα.

Αρχίζοντας από τις προσομοιώσεις που αφορούν την αντλία θερμότητας παρουσιάζεται το θερμοκρασιακό προφίλ που αφορά το εσωτερικό του κτιρίου.

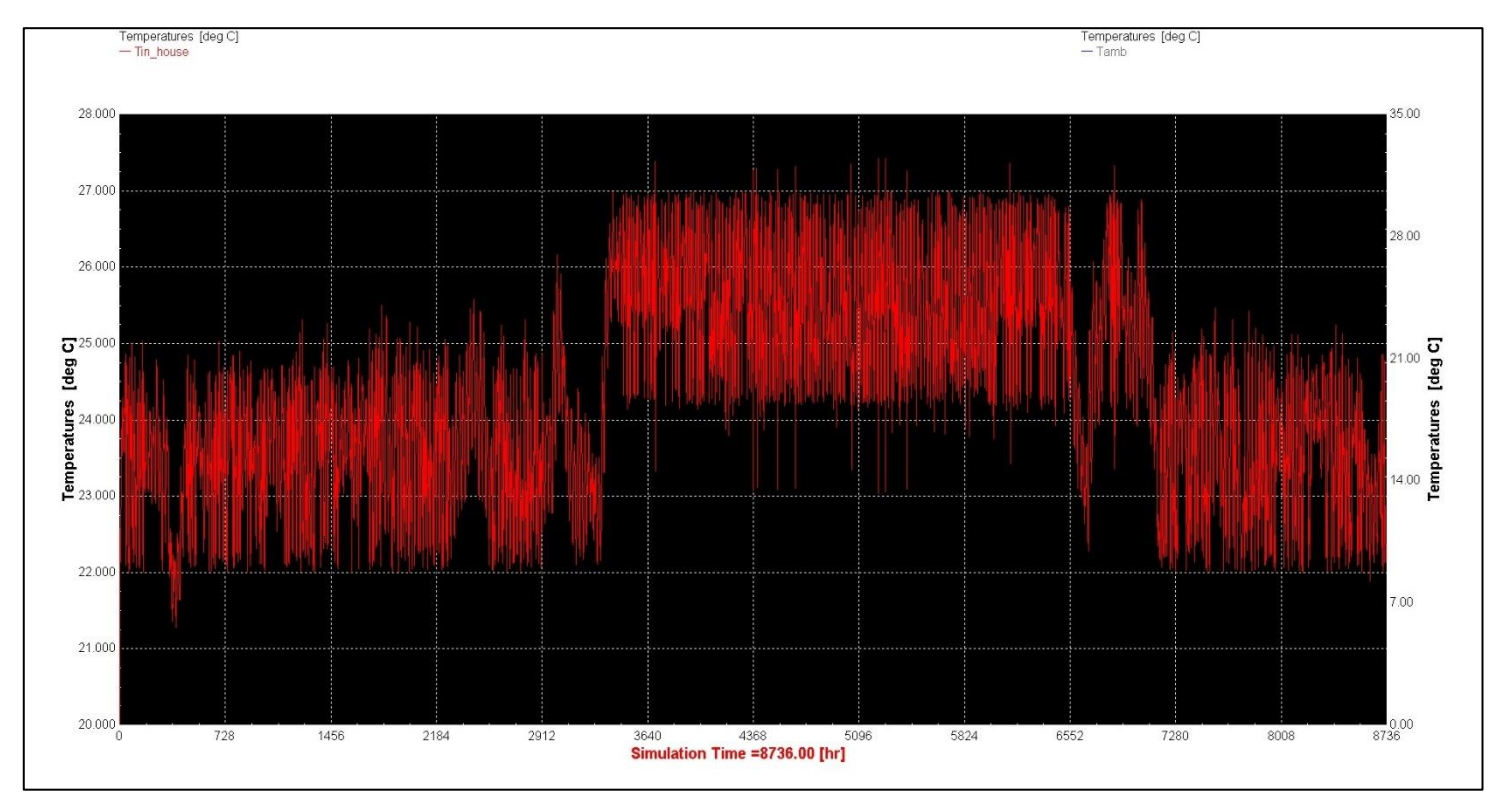

Διάγραμμα 1: Θερμοκρασιακό προφίλ του εσωτερικού χώρου για την διάρκεια ενός έτους

Από το πιο πάνω διάγραμμα παρατηρούμε ότι οι θερμοκρασίες που αφορούν τον εσωτερικό χώρο του κτιρίου κυμαίνονται στο διάστημα 21-27 βαθμούς Κελσίου. Υπενθυμίζουμε σε αυτό το σημείο ότι στον ορισμό των θερμοκρασιών του θερμοστάτη κατά την διάρκεια της κατασκευής της προσομοίωσης ορίσαμε ότι η αντλία θερμότητας θα ενεργοποιείται για θέρμανση όταν η θερμοκρασία πέσει κάτω από 22°C και για ψύξη όταν η θερμοκρασία ανέβει πάνω από 27°C.

Στην συνέχεια, παρουσιάζονται οι θερμοκρασίες εσωτερικού και εξωτερικού χώρου για την διάρκεια ενός έτους όπως αυτές προέκυψαν από το λογισμικό TRNSYS 18.

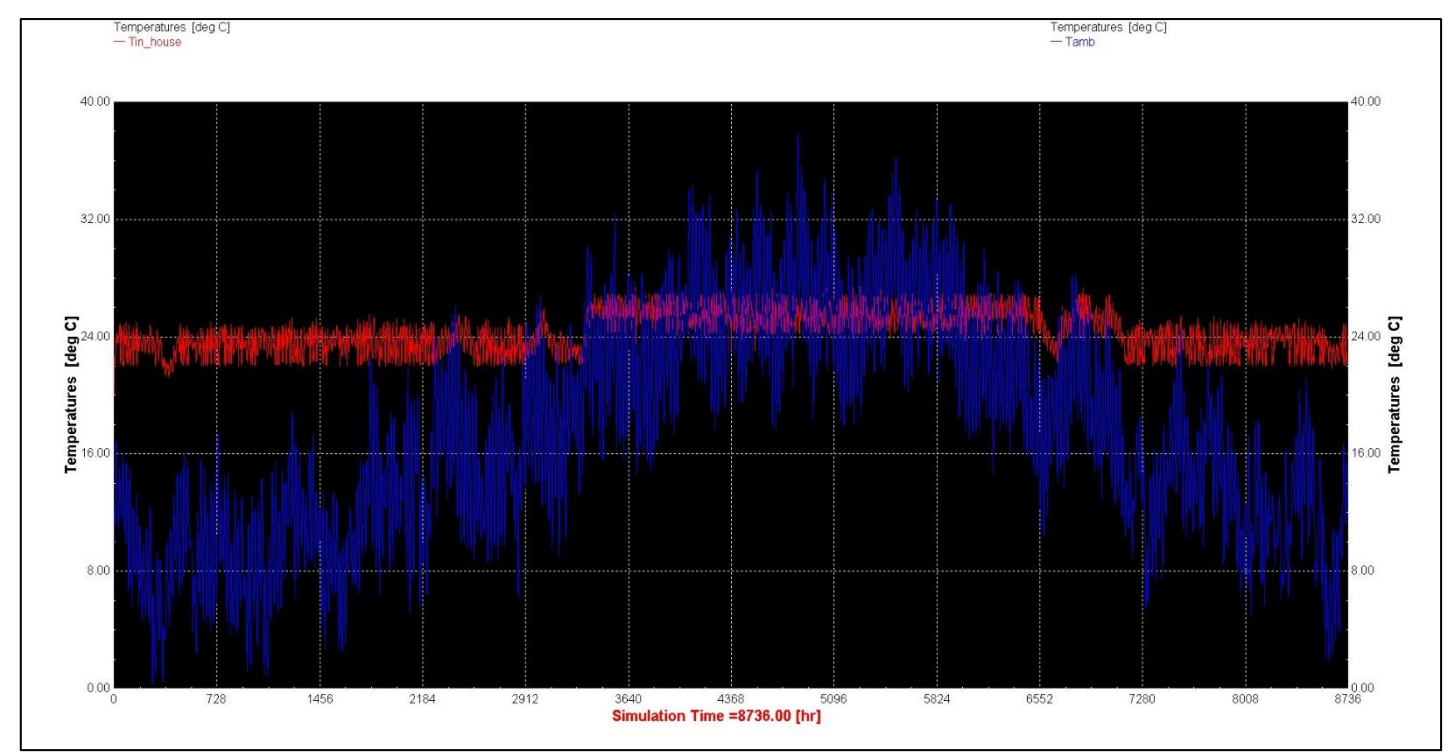

Διάγραμμα 2: Θερμοκρασιακό προφίλ του εσωτερικού χώρου και τις θερμοκρασίας περιβάλλοντος για την διάρκεια ενός έτους

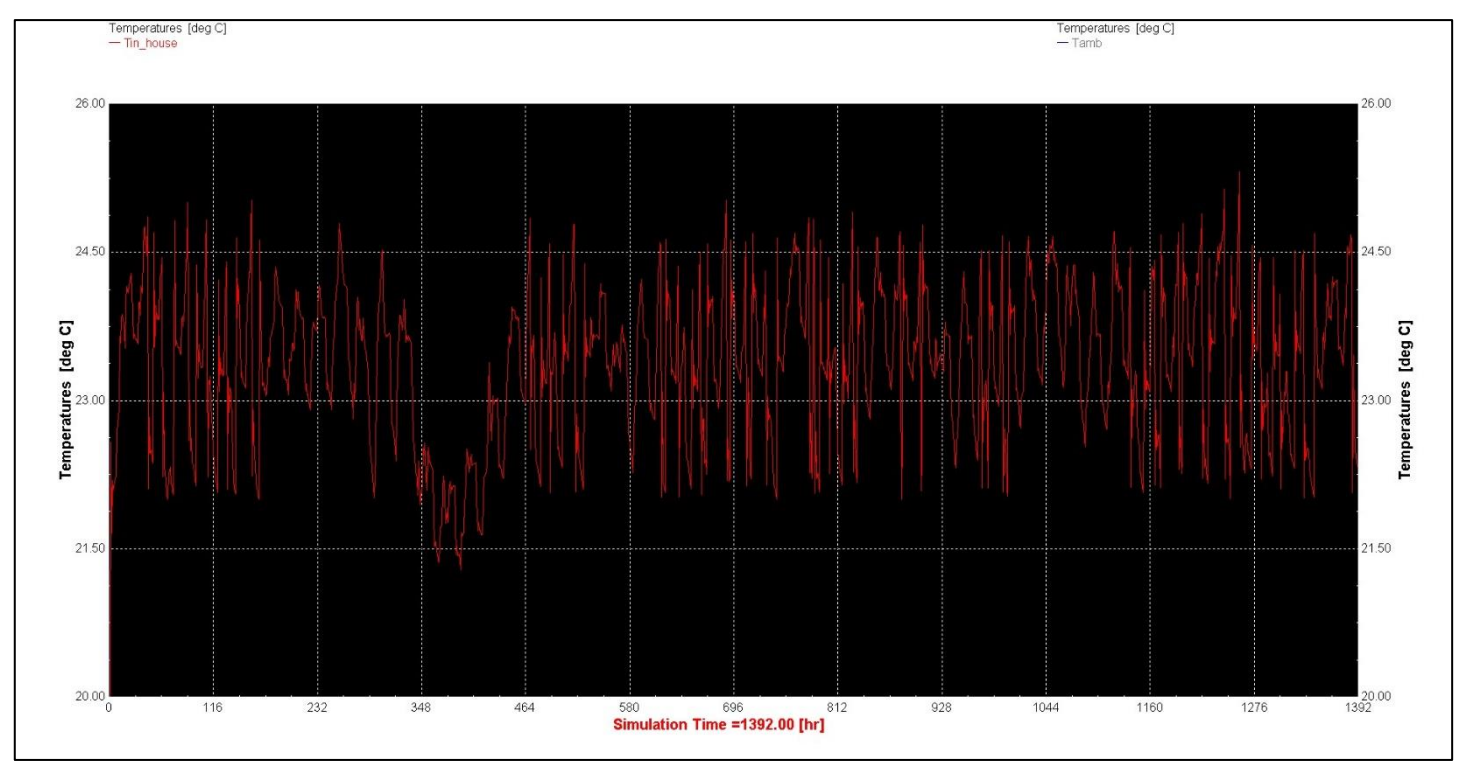

Διάγραμμα 3: Θερμοκρασίες εσωτερικού χώρου κτιρίου για τους χειμερινούς μήνες (Ιανουάριο-Φεβρουάριο)

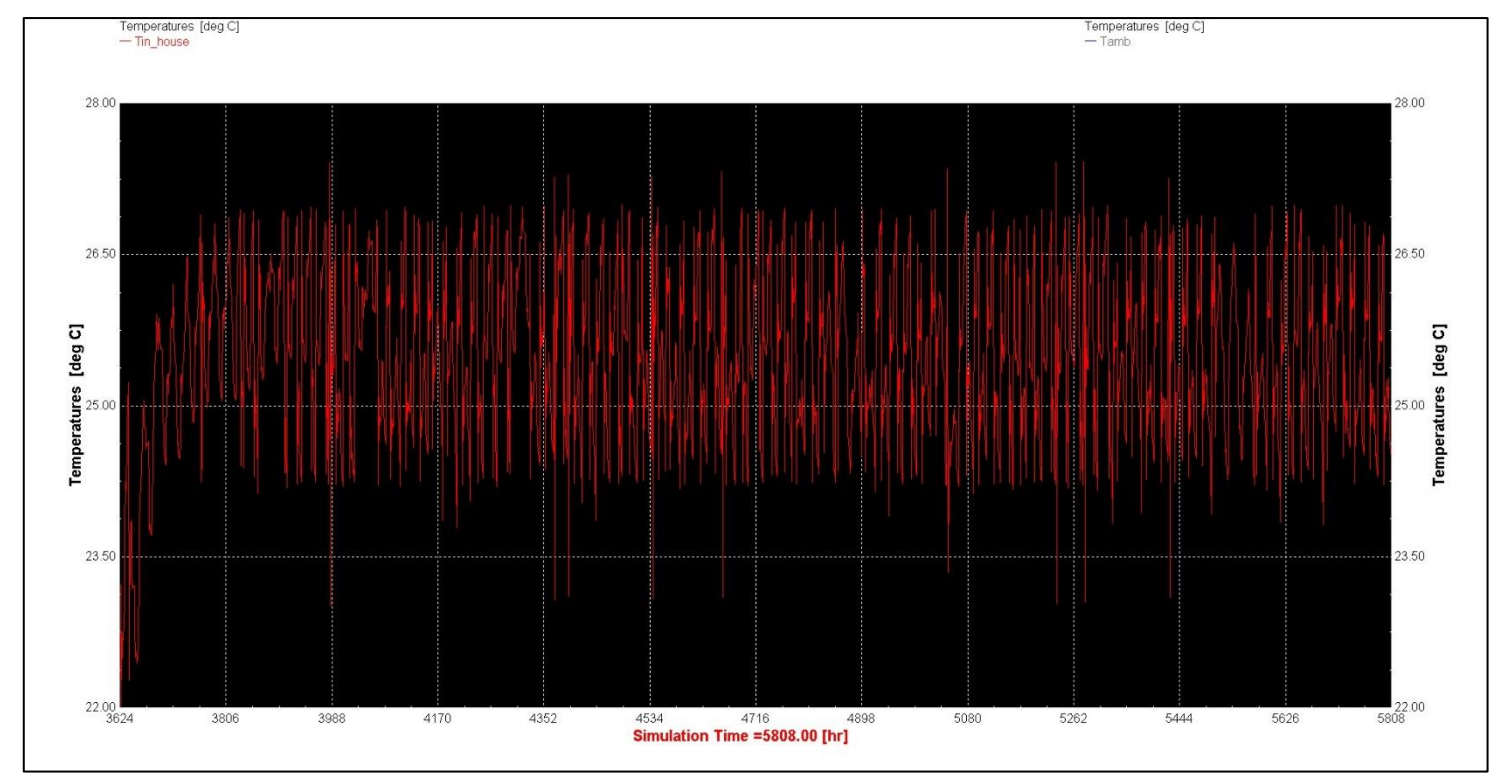

Διάγραμμα 4: Θερμοκρασίες εσωτερικού χώρου κτιρίου για τους καλοκαιρινούς μήνες (Ιούνιο, Ιούλιο, Αύγουστο)

Στην συνέχεια ακολουθούν συγκεντρωτικά διαγράμματα ανά μήνα ξεκινώντας από τις μέσες θερμοκρασίες που αφορούν το εσωτερικό του κτιρίου και την θερμοκρασία περιβάλλοντος.

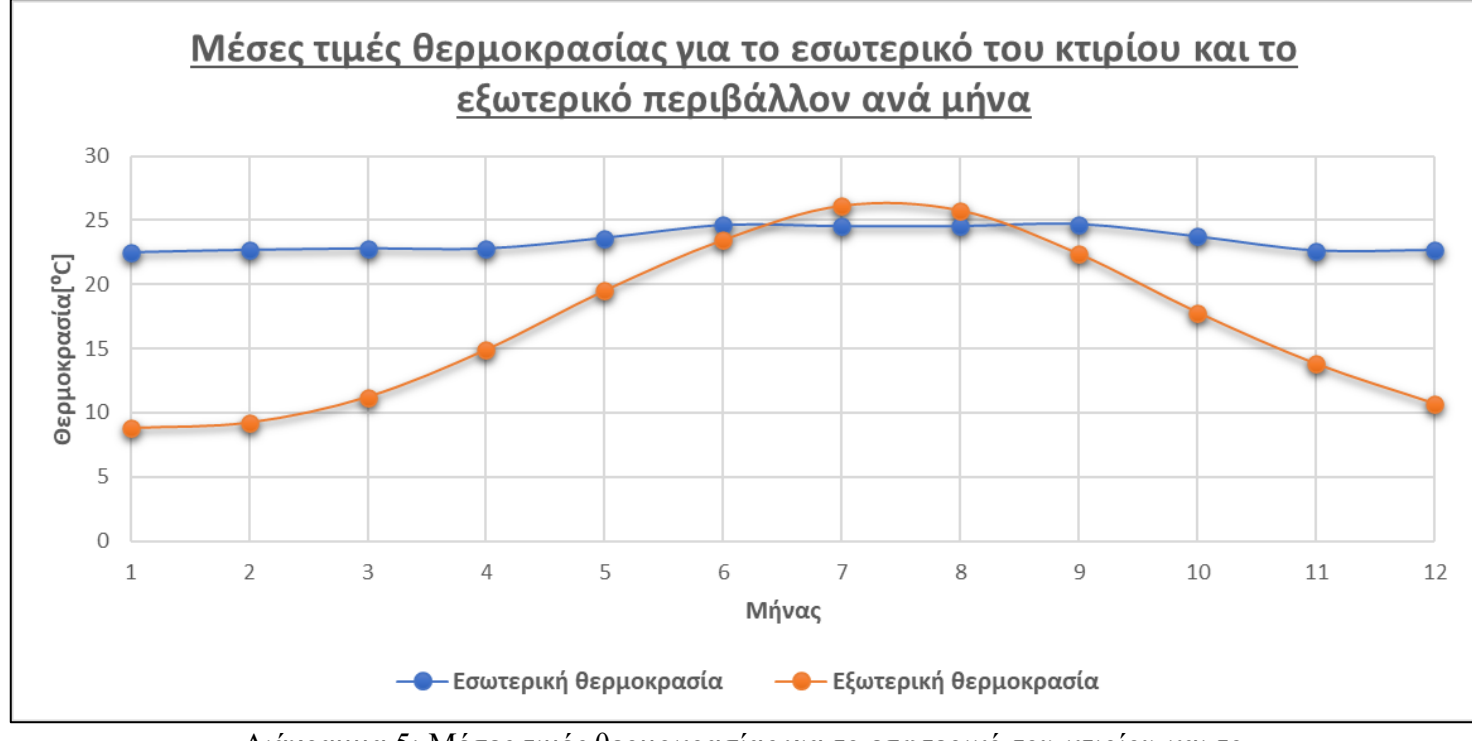

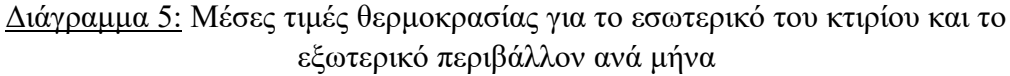

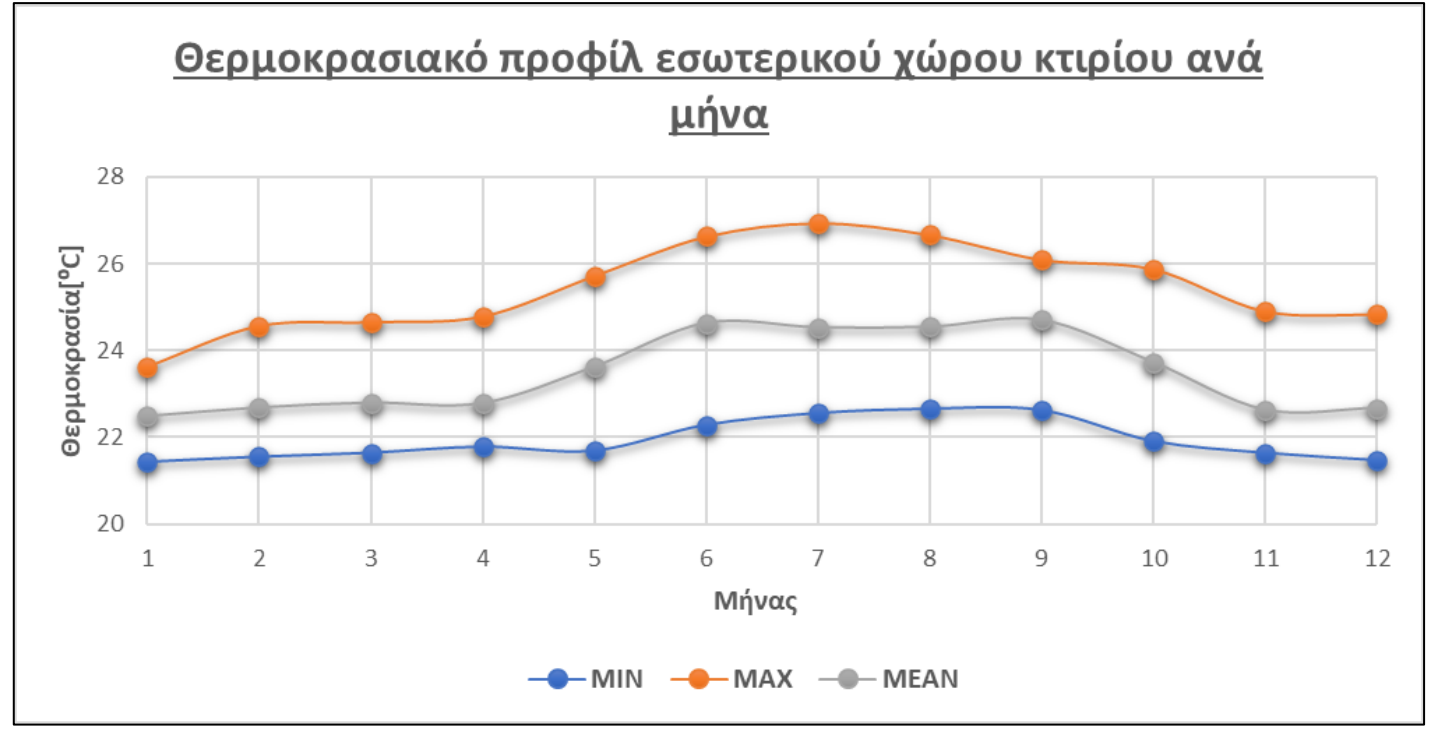

Ακολούθως, παρουσιάζεται το θερμοκρασιακό προφίλ του κτιρίου στο οποίο φαίνεται η μέγιστη, η ελάχιστη και η μέση θερμοκρασία που καταγράφηκε καθώς επίσης και ένα συγκριτικό διάγραμμα που αφορά και τις θερμοκρασίες περιβάλλοντος.

Διάγραμμα 6: Θερμοκρασιακό προφίλ εσωτερικού χώρου κτιρίου ανά μήνα

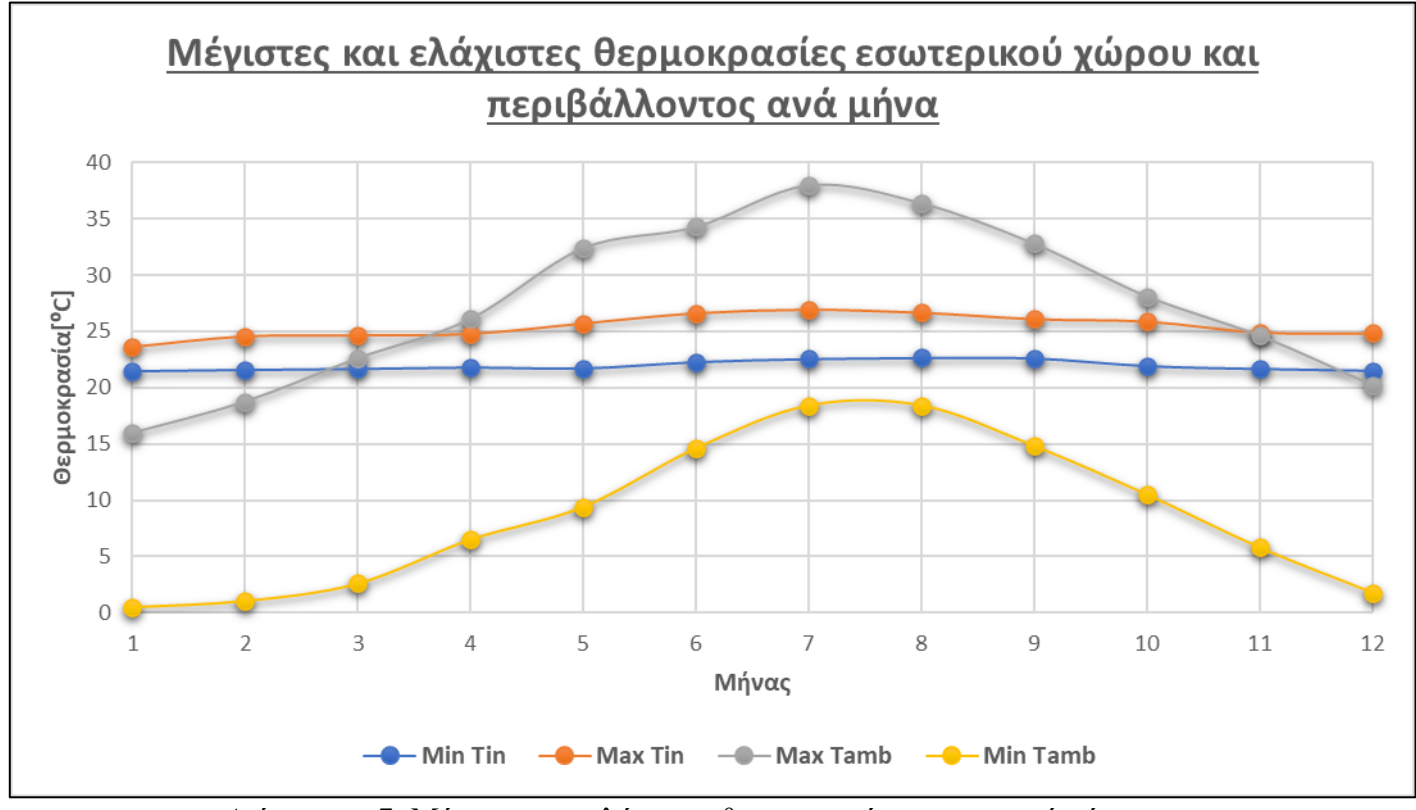

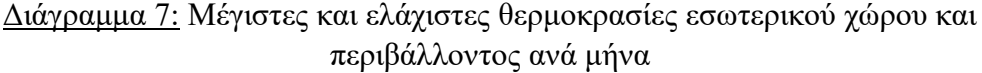

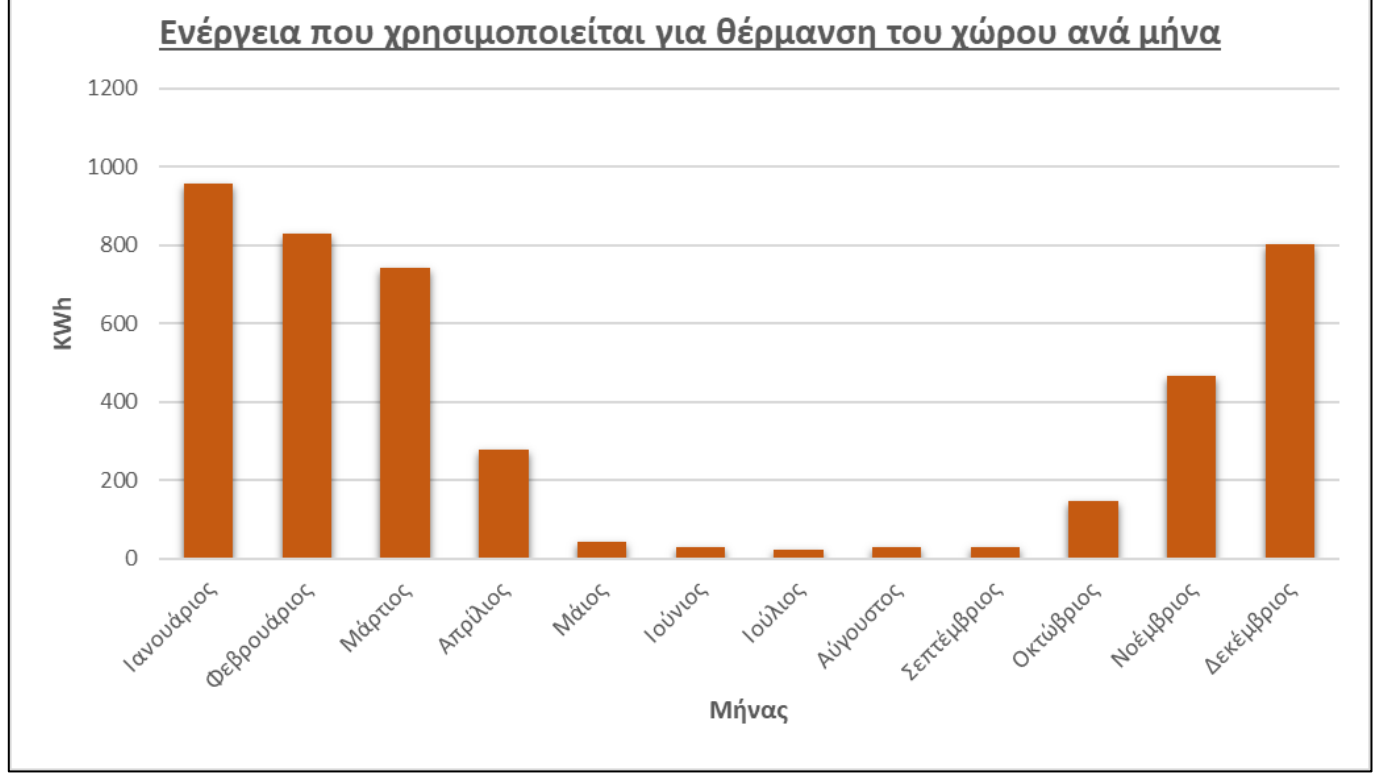

Στην συνέχεια ακολουθούν τα διαγράμματα που αφορούν την ενέργεια που χρησιμοποιήθηκε για θέρμανση και ψύξη του εσωτερικού χώρου του κτιρίου.

Διάγραμμα 8: Ενέργεια που χρησιμοποιείται για θέρμανση του χώρου ανά μήνα

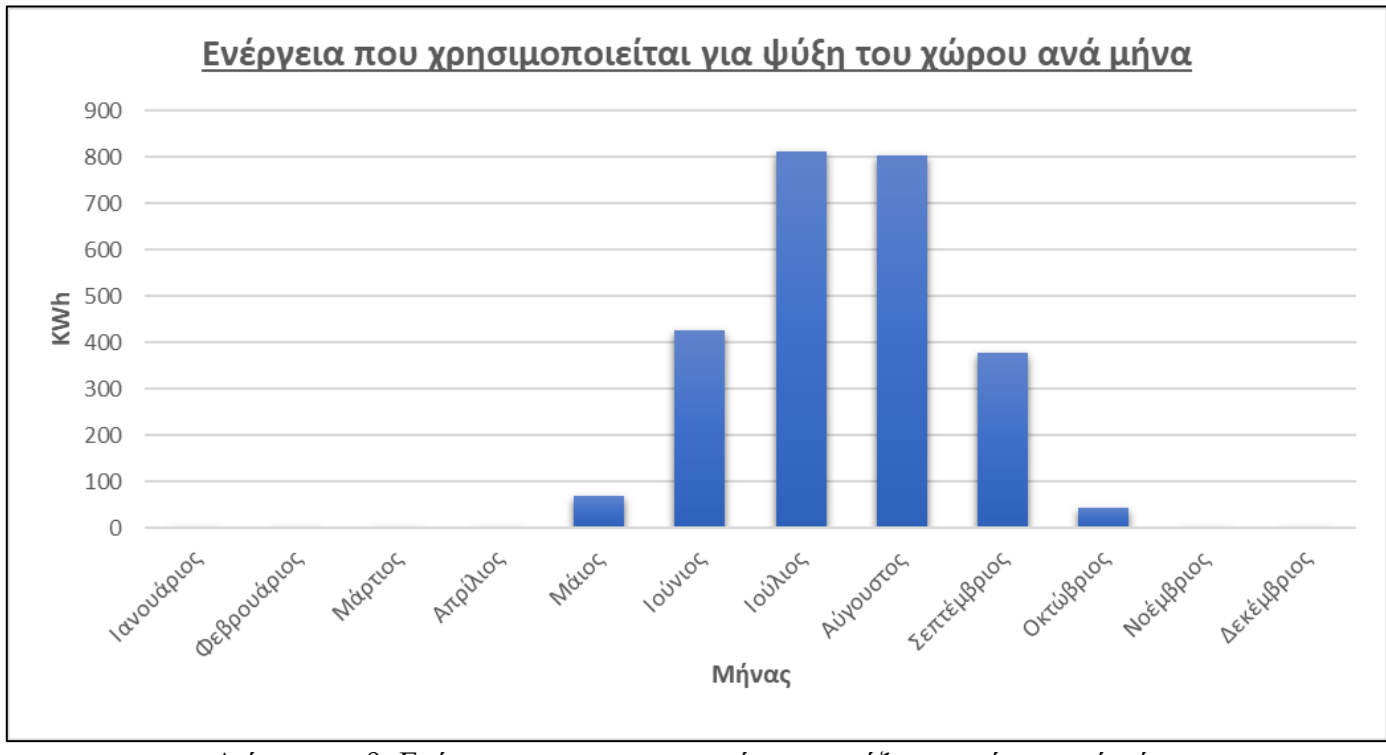

Διάγραμμα 9: Ενέργεια που χρησιμοποιείται για ψύξη του χώρου ανά μήνα

Ακολούθως, παρουσιάζεται η συνολική ενέργεια που χρησιμοποιήθηκε για θέρμανση και ψύξη του χώρου για ένα έτος. Όπως ήταν αναμενόμενο η συνολική ενέργεια που χρησιμοποιήθηκε για θέρμανση είναι κατά πολύ μεγαλύτερη από αυτή που χρησιμοποιήθηκε για ψύξη.

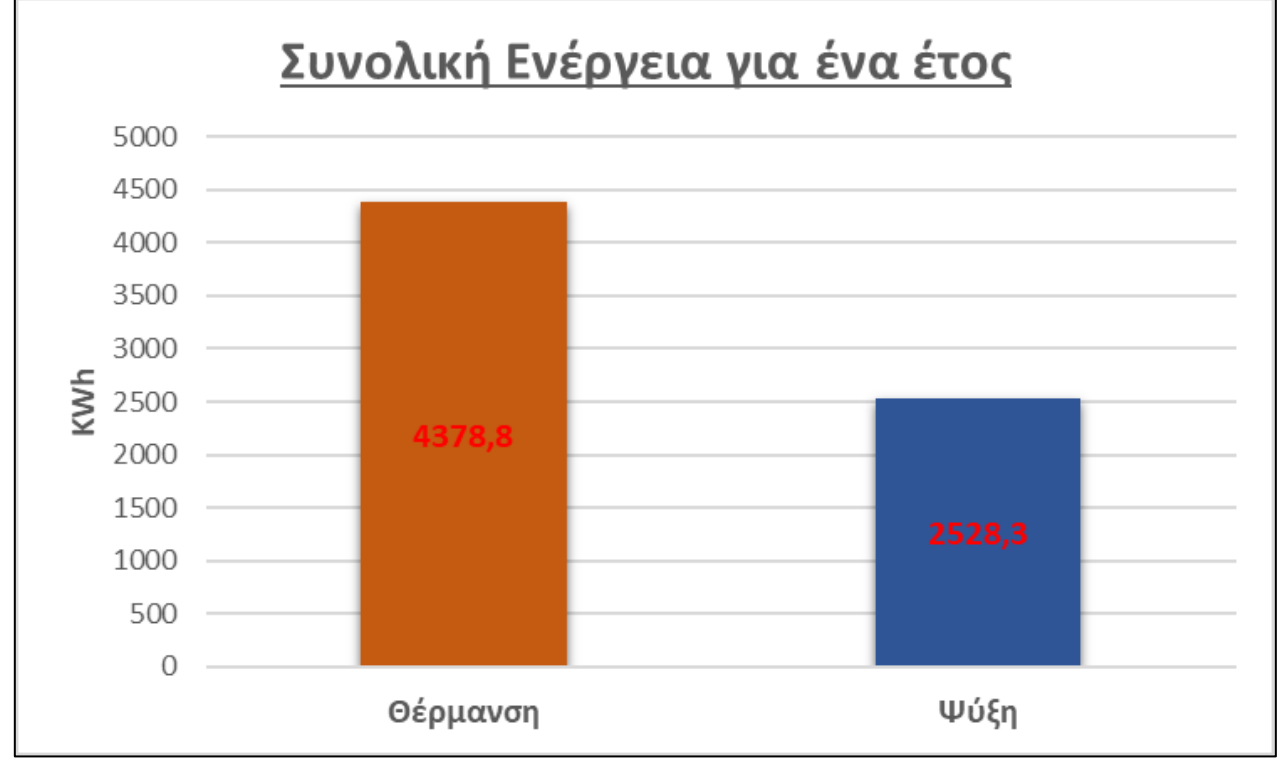

Διάγραμμα 10: Συνολική Ενέργεια για ένα έτος

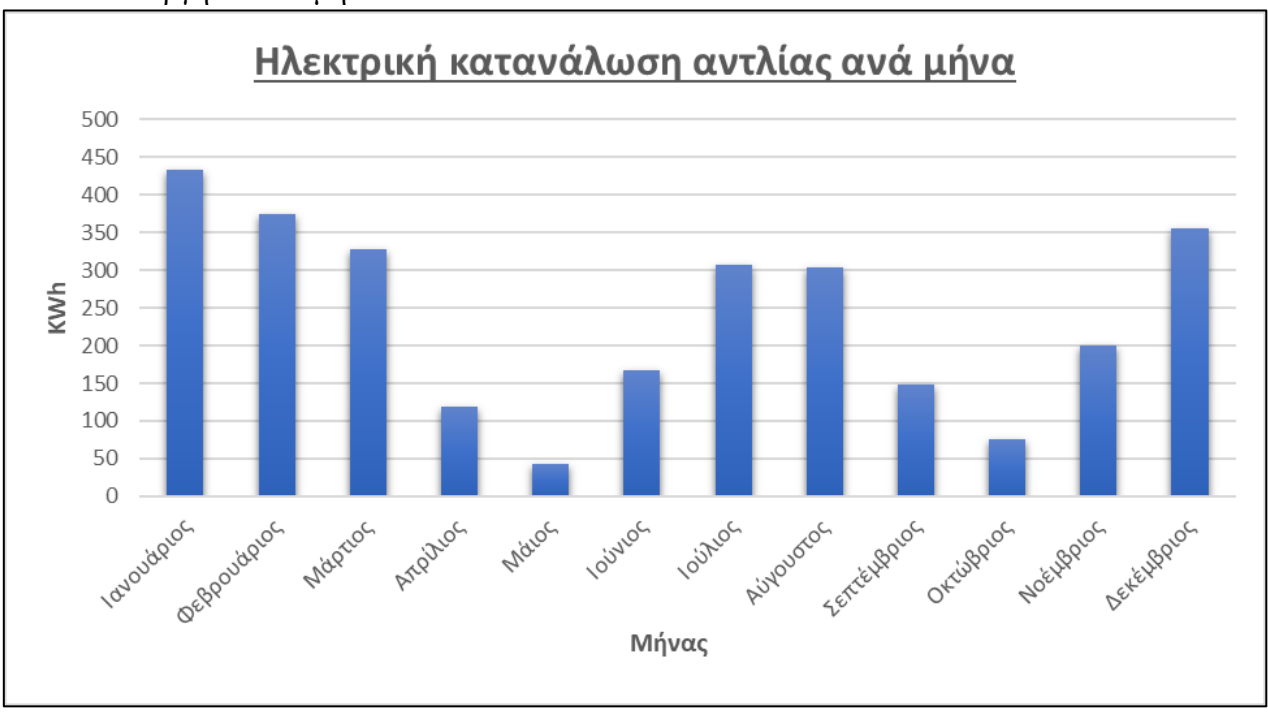

Στην συνέχεια, παρουσιάζεται η ενέργεια που χρειάζεται η αντλία θερμότητας για να λειτουργήσει ανά μήνα.

Διάγραμμα 11: Ηλεκτρική κατανάλωση αντλίας ανά μήνα

Ακολουθεί, η συνολική ηλεκτρική κατανάλωση της αντλίας για ένα έτος για θέρμανση και ψύξη.

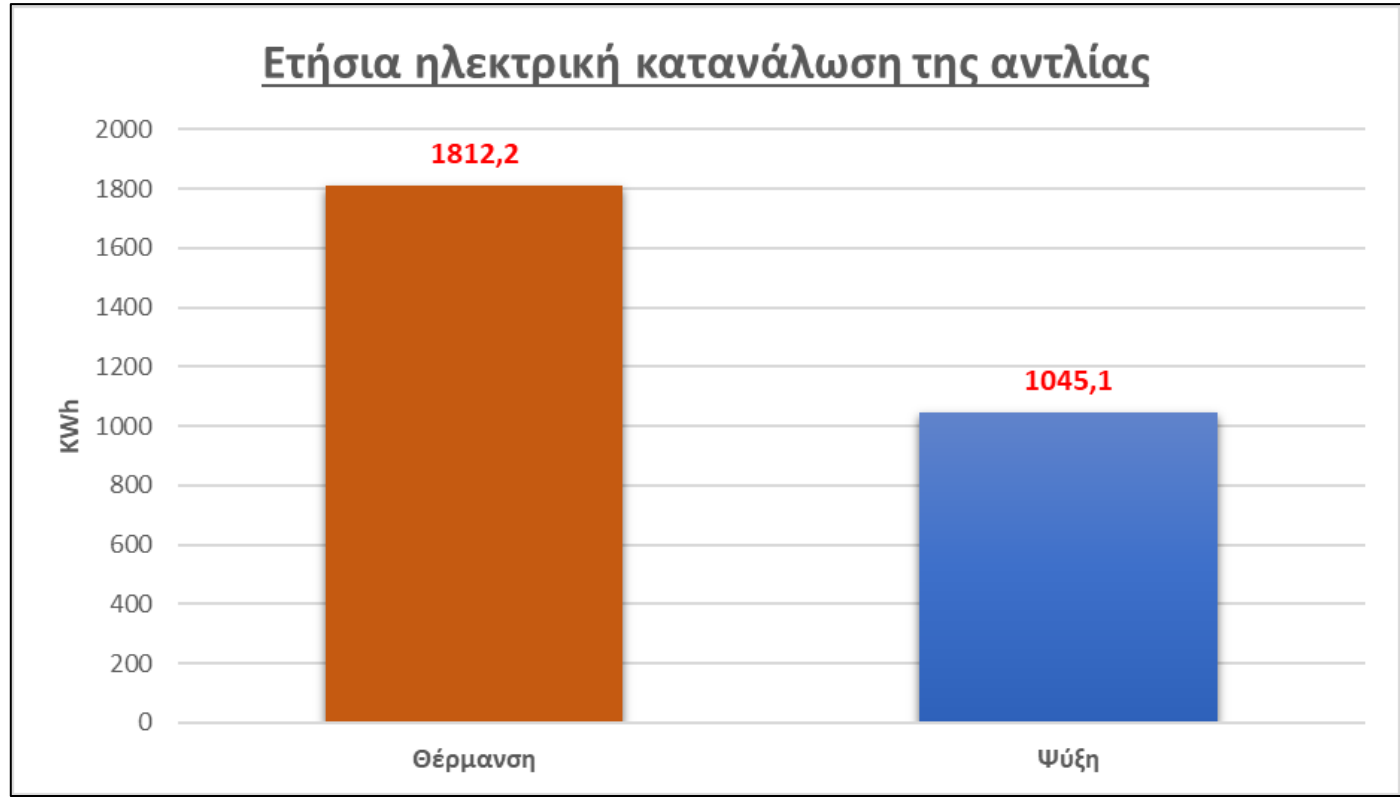

Διάγραμμα 12: Ετήσια ηλεκτρική κατανάλωση της αντλίας

Ακολούθως, θα υπολογιστεί ο συντελεστής απόδοσης της αντλίας COP (Coefficient Of Performance).

Για τον υπολογισμό του συντελεστή απόδοσης COP χρησιμοποιείται η ακόλουθη σχέση όπου το Qαποδιδόμενο αντιπροσωπεύει το φορτίο που χρησιμοποιείται για θέρμανση ή ψύξη σε KWh και το Qηλεκτρικό αντιπροσωπεύει την ηλεκτρική κατανάλωση της αντλίας για θέρμανση ή ψύξη αναλόγως.

$$
COP = \frac{Q_{\alpha\pi o\delta i\delta \phi\mu e\nu o}}{Q_{\eta\lambda e\kappa\tau\rho\iota\kappa\delta}}
$$

Εξίσωση 2: Υπολογισμός COP

Συγκεκριμένα, όπως διαφαίνεται και στα πιο πάνω διαγράμματα το συνολικό φορτίο που χρησιμοποιήθηκε για θέρμανση είναι 4378,8 KWh και για ψύξη 2528,3 ΚWh. Όσον αφορά την συνολική ηλεκτρική κατανάλωση της αντλίας αυτή ήταν 1812,2 KWh για θέρμανση και 1045,1 KWh για ψύξη.

Στην συνέχεια, παρουσιάζονται οι συντελεστές απόδοσης για κάθε μήνα και οι συνολικοί συντελεστές απόδοσης για θέρμανση και ψύξη.

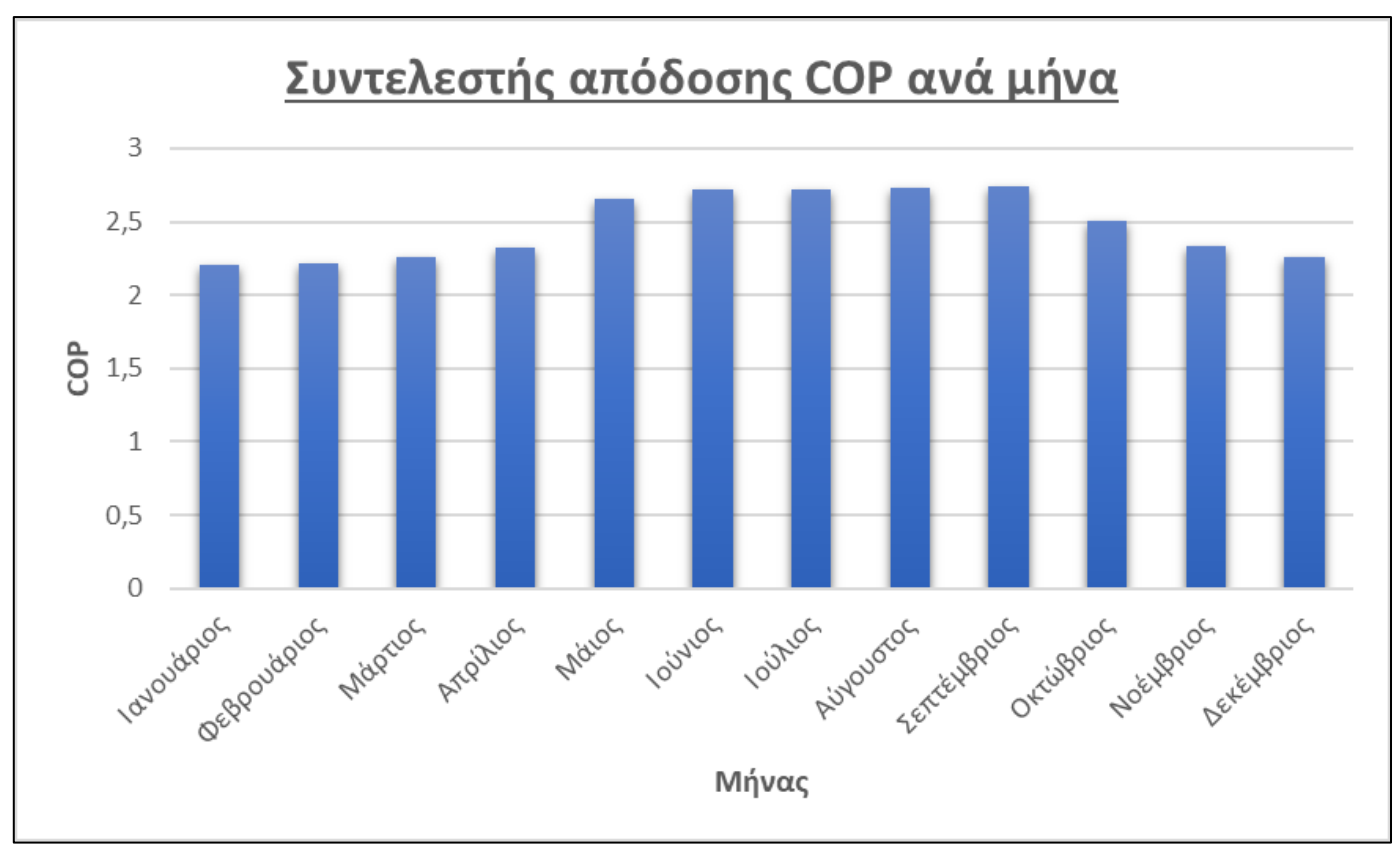

Διάγραμμα 13: Συντελεστής απόδοσης COP ανά μήνα

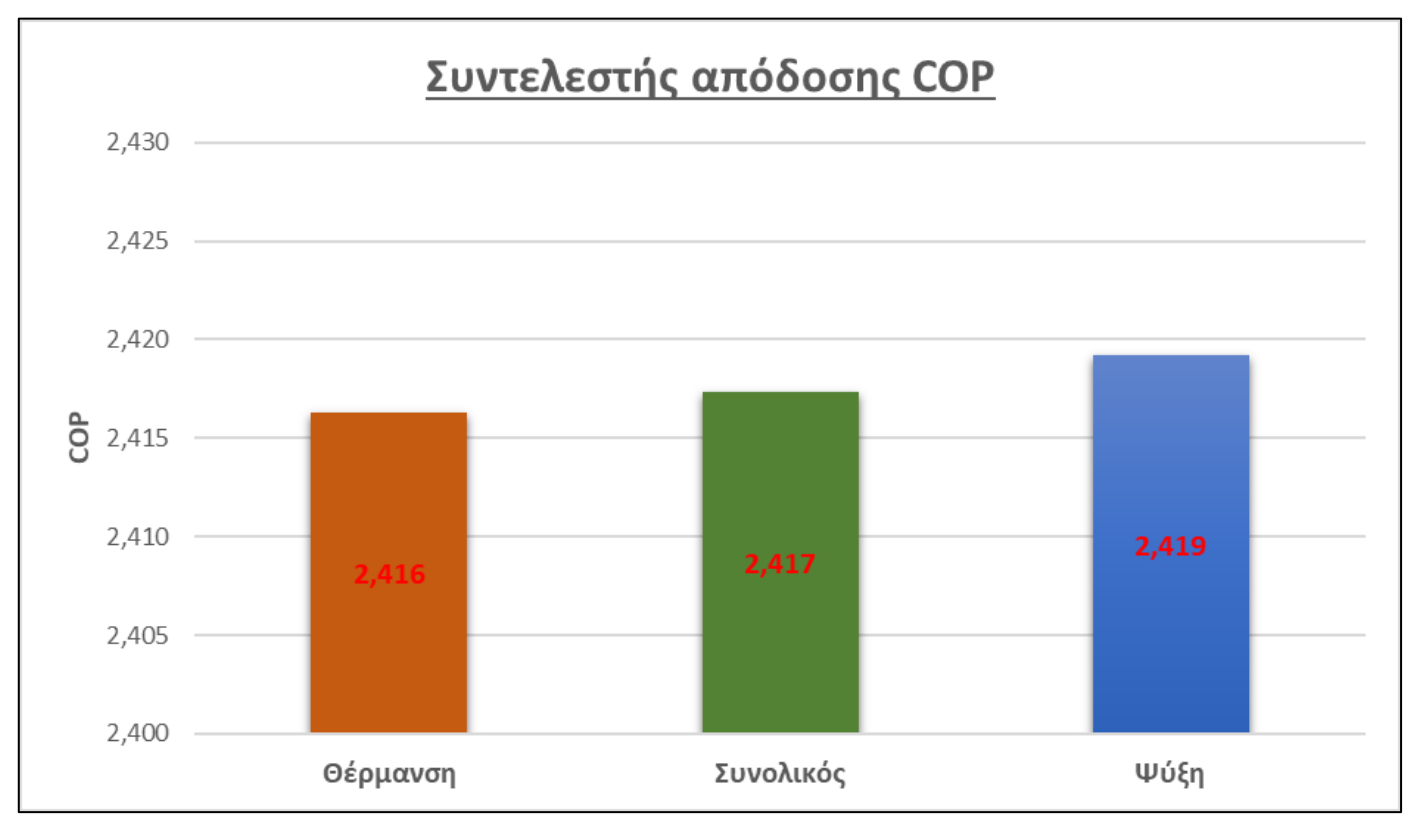

Διάγραμμα 14: Συγκεντρωτικό διάγραμμα συντελεστή απόδοσης COP

### **6.2. Αποτελέσματα προσομοιώσεων για τα συστήματα PVT**

Τα δύο συστήματα που μελετήθηκαν αφορούν δύο τύπους PVT το Type50d το οποίο ουσιαστικά αποτελεί ένα ηλεκτρικό συλλέκτη με μέγιστη ισχύ στον οποίο έχει προστεθεί ένα PV πάνελ και το Type563 το οποίο είναι ένας ηλιακός συλλέκτης χωρίς υαλοπίνακες (PV πάνελ) όπου στο κάτω μέρος του υπάρχουν σωλήνες από τους οποίους διέρχεται ένα ρεύμα ρευστού.

Τα δύο αυτά συστήματα μελετήθηκαν ως προς την παραγωγή Ζεστού Νερού Χρήσης (ΖΝΧ), τις θερμοκρασίες του ΖΝΧ με την προσθήκη εξωτερικής βοηθητικής θέρμανσης, τις θερμοκρασίες που αναπτύσσονται στο Δοχείο αποθήκευσης με και χωρίς την χρήση εξωτερικής βοηθητικής θέρμανσης καθώς επίσης και ως προς την συνολική ηλεκτρική ενέργεια που παράγουν και τις θερμοκρασίες που αναπτύσσονται στα κελιά του κάθε συστήματος PVT και πως αυτά επηρεάζουν την απόδοση του.

Αρχικά, παρουσιάζονται τα διαγράμματα που προέκυψαν από το λογισμικό προσομοίωσης για την θερμοκρασία του ΖΝΧ για την διάρκεια ενός έτους με την χρήση μόνο των δύο συστημάτων PVT χωρίς την χρήση εξωτερικής βοηθητικής θέρμανσης.

Όπως ήταν αναμενόμενο παρατηρούμε ότι στα διαγράμματα που ακολουθούν οι θερμοκρασίες του ΖΝΧ είναι αρκετά χαμηλές τους χειμερινούς μήνες και πολύ υψηλές τους καλοκαιρινούς μήνες.

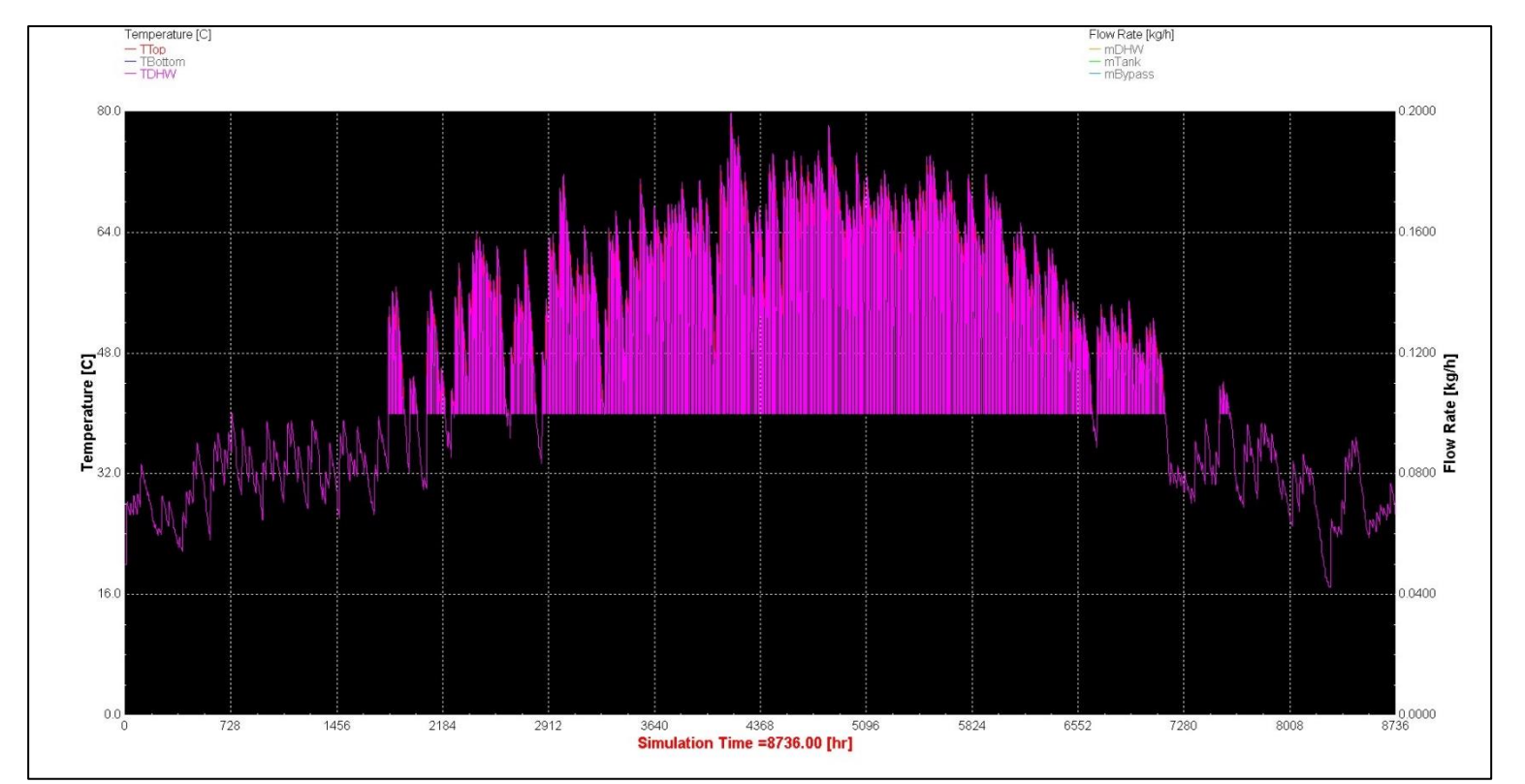

Διάγραμμα 15: Θερμοκρασία ΖΝΧ για ένας έτος με χρήση PVT Type50d

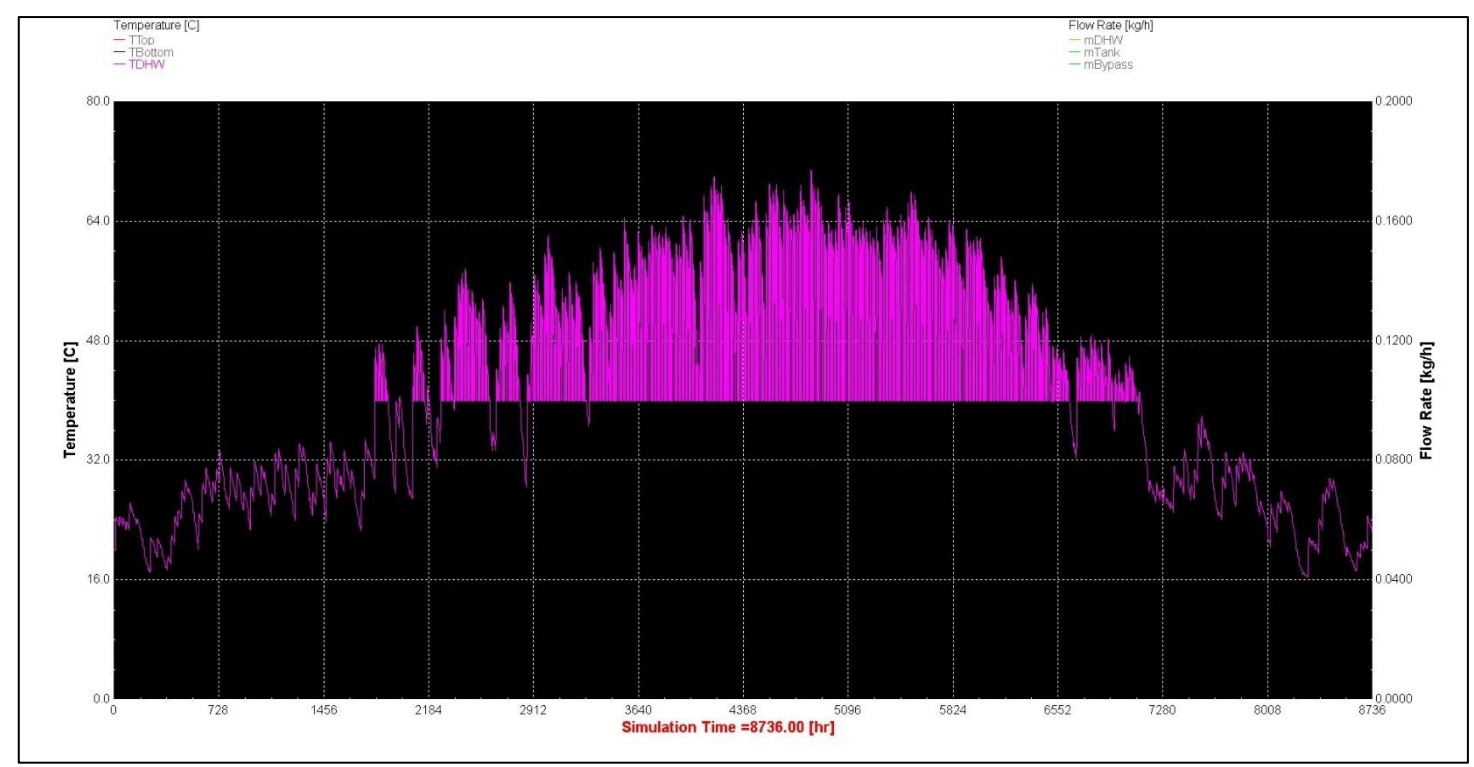

Διάγραμμα 16: Θερμοκρασία ΖΝΧ για ένα έτος με χρήση PVT Type563

Στην συνέχεια, παρουσιάζεται το θερμοκρασιακό προφίλ του ΖΝΧ για τους δύο τύπους PVT ανά μήνα.

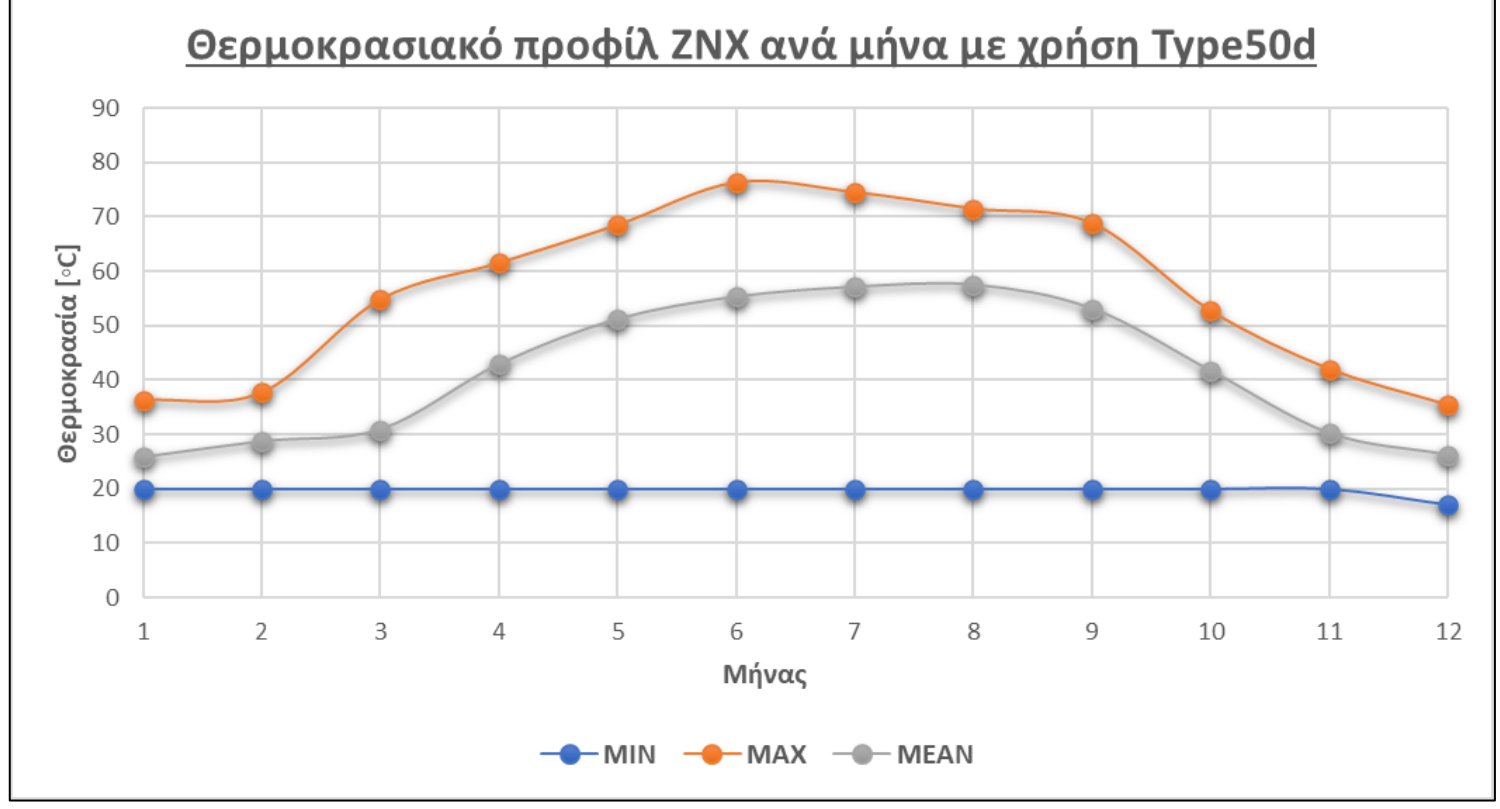

Διάγραμμα 17: Θερμοκρασιακό προφίλ ΖΝΧ ανά μήνα με χρήση Type50d

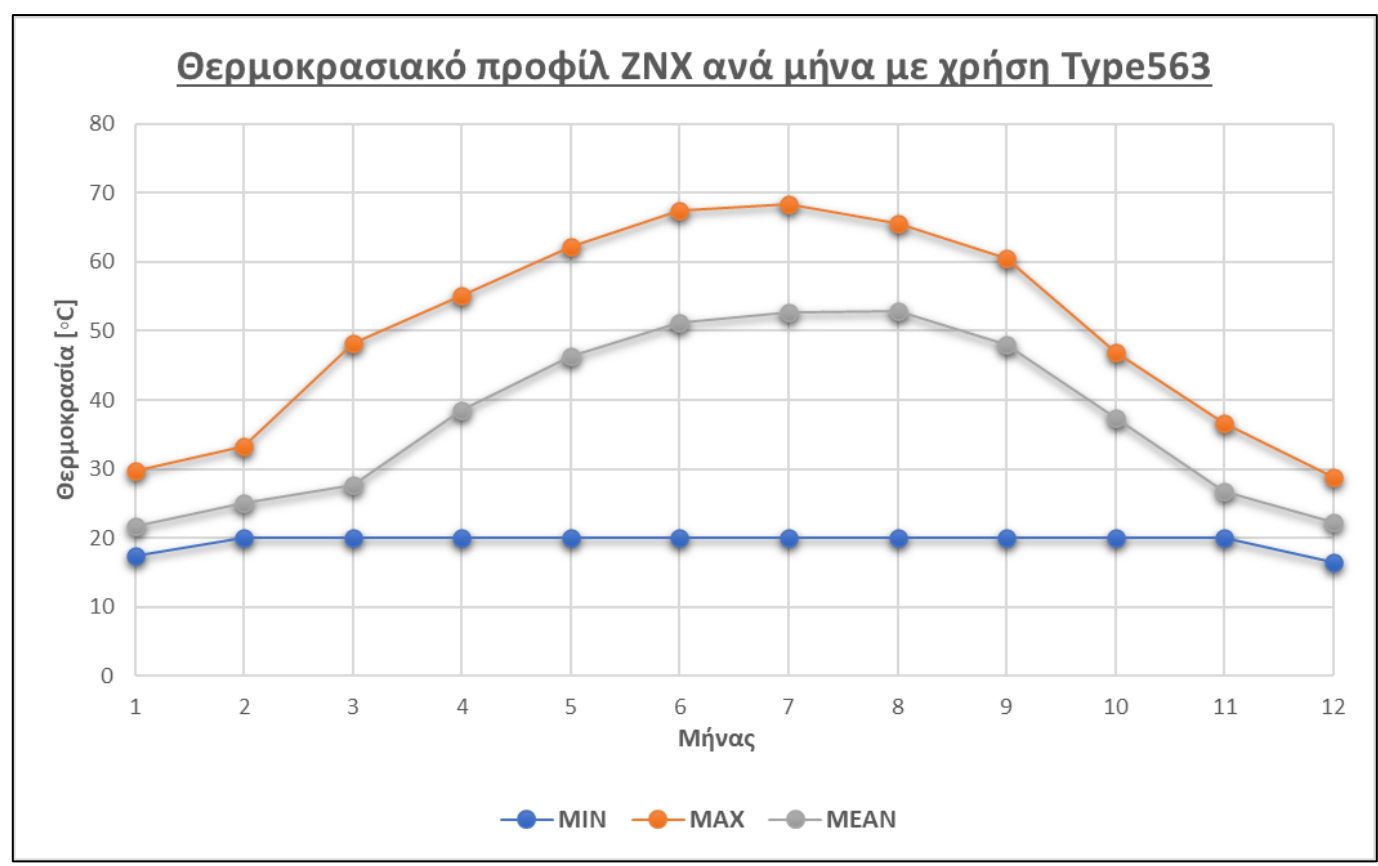

Διάγραμμα 18: Θερμοκρασιακό προφίλ ΖΝΧ ανά μήνα με χρήση Type563

Θεωρώντας ότι το ιδανικό ΖΝΧ χρειάζεται να έχει θερμοκρασίες πάνω από την ιδανική θερμοκρασία σώματος ενός ανθρώπου που είναι 36,7⁰C παρατηρούμε με βάση τις μέσες θερμοκρασίες ότι η χρήση του Type50d μπορεί να καλύψει τις ανάγκες για 7 μήνες και του Type563 για 6 μήνες.

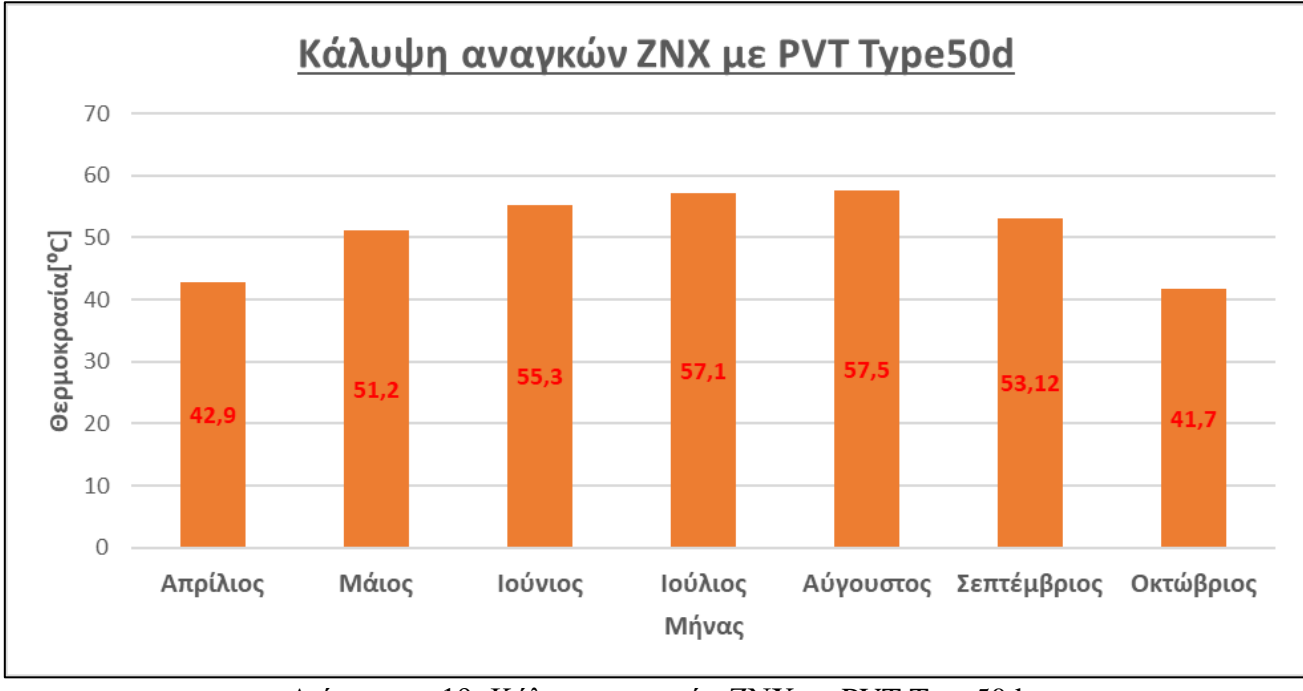

Διάγραμμα 19: Κάλυψη αναγκών ΖΝΧ με PVT Type50d

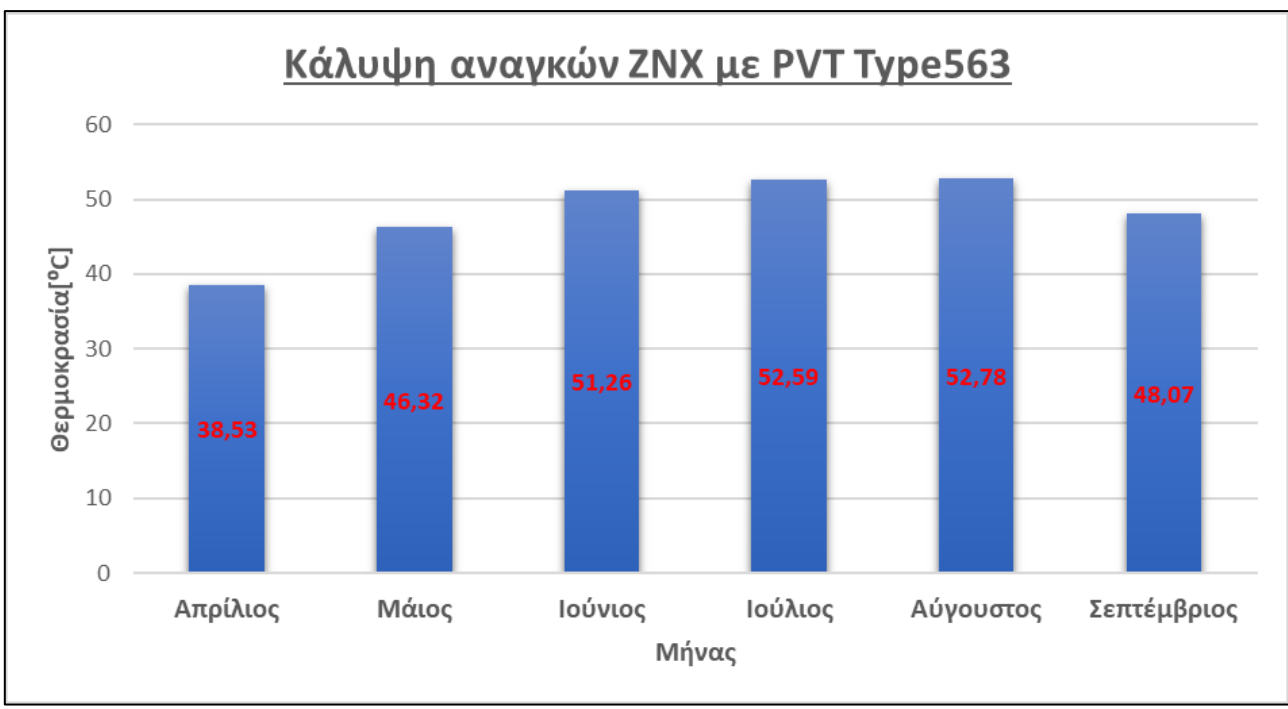

Διάγραμμα 20: Κάλυψη αναγκών ΖΝΧ με PVT Type563

Ακολούθως, παρουσιάζονται τα διαγράμματα που αφορούν τα άνω και κάτω όρια θερμοκρασίας για το Δοχείο αποθήκευσης για τα δύο συστήματα PVT.

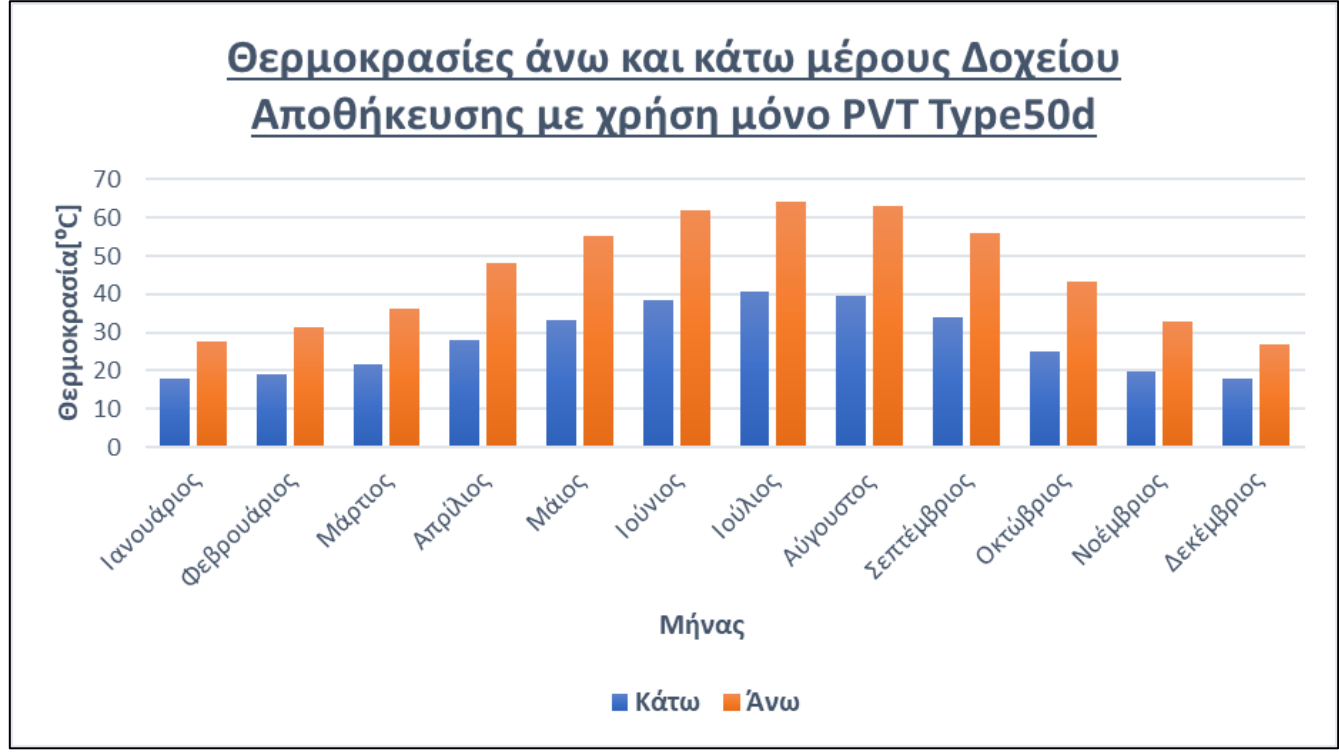

Διάγραμμα 21: Θερμοκρασίες άνω και κάτω μέρους Δοχείου Αποθήκευσης για PVT Type50d

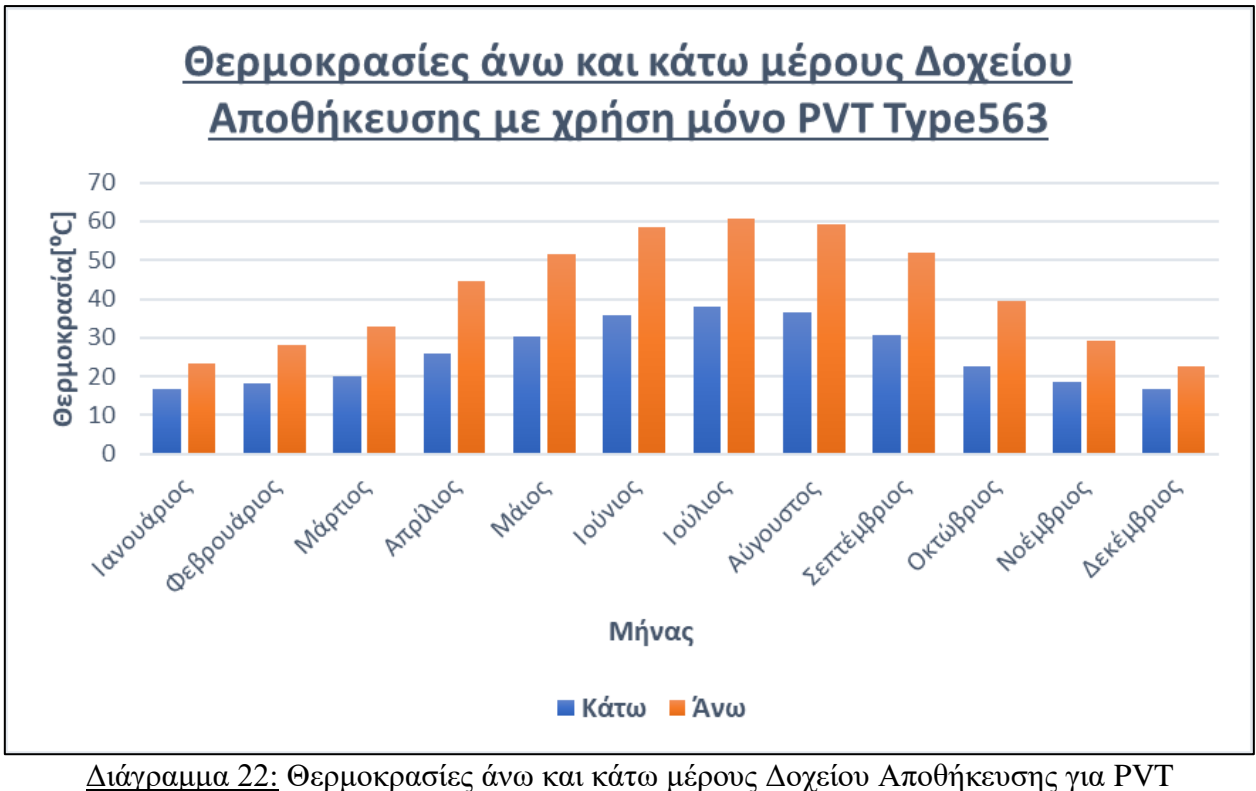

Type563

Στην συνέχεια γίνεται σύνδεση της βοηθητική θέρμανσης ΖΝΧ και στα δύο συστήματα PVT και τα αποτελέσματα που προκύπτουν από το λογισμικό παρουσιάζονται πιο κάτω.

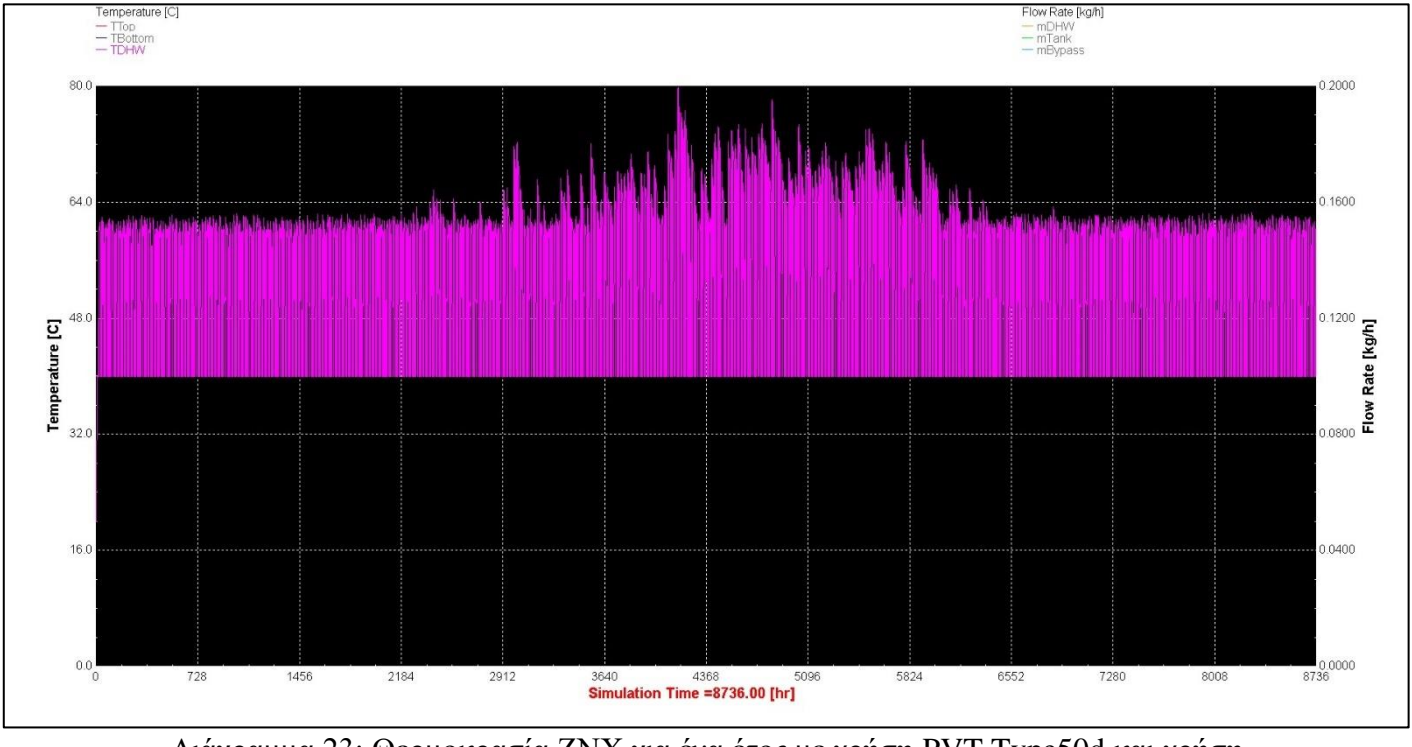

Διάγραμμα 23: Θερμοκρασία ΖΝΧ για ένα έτος με χρήση PVT Type50d και χρήση βοηθητικής θέρμανσης

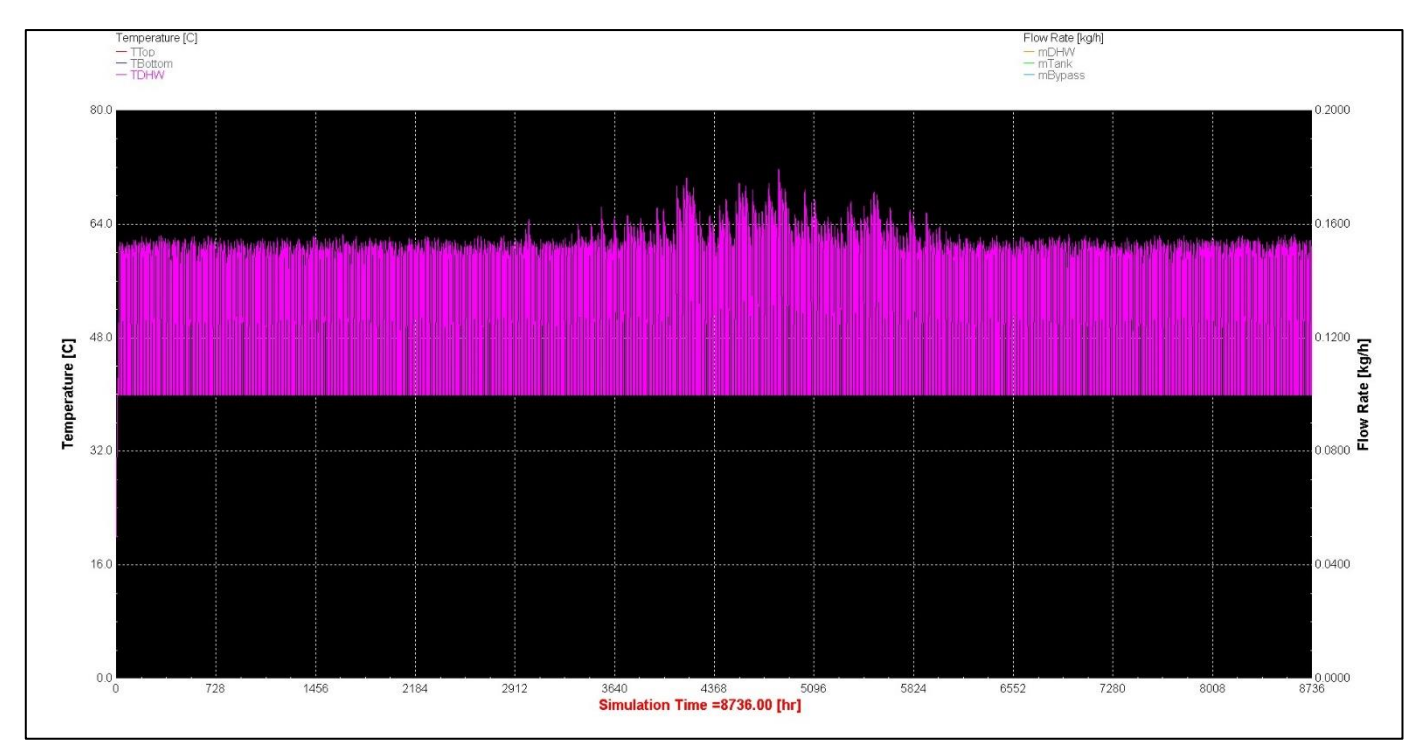

Διάγραμμα 24: Θερμοκρασία ΖΝΧ για ένα έτος με χρήση PVT Type563 και χρήση βοηθητικής θέρμανσης

Ακολουθούν τα διαγράμματα που αφορούν το θερμοκρασιακό προφίλ του ΖΝΧ για τα δύο συστήματα PVT με την χρήση βοηθητικής θέρμανσης.

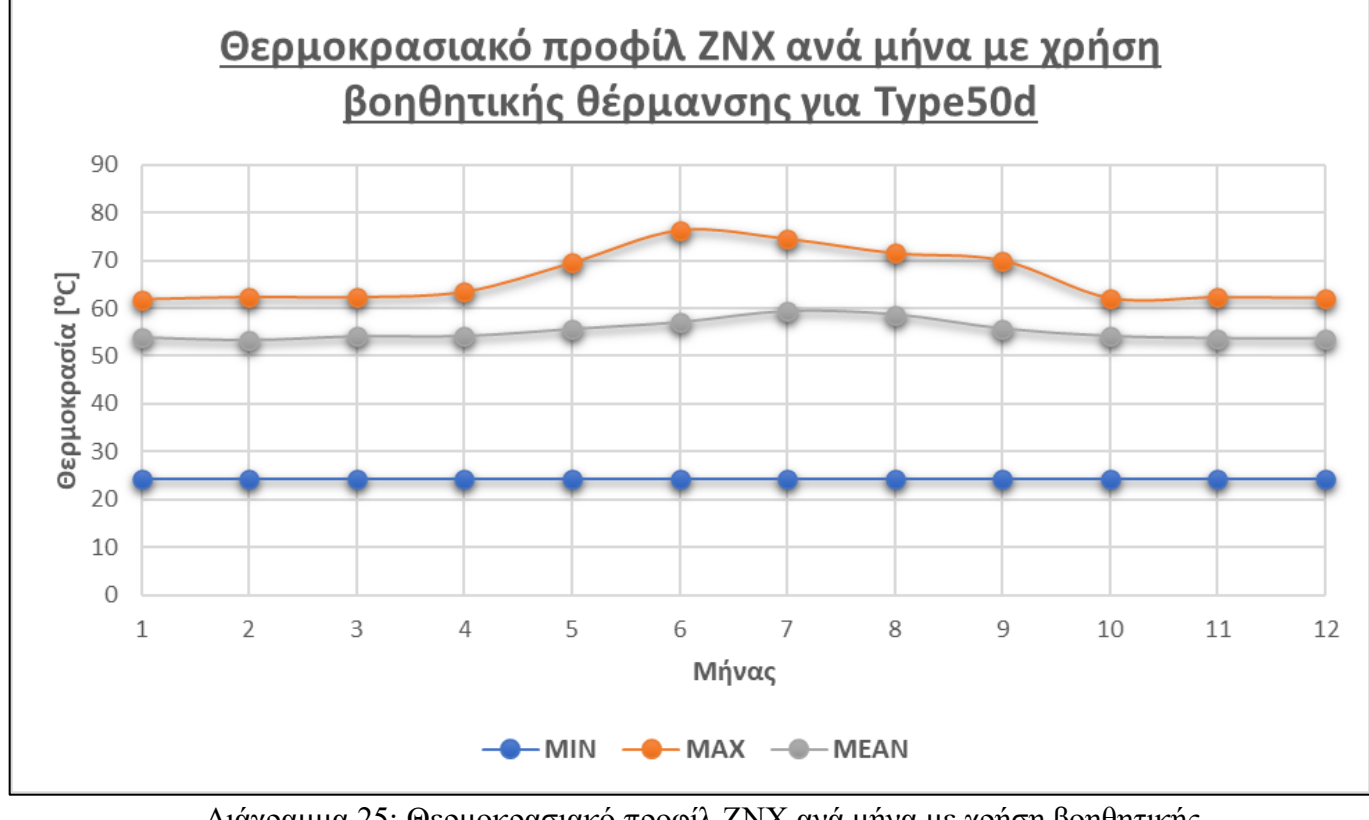

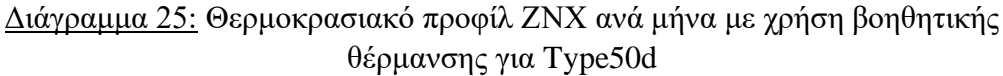

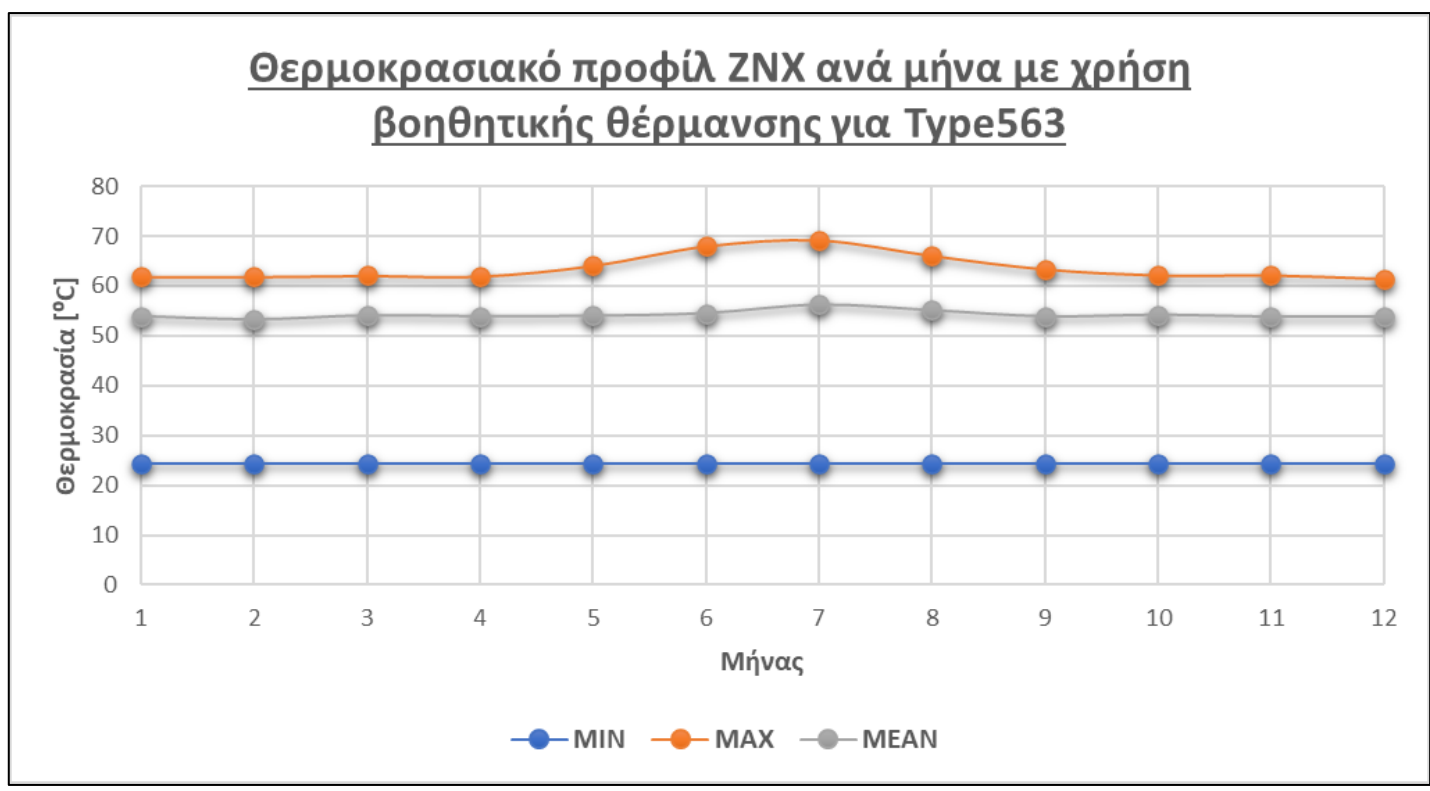

Διάγραμμα 26: Θερμοκρασιακό προφίλ ΖΝΧ ανά μήνα με χρήση βοηθητικής θέρμανσης για Type563

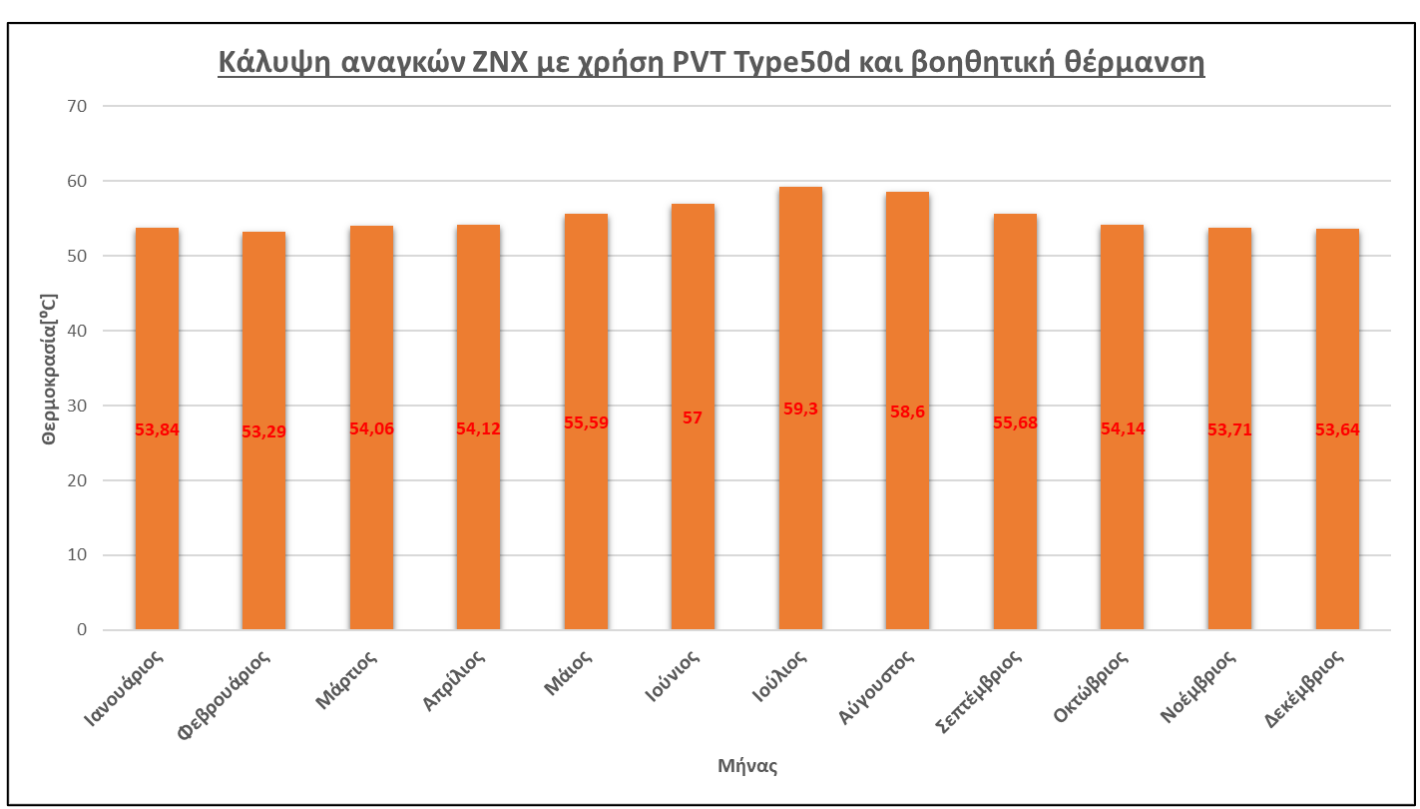

Όπως ήταν αναμενόμενο οι ανάγκες για ΖΝΧ καλύπτονται για ολόκληρο το έτος.

Διάγραμμα 27: Κάλυψη αναγκών ΖΝΧ με PVT Type50d και βοηθητική θέρμανση

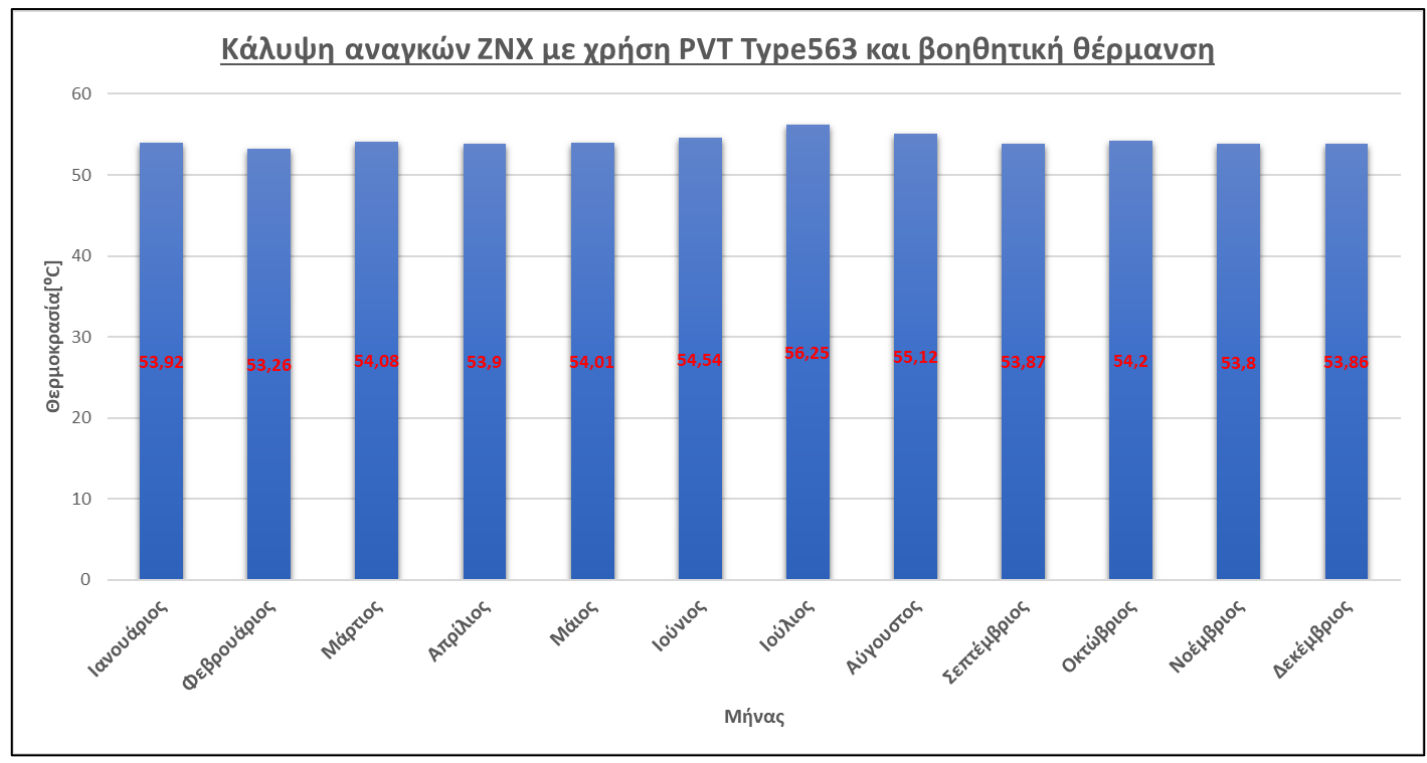

Διάγραμμα 28: Κάλυψη αναγκών ΖΝΧ με PVT Type563 και βοηθητική θέρμανση

Ακολούθως, παρουσιάζονται τα διαγράμματα που αφορούν τα άνω και κάτω όρια θερμοκρασίας για το Δοχείο αποθήκευσης για τα δύο συστήματα PVT με την χρήση βοηθητικής θέρμανσης.

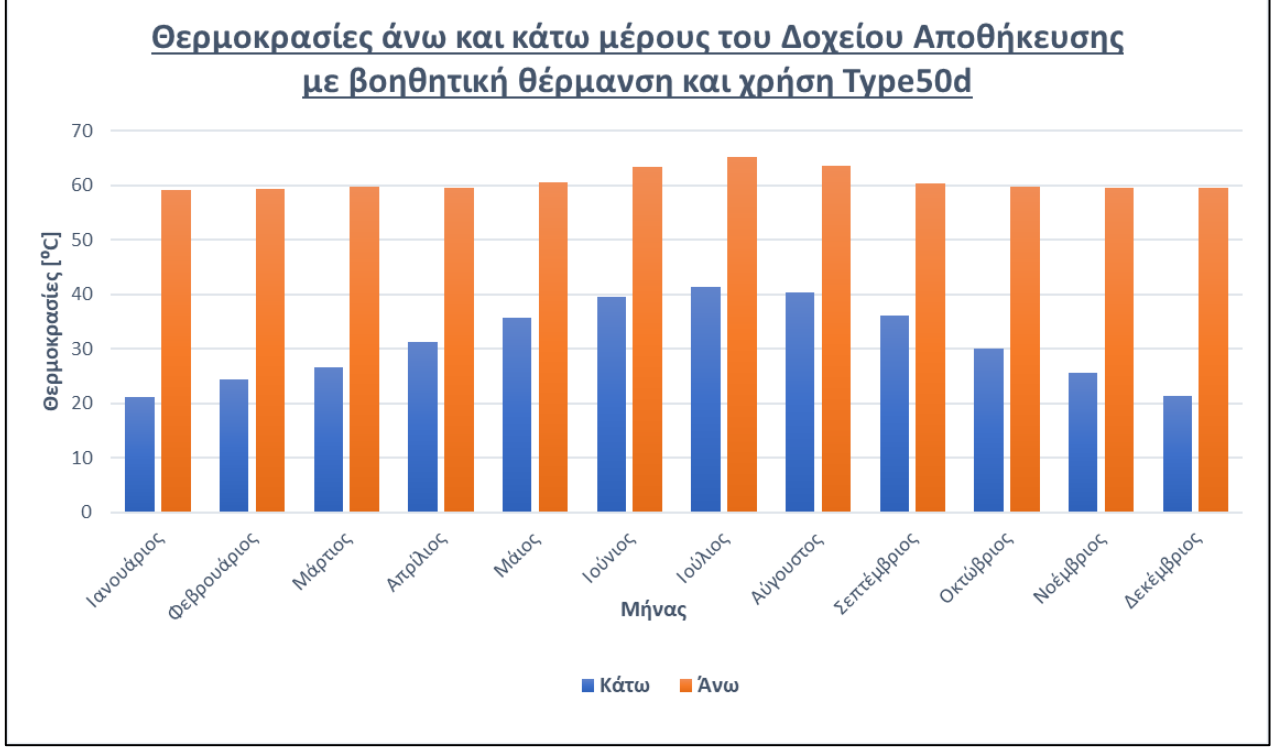

Διάγραμμα 29: Θερμοκρασίες άνω και κάτω μέρους του Δοχείου αποθήκευσης με βοηθητική θέρμανση και χρήση Type50d

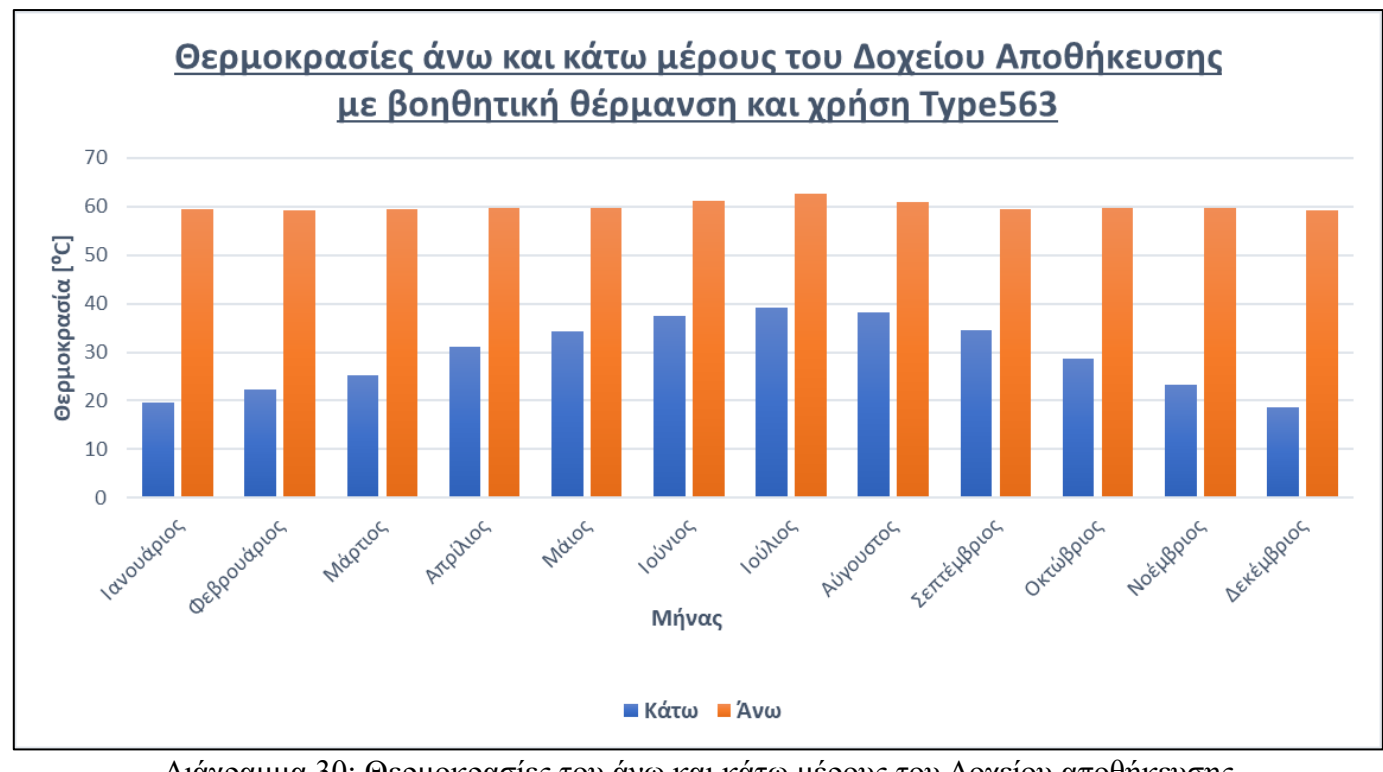

Διάγραμμα 30: Θερμοκρασίες του άνω και κάτω μέρους του Δοχείου αποθήκευσης με βοηθητική θέρμανση και χρήση Type563

Στην συνέχεια, θα αναλυθούν οι θερμοκρασίες που αναπτύσσονται στα Φ/Β στοιχεία των δύο PVT και πως αυτά επηρεάζουν την αποδοτικότητα τους. Αρχικά παρουσιάζονται τα διαγράμματα που προκύπτουν από το λογισμικό TRNSYS.

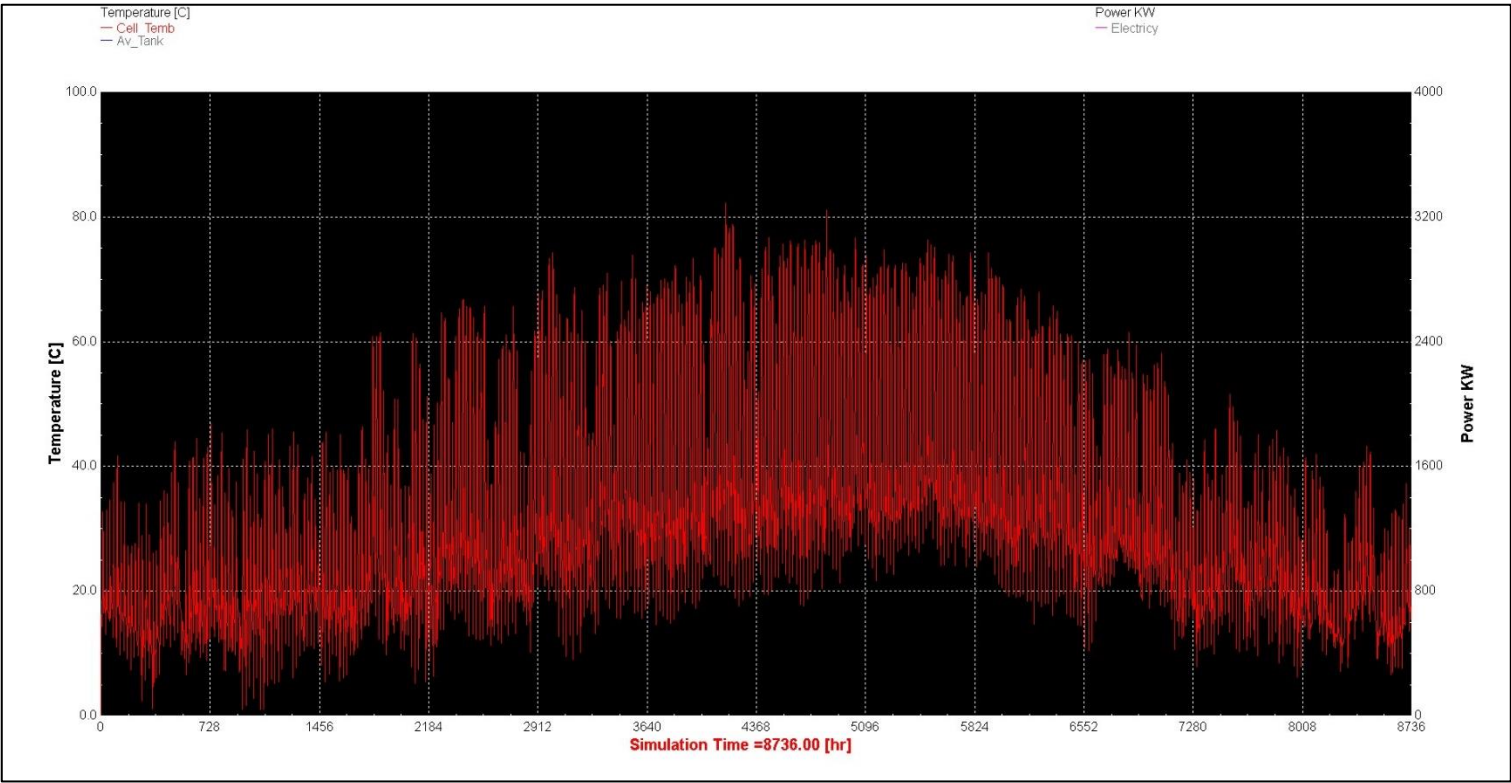

Διάγραμμα 31: Θερμοκρασίες που αναπτύσσονται στο PVT Type50d σε ένα έτος

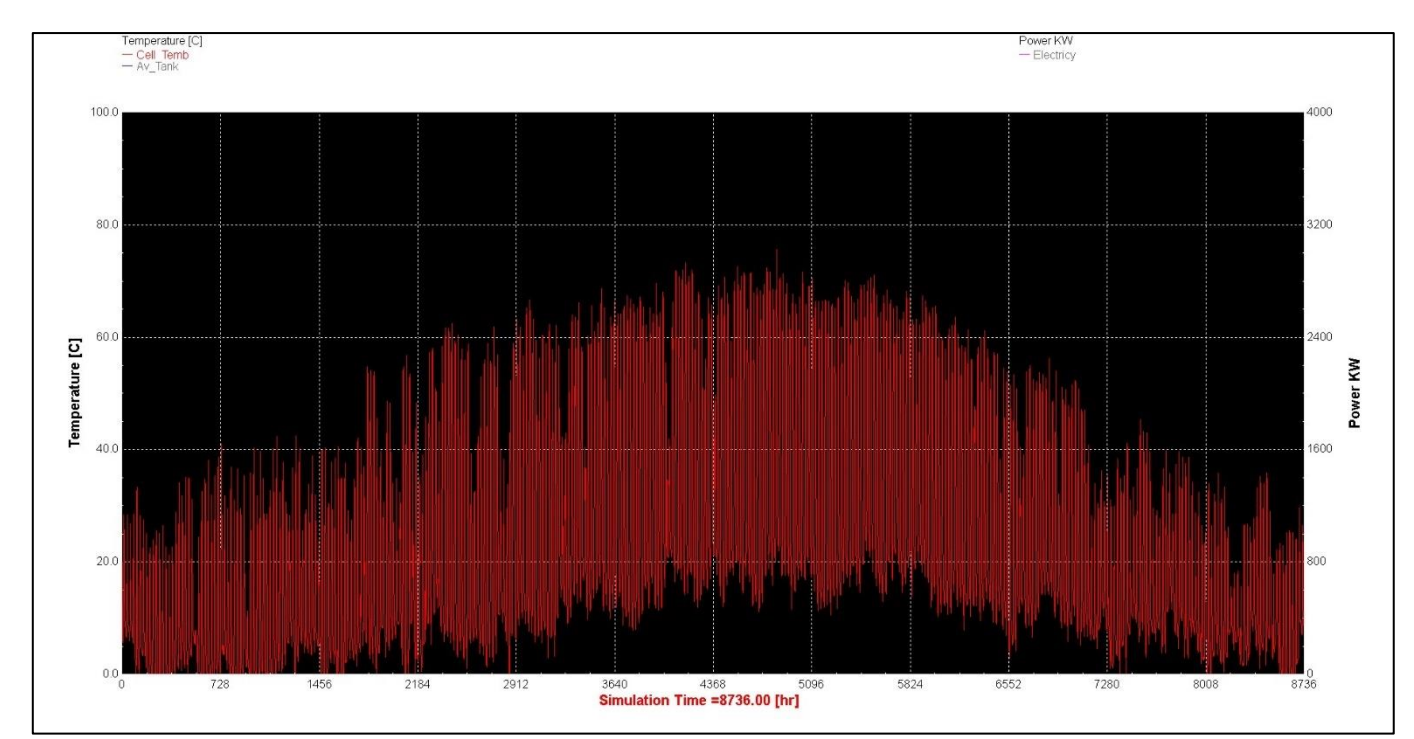

Διάγραμμα 32: Θερμοκρασίες που αναπτύσσονται στο PVT Type563 σε ένα έτος

Με μια πρώτη ματιά παρατηρούμε ότι στο PVT Type50d αναπτύσσονται μεγαλύτερες θερμοκρασίες σε σχέση με το PVT Type563. Ακολουθούν τα διαγράμματα με τις μέσες θερμοκρασίες που αναπτύσσονται στα PVT ανά μήνα.

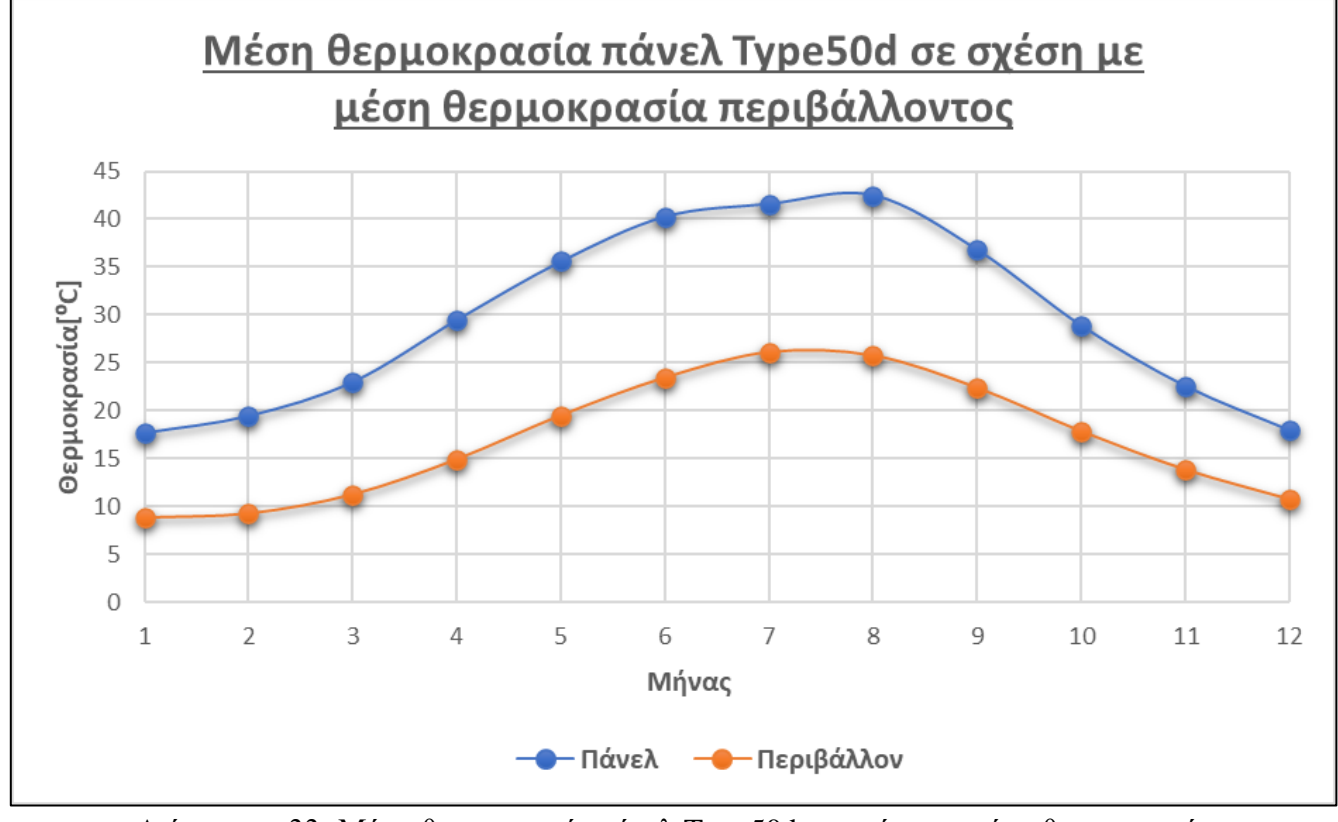

Διάγραμμα 33: Μέση θερμοκρασία πάνελ Type50d σε σχέση με μέση θερμοκρασία περιβάλλοντος

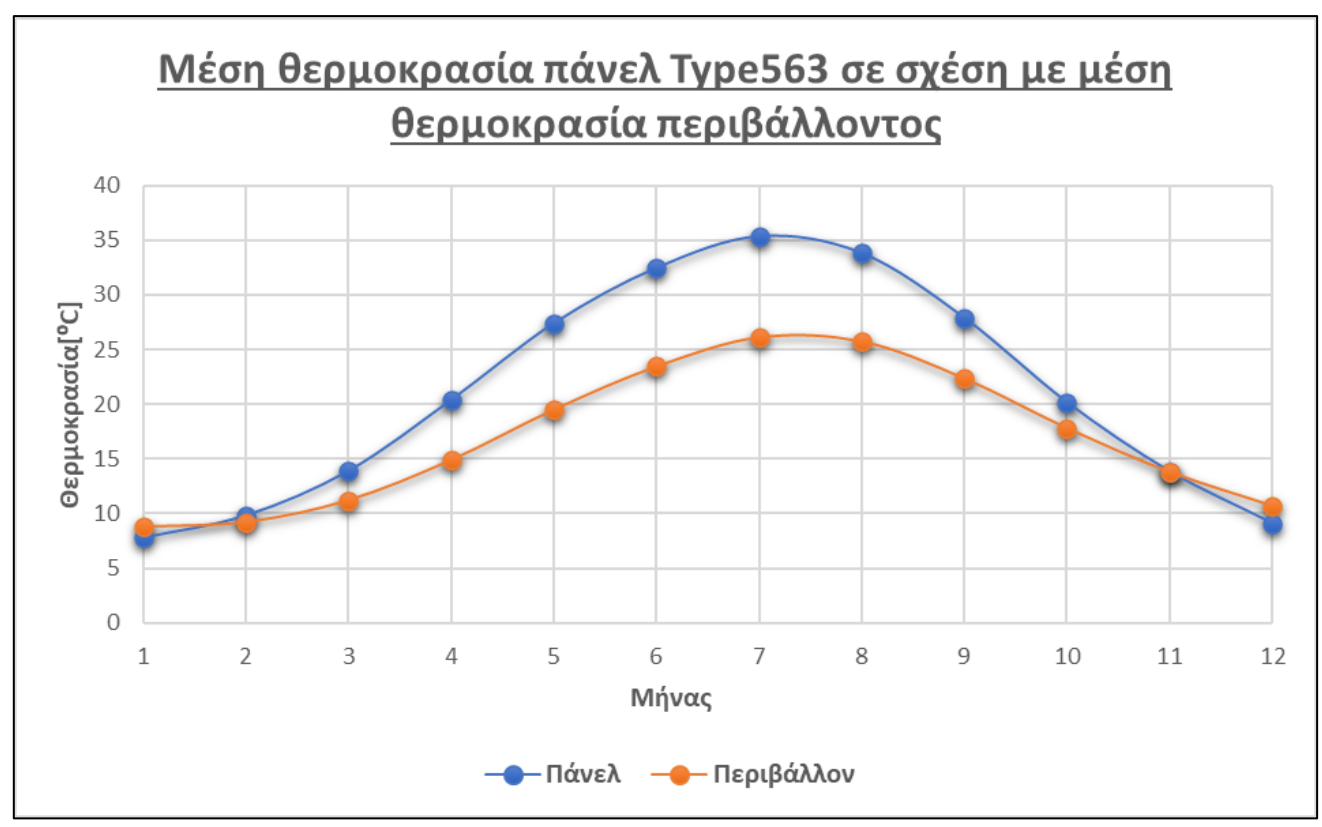

Διάγραμμα 34: Μέση θερμοκρασία πάνελ Type563 σε σχέση με μέση θερμοκρασία περιβάλλοντος

Ακολουθούν τα διαγράμματα με τις μέγιστες και ελάχιστες τιμές των πάνελ σε σχέση με αυτές του περιβάλλοντος.

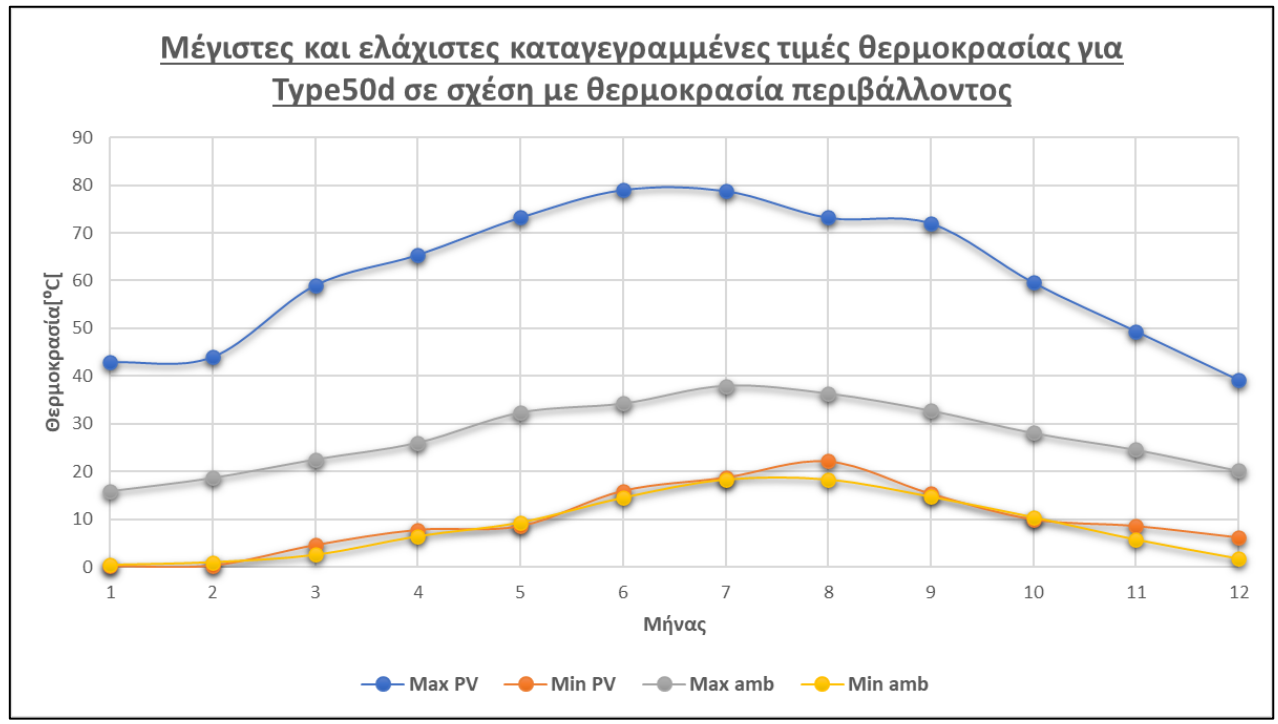

Διάγραμμα 35: Μέγιστες και ελάχιστες καταγεγραμμένες τιμές θερμοκρασίας για Type50d σε σχέση με θερμοκρασία περιβάλλοντος

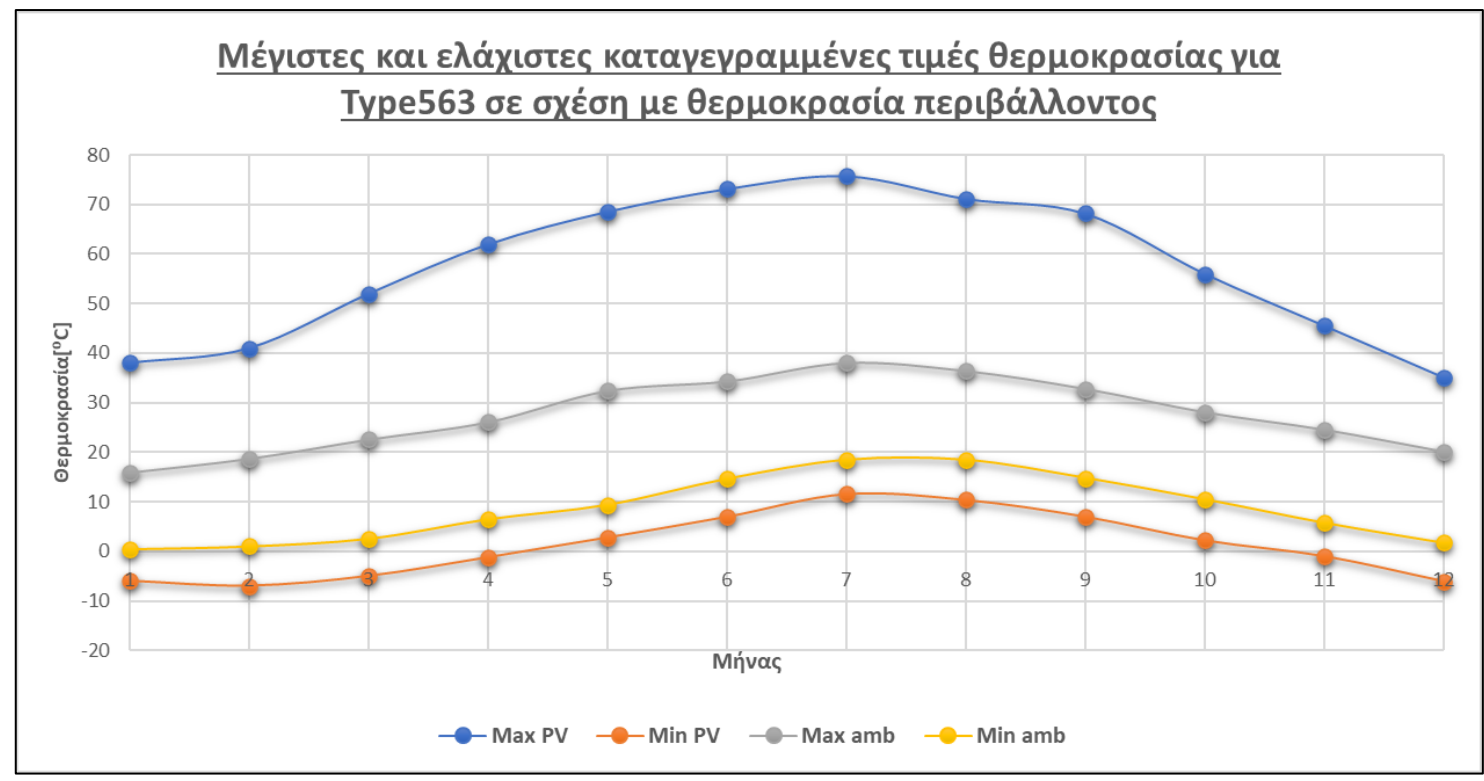

Διάγραμμα 36: Μέγιστες και ελάχιστες καταγεγραμμένες τιμές θερμοκρασίας για Type563 σε σχέση με θερμοκρασία περιβάλλοντος

Με βάση τα πιο πάνω διαγράμματα οι θερμοκρασίες που αναπτύσσονται στο PVT Type50d είναι κατά πολύ μεγαλύτερες σε σχέση με το PVT Type563. Πέραν αυτού, παρατηρούμε ότι οι ελάχιστες τιμές θερμοκρασίας που αναπτύσσονται στο Type563 μπορούν να λάβουν και αρνητικές τιμές σε αντίθεση με το Type50d όπου οι ελάχιστες τιμές δεν γίνονται αρνητικές.

Οι αρνητικές τιμές είναι αποδεκτές καθώς η μελέτη γίνεται για όλο το 24ωρο κάθε μέρας για ένα χρόνο επομένως λαμβάνονται και οι τιμές των θερμοκρασιών που αφορούν τις βραδινές ώρες όπου δεν υπάρχει ηλιακή ακτινοβολία και επομένως η θερμοκρασία των πάνελ μειώνεται. Πέραν αυτού, ο λόγος για τον οποίο αναπτύσσονται αρνητικές τιμές μόνο στο PVT Type563 και όχι και στο PVT Type50d είναι γιατί όπως προαναφέρθηκε μόνο το Type563 από την μοντελοποίηση του έχει ήδη στο κάτω μέρος του πάνελ 10 σωλήνες στους οποίους υπάρχει ρευστό εργασίας.

Ακολούθως, θα παρουσιαστούν τα διαγράμματα που αφορούν την παραγωγή ηλεκτρικής ενέργειας. Με βάση τα διαγράμματα των θερμοκρασιών που παρουσιάστηκαν αναμένουμε ότι το PVT Type563 θα έχει μεγαλύτερη παραγωγή ηλεκτρικής ενέργειας σε σχέση με το PVT Type50d καθώς αφού οι θερμοκρασίες που αναπτύσσονται στο πάνελ είναι μικρότερες η αποδοτικότητα του πρέπει να είναι μεγαλύτερη.

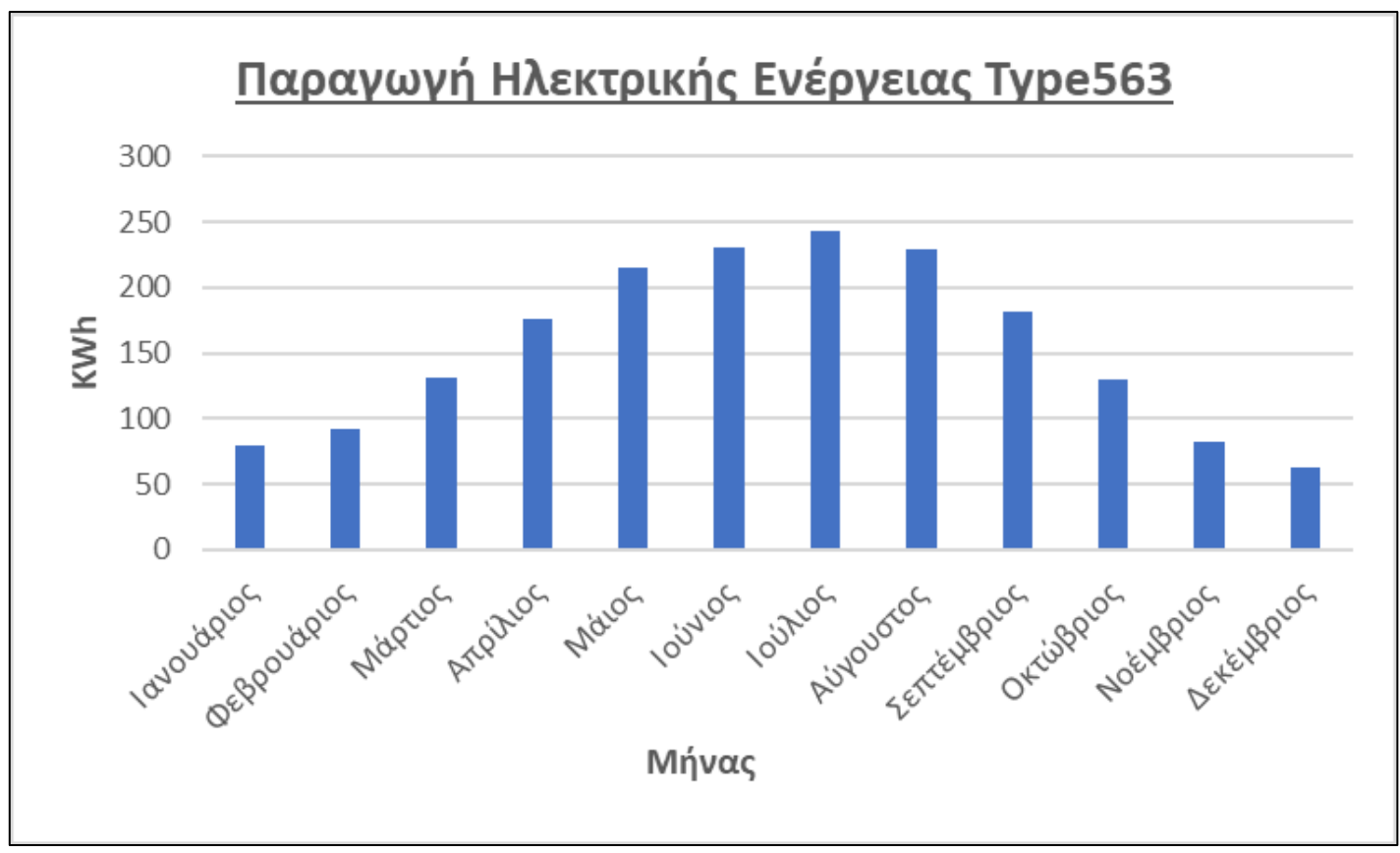

Διάγραμμα 37: Παραγωγή ηλεκτρικής ενέργειας για PVT Type563

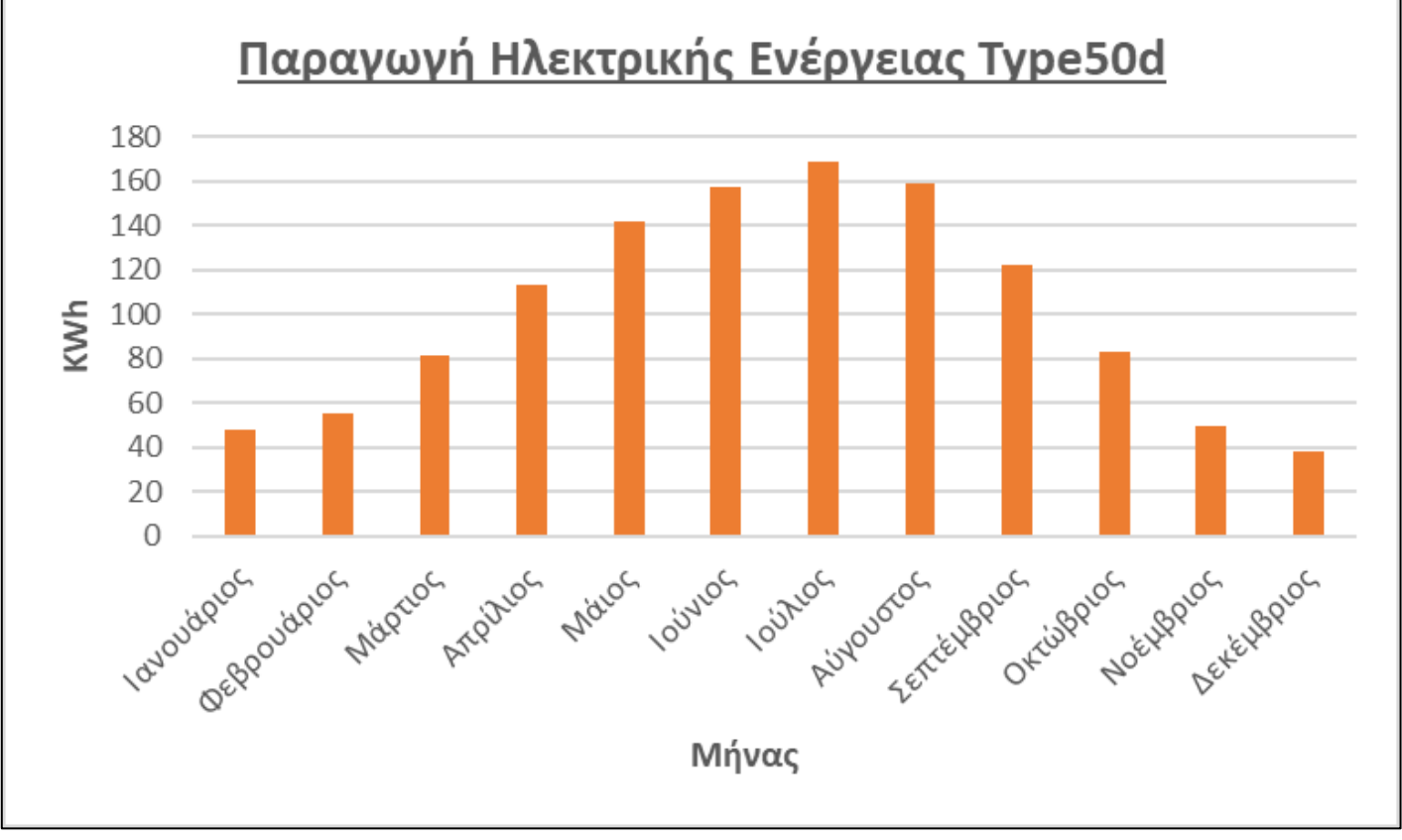

Διάγραμμα 38: Παραγωγή ηλεκτρικής ενέργειας για Type50d

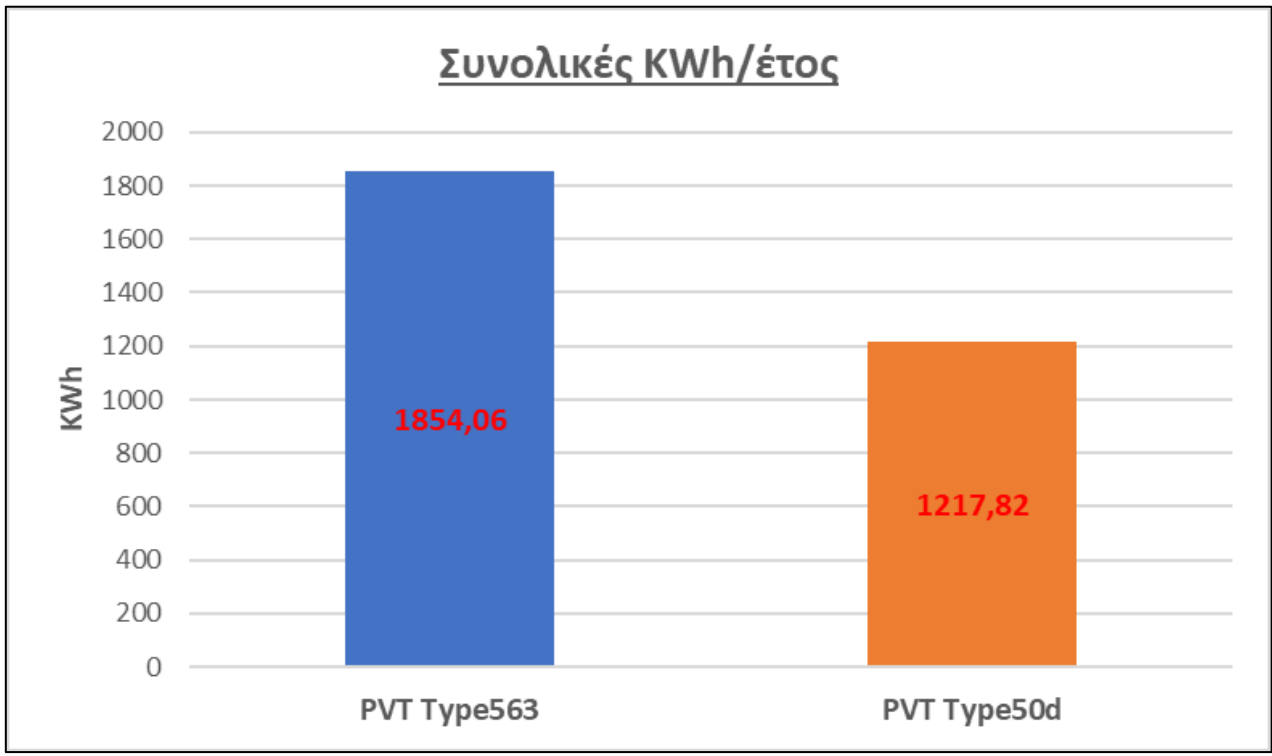

Το συγκεντρωτικό διάγραμμα που αφορά την συνολική ηλεκτρική ενέργεια που παράγεται στην διάρκεια ενός έτους παρουσιάζεται πιο κάτω.

Διάγραμμα 39: Συνολική ηλεκτρική ενέργεια στην διάρκεια ενός έτους

Στην συνέχεια θα παρουσιαστούν τα διαγράμματα που αφορούν τον βαθμό απόδοσης κάθε PVT. Στο σημείο αυτό χρειάζεται να τονισθεί ότι και τα δύο συστήματα έχουν βαθμό απόδοσης 12% .

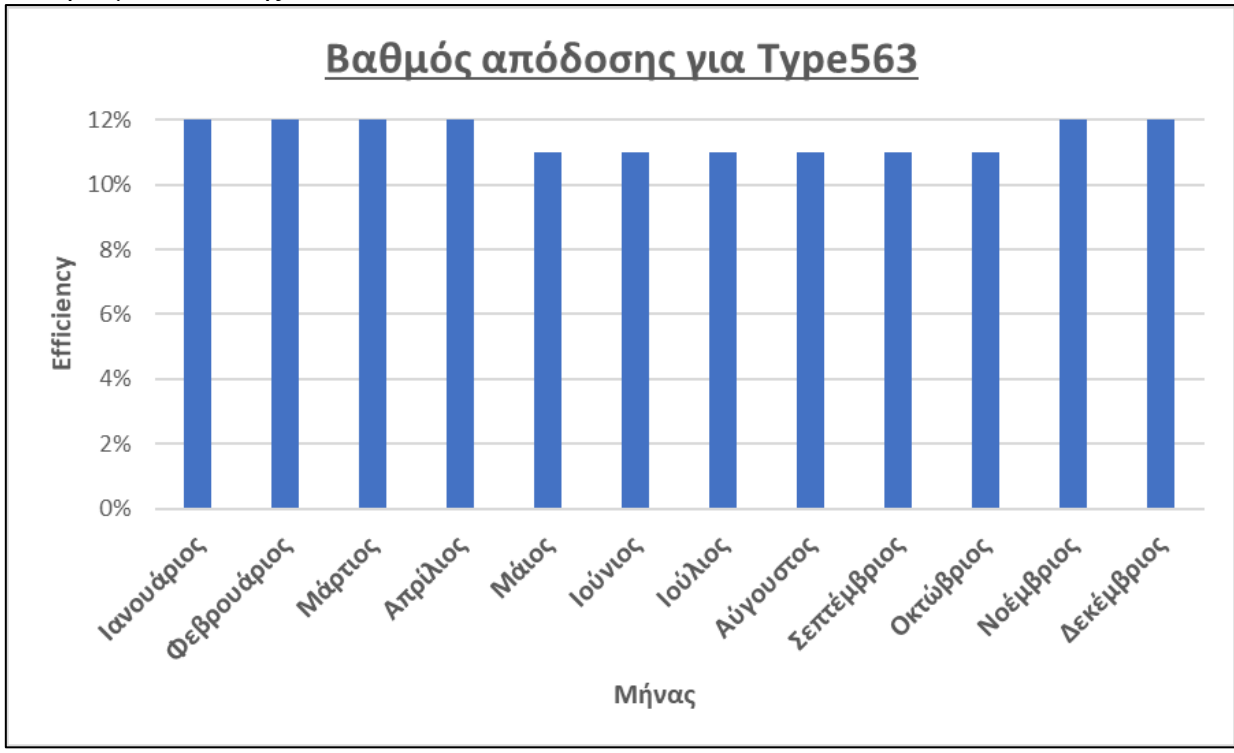

Διάγραμμα 40: Βαθμός απόδοσης για Type563

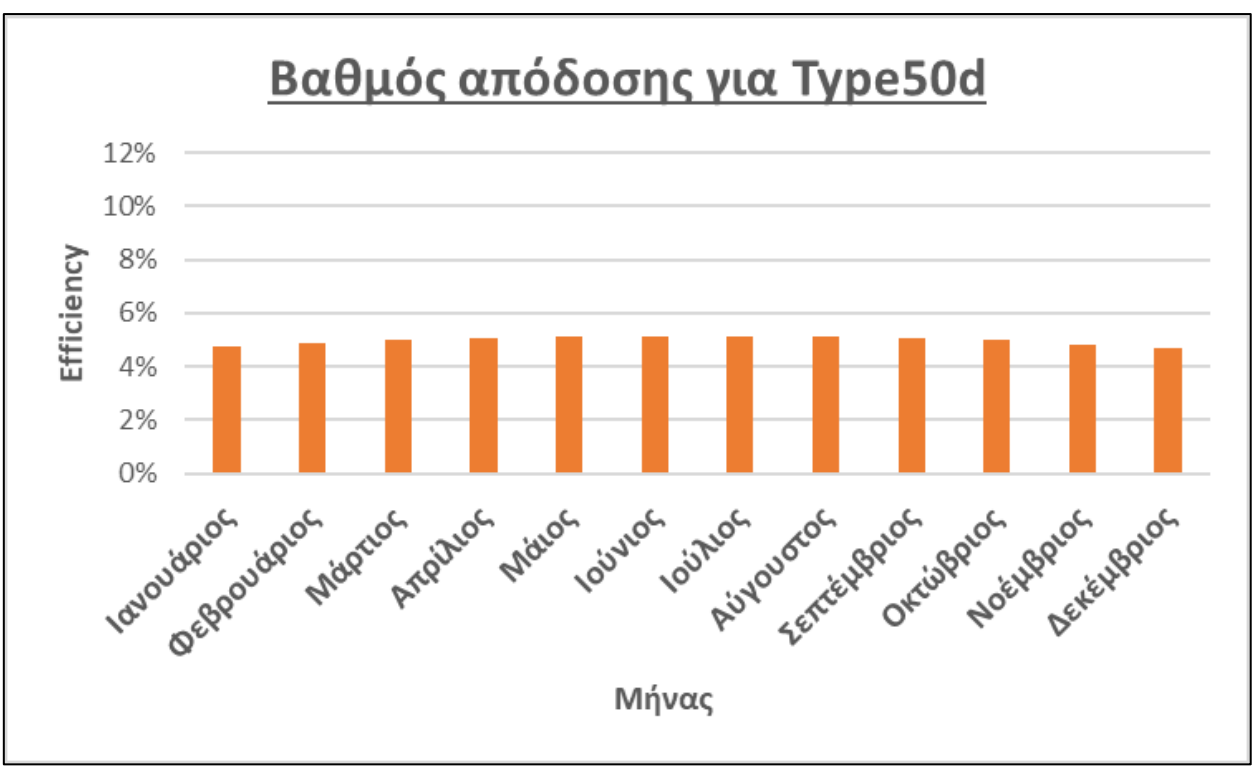

Διάγραμμα 41: Βαθμός απόδοσης για Type563

Τέλος, παρουσιάζεται ένα συγκεντρωτικό διάγραμμα που αφορά την ηλεκτρική κατανάλωση της αντλίας σε σχέση με την ηλεκτρική παραγωγή από τα συστήματα PVT.

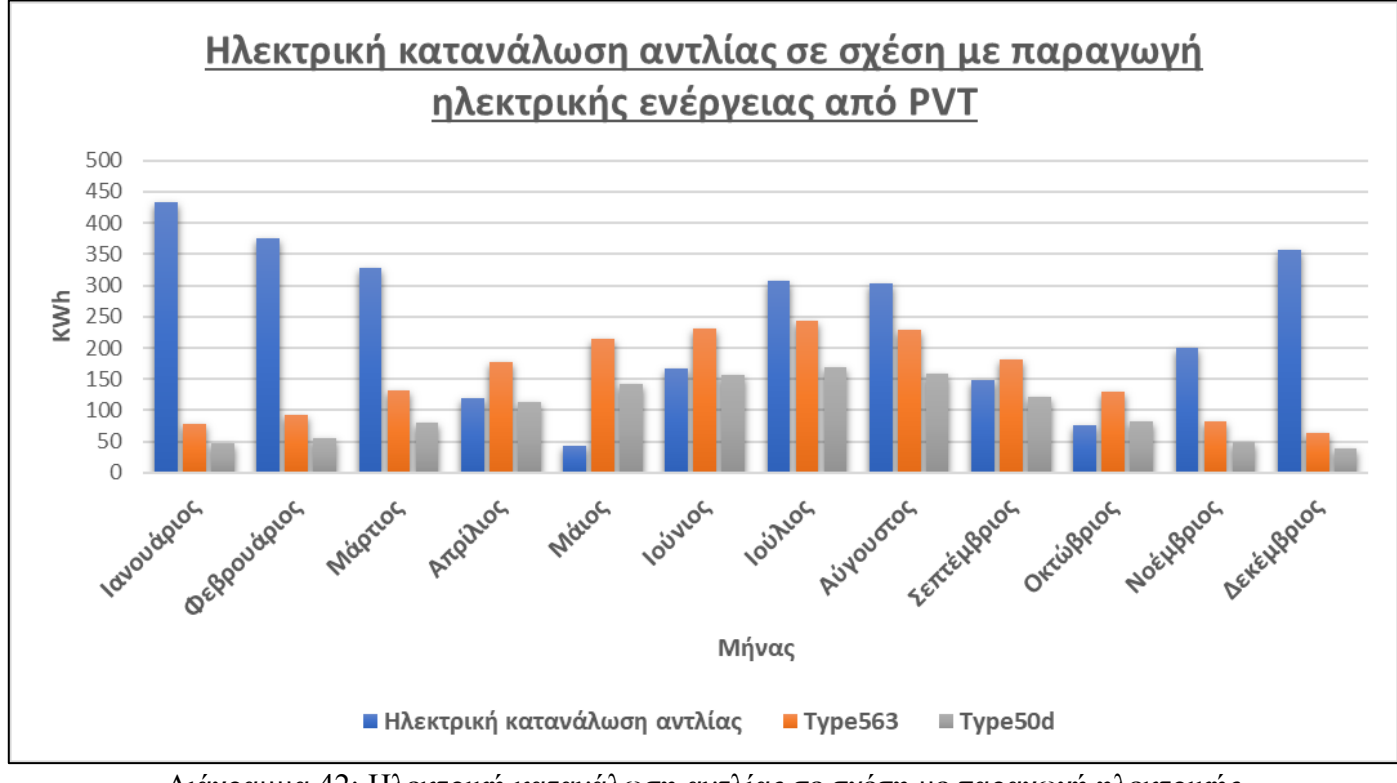

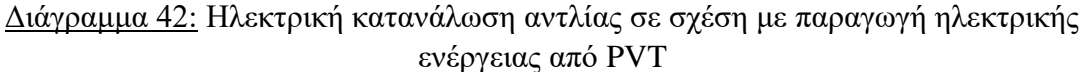

### **6.3. Συμπεράσματα**

Στην παρούσα διπλωματική εργασία μελετήθηκε η θέρμανση και η ψύξη καθώς επίσης και η παραγωγή Ζεστού Νερού Χρήσης για ένα τυπικό κτίριο διαστάσεων  $100\text{m}^2$  το οποίο βρίσκεται στην περιοχή της Αθήνας. Η μελέτη γίνεται για την διάρκεια ενός έτους και σε αυτή εξετάζονται δύο διαφορετικοί τύποι φωτοβολταϊκών – θερμικών πάνελ (PVT). Μέσω των μετρήσεων, των υπολογισμών και των διαγραμμάτων προκύπτουν κάποια συμπεράσματα τα οποία παρουσιάζονται πιο κάτω.

#### Συμπεράσματα που αφορούν την αντλία θερμότητας

- Με την χρήση της αντλίας θερμότητας η μέση θερμοκρασία στο εσωτερικό του χώρου καθ' όλη την διάρκεια του έτους δεν ξεπερνάει το κατώτατο όριο των 22⁰C και το ανώτατο όριο των 27⁰C. Συγκεκριμένα, η ελάχιστη μέση καταγεγραμμένη θερμοκρασία στο εσωτερικό είναι ίση με 22,48⁰C και η μέγιστη ίση με 24,63⁰C.
- Όσον αφορά τις μέγιστες και ελάχιστες τιμές που καταγράφηκαν καθ' όλη την διάρκεια του έτους έχουμε ότι η ελάχιστη τιμή στο εσωτερικό του χώρου καταγράφηκε τον Ιανουάριο και ήταν 21,43⁰C την ίδια στιγμή που στο εξωτερικό περιβάλλον η θερμοκρασία ήταν 0,5<sup>o</sup>C. Για την μέγιστη θερμοκρασία έχουμε ότι αυτή καταγράφηκε τον Ιούλιο και ήταν ίση με 26,94°C ενώ την ίδια στιγμή στο εξωτερικό περιβάλλον η θερμοκρασία ήταν ίση με 38<sup>o</sup>C.
- Για την ενέργεια που χρειάζεται για ψύξη και θέρμανση του χώρου προκύπτει ότι η ενέργεια που χρειάζεται για θέρμανση είναι κατά πολύ μεγαλύτερη από την ενέργεια που χρειάζεται για ψύξη. Συγκεκριμένα προκύπτει ότι, η συνολική ενέργεια που απαιτείται για θέρμανση είναι ίση με 4378,8 KWh ενώ για ψύξη απαιτείται 2528,3 KWh.
- Ακόμα ένα σημαντικό συμπέρασμα είναι ότι βάση των αποτελεσμάτων προκύπτει ότι η χρήση θέρμανσης χρειάζεται ολόκληρο το έτος (δηλ. και τους 12 μήνες) σε αντίθεση με την ψύξη η οποία απαιτείται μόνο στο διάστημα των μηνών Μάϊο μέχρι Οκτώβριο.
- Η μέγιστη ηλεκτρική κατανάλωση της αντλίας θερμότητας εντοπίζεται τον Ιανουάριο με τιμή ίση με 433,7 KWh και η ελάχιστη εντοπίζεται τον Μάϊο με τιμή ίση με 75,9 KWh.
- Η ετήσια ηλεκτρική κατανάλωση της αντλίας που χρειάζεται για την θέρμανση του χώρου είναι ίση με 1812,2 KWh και για ψύξη του χώρου είναι ίση με 1045,1 KWh.
- Ο ελάχιστος συντελεστής απόδοσης COP για την αντλία εντοπίζεται τον Ιανουάριο και είναι ίσος με 2,2 ενώ ο μέγιστος συντελεστής απόδοσης εντοπίζεται τον Σεπτέμβριο και είναι ίσος με 2,74.
- Συγκεντρωτικά προκύπτει ότι ο συντελεστής απόδοσης COP για θέρμανση είναι ίσος με 2,416 , για ψύξη 2,419 ενώ ο συνολικός για όλους τους μήνες είναι ίσος με 2,417.

#### Συμπεράσματα που αφορούν τα συστήματα PVT

Μελετήθηκαν δύο συστήματα PVT, ένα για το Type50d που αποτελεί ένα ηλιακό συλλέκτη με μέγιστη ισχύ στον οποίο τοποθετήθηκε ένα PV πάνελ με αποτέλεσμα να γίνει ένα φωτοβολταϊκό-θερμικό πάνελ. Το δεύτερο σύστημα αφορά το Type563 το οποίο αποτελεί ένα PVT πάνελ με 10 σωληνώσεις στο κάτω μέρος του από όπου διέρχεται ρεύμα ρευστού. Μέσω των μετρήσεων, των υπολογισμών και των διαγραμμάτων προκύπτουν κάποια συμπεράσματα τα οποία παρουσιάζονται πιο κάτω.

- Για το PVT Type50d η ελάχιστη μέση θερμοκρασία που λαμβάνει το ΖΝΧ εντοπίζεται τον Ιανουάριο και είναι ίση με 25,79⁰C ενώ η μέγιστη μέση θερμοκρασία εντοπίζεται τον Αύγουστο με τιμή 57,5<sup>o</sup>C.
- Όσον αφορά το PVT Type563 η ελάχιστη μέση θερμοκρασία που λαμβάνει το ΖΝΧ εντοπίζεται τον Ιανουάριο και είναι ίση με 21,65⁰C ενώ η μέγιστη μέση τιμή εντοπίζεται τον Αύγουστο και είναι ίση με 52,78⁰C.
- Συγκεντρωτικά, οι ανάγκες για ΖΝΧ με την χρήση του PVT Type50d καλύπτονται για επτά μήνες (Απρίλιος-Οκτώβριος) ενώ με την χρήση του PVT Type563 οι ανάγκες καλύπτονται για ένα εξάμηνο (Απρίλιος-Σεπτέμβριος). Είναι σημαντικό να τονιστεί ότι για τους μήνες που αναφέρθηκαν οι ανάγκες σε ΖΝΧ καλύπτονται εξ' ολοκλήρου από το σύστημα PVT χωρίς την χρήση βοηθητικής θέρμανσης.
- Με την χρήση βοηθητικής θέρμανσης και χρήση του PVT Type50d η ελάχιστη μέση θερμοκρασία εντοπίζεται τον Φεβρουάριο και είναι ίση με 53,29°C ενώ η μέγιστη μέση θερμοκρασία εντοπίζεται τον Ιούλιο και είναι ίση με 59,3⁰C.
- Με την χρήση βοηθητικής θέρμανσης και χρήση του PVT Type563 η ελάχιστη μέση θερμοκρασία εντοπίζεται τον Φεβρουάριο και είναι ίση με 53,26<sup>o</sup>C και η μέγιστη μέση θερμοκρασία εντοπίζεται τον Ιούλιο και είναι ίση με 56,25⁰C.
- Προφανώς, με την χρήση της βοηθητικής θέρμανσης οι ανάγκες σε ΖΝΧ καλύπτονται για όλο το έτος και για τα δύο συστήματα PVT.
- Όσον αφορά, τις μέσες θερμοκρασίες που αναπτύσσονται στα πάνελ για το PVT Type50d η ελάχιστη μέση θερμοκρασία εντοπίζεται τον Ιανουάριο και είναι ίση με 17,72⁰C ενώ η μέγιστη μέση θερμοκρασία εντοπίζεται τον Αύγουστο και είναι με 42,5°C.
- Για τις μέσες θερμοκρασίες που αναπτύσσονται στο πάνελ του PVT Type563 η ελάχιστη μέση θερμοκρασία εντοπίζεται τον Ιανουάριο και είναι ίση με 7,75⁰C και η μέγιστη μέση θερμοκρασία εντοπίζεται τον Ιούλιο και είναι ίση με 35,35⁰C.
- Η συνολική ηλεκτρική ενέργεια που παράγεται από το PVT Type50d είναι 1217,82 KWh ενώ η συνολική ηλεκτρική ενέργεια που παράγεται από το PVT Type563 είναι 1854,06 KWh. Ο μήνας με την μεγαλύτερη παραγωγή είναι ο Ιούλιος και για τα δύο PVT.
- Ο μέγιστος βαθμός απόδοσης για το PVT Type50d εντοπίζεται τον Αύγουστο και είναι ίσος με 5,14% ενώ ο ελάχιστος εντοπίζεται τον Δεκέμβριο και είναι ίσος με 4,71%. Η χαμηλή αποδοτικότητα του PVT Type50d έχει να κάνει με το ότι πρόκειται για ένα τροποποιημένο ηλιακό συλλέκτη και όχι ένα καθαρό τύπο PVT.
- Ο μέγιστος βαθμός απόδοσης για το PVT Type563 εντοπίζεται τους μήνες (Ιανουάριο – Απρίλιο και Νοέμβριο-Δεκέμβριο) και είναι ίσος με 12% ενώ ο ελάχιστος εντοπίζεται τους μήνες Μάιο - Οκτώβριο και είναι ίσος με 11%. Αρχικά, χρειάζεται να τονιστεί ότι το PVT Type563 έχει μέγιστη αποδοτικότητα για έξι μήνες ενώ η ελάχιστη αποδοτικότητα του είναι μόλις 1% κάτω από το βαθμό απόδοσης του. Ακολούθως ο λόγος που το PVT Type563 έχει μείωση στην απόδοση του κατά τους μήνες που παράγει την περισσότερη ηλεκτρική ενέργεια (Μάιος-Οκτώβριος) είναι γιατί οι θερμοκρασίες αυτούς τους μήνες είναι πολύ υψηλές με αποτέλεσμα το ρεύμα ρευστού που ρέει στους σωλήνες που βρίσκονται στο πίσω μέρος του PVT πάνελ να έχει και αυτό υψηλή θερμοκρασία και να μην επιτυγχάνει την μείωση της θερμοκρασίας του πάνελ και άρα την μεγιστοποιήσει της απόδοσης του.

#### Γενικά Συμπεράσματα

Πέραν των συμπερασμάτων που αναφέρθηκαν , από την παρούσα μελέτη προκύπτουν και κάποια γενικά συμπεράσματα τα οποία αναφέρονται στην συνέχεια.

• Οι αντλίες θερμότητας αποτελούν μια ώριμη τεχνολογία με μειωμένο αποτύπωμα άνθρακα οι οποίες μπορούν να καλύψουν τις ανάγκες για όλη την διάρκεια του έτους τόσο για θέρμανση όσο και για ψύξη.

- Τα συστήματα PVT έχουν την δυνατότητα να καλύψουν τις ανάγκες μιας κατοικίας για ΖΝΧ για τουλάχιστον ένα εξάμηνο. Τους υπόλοιπους μήνες οι ανάγκες χρειάζεται να καλύπτονται συνδυάστηκα με την χρήση PVT και βοηθητικής θέρμανσης.
- Ένα κανονικό σύστημα PVT με σωληνώσεις (PVT Type563) μπορεί να παράγει την απαιτούμενη ηλεκτρική ενέργεια που χρειάζεται για να λειτουργήσει μια αντλία θερμότητας για συγκεκριμένους μήνες. Αυτό προκύπτει με βάση το Διάγραμμα 42 όπου η παραγόμενη ηλεκτρική ενέργεια από το PVT Type563 μπορεί να καλύψει τις συνολικές ανάγκες της αντλίας θερμότητας για τους μήνες Απρίλιο, Μάιο, Ιούνιο, Σεπτέμβριο και Οκτώβριο. Αυτό μπορεί να γίνει με την χρήση μπαταριών αποθήκευσης ενέργειας ή με την εφαρμογή του Net Metering το οποίο θα έχει ως αποτέλεσμα μείωση των εξόδων στους λογαριασμούς ηλεκτρικής ενέργειας. Σε αυτό το σημείο χρειάζεται να τονιστεί ότι η συνολική ηλεκτρική ενέργεια που παράγεται και από τα δύο PVT είναι για επιφάνεια συλλογής  $16\mathrm{m}^2$  και πιο συγκεκριμένα για εγκατάσταση  $10$  πάνελ.
- Ένα κανονικό σύστημα PVT όπως είναι το Type563 έχει μεγαλύτερη αποδοτικότητα από ένα τροποποιημένο σύστημα ηλιακού συλλέκτη Type50d και επομένως πολύ μεγαλύτερη αποδοτικότητα από ένα απλό PV πάνελ. Γενικά όμως και τα δύο συστήματα PVT Type50d και Type563 πλεονεκτούν έναντι στα PV πάνελ αλλά και στους απλούς ηλιακούς θερμοσίφωνες καθώς έχουν την δυνατότητα να συνδυάσουν και τα δύο ταυτόχρονα με ικανοποιητικά αποτελέσματα.

Συμπερασματικά, τόσο τα συστήματα PVT όσο και οι αντλίες θερμότητας αποτελούν τεχνολογίες οι οποίες μπορούν να συνδυαστούν και να επιφέρουν πολύ καλά αποτελέσματα στην θέρμανση και ψύξη των χώρων αλλά και στην θέρμανση ΖΝΧ. Ήδη την τελευταία δεκαετία έχουν γίνει πολλά βήματα για την βελτίωση της αποδοτικότητας αυτών των συστημάτων και θα συνεχίσουν να γίνονται με απώτερο σκοπό την μείωση της κατανάλωσης της ηλεκτρικής ενέργειας για τα ζητήματα που αφορούν την θέρμανση-ψύξη χώρων και την θέρμανση ΖΝΧ ώστε να υπάρξει μείωση της ρύπανσης του περιβάλλοντος αλλά και μείωση στα έξοδα ηλεκτρικής ενέργειας που έχουν τα νοικοκυριά.
Αγαθάγγελος Γεωργίου|145

## **ΒΙΒΛΙΟΓΡΑΦΙΑ**

[1] ΑΡΘΟΥΡΟΣ ΖΕΡΒΟΣ, 'ΑΝΑΝΕΩΣΙΜΕΣ ΠΗΓΕΣ ΕΝΕΡΓΕΙΑΣ', ΑΘΗΝΑ 2018

[2] D.Yogi Goswami, 'ΗΛΙΑΚΗ ΕΝΕΡΓΕΙΑ ΓΙΑ ΜΗΧΑΝΙΚΟΥΣ', 3<sup>η</sup>ΕΚΔΟΣΗ, ΕΚΔΟΣΕΙΣ ΤΖΙΟΛΑ (2021)

[3] ΚΙΜΩΝΑΣ Α. ΑΝΤΩΝΟΠΟΥΛΟ, 'ΘΕΡΜΙΚΑ-ΗΛΙΑΚΑ ΣΥΣΤΗΜΑΤΑ', ΜΕΡΟΣ ΠΡΩΤΟ, ΑΘΗΝΑ 2015

[4] ΔΗΜΗΤΡΙΟΣ Ε. ΠΑΠΑΝΤΩΝΗΣ, 'ΜΙΚΡΑ ΥΔΡΟΗΛΕΚΤΡΙΚΑ ΕΡΓΑ', ΕΚΔΟΣΕΙΣ ΤΣΟΤΡΑΣ, ΑΘΗΝΑ 2021

[5] ΧΡΙΣΤΟΦΗΣ Ι.ΚΟΡΩΝΑΙΟΣ, "ΑΝΑΝΕΩΣΙΜΕΣ ΠΗΓΕΣ ΕΝΕΡΓΕΙΑΣ", ΑΘΗΝΑ, ΜΑΡΤΙΟΣ 2012

[6] Godfrey Boyle, 'Renewable Energy – Power for a Sustainable Future', Oxford, 2<sup>nd</sup> Edition, 2004

[7] Ebbing Gammon, "Σύγχρονη Γενική Χημεία", 10<sup>η</sup> Διεθνής Έκδοση, ΕΚΔΟΣΕΙΣ ΤΡΑΥΛΟΣ (2014)

[8] H.D. Young and R.A. Freedman, "UNIVERSITY PHYSICS", 11<sup>th</sup> Edition, ΕΚΔΟΣΕΙΣ ΠΑΠΑΖΗΣΗ, ΑΘΗΝΑ 2010

[9] United Nations, "What is Climate Change?" [Online]. Available: <https://www.un.org/en/climatechange/what-is-climate-change>

[10] National Geography, "Greenhouse Effect" [Online]. Available: <https://education.nationalgeographic.org/resource/greenhouse-effect/>

[11] European Union , European Climate Pact, "No Title." [Online]. Available: [https://climate-pact.europa.eu/about/climate-change\\_el](https://climate-pact.europa.eu/about/climate-change_el)

[12] British Geological Survey, "The Greenhouse Effect" [Online]. Available: [https://www.bgs.ac.uk/discovering-geology/climate-change/how-does-the](https://www.bgs.ac.uk/discovering-geology/climate-change/how-does-the-greenhouse-effect-work/)[greenhouse-effect-work/](https://www.bgs.ac.uk/discovering-geology/climate-change/how-does-the-greenhouse-effect-work/)

[13] NASA, Global Climate Change , "No Title." [Online]. Available: [https://climate.nasa.gov/images-of-change?id=526#526-drought-in-lake-powell](https://climate.nasa.gov/images-of-change?id=526#526-drought-in-lake-powell-arizona-and-utah)[arizona-and-utah](https://climate.nasa.gov/images-of-change?id=526#526-drought-in-lake-powell-arizona-and-utah)

[14] IEA, "Global energy-related greenhouse gas emissions, 2000-2022" [Online]. Available[:https://www.iea.org/data-and-statistics/charts/global-energy-related](https://www.iea.org/data-and-statistics/charts/global-energy-related-greenhouse-gas-emissions-2000-2022)[greenhouse-gas-emissions-2000-2022](https://www.iea.org/data-and-statistics/charts/global-energy-related-greenhouse-gas-emissions-2000-2022)

[15] ΥΠΟΥΡΓΕΙΟ ΠΕΡΙΒΑΛΛΟΝΤΟΣ & ΕΝΕΡΓΕΙΑΣ, "ΑΙΟΛΙΚΗ", [Online]. Available: <https://ypen.gov.gr/energeia/ape/technologies/aioliki/>

[16]ΚΑΠΕ, "ΑΝΕΜΟΓΕΝΗΤΡΙΕΣ", [Online]. Available:

[http://www.cres.gr/kape/energeia\\_politis/energeia\\_politis\\_windmill.htm](http://www.cres.gr/kape/energeia_politis/energeia_politis_windmill.htm)

[17] D. Hemanth Kumar, Ram Krishna et al. (2020). Material Today: Proceedings, Harvesting energy from moving vehicles with single-axis solar tracking assisted hybrid wind turbine.

Doi: 10.1016/j.matpr.2020.04.116

[18] IEA, "Hydroelectricity", [Online]. Available: <https://www.iea.org/reports/hydroelectricity>

[19] European Commission, "Biomass", [Online]. Available: [https://energy.ec.europa.eu/topics/renewableenergy/bioenergy/biomass\\_en#:~:text=Bi](https://energy.ec.europa.eu/topics/renewableenergy/bioenergy/biomass_en#:~:text=Biomass%20is%20derived%20from%20organic,and%20lower%20greenhouse%20gas%20emissions) [omass%20is%20derived%20from%20organic,and%20lower%20greenhouse%20gas](https://energy.ec.europa.eu/topics/renewableenergy/bioenergy/biomass_en#:~:text=Biomass%20is%20derived%20from%20organic,and%20lower%20greenhouse%20gas%20emissions) [%20emissions](https://energy.ec.europa.eu/topics/renewableenergy/bioenergy/biomass_en#:~:text=Biomass%20is%20derived%20from%20organic,and%20lower%20greenhouse%20gas%20emissions)

[20] Jurgen Karl, " Dezentrale Energiesysteme Neue Technologien im liberalisierten Energiemarkt", Oldenbourg Wissenschaftsverlag 2012 Doi: 10.1524/9783486714920

[21] Science Focus, "How does geothermal energy work to produce electricity?", [Online}. Available: [https://www.sciencefocus.com/science/how-does-geothermal](https://www.sciencefocus.com/science/how-does-geothermal-energy-work-to-produce-electricity/)[energy-work-to-produce-electricity/](https://www.sciencefocus.com/science/how-does-geothermal-energy-work-to-produce-electricity/)

[22] World Ocean Review, "No Title." , [Online]. Available: <https://worldoceanreview.com/en/wor-1/energy/renewable-energies/>

[23] IEA, "Renewable power's growth is being turbocharged as countries seek to strengthen energy security", [Online]. Available: [https://www.iea.org/news/renewable](https://www.iea.org/news/renewable-power-s-growth-is-being-turbocharged-as-countries-seek-to-strengthen-energy-security)[power-s-growth-is-being-turbocharged-as-countries-seek-to-strengthen-energy](https://www.iea.org/news/renewable-power-s-growth-is-being-turbocharged-as-countries-seek-to-strengthen-energy-security)[security](https://www.iea.org/news/renewable-power-s-growth-is-being-turbocharged-as-countries-seek-to-strengthen-energy-security)

[24] European Commission, "Renewable energy targets", [Online]. Available: [https://energy.ec.europa.eu/topics/renewable-energy/renewable-energy-directive](https://energy.ec.europa.eu/topics/renewable-energy/renewable-energy-directive-targets-and-rules/renewable-energy-targets_en#the-2030-targets)[targets-and-rules/renewable-energy-targets\\_en#the-2030-targets](https://energy.ec.europa.eu/topics/renewable-energy/renewable-energy-directive-targets-and-rules/renewable-energy-targets_en#the-2030-targets)

[25] NASA, Jet Propulsion Laboratory, "No Title.", [Online]. Available: <https://photojournal.jpl.nasa.gov/catalog/PIA22055>

[26] Britannica, "Greenwich meridian" , [Online]. Available: <https://www.britannica.com/place/Greenwich-meridian>

[27] National Geography, "Ecuador" , [Online]. Available[:https://education.nationalgeographic.org/resource/equator/](https://education.nationalgeographic.org/resource/equator/)

[28] Πανεπιστήμιο Αιγαίου, "Εισαγωγή στη Χαρτογραφία", [Online]. Available: https://eclass.aegean.gr/modules/document/file.php/GEO164/Intro\_to\_Carto\_lecture [3-4.pdf](https://eclass.aegean.gr/modules/document/file.php/GEO164/Intro_to_Carto_lecture_3-4.pdf)

[29] Wikipedia, "No Title.", [Online]. Available: [https://en.wikipedia.org/wiki/Earth%27s\\_orbit#/media/File:North\\_season.jpg](https://en.wikipedia.org/wiki/Earth%27s_orbit#/media/File:North_season.jpg)

[30] Smithsonian, Science Education Center, "What is the Winter Solstice?", [Online]. Available: <https://ssec.si.edu/stemvisions-blog/what-winter-solstice>

[31] Alter eclass, "No Title.", [Online]. Available: <https://www.sites.google.com/site/altereclass/eliako-phasma>

[32] Ahmet Aktas , Yagmur Kircicek (2021), Solar Hybrid Systems "Chapter 13- Examples of Solar Hybrid System Layouts, Design Guidelines, Energy Performance, Economic Concern , and Life Cycle Analyses Doi: <https://doi.org/10.1016/B978-0-323-88499-0.00013-6>

[33] GISGeography, "Greenwich Meridian (Prime Meridian)", [Online]. Available: <https://gisgeography.com/prime-greenwich-meridian/>

[34] Διπλωματική Εργασία, Βασιλούδης Θεόδωρος, "Ανάπτυξη αλγόριθμου για την οικονομική απόδοση φωτοβολταϊκού συστήματος τοποθετημένου σε στέγη και δημιουργία διαδικτυακής εφαρμογής για την χρήση του" , Χανιά 2011

[35] M. Mirzaei and B. Vahidi, Journal of Renewable and Sustainable Energy Feasibility analysis and optimal planning of renewable energy systems for industrial loads of a dairy factory in Tehran, Iran" Doi: :10.1063/1.4936591

[36] Khan Academy, "The periodic table, electron shells and orbitals", [Online]. Available[:https://www.khanacademy.org/science/ap-chemistry](https://www.khanacademy.org/science/ap-chemistry-beta/x2eef969c74e0d802:atomic-structure-and-properties/x2eef969c74e0d802:atomic-structure-and-electron-configuration/a/the-periodic-table-electron-shells-and-orbitals-article)[beta/x2eef969c74e0d802:atomic-structure-and-](https://www.khanacademy.org/science/ap-chemistry-beta/x2eef969c74e0d802:atomic-structure-and-properties/x2eef969c74e0d802:atomic-structure-and-electron-configuration/a/the-periodic-table-electron-shells-and-orbitals-article)

[properties/x2eef969c74e0d802:atomic-structure-and-electron-configuration/a/the](https://www.khanacademy.org/science/ap-chemistry-beta/x2eef969c74e0d802:atomic-structure-and-properties/x2eef969c74e0d802:atomic-structure-and-electron-configuration/a/the-periodic-table-electron-shells-and-orbitals-article)[periodic-table-electron-shells-and-orbitals-article](https://www.khanacademy.org/science/ap-chemistry-beta/x2eef969c74e0d802:atomic-structure-and-properties/x2eef969c74e0d802:atomic-structure-and-electron-configuration/a/the-periodic-table-electron-shells-and-orbitals-article)

[37] kgiannaras, ΤΟΜΕΑΣ ηλεκτρονικής και ρομποτικής, [Online]. Available: <http://users.sch.gr/kgiannaras/genika-ilektronika/imiagogoi-typou-n-kai-p.html>

[38] ΓΙΑΝΝΗΣ ΛΙΑΠΕΡΔΟΣ, ΕΙΣΑΓΩΓΗ ΣΤΗΝ ΗΛΕΚΤΡΟΝΙΚΗ, Ελληνικά Ακαδημαϊκά Ηλεκτρονικά Συγγράμματα και Βοηθήματα, ΣΠΑΡΤΗ 2015

[39] John F.Ready (1997), Industrial Applications of Lasers (Second Edition), "Chapter 5- Laser Components and Accessories" Doi: <https://doi.org/10.1016/B978-012583961-7/50007-7>

[40] Πτυχιακή εργασία Αυτόνομο Ηλιακό Σπίτι ΜΠΟΥΓΑΣ ΙΩΑΝΝΗΣ

[41] Miquel Gomez Umbert, "Antireflective and textured thin films for Solar Cells",Master Thesis in Physical Engineering Year 2010-2011, September 2011 Doi: 10.13140/RG.2.2.26225.07525

[42] SOLARIS, "No Title." [Online]. Available: [https://www.solaris](https://www.solaris-shop.com/blog/crystalline-vs-thin-film-solar-panels/)[shop.com/blog/crystalline-vs-thin-film-solar-panels/](https://www.solaris-shop.com/blog/crystalline-vs-thin-film-solar-panels/)

[43] CLEAN ENERGY REVIEWS, "Solar Panel Construction", [Online]. Available: <https://www.cleanenergyreviews.info/blog/solar-panel-components-construction>

[44] Madalina Barbu , George Darie et al. (2019), "Analysis of a Residential Photovoltaic-Thermal (PVT) System in Two Similar Climate Conditions" Doi: 10.3390/en12193595

[45] Sandeep S. Joshi, Ashwinkumar S. Dhoble (2018), Renewable and Sustainable Energy Reviews, "Photovoltaic-Therma systems (PVT) : Technology review and future trends"

Doi: <https://doi.org/10.1016/j.rser.2018.04.067>

[46] Amin Farzanehnia , Mohammand Sardarabadi (2019), " Exergy in Photovoltaic/Thermal Nanofluid- Based Collector Systems" Doi: 10.5772/intechopen.85431

[47] Bisengimana Emmanuel, Yanping Yuan et al. (2021), Solar Energy, "A review on the influence of the components on the performance of PVT modules" Doi: <https://doi.org/10.1016/j.solener.2021.08.042>

[48] Amin Taheri, Mohsen Malayjerdi et al. (2021), Applied Thermal Energy, "Improving the performance of a nanofluid-based photovoltaic thermal module utilizing dual-axis solar tracker system: Experimental examination and thermodynamic analysis"

Doi: <https://doi.org/10.1016/j.applthermaleng.2021.117178>

[49] Bertha Karthik Sri Vastav, Dr. Savita Nema et al. (2016), "Automatic Solar Tracking System using DELTA PLC" Doi: 10.1109/ICEPES.2016.7915899

[50] Strageon, "AUTONOMOUS PHOTOVOLTAIC SYSTEMS", [Online]. Available: <https://strageon.gr/en/autonomous-photovoltaic-systems>

[51] FSEC, "Types of PV Systems", [Online]. Available: [https://energyresearch.ucf.edu/consumer/solar-technologies/solar-electricity](https://energyresearch.ucf.edu/consumer/solar-technologies/solar-electricity-basics/types-of-pv-systems/)[basics/types-of-pv-systems/](https://energyresearch.ucf.edu/consumer/solar-technologies/solar-electricity-basics/types-of-pv-systems/)

[52] Panasonic, "No Title.", [Online]. Available: [https://na.panasonic.com/us/green](https://na.panasonic.com/us/green-living/what-hybrid-solar-system-how-does-it-work-guide)[living/what-hybrid-solar-system-how-does-it-work-guide](https://na.panasonic.com/us/green-living/what-hybrid-solar-system-how-does-it-work-guide)

[53] Hamid M. Pouran, Mariana Padilha Campos Lopez et al. (2022), "Environmental and technical impacts of floating photovoltaic plants as an emerging clean energy technology"

Doi: <https://doi.org/10.1016/j.isci.2022.105253>

[54] R. Claus, M. Lopez (2022), Renewable and Sustainable Energy Reviews, "Key issues in the design of floating photovoltaic structures for the marine environment" Doi: <https://doi.org/10.1016/j.rser.2022.112502>

[55] CIEL & TERRE, "No Title.", [Online]. Available: [https://ciel-et-terre.net/why](https://ciel-et-terre.net/why-the-fpv-anchoring-is-crucial-for-the-success-of-a-floating-solar-plant/)[the-fpv-anchoring-is-crucial-for-the-success-of-a-floating-solar-plant/](https://ciel-et-terre.net/why-the-fpv-anchoring-is-crucial-for-the-success-of-a-floating-solar-plant/)

[56] PV magazine, "Baywa's plans for floating PV", [Online]. Available: <https://www.pv-magazine.com/2020/06/01/baywas-plans-for-floating-pv/>

[57] Διπλωματική Εργασία, Κουλής Κωνσταντίνος, 'ΑΥΤΟΝΟΜΟ ΦΩΤΟΒΟΛΤΑΙΚΟ ΣΥΣΤΗΜΑ ΚΛΙΜΑΤΙΣΜΟΥ' , Αθήνα 2021

[58] Διπλωματική Εργασία, Ασημάκη Γ. Δελή, ' ΠΡΟΣΟΜΟΙΩΣΗ ΗΛΙΑΚΑ ΥΠΟΒΟΗΘΟΥΜΕΝΗΣ ΑΝΤΛΙΑΣ ΘΕΡΜΟΤΗΤΑΣ ΜΕ ΤΟ ΛΟΓΙΣΜΙΚΟ TRNSYS' , Αθήνα , Σεπτέμβριος 2014

[59] Διπλωματική Εργασία, 'Προσομοίωση κτιρίου μηδενικής ενέργειας με το λογισμικό TRNSYS' , Αθήνα, Ιουνίος 2016

[60] United Nations Development Programme, "The SDGS in action" [Online]. Available: <https://www.undp.org/sustainable-development-goals>

[61] Eurostat, "Energy statistics-an overview" [Online]. Available: [https://ec.europa.eu/eurostat/statistics-explained/index.php?title=Energy\\_statistics\\_-](https://ec.europa.eu/eurostat/statistics-explained/index.php?title=Energy_statistics_-_an_overview#Final_energy_consumption) [\\_an\\_overview#Final\\_energy\\_consumption](https://ec.europa.eu/eurostat/statistics-explained/index.php?title=Energy_statistics_-_an_overview#Final_energy_consumption)

[62] Eurostat, "Energy consumption in households" [Online]. Available: [https://ec.europa.eu/eurostat/statistics](https://ec.europa.eu/eurostat/statistics-explained/index.php?title=Energy_consumption_in_households)[explained/index.php?title=Energy\\_consumption\\_in\\_households](https://ec.europa.eu/eurostat/statistics-explained/index.php?title=Energy_consumption_in_households)

[63] Yuanyuan Li, Gary Rosengarten et al. (2022), Journal of Energy Storage, "Electrification of residential heating, cooling and hot water: Load smoothing using onsite photovoltaics, heat pump and thermal batteries" Doi:<https://doi.org/10.1016/j.est.2022.105873>

[64] Simulation Studio for TRNSYS 18, version: 6.0.0.11

[65] TRNBuild 3.0 , TrnsysRelease = 18.02.0002

[66] TRNSYS 16, "Volume 1 Getting Started" [Online]. Available: <https://web.mit.edu/parmstr/Public/Documentation/01-GettingStarted.pdf>

[67] TRNSYS 18, "Updates in Version 18" [Online]. Available: [https://sel.me.wisc.edu/trnsys/features/trnsys18\\_0\\_updates.pdf](https://sel.me.wisc.edu/trnsys/features/trnsys18_0_updates.pdf)

[68] TRNSYS, Transient System Simulation Tool ,<https://www.trnsys.com/>